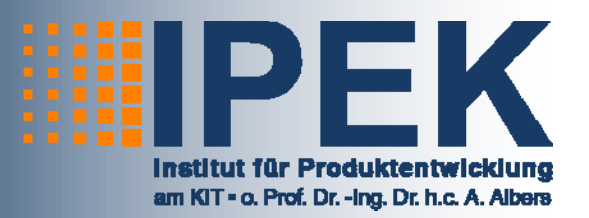

Sarawut Lerspalungsanti

# **Ein Beitrag zur Modellie rung des menschlichen Komfortempfindens und Beurteilung der NVH-Eigenschaften in der Antriebsstrangentwicklung auf Basis von Künstlich en Neuronalen Netzen**

Modeling of Human Sensation and Evaluation of NVH-Characteristic in the Drive Train Development Using Method based on A Artificial Neural Networks

Band 43

**Systeme Methoden Pro ozesse**

Hrsg.: o. Prof. Dr.-Ing. Dr. h.c. A. Albers

Forschungsberichte

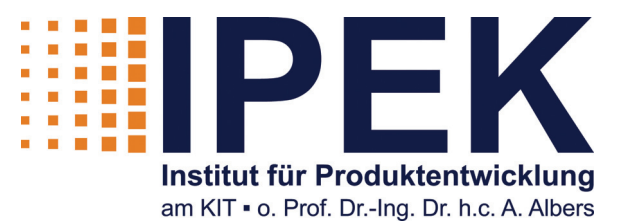

Sarawut Lerspalungsanti

# **Ein Beitrag zur Modellierung des menschlichen Komfortempfindens und Beurteilung der NVH-Eigenschaften in der Antriebsstrangentwicklung auf Basis von Künstlichen Neuronalen Netzen**

Modeling of Human Sensation and Evaluation of NVH-Characteristic in the Drive Train Development Using Method based on Artificial Neural Networks

Band 43 Herausgeber: o. Prof. Dr.-Ing. Dr. h.c. A. Albers

Copyright: IPEK · Institut für Produktentwicklung, 2010 Karlsruher Institut für Technologie (KIT) Universität des Landes Baden-Württemberg und nationales Forschungszentrum in der Helmholtz-Gemeinschaft

Alle Rechte vorbehalten

ISSN 1615-8113

# **Ein Beitrag zur Modellierung des menschlichen Komfortempfindens und Beurteilung der NVH-Eigenschaften in der Antriebsstrangentwicklung auf Basis von Künstlichen Neuronalen Netzen**

Zur Erlangung des akademischen Grades **Doktor der Ingenieurwissenschaften**  der Fakultät für Maschinenbau Karlsruher Institut für Technologie (KIT)

> genehmigte **Dissertation**

> > von

Dipl.-Ing. Sarawut Lerspalungsanti aus Bangkok, Thailand

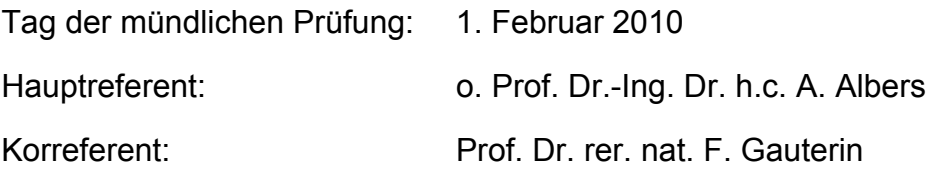

### **Vorwort des Herausgebers**

Wissen ist einer der entscheidenden Faktoren in den Volkswirtschaften unserer Zeit. Der Unternehmenserfolg wird in der Zukunft mehr denn je davon abhängen, wie schnell ein Unternehmen neues Wissen aufnehmen, zugänglich machen und verwerten kann. Die Aufgabe eines Universitätsinstitutes ist es, hier einen wesentlichen Beitrag zu leisten. In den Forschungsarbeiten wird ständig Wissen generiert. Dieses kann aber nur wirksam und für die Gemeinschaft nutzbar werden, wenn es in geeigneter Form kommuniziert wird. Diese Schriftenreihe dient als eine Plattform zum Transfer und macht damit das Wissenspotenzial aus aktuellen Forschungsarbeiten am IPEK Institut für Produktentwicklung Karlsruhe (ehemals: Institut für Maschinenkonstruktionslehre und Kraftfahrzeugbau) verfügbar.

Die Forschungsfelder des Institutes sind die methodische Entwicklung und das Entwicklungsmanagement, die rechnergestützte Optimierung von hochbelasteten Strukturen und Systemen, die Antriebstechnik mit einem Schwerpunkt auf den Gebieten Antriebsstrang-Engineering und Tribologie von Lager- und Funktionsreibsystemen, die Mikrosystemtechnik mit dem Focus auf die zugehörigen Entwicklungsprozesse sowie die Mechatronik. Die Forschungsberichte werden aus allen diesen Gebieten Beiträge zur wissenschaftlichen Fortentwicklung des Wissens und der zugehörigen Anwendung – sowohl den auf diesen Gebieten tätigen Forschern als auch ganz besonders der anwendenden Industrie – zur Verfügung stellen. Ziel ist es, qualifizierte Beiträge zum Produktentwicklungsprozess zu leisten.

Albert Albers

### **Vorwort zu Band 43**

Die Entwicklungsprozesse im Bereich der Automobilindustrie haben sich in den letzten Jahren drastisch verändert. Der Zwang zur Verkürzung der Entwicklungszeiten bei gleichzeitiger hoher Qualitätsanforderung führt zu einem verstärkten Einsatz von Simulationsmethoden, die bereits in frühen Phasen der Produktentwicklung valide Aussagen ableiten. Dabei ist - wie ganz aktuelle Qualitätsund Zuverlässigkeitsprobleme in der Automobilindustrie zeigen - der Fahrzeug-Entwicklungsprozess hoch komplex und mit Risiken behaftet. Ein entscheidender Punkt im Bereich der Entwicklungsprozesse für Automobile ist die Einbindung des Kunden. Kaufentscheidungen werden wesentlich durch subjektive Beurteilungen des Endkunden im Fahrzeug bestimmt. Diese subjektiven Beurteilungen des Kunden können im Bereich der Produktentwicklung bisher nur abgebildet werden, wenn man im Bereich der späteren Phase des Entwicklungsprozesses Prototypen für Fahrzeuge aufbaut und diese von erfahrenen Versuchsingenieuren testen und beurteilen lässt. Damit erhält man die kundenrelevanten Aussagen zu entwickelten Strukturen erst sehr spät im Entwicklungsprozess, so dass Reaktionen auf die Ergebnisse oft zu weiteren Entwicklungszyklen führen. Ziel muss es daher sein, bereits in den frühen Phasen, wo Fahrzeuglösungen nur virtuell vorhanden sind, erste Aussagen über die kundenrelevanten Aspekte von gewählten Lösungen zu bekommen. Dies gilt insbesondere für dynamische Eigenschaften und Geräuschbeurteilungen, dem sog. NVH-Verhalten. Im Rahmen von Virtuelle-Reality-Laboren wird heute bereit versucht, Subjektivbeurteilungen, z. B. bzgl. der Innenraumgestaltung, mit virtuellen Fahrzeugmodellen in entsprechenden Einrichtungen zu ermitteln. Für antriebstechnische Fragestellungen sind diese Vorgehensweisen allerdings nicht geeignet, da die dynamischen Aspekte im Allgemeinen nicht berücksichtigt werden können. Die Lösungen mit sog. Fahrzeugdomen dynamische Aspekte, insbesondere Beschleunigungen im beschränkten Ausmaß abzubilden, haben nicht zu einer breiteren Akzeptanz und Verbreitung geführt. Insbesondere für die Antriebstechnik wäre es von entscheidender Bedeutung, bereits aus physikalisch messbaren und damit natürlich auch in Modellen theoretisch simulierbaren Größen eine Abschätzung für die subjektive Kundenbeurteilung durch "Kundenmodelle" zu gewinnen. Diese sog. Objektivierung ist ein wichtiger Gegenstand der Forschung im Bereich des NVH-Engineerings. Eine Möglichkeit ist es, die Verknüpfung mit Künstlichen Neuronalen Netzen darzustellen. Am IPEK – Institut für Produktentwicklung – wurden erfolgversprechende Ansätze zur Komfortobjektivierung erarbeitet. Unter anderem hat Herr Dr. Marc Albrecht in seiner Dissertation am Beispiel des Anfahrverhaltens die Potentiale der Methode entwickelt. Auf der Basis dieser Vorarbeiten hat sich Herr Dr.-Ing. Sarawut Lerspalungsanti in seiner wissenschaftlichen Arbeit zum Ziel gesetzt, die von Albrecht vorgeschlagenen Vorgehensweisen weiter zu verfeinern und sie in ein Entwicklungswerkzeug zu überführen, mit dem der Nutzer wirkungsvoll bei der Erstellung von Modellen für die Komfortoptimierung unterstützt wird.

Februar, 2010 **Albert Albers** 

### **Kurzfassung**

1

Eine der wichtigsten Anforderung an heutige Fahrzeugentwickler ist es, die Komforterwartung aus Sicht des Kunden durch die Beurteilung der Produkteigenschaft zu einem früheren Zeitpunkt im Produktentstehungsprozess einzubeziehen, um die Entwicklungszeit neuer Produkte zu verkürzen und Kosten durch Reduzierung von Versuchsträgern einzusparen. In Vorarbeiten<sup>1</sup> wurde das Potenzial der Methode auf Basis von Künstlichen Neuronalen Netzen (KNN) zur Komfortobjektivierung am Beispiel des Anfahrens eines frontgetriebenen Mittelklasse-Fahrzeugs bereits gezeigt. Ziel der vorliegenden Arbeit ist es, das Modellierungsverfahren des menschlichen Komfortempfindens zur zuverlässigen Beurteilung der späteren Produkteigenschaften weiterzuentwickeln und in Anlehnung an die ganzheitliche Antriebsstrangentwicklung die Übertragbarkeit auf weitere Forschungsebenen sicherzustellen. Zur Verallgemeinerung und Vereinfachung der Arbeitsprozesse, wie etwa der Komfortmodellierung, Modelloptimierung oder Modellanwendung zur Komfortprognose wurden eine systematische Vorgehensweise und KNN-basierte benutzerfreundliche Werkzeuge erarbeitet und beispielhaft anhand der Anfahrkomfortuntersuchung vorgestellt. Einige beispielhafte Anwendungen dieser Entwicklungswerkzeuge für ähnlich geartete Problemstellungen in verschiedenen Entwicklungsebenen sind die Parameterstudien zur Vorhersage des Komfortempfindens von verschiedenen Kundenzielgruppen infolge der Variation der Kupplungszustellungen des Fahrzeugs am Rollenprüfstand oder infolge der Modifikation der Antriebsstrangparameter an einem Simulationsmodell des Versuchsfahrzeugs. Desweiteren erweist sich die entwickelte Methode auch bei der Komfortuntersuchung an anderen Fahrzeugen unter anderen Versuchsbedingungen als sehr zuverlässig. Darüber hinaus wurde die Übertragbarkeit der Methoden und Werkzeuge auf andere NVH Forschungsgebiete am Beispiel der Getrieberassel-Untersuchung erforscht, die bei verschiedenen Betriebsbedingungen an einem Getriebeprüfstand durchgeführt wurde. Aus den Untersuchungsergebnissen können getriebespezifische KNN-basierte Komfortbewertungsmodelle, die basierend auf den in der Versuchsumgebung erfassten Objektiv- und Subjektivdaten erstellt wurden, die Rasselneigung des untersuchten Getriebes sowie die daraus resultierenden Komfortwerte sehr zuverlässig vorhersagen. Somit ist festzuhalten, dass die Übertragbarkeit der vorgestellten Methoden und Werkzeuge auf weitere Applikationen in der Antriebsstrangentwicklung gewährleistet und zielführend ist.

<sup>&</sup>lt;sup>1</sup> Albers / Albrecht 2002; Albers / Albrecht 2003; Albers / Albrecht 2004; Albrecht 2005

## **Abstract**

1

One of the main requirements of automotive industry today is the consideration of the customer comfortability in the early stage of the product development process. This is achieved by estimating the customer comfort evaluation of product properties. Consequently, costly drive tests and cost-intensive prototypes can be partially replaced. Earlier studies<sup>2</sup> have demonstrated the efficiency of the method based on the Artificial Neural Networks (ANN). This has been developed to predict the ride comfort using the measured data from the drive tests on the example of a start-up of a front-drive, intermediate-class car. The main purposes of this study are to improve the human comfort objectification method used to evaluate the dynamic properties of the future product and to apply the developed tool to other research fields. According to the approach of virtual drive train development, in this study, the roller test bench and the elaborated multi-body simulation models are used to generate several virtual start-up processes as examples. To attain a general guideline for the evaluation of vehicle dynamic properties due to different NVH phenomenon, such as the longitudinal acceleration during start-up or the gear rattle noise from the transmission, a systematic procedure of the human comfort objectification as well as the ANN-based user-friendly tools for have been developed. These generalize and simplify the process of human sensation modeling, model optimization as well as comfort evaluation effectively. For instance, these tools allow the developer to investigate the effect of design parameter variation on the degree of ride comfort due to different clutch actuation based on measured data from the roller test bench, or due to different drive train damping by modification of the simulation model. In addition, the implementation of these tools for the ride comfort prediction of other vehicles as well as other start-up test procedures have been presented. As another example of the application of the developed tools in view of the comfort evaluation of other NVH phenomenon, the investigation of the gear rattle noise has been carried out. Depending on each test condition, the objective and subjective data have been captured on the test bench. As a result, the human sensation modeling method can be potentially applied to predict the tendency of the gear rattle presence and evaluate the resulted annoying level. This shows the potential of the developed methods which can be effectively applied in many fields of the drive train development.

 $^2$  Albers / Albrecht 2002; Albers / Albrecht 2003; Albers / Albrecht 2004; Albrecht 2005

## **Danksagung**

Mein ganz besonderer Dank gilt Herrn o. Prof. Dr.-Ing. Dr. h.c. Albert Albers, Leiter des Instituts für Produktentwicklung (IPEK) des Karlsruher Instituts für Technologie (KIT), für die wissenschaftliche Betreuung dieser Arbeit und die gegebene Chance zur Weiterqualifikation.

Weiterhin bedanke ich mich bei Herrn Prof. Dr. rer. nat. Frank Gauterin, Leiter des Instituts für Fahrzeugtechnik und Mobile Arbeitsmaschine (IFFMA) des Karlsruher Instituts für Technologie (KIT) für das entgegengebrachte Interesse, die wertvollen Gespräche und die Übernahme des Korreferates.

Ebenfalls danke ich Herrn Dipl.-Ing. Sascha Ott, Oberingenieur am IPEK für die Durchsicht der Zusammenschrift und zielgerichtete Anmerkungen. Mein ausdrücklicher Dank gilt Herrn Dipl.-Ing. Tobias Düser, Leiter der Forschungsgruppe NVH/Driveability des IPEK für stets gute und produktive Gespräche und Unterstützungen, die eine reibungslose Durchführung der Arbeit ermöglichen.

Ein besonderer Dank gilt allen IPEK-Mitarbeitern, insbesondere meinen Kollegen in der Forschungsgruppe NVH/Driveability für das freundliche Arbeitsumfeld sowie allen Mitarbeitern der Werkstatt, die mich in meinen Jahren am Institut freundlichst unterstützt haben und zum Gelingen der Arbeit maßgebend beitrugen. Ganz besonders danke ich Herrn Dr.-Ing. Matthias Behrendt, Herrn Dipl.-Ing. Martin Geier, Herrn Dipl.-Ing. Achim Seifermann, Herrn Dipl.-Ing. Gerhard Robens, Herrn Dipl.-Ing. Jiangang Wang, Herrn Dr.-Ing. Hubert Beitler, Frau Petra Müller und Herrn Dipl.-Ing. Korkiat Sedchaicharn für die langjährige Unterstützung und die wertvollen Gespräche.

Mein herzlichster Dank geht an Herrn Steffen Maisch Farang für das sprachliche Korrekturlesen meiner Arbeit. Der Königlich Thailändischer Regierung danke ich für die langjährige Förderung und Genehmigung zur Durchführung dieser Arbeit. Weiherhin danke ich Herrn Dipl.-Ing. Chettapong Janya-anurak und Herrn Pich Ampaikitpanich für die stets hilfsreichen Gespräche.

Mein größter Dank gilt meinen Eltern, meiner ganzen Familie und meinen Freunden, die mich stets gefördert und in guten wie schlechten Zeiten unterstützt haben. Zuletzt danke ich Frau Khemawan Sukondhasingh für liebevolle Unterstützung insbesondere in meiner schwersten Zeit.

Karlsruhe, im Februar 2010

Sarawut Lerspalungsanti

# "Try not to become a man of success, but rather try to become a man of value." Albert Einstein (1879 - 1955)

"อย่าเป็นคนที่มุ่งหวังเพียงความสำเร็จ แต่จงมุ่งหวังความเป็นมนุษย์ที่มีคุณค่า"

อัลแบรต ไอนชไตน

*แด ปาหุย คณแม ุ อากง อามา อาอี๊และครอบครัวของผม*

# **Inhalt**

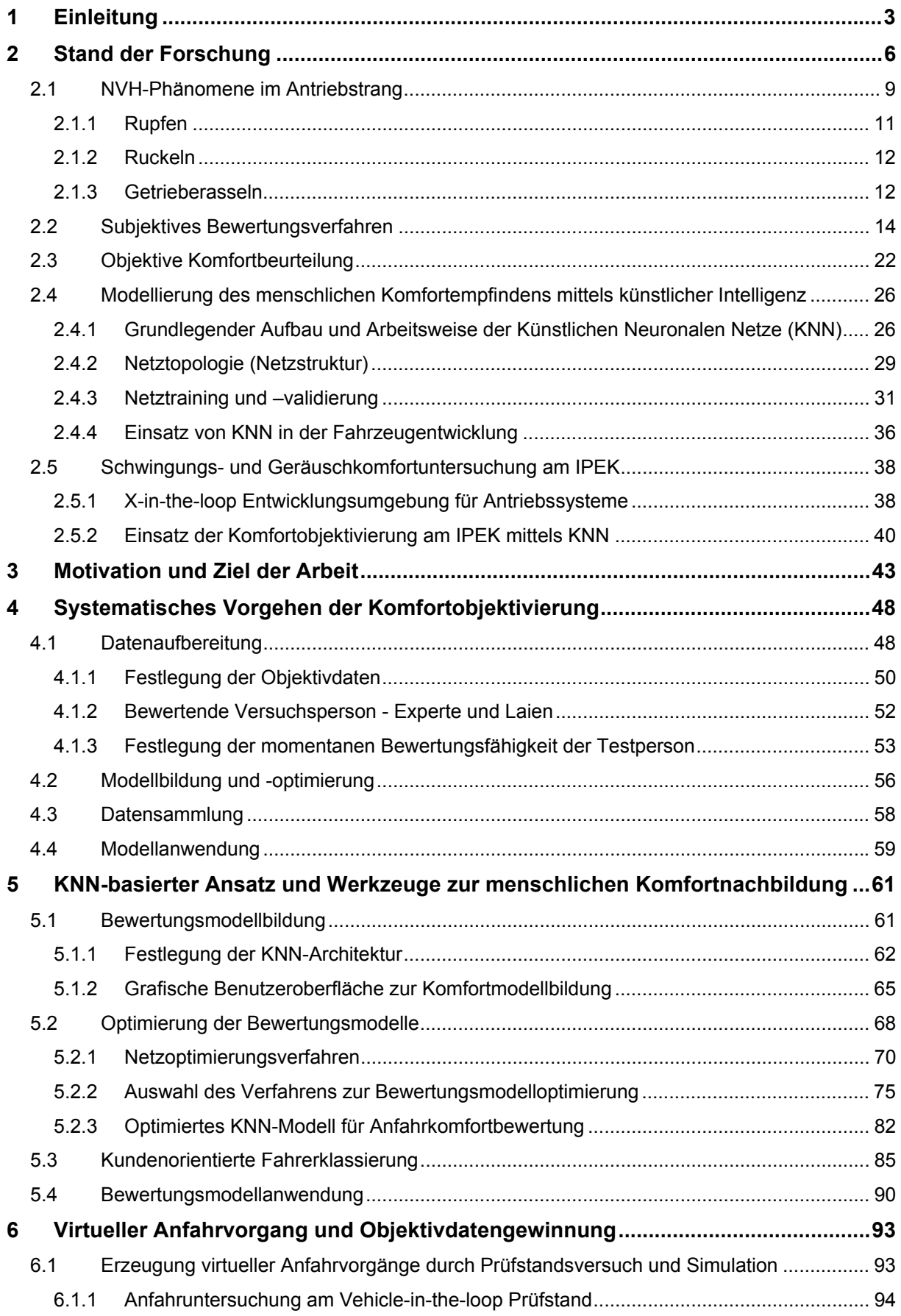

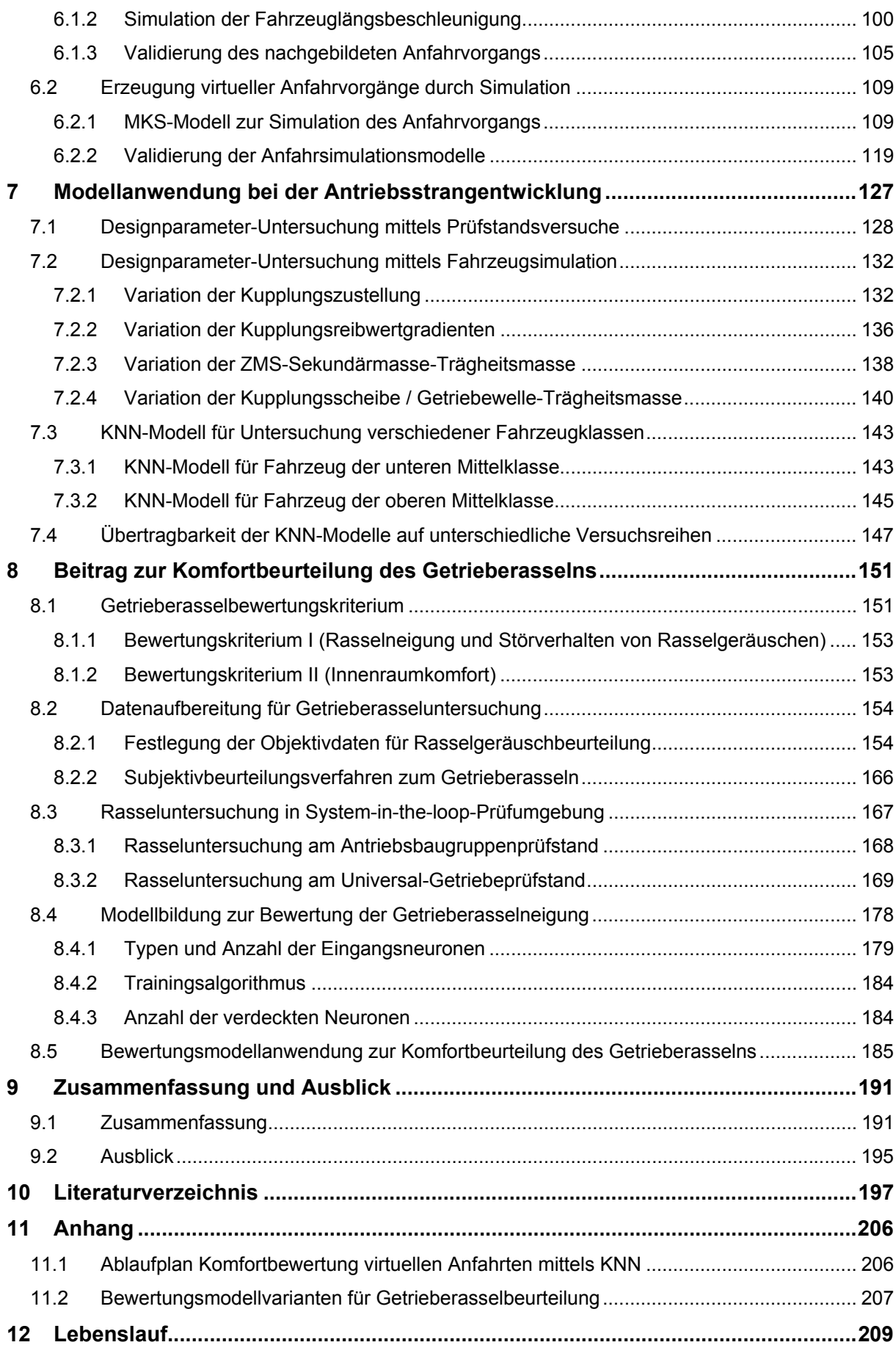

# **Formelzeichen**

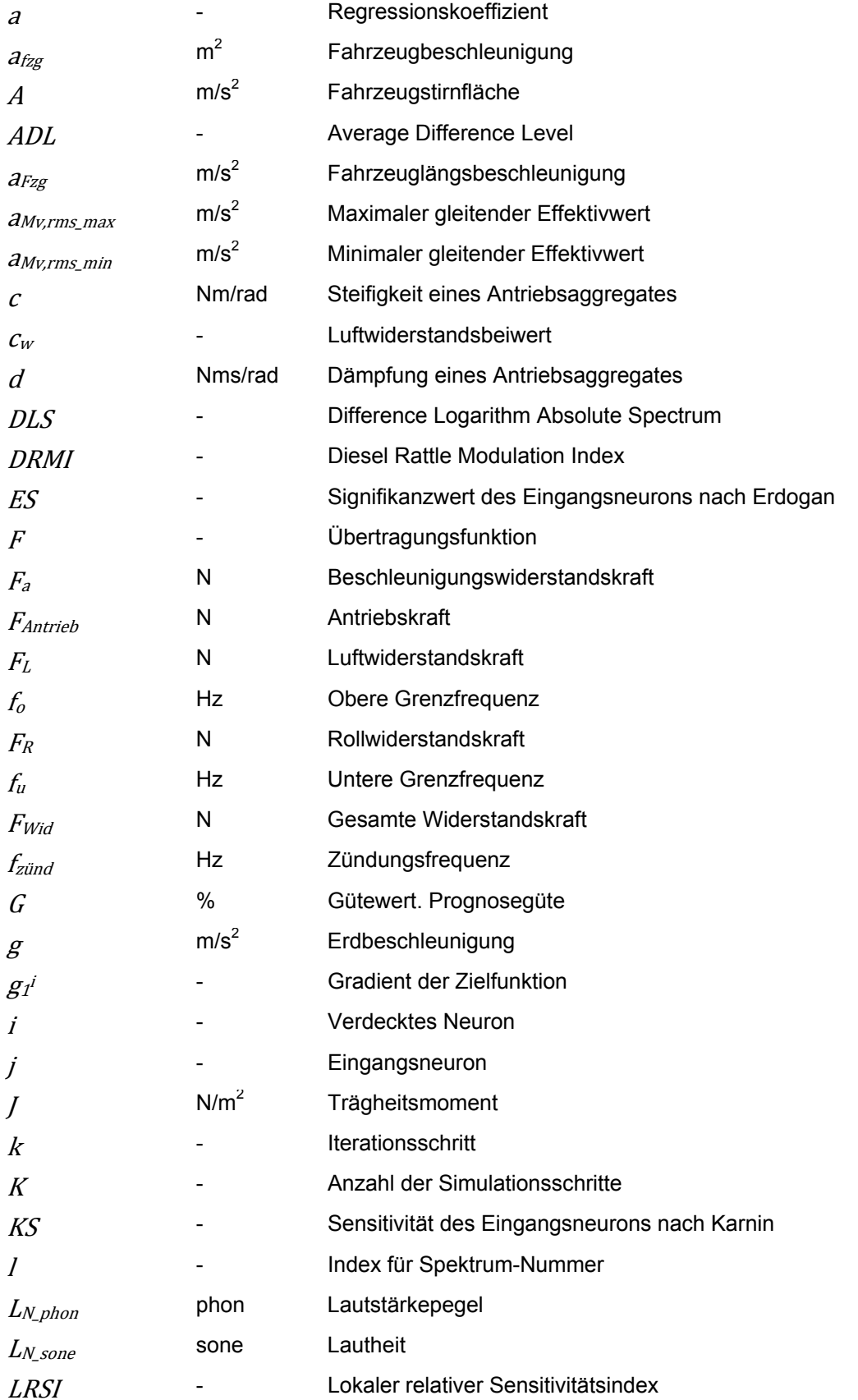

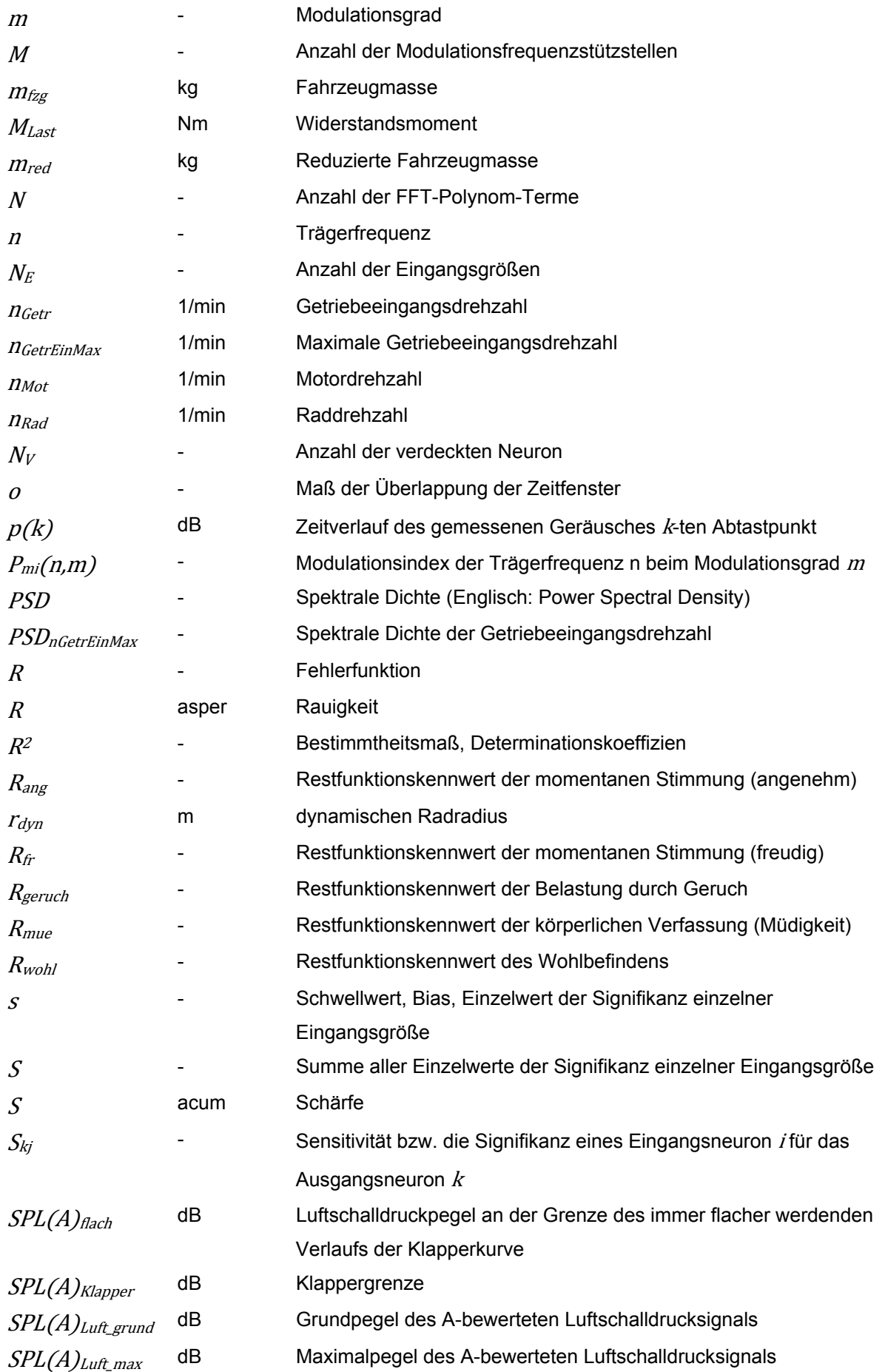

#### Formelzeichen

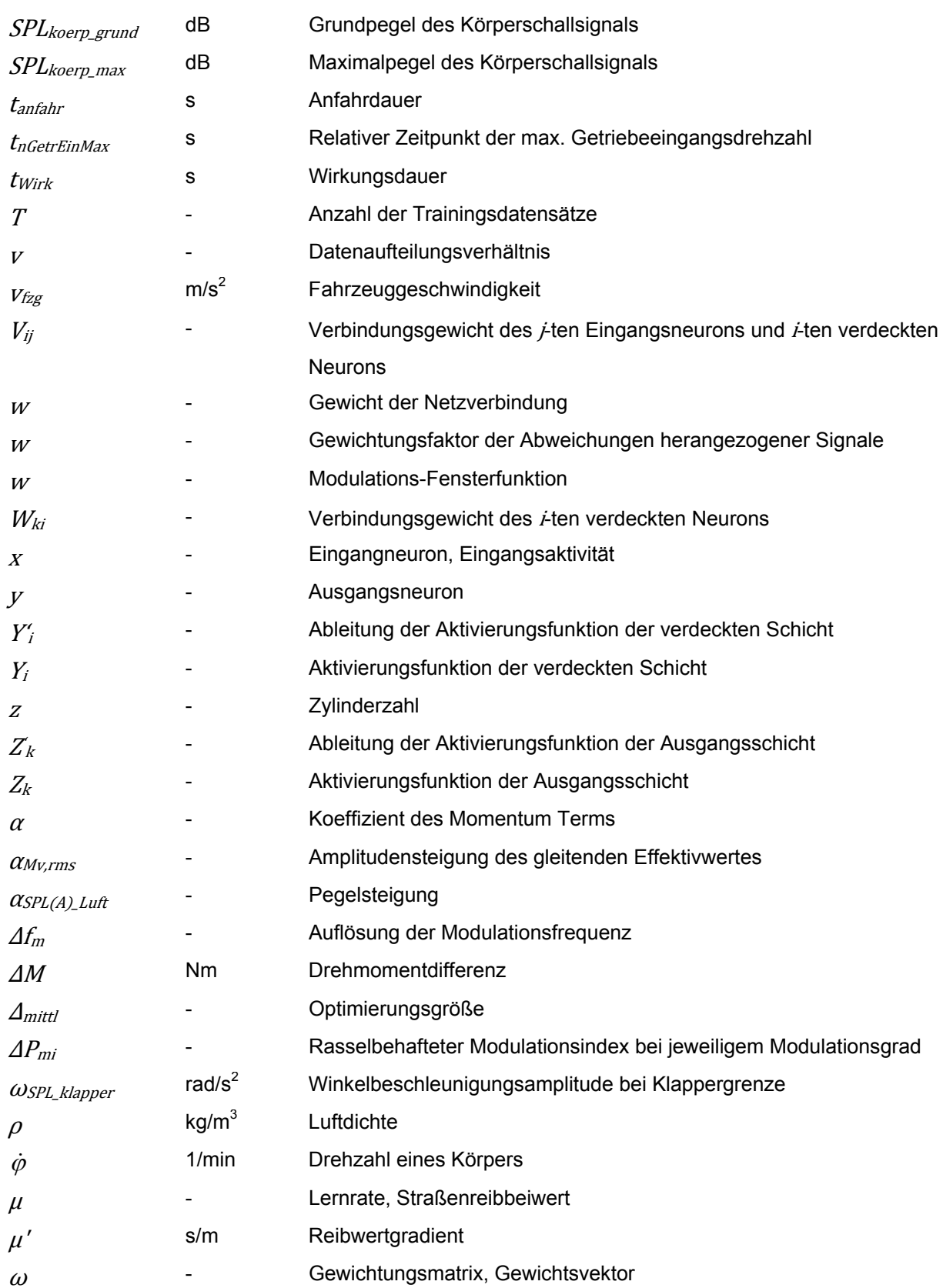

### **1 Einleitung**

Im täglichen Leben werden Menschen mechanischen Schwingungen ausgesetzt, die bei Prozessen und Arbeitsvorgängen wie z.B. im Gewerbe, im Verkehrswesen, in der Industrie oder in der Landwirtschaft entstehen. Die Ganzkörper-Schwingungen, die vorwiegend über das Gesäß und den Rücken des sitzenden Insassen oder die Füße des stehenden Menschen übertragen werden, oder unter anderem auch die entstehenden Geräusche, können je nach Belastungsniveau das allgemeine Wohlbefinden stören, die menschliche Leistungsfähigkeit beeinflussen sowie zu Gesundheitsbeeinträchtigungen führen. Da das Wohlbefinden der Insassen während einer Fahrt eine besonders große Rolle bei der Kundenzufriedenheit und der daraus folgenden Kaufentscheidung eines Fahrzeugs spielt, wird im Automobilbau hohe Priorität auf eine Optimierung des Fahrkomforts entsprechend des Käuferwunsches unter Berücksichtigung wirtschaftlicher und ökologischer Vorgaben gelegt. Deswegen sind die Fahrzeugentwickler gefordert, eine Identifikation der NVH-Eigenschaften eines zu entwickelnden Fahrzeugs bzw. Bauteils als künftiges Produkt durch die Voraussage der darauf basierenden Komfortbewertungen aus Sicht der Kunden bereits vor der Produktionsfreigabe zu ermöglichen. Diesbezüglich werden bisher in der Praxis Untersuchungen an funktionstüchtigen Prototypen sowie Fahrversuche mit Probanden durchgeführt, die die Beurteilungsfunktion der Kunden ausüben. Diese Probanden werden üblicherweise als Nicht-Experte aus dem Pool der Mitarbeiter im Unternehmen gewonnen. Sollte eine Verbesserung der Komforteigenschaft des Produktes erforderlich sein, müssen Modifikationen bzw. Änderungen am realen Prototyp vorgenommen oder erneut weitere Untersuchungen durchgeführt werden, was generell zu einer längeren Entwicklungszeit und höheren Kosten führt. Deswegen wird heutzutage eine Vorhersage der Komforteigenschaft hinsichtlich des sich noch in der Entwicklung befindlichen Fahrzeugs zu einem früheren Zeitpunkt für die Entscheidungsfindung als Ziel gesetzt. Im Hinblick auf die moderne Produktentwicklung werden die komfortrelevanten objektiven Kenngrößen anhand von Mehrkörpersimulationsmodellen und Prüfständen generiert. Als Werkzeug zur "Komfortobjektivierung", die als eine Vorgehensweise zur Beschreibung des meist nichtlinearen Zusammenhangs der subjektiven Wahrnehmung eines Menschen hinsichtlich Komforts und der objektiven messbaren physikalischen Größen definiert werden kann, werden die sog. Komfortbewertungsmodelle auf Basis der Künstlichen Neuronalen Netze (KNN) verwendet. Diese Bewertungsmodelle bilden die individuelle menschliche Komforturteilsabgabe ab und ermöglichen somit, subjektive Fahrkomforteindrücke aus objektiven Daten aus Sicht eines Beurteilers vorherzusagen.

Zunächst gibt Kapitel 2 einen Überblick über den aktuellen Stand der Technik und Forschung im Bereich der Fahrzeugentwicklung bezüglich subjektiver sowie objektiver Komfortbeurteilungsverfahren. Dabei werden die in der Praxis gängigen Methoden und Werkzeuge erläutert und die Forschungslücken herausgearbeitet, die durch die grundlegenden Forschungsansätze in dieser Arbeit geschlossen werden sollen. Daraus werden die Herausforderungen festgelegt, die in Kapitel 3 als Zielsetzung der vorliegenden Arbeit vorgestellt werden. Kapitel 4 stellt die erarbeitete systematische Vorgehensweise der KNN-basierten Komfortobjektivierung sowie das Potential der Übertragbarkeit des Verfahrens auf weitere NVH-Forschungsbereiche nach dem Ansatz der ganzheitlichen Antriebstrangentwicklung dar. Am Beispiel der Komfortbeurteilung des Anfahrvorgangs wird ein Überblick der Arbeitsabläufe basierend auf den entwickelten Methoden und Werkzeugen zur Vorhersage der Komfortwerte aus Sicht des Kunden gegeben. Kapitel 5 geht auf das Prinzip der Modellierung der menschlichen Komfortbeurteilung mittels der künstlichen neuronalen Netze sowie der Implementierung ein, die als grundlegende Werkzeuge für die gesamte Arbeit dienen. Darüber hinaus wird eine Optimierungsmethode zur Festlegung einer geeigneten Netzstruktur entwickelt, die durch Anpassung der Bewertungsmodellstruktur aus relevanten Netz- und Trainingsparametern, zusammensetzt und zu einer hohen Prognosegüte des Komfortbewertungsmodells führt. Zudem wird zur Betrachtung der individuellen Unterschiede der Komforterwartung zwischen den Testpersonen auf eine Vorgehensweise und Werkzeuge zur Klassierung der potentiellen Kunden nach verschiedenen Unterscheidungskriterien eingegangen. Im Hinblick auf die virtuelle Produktentwicklung wird in Kapitel 6 die Vorgehensweise zur Modellierung der virtuellen Anfahrsituation anhand numerischer Simulation sowie Prüfstandsversuche vorgestellt. Die objektiven charakteristischen Größen werden generiert und dienen dann zur Interpretation der Komforteigenschaft der untersuchten Anfahrsituation. Durch den Abgleich der ermittelten Komfortwerte aus Fahrversuchen, Prüfstandsversuchen sowie Simulationen werden Aussagen über die Zuverlässigkeit des Objektivierungswerkzeugs sowie über die Qualität des Simulationsmodells und des eingesetzten Prüfstands getroffen. Kapitel 7 stellt eine Anwendung der entwickelten Methoden und Werkzeuge beispielhaft anhand der Design-Parameterstudie dar. Dabei steht die Verbesserung der Komforteigenschaften durch Modifikation der komfortrelevanten Parameter der noch nicht bzw. teilweise als Prototypen verfügbaren Antriebsstrangkomponenten und der daraus resultierenden Komfortbewertungen im Vordergrund. Anschließend werden aus den ermittelten Komforturteilen aus Sicht verschiedener Kundenzielgruppen die Kundenakzeptanz und technischen Zusammenhänge diskutiert. Des Weiteren werden zur Absicherung der Übertragbarkeit der entwickelten Methode und des universellen

Objektivierungswerkzeugs auf weitere Forschungsfelder in Kapitel 8 eine beispielhafte Applikation für die Bewertung der NVH-Eigenschaften im Rahmen der Komfortuntersuchung zum Getrieberasseln dargelegt. Es wird untersucht, ob durch die Modellierung des menschlichen Komfortempfindens mittels Künstlicher Neuronaler Netze eine Vorhersage der Rasselneigung des Prüfgetriebes und eine Abschätzung der subjektiven Komforturteile infolge des Getrieberassel-Geräusches möglich sind. Die zu diesem Zweck notwendigen, komfortrelevanten Objektivdaten werden an Getriebeprüfständen gewonnen. Abschließend werden in Kapitel 9 die Untersuchungsergebnisse diskutiert, eine Schlussfolgerung der Arbeit gezogen und ein Ausblick für weitere Forschungen gegeben.

### **2 Stand der Forschung**

Der Fahrkomfort gewinnt heutzutage eine immer größere Bedeutung bei der Kaufentscheidung eines Fahrzeugs. Eine der wichtigsten Aufgaben der Fahrzeugentwickler ist das Vorantreiben einer Optimierung des Fahrzeugverhaltens in Richtung des Käuferwunsches und der Kundenzufriedenheit. Aus ergonomischer und fahrzeugtechnischer Sicht definiert sich der Begriff "Komfort", der im heutigen Sprachgebrauch so viel wie Behaglichkeit, Bequemlichkeit und Zufriedenheit bedeutet<sup>3</sup>. Als Alternative wurde der Komfort als eine Abwesenheit von Diskomfort, d.h. von auffälligen unangenehmen Empfindungen definiert<sup>4</sup>. Allerdings kamen Zhang et al.<sup>5</sup> mittels einer Clusteranalyse von Antworten in Befragungsexperimenten zu der Feststellung, dass Komfort und Diskomfort nicht auf einer kontinuierlichen Skala, sondern als zwei orthogonale Größen dargestellt werden sollen, da sie unabhängig voneinander und mit unterschiedlichen Aspekten zu betrachten sind. Diskomfort ist vor allem mit dem Aspekt des "Erleidens" bzw. physiologischen und biomechanischen Faktoren verbunden, Komfort hingegen hauptsächlich mit dem Aspekt des Gefallens. Dies hat zur Folge, dass durchaus zur gleichen Zeit Komfort und Diskomfort empfunden werden kann. In Abhängigkeit von dem zu untersuchenden Phänomen sind sie für eine objektive Erfassung zugänglich, wenn sie sich mit objektiv messbaren Größen, wie z.B. Schwingungen oder Geräuschen in Verbindung bringen lassen können. Im Falle des Fahrkomforts soll nach dieser Annahme die Technik dem Menschen ein komfortables bzw. möglichst wenig störendes Umfeld im kleinen, beeinflussbaren Raum schaffen. Um die Komfortschwelle der jeweiligen Kundenzielgruppe zu übertreffen und eine Komfortaussage des Endproduktes abzuleiten, wird im Automobilbau generell eine Fahrkomfort-Bewertung aus Kundensicht durchgeführt<sup>6</sup>. Da die Versuchsdurchführung mit Kunden trotz der Gewinnung der tatsächlichen Kundenmeinungen meist kosten- und zeitaufwendig ist, stützte sich die Bewertung lange Jahre fast ausschließlich auf die Subjektivurteile von Versuchsingenieuren, die als "Experte" bei der Fahrzeugabstimmung die Beurteilungsfunktion der Kunden übernehmen und versuchen, die jeweilige Kundengruppe zu repräsentieren<sup>7</sup>.

 $<sup>3</sup>$  vgl. Maldonado 1991</sup>

<sup>4</sup> vgl. Jürgensohn / Kolrep 2006

 $<sup>5</sup>$  Zhang et al.1996</sup>

<sup>&</sup>lt;sup>6</sup> vgl. Albrecht 2005

 $<sup>7</sup>$  vgl. Aigner 1982; Zomotor 2000</sup>

Allerdings kann dies nur zum Teil gelingen, da es schwierig ist, das individuelle Beurteilungsmuster des Experten gezielt an die Komfortschwelle des repräsentierten Kunden anzupassen und eine Optimierung oft auf Anspruchsniveaus stattfindet, die nur noch von wenigen Kunden überhaupt als störend wahrgenommen werden<sup>8</sup>. D.h. es besteht die Gefahr der "Überoptimierung" aufgrund des den Kundenwunsch übertreffenden Komfortanspruchsniveaus der Versuchsingenieure, was zusätzlich unnötige Kosten verursacht und Zeit verschwendet. Aus vielen Untersuchungen<sup>9</sup> kann festgehalten werden, dass Experten und Laien, die grundsätzlich Normalkunden repräsentieren, unterschiedliche Fahrkomfortansprüche haben und daher dieselbe Fahrsituation nach unterschiedlichen Bewertungskriterien bewerten. Aus diesem Grund kann die Bewertung der Prototypen aus Sicht des Kunden nur zum Teil durch Expertenbeurteilung ersetzt werden.

Einen weiteren Aspekt stellt die konventionelle subjektive Komfortbeurteilung dar, dass sie – ob durch Kunden oder Experten – erst spät im Produktentstehungsprozess anhand von aufwendigen Tests mit funktionstüchtigen teuren Prototypen stattfindet und eine weitere Optimierung sowie Nachbesserung oft nur noch unter großem Zeit- und Kostenaufwand durchführbar ist. Basierend auf den genannten Gründen verstärkten sich in den letzten Jahren durch die rasante Entwicklung mobiler Messtechnik die Bemühungen, die Subjektivurteile durch Messwerte zu ergänzen und mit Hilfe von Korrelationsverfahren objektive Bewertungskriterien herauszuarbeiten. So entstand der Begriff der "Komfortobjektivierung" der subjektiven menschlichen Komforteinschätzungen. Dabei versucht man, einen Zusammenhang der objektiven Ebene der physikalisch messbaren Daten der Fahrzeugdynamik und der subjektiven Ebene der Bewertung zu finden und daraus möglichst früh eine Aussage über den Komfort des ausgelegten Bauteils bzw. Systems treffen zu können. Auf dem Gebiet der Fahrkomfortbeurteilung wurden viele Untersuchungen durchgeführt, die sich in verschiedenen Aspekten bezüglich Fahrsituationen sowie der eingesetzten Methodenanwendungen voneinander abgrenzen lassen. In Tabelle 2.1 sind einige Beispiele der Forschungsarbeiten nach verschiedenen Abgrenzungskriterien als Übersicht dargestellt.

<sup>&</sup>lt;sup>8</sup> vgl. Albrecht 2005

<sup>&</sup>lt;sup>9</sup> Albers / Albrecht 2003; Albers / Albrecht 2004; Albrecht 2005; Schöggl 2007

| Abgrenzungskriterien                                                       | Forschungsgegenstand                                                                                                    |  |  |
|----------------------------------------------------------------------------|----------------------------------------------------------------------------------------------------|--|--|
| <b>Beurteilung durch</b>                                                   | Menschen (subjektiv)<br>Messwerte (objektiv)                                                                                                    |  |  |
| Vorgehensweise des<br><b>Beurteilungsverfahrens</b>                        | <b>Direkt</b><br>Indirekt                                                                                                    |  |  |
| Methode zur<br>subjektiven<br>Komfortbewertung                             | Mehrstelliger<br>Zwei-Ebenen-<br>Semantisches<br>Entscheidungsbaum<br>Bewertungsindex<br><b>Differential</b><br>(Wenn-Dann-Regel)<br>Intensitätsskala |  |  |
| Methode zur objektiven<br>Komfortbeurteilung                               | Regressions- und Korrelations analyse<br>Künstliche Neuronale Netze (KNN)                                                                             |  |  |
| <b>Fahrfunktion</b>                                                        | Beschleunigen/<br>Schalten<br>Anfahren<br>Lenken<br><b>Bremsen</b><br>Verzögern                                                                       |  |  |
| zu untersuchendes<br><b>Bauteilsystem</b>                                  | Motor<br>Kupplung<br>Getriebe<br>Lenkung<br><b>Bremse</b>                                                                                             |  |  |
| Zielgröße                                                                  | Vertikaldynamik<br>Längsdynamik<br>Q <del>uer</del> dynamik<br>NVH-Verhalten                                                                          |  |  |
| Komfortempfinden-<br>aufnahme aus Mensch-<br><b>Maschine-Schnittstelle</b> | Akustik<br>Vestibuläre<br>Haptik bzw.<br>Optik (Sehen)<br>Chemische<br>Wahrnehmung<br>(Hören).<br>somatische<br>Sinne<br>Wahrnehmung                  |  |  |
|                                                                            | Albrecht<br><b>Dibbern</b><br>Meloni<br>Küçükay und Gebert                                                                                            |  |  |

*Tabelle 2.1: Forschungsabgrenzung und beispielhafte Forschungsarbeiten auf dem Gebiet Fahrkomfortbeurteilung*<sup>10</sup>

Neben der Einteilung in Subjektiv- und Objektivkomfortbeurteilung lassen sich zwei weitere Beurteilungsverfahren bilden, welche für den hier zu betrachtenden Zusammenhang sinnvoll sind. Einerseits ist das direkte Beurteilungsverfahren zu nennen, bei dem die zu Subjektivurteilen korrelierenden objektiven Größen gesucht werden, anhand derer das untersuchte Phänomen bewertet wird. Andererseits werden bei indirektem Beurteilungsverfahren beispielsweise die Schwingungen anhand der Auswirkungen auf den menschlichen Körper durch Erfassung physikalisch messbarer Handlungen, Muskelbewegungen oder physiologischen Größen bewertet, ohne dass die untersuchten Personen ein Urteil abgeben müssen<sup>11</sup>. Hinzu werden die Veränderungen des Beurteilers bezüglich dessen Konzentrationsfähigkeit erfasst und daraus auf den Einfluss der Störung geschlossen, die durch das eigentlich zu bewertende komfortrelevante Phänomen entsteht. Der Vorteil dieses Verfahrens ist, dass es kaum vom Beurteiler manipuliert werden kann, da er kein Urteil abgibt. Als Beispiel untersucht Meloni<sup>12</sup> mittels eines Simulators für Ganzkörperschwingungen den Einfluss von einer kombinierten

<sup>10</sup> vgl. Küçükay / Gebert 1997; Dibbern 1992; Meloni 1991; Albrecht 2005

 $11$  vgl. Meloni 1991

 $12$  Meloni 1991

Vibrations- und Schalleinwirkung auf den Menschen. Aus der Auswirkung auf die Leistungsfähigkeit, die beispielsweise in Form einer Trackingaufgabe (Einfangen eines sich bewegenden Kreises am Monitor) sowie Nebenaufgaben (Gedächtnistest, Aufmerksamkeitsaufgabe) erfasst wird, werden indirekte Rückschlüsse auf die Beeinflussung des Wohlbefindens durch die eingeleitete Vibrations- und Schallanregung gezogen. Dieses Verfahren scheint jedoch für Untersuchungen, bei denen der Fahrer aktiv den untersuchenden Vorgang ausführen muss, wie Anfahren oder Bremsen, nicht geeignet zu sein, da sonst – neben dem großen Versuchsaufwand - die für das Komfortempfinden entscheidenden charakteristischen Größen, wie etwa die Längsbeschleunigung unbeachtet bleiben. Je nach Abgrenzungskriterium lässt sich die Zielgröße der Fahrkomfortuntersuchung beispielsweise in Längs-, Quer-, Vertikaldynamik oder NVH-Verhalten einteilen, wobei weitere Kriterien wie etwa die Methoden zur subjektiven und objektiven Bewertung, das zu entwickelnde Bauteil oder die Zielperson, also ob die Bewertung durch Experten oder Laien erfolgt, unterschiedlich sein können. Dibbern<sup>13</sup> untersucht das Kurven-, Übergangs-, Geradeaus- und das Wechselkurvenverhalten von Fahrzeugen. Dabei erfolgt die Beurteilung einzelner Kriterien, wie etwa des Ansprechverhaltens durch 15 "Durchschnittsfahrer" nach einer Schulnoten ähnlichen Skala. Mittels schrittweiser linearer Vorwärts-Regression wird ein sog. Kennwert Doppelter Fahrspurwechsel ermittelt, der proportional zur ermittelten Note ist. Küçükay und Gebert<sup>14</sup> stellen ein Verfahren zur Schaltkomfortobjektivierung vor, das auf einem Modellansatz mit quadratischer Regression beruht.

Im Folgenden wird aus der Literaturrecherche auf die für die vorliegende Arbeit relevanten Gesichtspunkte eingegangen.

#### **2.1 NVH-Phänomene im Antriebstrang**

Die aus dem Englischen stammende Abkürzung "NVH"<sup>15</sup> steht für Geräusch (Noise), Schwingung (Vibration) und Rauigkeit (Harshness). In der internationalen Automobilbranche hat sich ein Tätigkeitsfeld, welches auch als NVH-Engineering bezeichnet wird, etabliert. Mit diesem Begriff werden unangenehme akustische und mechanische Schwingungen sowie ihre subjektive Wahrnehmungen durch den Menschen verbunden. Rauigkeit ist ein Begriff aus der Psychoakustik, der beschreibt, wie hörbare und fühlbare Schwingungen in einem Frequenzbereich von

<sup>&</sup>lt;sup>13</sup> Dibbern 1992

<sup>&</sup>lt;sup>14</sup> Küçükay / Gebert 1997

<sup>15</sup> vgl. Hieronimus 1990

20 bis 100 Hz vom Menschen empfunden werden<sup>16</sup>. Von Rauigkeit spricht man dann, wenn Schall starke zeitliche Schwankungen aufweist bzw. gewissermaßen moduliert ist<sup>17</sup>. Generell können diesen drei Begriffen typische Frequenzbereiche zugeordnet werden, wie in Bild 2.1 veranschaulicht.

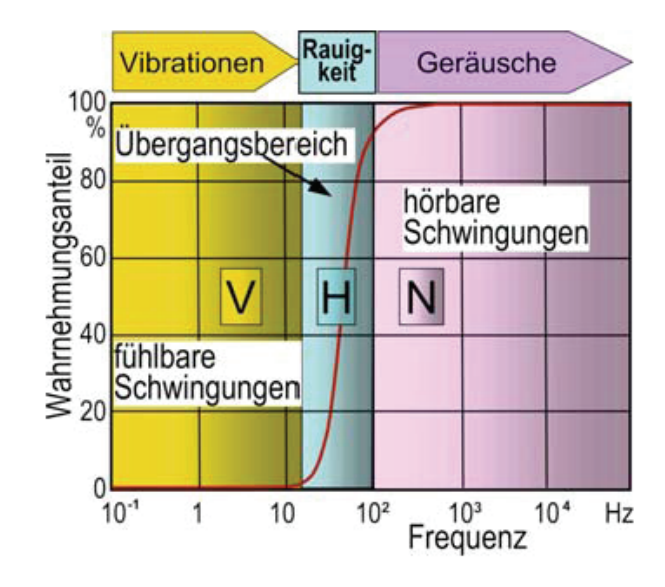

*Bild 2.1: Zusammenhang der Schwingungsfrequenz zur Wahrnehmung als Vibration, Rauigkeit und Geräusch<sup>18</sup>*

Da die Geräusche und Vibrationen in der Regel als frequenzgemischte Signale gleichzeitig auftreten und somit nicht einzeln von Menschen bewertet werden, werden sie immer gemeinsam für die NVH-Beurteilung analysiert. Dabei wird je nach den NVH-Eigenschaften eines Fahrzeugs die Komfortuntersuchung in den jeweiligen dominierenden Frequenzbereichen durchgeführt.

Generell wird ein Mensch in jedem Moment, in dem er sich im Fahrzeuginnenraum befindet, auch wenn das Fahrzeug im Stillstand ist, durch Schwingungen belastet. Das Niveau der Belastungen hängt dabei mit den jeweiligen Fahrzuständen zusammen. Während der Anfahrphase das Verhalten des Motors und des Antriebsstranges eine entscheidende Rolle spielt, haben bei der Fahrt mit konstanter Geschwindigkeit, sowie konstanter bzw. leicht progressiver oder degressiver Beschleunigung vor allem die Motorcharakteristik und das Schwingungsverhalten von Karosserie und Interieur Einfluss auf das Komfortempfinden der Passagiere. Je nach Betriebspunkt bzw. Fahrzustand fallen unterschiedliche Phänomene auf, die unmittelbar im Zusammenhang mit dem Antriebsstrang stehen. Als Beispiel werden die relevanten Phänomene in Tabelle 2.2 zusammengestellt.

<sup>16</sup> vgl. Zwicker 1999

<sup>&</sup>lt;sup>17</sup> vgl. Hieronimus 1990

<sup>18</sup> vgl. Heißing / Ersoy 2007

| Betriebspunkt/ Fahrzustand | Phänomen                             |
|----------------------------|--------------------------------------|
| Leerlauf                   | Getrieberasseln                      |
| Zug                        | Getrieberasseln, Brummen             |
| Schub                      | Getrieberasseln, Brummen             |
| Stopp                      | Getrieberasseln, Klackern            |
| Lastwechsel                | Ruckeln                              |
| Anfahren                   | Rupfen, Ruckeln, Rasseln, Modulation |
| Start                      | Bauteilfestigkeit                    |
| Gedrücktes Fahren          | Bauteilfestigkeit                    |

*Tabelle 2.2: Übersicht relevanter Phänomene im Antriebsstrang bei verschiedenen Betriebspunkten<sup>19</sup>*

Im Wesentlichen lassen sich die auftretenden Phänomene in fühlbare Probleme (z.B. Kupplungsrupfen oder Ruckeln), akustische Probleme (z.B. Getrieberasseln oder Karosseriebrummen) und Festigkeitsprobleme einteilen. Im Folgenden werden die für die vorliegende Forschungsarbeit relevanten Schwingungs- und Geräuschphänomene beschrieben.

### **2.1.1 Rupfen**

Winkelmann und Harmuth<sup>20</sup> definierten das Phänomen Rupfen ohne Berücksichtigung von Ursachen als Schwingungen, die während der Schlupfphase der Kupplung im Antriebsstrang auftreten und im Bereich der Kupplung entstehen. Generell entsteht Rupfen, wenn bei einer schlupfenden Kupplung periodische Wechselmomente erzeugt werden, deren Frequenz im Eigenfrequenzbereich des durch die Kupplung nur reibschlüssig angebundenen Antriebsstrangs liegen. Zumeist liegt die erste Eigenfrequenz der PKW-Antriebssträngen zwischen 8 und 12 Hz und wird bei einer Motordrehzahl von etwa 480 bis 720 U/min mit der ersten Ordnung angeregt. Dies führt zur Längsschwingung des Fahrzeugs, in dem die Drehschwingungen des Antriebsstrangs durch die Antriebsräder gewandelt und über den Sitz auf die Passagiere übertragen werden. Unter Umständen können die entstandenen Längsschwingungen in Kombination mit Geräuschen das Wohlbefinden beeinträchtigen. Laut Albers und Herbst<sup>21</sup> kann das Rupfen nach Entstehungsmechanismen in selbsterregtes und zwangserregtes unterteilt werden. Im Falle des selbsterregten Rupfens ist die Reduktion der Reibungszahl der Friktionspaarung mit zunehmender Gleitgeschwindigkeit während der Schlupfphase die Ursache. Diese abfallende Reibwertkurve über die zunehmende Gleitgeschwindigkeit führt dazu, dass das beim Einkuppeln resultierende

<sup>&</sup>lt;sup>19</sup> vgl. Fidlin / Seebacher 2006

<sup>20</sup> Winkelmann / Harmuth 1985

<sup>&</sup>lt;sup>21</sup> Albers / Herbst 1998

Übertragungsmoment mit abnehmender Drehzahldifferenz zunimmt, der Effekt des abwechselnden Haftens und Gleitens, auch als Stick-Slip bezeichnet, entsteht und die Friktionspaarung stärker schwingt. Im Gegensatz dazu ist das zwangserregte Rupfen die Folge einer äußeren Erregerquelle mit periodischer Anregung. Generell führen die Bauteilabweichungen und Kurbelwellenaxialschwingungen zu periodischen Anpresskraftschwankungen, Momentenschwankungen und somit zu erzwungenen Schwingungen. In der Regel entsteht die Zwangsanregung durch mindesten zwei geometrische Bauteilabweichungen, z.B. Erhebung der Anpressplatte<sup>22</sup>.

### **2.1.2 Ruckeln**

Nach Kirchner<sup>23</sup> ist das Ruckeln als Schwingungsbewegungen des Fahrzeuges in seiner Längsrichtung mit einer Frequenz und einer abnehmenden Amplitude. Der Frequenzbereich ist vom Antriebssystem abhängig und liegt etwa im Bereich von 2 bis 8 Hz<sup>24</sup>. Ruckeln resultiert aus Schwingungen der Antriebsstrangdreheinheiten, das im Unterschied zum Rupfen auch bei geschlossener Kupplung auftreten kann. Diese Schwingung wird als Fahrzeug-Ruckeln definiert. Bei Handschaltgetrieben wird das Ruckeln von Fahrzeug durch eine falsche Gangwahl im niedertourigen Betrieb verursacht, während eine nicht optimale Anpassung von Motor und Wandler/Getriebe bei Stufenautomaten zum Ruckeln führen kann.

#### **2.1.3 Getrieberasseln**

Neben dem Antriebsmotor, der Karosserie und des Fahrwerks hat das Getriebe einen wesentlichen Anteil des wahrnehmbaren Innenraumgeräusches eines Fahrzeugs. Grundsätzlich werden die Torsionsschwingungen im Antriebsstrang vom Kraftfahrzeug durch das mit der Zündfrequenz pulsierende Drehmoment des Verbrennungsmotors ins Getriebe eingeleitet. Aufgrund der Drehungleichförmigkeiten des Motors, der generell die Wechselbeschleunigungen der Getriebewelle erzeugt, wird das Zahnflankenspiel der nicht im Kraftfluss befindlichen jedoch mitlaufenden Losräder ständig durchlaufen<sup>25</sup>. Durch das Aufeinanderschlagen der Zahnflanken im Schaltgetriebe entsteht ein metallisches breitbandiges Geräusch. Grundsätzlich werden diese Geräusche, die in der Neutralstellung des Getriebes auftreten, als Klappern bezeichnet<sup>26</sup>. Die während der

<sup>22</sup> vgl. Albers / Herbst 1998

<sup>23</sup> Kirchner 2007

<sup>&</sup>lt;sup>24</sup> vgl. Mitschke 1994

<sup>&</sup>lt;sup>25</sup> vgl. Weidner 1991

 $26$  val. Ryborz 2003

Fahrt auftretenden Losteilgeräusche werden in Abhängigkeit des Betriebszustands als Zug- oder Schubrasseln definiert. Dabei ist die Amplitude der Torsionsschwingung für die Entstehung dieser Geräusche maßgeblich<sup>27</sup>. Aufgrund der Freiheitsgrade von Losteilen entstehen rotatorische und translatorische Schwingungsformen. Hierbei wird die rotatorische Schwingung durch den Drehfreiheitsgrad des Losteils und die translatorische Schwingung durch die Schrägverzahnung der Losräder eingeleitet. Aus experimentellen Untersuchungen durch Dogan et al.<sup>28</sup> ist diese Anregung des Motors bei hoher Last und niedriger Drehzahl am größten. Bei dem entstehenden, nicht harmonischen Geräusch sind zwei Frequenzen auseinander zu halten. Die Zahnflanken schlagen im Takt der Motorungleichförmigkeit und zwar zweimal pro Periode bei jedem Wechsel der Umfangsbeschleunigung, aufeinander, d.h. die Impulsfolgefrequenz ist die doppelte Zündfrequenz. Maßgebend für die Drehschwingungsanregung eines Verbrennungsmotors sind daher neben der Motorgrundfrequenz bzw. Motordrehzahl deren Vielfache (Ordnungen). Die Geräuschimpulse selbst sind aber hochfrequent und breitbandig im Bereich 1 bis 4 kHz. Die entstandenen Schwingungen breiten sich über zahlreiche Körperschallübertragungswege wie beispielsweise an der Getriebeaufhängung in die Fahrzeugkarosserie aus, was letztendlich zur Luftschalldruckabstrahlung im Fahrzeuginnenraum führt. Generell heben sich die als lästig empfundenen Rasselgeräusche nicht aufgrund ihres hohen Luftschalldruckpegels, sondern infolge ihres besonderen Charakters von den übrigen Lärmquellen ab.

Nach dem heutigen Fahrzeugentwicklungstrend führen beispielsweise die Verbrauchsoptimierungs- und Abgasreduzierungsmaßnahmen von Verbrennungsmotoren sowie die Senkung der Betriebsdrehzahlen grundsätzlich zu verstärkten Motordrehungleichförmigkeiten und somit zu zunehmenden Torsionsschwingungen der nicht unter Last stehenden, sich innerhalb ihren funktionsbedingten Spielen bewegenden Getriebekomponenten. Aus Sicht des Fahrzeugentwicklers sollen daher Maßnahmen zur Verminderung des Getrieberasselns wie z.B. durch eine Abstimmung des Antriebstriebstrangs, durch konstruktive Maßnahmen des Getriebes zur Losteilberuhigung oder durch Einsatz des Zweimassenschwungrads ergriffen werden.

<sup>&</sup>lt;sup>27</sup> vgl. Weidner 1991

<sup>28</sup> Dogan et al. 1998

### **2.2 Subjektives Bewertungsverfahren**

Gegenfurtner29 definiert den Begriff Wahrnehmung im Allgemeinen als Vorgang der Aufnahme von Informationen eines Lebewesens über seine Sinne. Ein Sinnesorgan nimmt Reize als Sinneswahrnehmung auf, und leitet diesen an das zentrale Nervensystem weiter, das den Sinneseindruck produziert. Dieser primäre Sinneseindruck wurde schon lange vor der Entdeckung der neuroanatomischen Grundlagen der Wahrnehmung als Empfindung bezeichnet und damit von Wahrnehmung abgegrenzt. Wahrnehmung kommt damit erst durch einen zweiten Schritt der Abgleichung aller Sinnesempfindungen mit bereits vorhandenen Daten zustande. Erst damit ist ein Sinn umgesetzt, der den Menschen Gegenstände erkennen lässt.

Aufgrund der Tatsache, dass die Beurteilung der Eigenschaften eines Fahrzeugs angesichts des Menschen ein sehr "emotionaler" Prozess ist, ist dessen objektive Beschreibung nach mathematischen Gesetzmäßigkeiten nicht in einfacher Weise möglich<sup>30</sup>. Überdies stellen Verfahren und Kriterien zur objektiven Fahrdynamik immer nur einen Teilaspekt dar, so dass eine umfassende objektive Beschreibung und darüber hinaus eine endgültige Fahrzeugabstimmung ohne vorige als Zielgröße definierte subjektive Bewertung hinsichtlich menschlicher Komfortwahrnehmung derzeit noch nicht möglich ist<sup>31</sup>. Die objektiven Kenngrößen werden in der Regel im realen Fahrversuch erfasst. Die Subjektivbeurteilung, die generell den Fahrer mit einbezieht, erfolgt entweder parallel dazu oder direkt nach Versuchsende. Für Fahrzeugentwickler ist das Verfahren zur Erfassung der sich daraus ergebenden subjektiven Komforteindrücke generell ein wichtiges Werkzeug, das beispielsweise bei der systematischen Variation von Fahrzeugparameter zur Verbesserung des Fahrverhaltens eingesetzt wird. Allerdings kann bisher im Hinblick auf das subjektive Bewertungsverfahren keine breite Allgemeingültigkeit festgestellt werden. Vielmehr sind die Verfahren oft nur für die jeweiligen Versuchsbedingungen anwendbar. Als Beispiel wird bei Benchmark-Untersuchungen mittels des direkten Beurteilungsverfahrens den Versuchspersonen eine Reihe von Varianten der zu untersuchenden Fahrzeugkomponenten bzw. eines Fahrzeugtyps dargeboten. Das unterschiedliche Fahrverhalten sowie die Empfindung bezüglich des untersuchten Phänomens werden gezielt über Fragebogen dokumentiert. Um die persönliche Wertung über eine Schätzskala in verwertbare Zahlen umzuwandeln, werden unterschiedliche Skalensysteme verwendet, die sich in der Anzahl der Anker, in den

<sup>29</sup> Gegenfurtner 2003

<sup>30</sup> vgl. Resch / Mast 2006

<sup>31</sup> vgl. Kudritzki 1995; Kudritzki 2007
verbalen Beschreibungen der Ankerpunkte und in der Visualisierung unterscheiden. In der Industrie hat sich vorwiegend die Anwendung einer einfachen unipolaren 10- Anker-Skala bewährt, die firmenspezifisch in Abhängigkeit von der zu untersuchenden Fahrsituation angepasst wird. Nach Aigner<sup>32</sup> können die Aussagen der Beurteiler über bestimmte Ausprägungen mittels einfacher Einstufung wie "schlecht" bis "ausgezeichnet" oder mit einer mehrstufigen Skala eingeordnet werden. Dabei wurde beispielhaft der Bewertungsindex als Punktezahl zur Bewertung von Geräusche, Vibrationen, Rauheit, Schütteln sowie Verhalten der Aggregate verwendet und gleichzeitig dem Grad der Feststellbarkeit durch Kunden gegenübergestellt. Als Alternative wurde eine 7-stellige Skala zur Untersuchung des subjektiven Fahrkomforts mehrerer Testfahrzeuge bei langer Streckenfahrt eingesetzt<sup>33</sup>, wobei jeder Proband alle 15 Minuten eine Komfortnote abgeben sollte. Nach dem Versuchsende werden die Notenangabe durch Angaben über Zustände des Fahrzeuginnenraums, des Verkehrs sowie des Wetters ergänzt, da diese Informationen in eine Bewertung einfließen können.

Ein weiteres Bewertungsverfahren stellt Käppler<sup>34</sup> in Form einer mehrstufigen Schätzskala, für die Fahrverhaltensbeurteilung durch Normalfahrer vor. Es handelt sich dabei um die sog. Zwei-Ebenen-Intensitätsskala (ZEIS), bei der die Urteilsfindung durch eine Einteilung in einer übergeordneten und einer anschließenden Konkretisierung in einer weiteren Ebene erfolgt. Basierend auf dieser Beurteilungsskala verwendete Albrecht<sup>35</sup> in Rahmen der Anfahrkomfortuntersuchung eine Zwei-Ebenen-Intensitätsskala zur subjektiven Komfortbewertung. Wie in Bild 2.2 veranschaulicht, wird in der ersten Ebene eine Voreinteilung hinsichtlich positiver oder negativer Kaufentscheidung vorgenommen. Die Bewertung in der zweiten Ebene erfolgt mittels eines analogen elektronischen Schiebewiderstandes. Der Komforteindruck wird als Zahlenwert (Komfortwert) zwischen null und eins interpretiert. Dadurch kann sowohl die Kundenakzeptanz, als auch der Grad der Zufriedenheit des Kunden mit dem entwickelten Produkt festgestellt werden.

<sup>32</sup> Aigner 1982

<sup>33</sup> vgl. Reichart / Meschke 2008

<sup>34</sup> Käppler 1993

<sup>&</sup>lt;sup>35</sup> Albrecht 2005

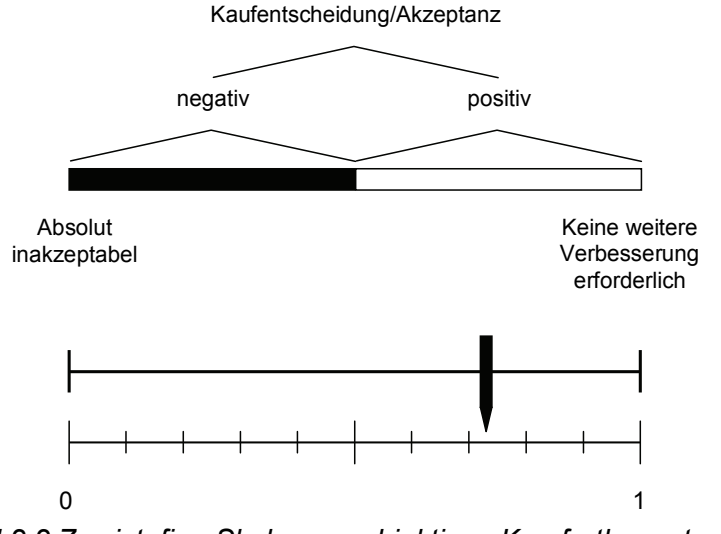

*Bild 2.2 Zweistufige Skala zur subjektiven Komfortbewertung<sup>36</sup>*

Des Weiteren wurde die Methode des Semantischen Differentials (SD) oder Eindrucksdifferentials vorgestellt, die ursprünglich von Osgood<sup>37</sup> zur Analyse psycholinguistischer Probleme entwickelt und seitdem auch in vielen Bereichen der psychologischen Forschung eingesetzt wurde. Wie in Bild 2.3 dargestelltt, besteht das Semantische Differential, das in diesem Fall von Jürgensohn und Kolrep<sup>38</sup> zur Bewertung des Diskomforts durch Zitterschwingungen von drei sich in ihren Karosseriesteifigkeiten unterscheidenden Cabrios verwendet wird, die ansonsten optisch gleich sind, aus einer nicht verbindlich festgelegten Zahl von bipolaren Bewertungsskalen, deren Endpunkte in der Regel durch Adjektive gekennzeichnet sind. Dabei ist der Beurteiler aufgefordert, vorgelegte Begriffe auf diesen Skalen einzustufen. Somit sind die quantitative und qualitative Erfassung von Aspekten wie z.B. der Wahrnehmung oder Emotion der normalen Testperson in verschiedenen Kontexten möglich. Sie stellen dabei fest, dass das Semantische Differential gut geeignet ist, um den Einfluss unterschiedlicher Fahrzeugmerkmale und Straßenanregungen auf den subjektiven Zittereindruck zu differenzieren. Es kann eine hohe Korrelationen zwischen objektiven Zittergrößen, wie etwa der bandpassgefilterten Vertikalbeschleunigungen, und der subjektiven Komfortbewertung statistisch abgesichert werden. Hier wird das mit gestrichelter Linie gekennzeichnete Fahrzeug, bei dem durch mehrere Maßnahmen Torsionsschwingungen gemildert werden, dementsprechend besser als andere Varianten bewertet. In einem beispielhaften industriellen Einsatz dieser Methode für

<sup>36</sup> vgl. Albrecht 2005

<sup>37</sup> Osgood 1975

<sup>38</sup> Jürgensohn / Kolrep 2006

die Beurteilung der NVH-Eigenschaft weist Takao<sup>39</sup> nach, dass aussagekräftige Ergebnisse bei der subjektiven Bewertung der Innengeräusche im fahrenden Auto ebenfalls erzielt werden.

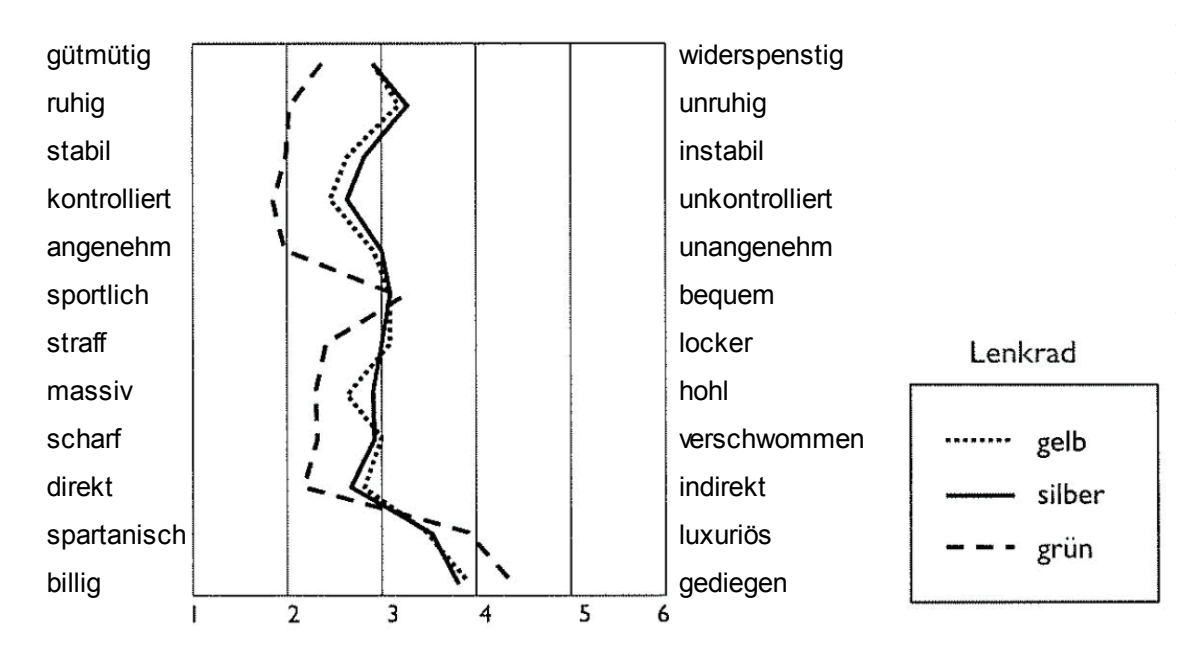

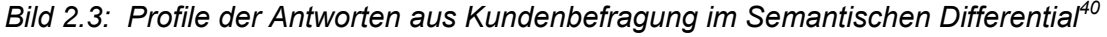

Im Hinblick auf die kundenorientierte Geräuschbeurteilung stellen Genuit et al.<sup>41</sup> fest. dass ein Kunde eine Geräuschcharakteristik von Fahrzeugen im Allgemeinen nicht nach Normschriften, sondern anhand der verbalen Bewertungskategorien wie z.B. "schlecht", "laut" oder "unangenehm" bewertet. Daher sollen die üblichen akustischen Analysen wie etwa die Schallpegelmessung durch die Subjektivbewertung ergänzt werden. Zur subjektiven Evaluierung der Fahrzeuggeräusche haben sich einige Beurteilungsverfahren bewährt<sup>42</sup>. Eine Auswahl des geeigneten Verfahrens hängt mit der Charakteristik, der Art und Anzahl der Geräuschquellen sowie der Art der Ausgangsgrößen zusammen. Als Maßstab zur Wiedergabe des Höreindruckes des Beurteilers eignet sich besonders die 10-stellige Skala in Anlehnung an VDI 2563<sup>43</sup>, die in Tabelle 2.3 dargestellt ist und eine beispielhafte Anwendung in der Objektivierung subjektiver Motorstörgeräuschbeurteilung am akustischen Motorprüfstand findet<sup>44</sup>.

<sup>39</sup> Takao 1994

<sup>40</sup> vgl. Jürgensohn / Kolrep 2006

<sup>41</sup> Genuit et al. 2001

<sup>42</sup> vgl. Heinrichs / Bodden 1999; Pflüger et al. 2001; Genuit et al. 2001

<sup>43</sup> VDI 2563

<sup>44</sup> vgl. Pischinger et al. 2006

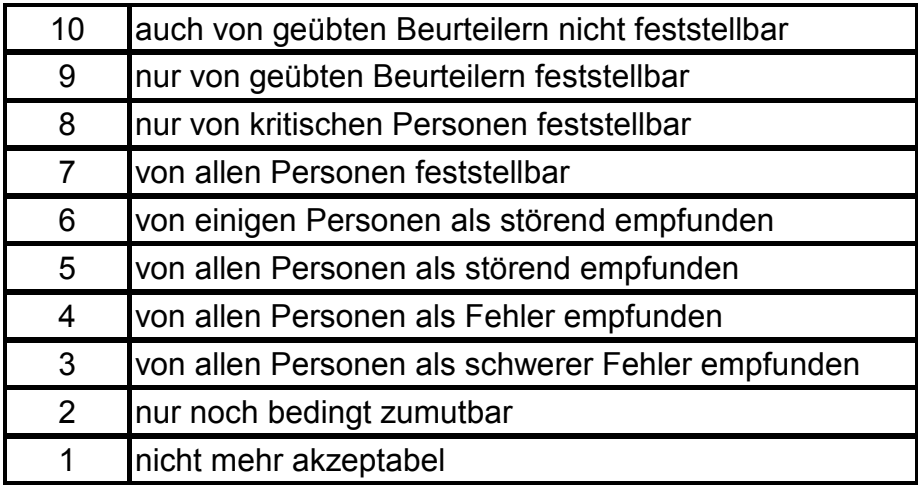

*Tabelle 2.3: 10er-Skala zur subjektiven Beurteilung von Fahrzeuginnengeräusche<sup>45</sup>*

Neben der absoluten Bewertung anhand der oben dargestellten 10er-Skala gehört der Paarvergleich, bei dem eine Anzahl von Geräuschereignissen paarweise verglichen wird, zu den in der Praxis oft eingesetzten Vorgehensweisen. Der Beurteiler trifft dabei nur die Entscheidung, welches der beiden vorgestellten Geräusche lästiger oder angenehmer ist. Aufgrund der Nachteile wie z.B. des hohen Zeitaufwands wurde eine als Individualtest<sup>46</sup> bezeichnete Kombination aus beiden erstgenannten Methoden durch Bodden entwickelt, die bereits bei der psychoakustischen Untersuchung des Getrieberasselns eingesetzt wurde. Dies erfolgt, indem dem Beurteiler eine Reihe von Rasselngeräuschen unterschiedlicher Dieselfahrzeuge in einer Hörprobe vorgespielt wird, und er anschließend ein Komforturteil abgibt. Diese Methode verfügt über den Vorteil der direkten Vergleichbarkeit sowie der absoluten Beurteilung der Versuchsgegenstände. Wie in Bild 2.4 veranschaulicht, können die 6 aufgenommenen Geräusche, die jeweils durch Zahlensymbole dargestellt sind, miteinander in jeder beliebigen Reihenfolge verglichen werden. Die Urteilsabgabe nach subjektivem Eindruck erfolgt dabei durch eine Eingabe der Note, nach der jedes Geräusch angeordnet und auf der Ergebnisfläche angezeigt wird. Im Vergleich zu den anderen aufgeführten Methoden erwies sich der Individualtest als vorteilhaft infolge der "Freiheit" des Beurteilers bei der Evaluierung. Die Testperson kann in diesem Fall den Versuchsablauf selbst bestimmen, was zu höherer Motivation und Konzentration führt.

<sup>45</sup> vgl. VDI 2563

 $46$  vgl. Bodden 2000

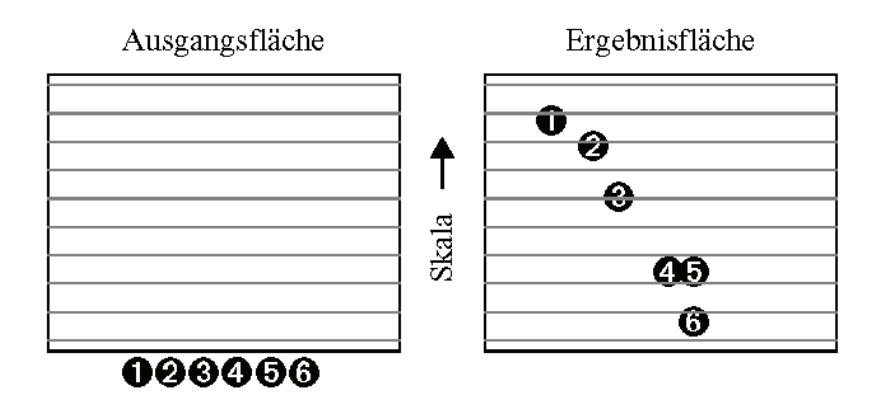

*Bild 2.4: Arbeitsfläche zu Beginn des Individual Test und Ergebnisfläche*<sup>47</sup>

Zur experimentellen Untersuchung des Getriebe-Klapperns wurde ein Prüfstand entwickelt, in dem mittels eines hochdynamischen Elektromotors ungleichförmige Drehzahlverläufe, wie sie bei Verbrennungsmotoren auftreten, nachgebildet und in Fahrzeuggetriebe eingeleitet werden<sup>48</sup>. Aufgrund des integralen Charakters des abgestrahlten Luftschalls wird zur objektiven Bewertung des Klappergeräusches dessen Summenpegel herangezogen. Die Subjektivbeurteilung erfolgte dabei am Klapperprüfstand durch Testpersonen anhand einer 7-stelligen Skala, durch Vergleich mit ganzzahligen Nummern von -3 bis +3. Ausgehend von einem Referenzgetriebe, dessen Geräusch mit Note 0 bewertet wird, wurden die Geräusche aus allen zu vergleichenden Getrieben beurteilt. Das Testergebnis zeigt, dass die subjektive Bewertung der Klappergeräusche prinzipiell mit den gemessenen Pegeln übereinstimmt.

Als weitere Alternative wurde basierend auf dem zweistufigen Beurteilungsverfahren das ursprünglich zur Lautheitsbewertung entwickelte Kategorienunterteilungsverfahren<sup>49</sup>, kurz KU-Skala genannt, zur Skalierung der Schallereignissen z.B. zur Lärmbewertung eingesetzt. Wie beispielhaft in Bild 2.5 zu erkennen ist, lässt sich diese Skala zur Beurteilung der Dieselhaftigkeit der Geräusche in zwei Stufen unterteilen. Bei der ersten Stufe handelt es sich um eine grobe verbale Beurteilung des empfundenen Ereignisses. In einem weiteren Schritt erfolgt eine feinere Bewertung des Geräusches innerhalb der vorher ausgewählten Grobkategorie anhand der 10-stelligen Skala. Dieses Verfahren zeichnet sich besonders durch ein hohes Auflösungsvermögen aus. Allerdings wird vorausgesetzt, dass die Testpersonen mit dem Skalierungsinstrument vor der Versuchsdurchführung vertraut gemacht werden.

<sup>47</sup> vgl. Heinrichs / Bodden 1999

<sup>48</sup> vgl. Weidner 1991; Dogan et al. 1998; Ryborz 2003

 $49$  val. Heller 1985

| außerordentlich | >50 |             |    |       |                 |         |    |                 |                |
|-----------------|-----|-------------|----|-------|-----------------|---------|----|-----------------|----------------|
|                 | 50  |             | 40 |       | 30              |         | 20 |                 | 10             |
| sehr stark      | 49  | mittelmäßig | 39 | stark | 29              | schwach | 19 | sehr            | 9              |
|                 | 48  |             | 38 |       | $\overline{28}$ |         | 18 |                 | 8              |
|                 | 47  |             | 37 |       | $\overline{27}$ |         | 17 |                 |                |
|                 | 46  |             | 36 |       | 26              |         | 16 |                 | 6              |
|                 | 45  |             | 35 |       | 25              |         | 15 |                 | 5              |
|                 | 44  |             | 34 |       | 24              |         | 14 |                 | 4              |
|                 | 43  |             | 33 |       | 23              |         | 13 |                 | 3              |
|                 | 42  |             | 32 |       | $\overline{22}$ |         | 12 |                 | $\mathfrak{p}$ |
|                 | 41  |             | 31 |       | 21              |         | 11 |                 |                |
|                 |     |             |    |       |                 |         |    | überhaupt nicht | 0              |

*Bild 2.5: KU-Skala zur Beurteilung der Dieselhaftigkeit von Geräuschen*<sup>50</sup>

Zum Erlangen einer gesicherten Aussage über die subjektive Komfortbewertung, bei der aufgrund physiologischen und psychologischen Faktoren, wie Müdigkeit oder Stress verfälschte Ergebnisse geliefert werden können, gibt es neben der Befragung die Möglichkeit, Hilfssysteme zur Erfassung und Interpretation von inneren Zuständen des Fahrers wie z.B. psychologischen und physiologischen Größen, Blick-, Augen und Körperbewegungen, einzusetzen. Dabei wurden neben den weniger komplizierten qualitativen Verfahren zahlreiche Methoden zur Quantifizierung dieser Einflüsse entwickelt. Zur Festlegung des psychologischen Zustands und der aktuellen Befindlichkeit des Beurteilers werden Bewertungsskalen, die je nach Entwickler in unterschiedlicher Form ausgeführt sind und sich prinzipiell nach der bewertenden Person in Selbst- und Fremdbeurteilung einteilen lassen, eingesetzt. Als Möglichkeit zur Selbstbeschreibung der Stimmung werden Skalen auf Basis der standardisierten Adjektivliste, der sog. Eigenschaftwörterliste (EWL)<sup>51</sup> verwendet. Dabei werden je nach Anwendungsfall Begriffe zur Beschreibungen der aktuellen Bewertungsbereitschaft sowie der persönlichen Einstellungen der Testperson angepasst. Zu diesem Zweck haben sich in der Praxis die 5- und 7 stufigen Skalen aufgrund der leichten Handhabbarkeit und der schnellen Erhebung bewährt. Als Beispiel ist die Bewertungsskala zur Erfassung des momentanen Gefühls des Fahrers in Bild 2.6 angegeben.

"Ich fühle mich gerade…"

| unangenehm $1 \ 2 \ 3 \ 4 \ 5 \ 6 \ 7$ angenehm |  |  |  |                        |
|-------------------------------------------------|--|--|--|------------------------|
|                                                 |  |  |  | ruhig $12314567$ ruhig |

Bild 2.6: Skala zur Erfassung aktueller Befindlichkeit<sup>52</sup>

<sup>50</sup> vgl. Liebl / Zeitler 2006

<sup>51</sup> vgl. Janke / Debus 1978

 $52$  val. Rost 1996

Ein weiteres gängiges Verfahren ist die Adjektiv-Skala zur Einschätzung der Stimmung (SES) nach Hampel<sup>53</sup>, die ebenfalls in 7 Bewertungsstufen ausgeführt ist. Die aktuelle Befindlichkeit lässt sich dabei aus der Summe von allen bewerteten Adjektiven wie "frisch", "ausgelassen", "schlecht gelaunt", "traurig" und "fröhlich" erfassen, wie in Bild 2.7 dargestellt.

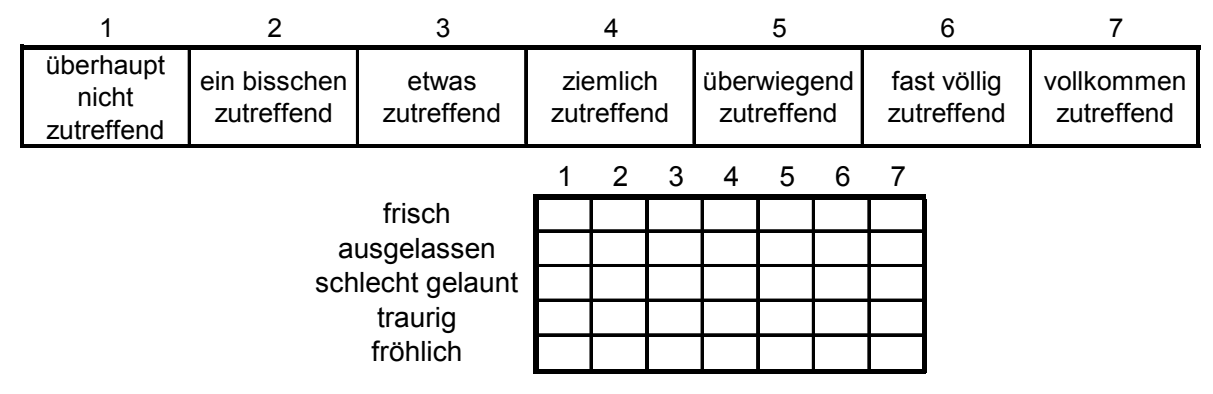

*Bild 2.7: SES-Adjektiv-Skalen zur Einschätzung der Stimmung<sup>54</sup>*

Eine beispielhafte Anwendung ist im Rahmen der langen Streckenfahrt-Untersuchung die auf der Eigenschaftwörterliste basierte Methode zur Erfassung des psychologischen Zustandes der Testperson, die zudem Urteile über den gesamten Komforteindruck, die Fahrzeugeigenschaften sowie den Verkehr anhand des angepassten Fragebogens abgibt<sup>55</sup>. Als Ergebnis wurde dabei ein relativ zufriedenstellendes Korrelationsverhältnis zwischen subjektiven und objektiven Größen erzielt. Daraus kann festgehalten werden, dass es dabei sinnvoll ist, die Bewertungsfähigkeit und –bereitschaft der bewertenden Person bei der Komfortuntersuchung zu bestimmen, um aussagekräftige Daten zur weiteren Komfortanalyse zu bekommen.

Einen weiteren wichtigen Aspekt, den diese Arbeit zugrunde legt, stellen Neukum und Krüger<sup>56</sup> im Rahmen der Objektivierung querdynamischer Fahreigenschaften mittels linearer Regression fest, dass Untersuchungen mit Normalfahrern bisher meist nicht die gewünschten Erfolge erzielen, da die Individualität der Komforterwartung nicht berücksichtigt und der Einfluss von Beurteiler und Fahrzeug statistisch vermischt wird. Eine "schlechte" Komfortbeurteilung kann demnach einerseits durch ein tatsächlich unkomfortables Fahrzeug, andererseits aber auch durch einen sehr kritischen Kunden bzw. einen Kunden, der eine andere Komforterwartung hat und nicht zur Zielgruppe gehört, entstehen. Eine gesicherte

<sup>53</sup> Hampel 1977

<sup>54</sup> vgl. Hampel 1977

<sup>55</sup> vgl. Reichart / Meschke 2008

<sup>56</sup> Neukum / Krueger 2003

Aussage ist demnach nur gewährleistet, wenn entweder der Komfortanspruch (Zielgruppe) eines einzelnen Bewerters bekannt ist oder durch eine sehr hohe Anzahl von Bewertern. Darüber hinaus ist festzuhalten, dass man durch eine Auswahl der Versuchspersonen bei geeigneter Versuchsdurchführung Ergebnisse erzielen kann, die von den individuellen Personen weitgehend unabhängig sind. Objektivität liegt somit vor, wenn die statistischen Verteilungen der Beurteilungsergebnissen unterschiedlicher Versuchspersonen gleich und unabhängig von der individuellen Versuchsperson sind.

#### **2.3 Objektive Komfortbeurteilung**

Bevor eine Komfortobjektivierung stattfinden kann, müssen statistisch signifikante Kenngrößen definiert werden, die das jeweilige untersuchte Phänomen objektiv beschreiben sollen. Eine weitere Aufgabe des Fahrzeugentwicklers ist es, die Zusammenhänge zwischen subjektiv empfundenem Fahrkomfort und objektiv messbaren Größen bzw. fahrphysikalischen Parametern zu finden, und somit subjektive Komforteindrücke objektiv zu beschreiben. Dazu hat sich in den letzten Jahren eine Vorgehensweise mit Hilfe von Korrelations- und Regressionsstatistik bereits etabliert. Kudritzki<sup>57</sup> stellt bei kundenorientierter Auslegung des Fahrwerks fest, dass einfache statistische Verfahren der ein- oder mehrdimensionalen Regressionsanalyse angewandt werden können. In der Regel wird die Korrelation einzelner Messgrößen mit einem Fahrerurteil nachgewiesen und danach mittels Methoden der linearen oder multiplen Regression eine Formel zur Verknüpfung aller signifikanten messbaren, zueinander gewichteten Objektivwerte mit dem Fahrerurteil aufgestellt. 2007 stellte er das als "Ridemeter" bezeichnete Werkzeug vor, welches einen Vorhersagewert für den subjektiv empfundenen Fahrkomfort anhand von objektiven Messwerten liefert<sup>58</sup>. Dieses auf der 10-Punkte-Bewertungsskala basierende Werkzeug kann sowohl online im Fahrzeug, als auch offline in der Auswertung verwendet werden. Allerdings war es nicht Ziel, menschliche Urteile durch das Werkzeug zu ersetzen, sondern die subjektive Beurteilung des Fahrkomforts durch die Darstellung der Note während der Testfahrt zu unterstützen. Im Hinblick auf längsdynamische Fahreigenschaften stellen Küçükay und Gebert<sup>59</sup> ein Verfahren zur Schaltkomfortobjektivierung vor, das auf einem Modellansatz mit quadratischer Regression beruht und sich als zuverlässig erweist.

<sup>57</sup> Kudritzki 1995

<sup>58</sup> vgl. Kudritzki 2007

<sup>59</sup> Küçükay / Gebert 1997

Hinsichtlich der NVH-Eigenschaft werden häufig die bereits erwähnten Korrelationsanalyseverfahren zur Ermittlung der breitbandigen subjektiv empfundenen Störgeräusche, welche den Fahrkomfort der Insassen beeinträchtigen, wie z.B. Rassel- und Klappergeräusche, Dieselnageln, Schaltgeräusche oder Lagergeräusche verwendet<sup>60</sup>. Es wurde verdeutlicht, dass einzelne physikalische Eigenschaften eines Geräusches (z.B. der momentane Schallpegel) oft nur einen unzureichenden Zusammenhang mit den auftretenden Störungen bei den von den Geräuschen betroffenen Menschen ergeben<sup>61</sup>. Dies hängt wiederum mit vielen Faktoren zusammen, wie z.B. mit der Versuchsausführung, welche Reproduzierbarkeit der Messgrößen und Subjektivurteile aufweisen soll, oder mit den ausgewählten objektiven Kenngrößen. Um das Geräusch messtechnisch umfassender und objektiver zu beschreiben, entstand im Laufe der Zeit eine Vielzahl von akustischen Kenngrößen zur Beschreibung einzelner Geräuscheigenschaften. Neben dem oft zur Geräuschbeurteilung verwendeten Schalldruckpegel können beispielsweise Lautheit, Schärfe, Pegelstreuung, Schwankungsstärke, Tonhaltigkeit, Impulshaltigkeit und Rauigkeit als psychoakustische Empfindungsgröße in Frage kommen. Dabei wird das Wissen der Psychoakustik als wissenschaftliche Grundlage zur Verknüpfung der durch physikalische Methoden ermittelten Beurteilungen und mit denen der Kunden vorausgesetzt. Zur Erfassung der gehörgerechten Messsignale und anschließenden Signalverarbeitung bewährt sich das binaurale Kunstkopf-Aufnahmesystem<sup>62</sup>. Die Analyse mit entsprechenden Algorithmen und Berechnungsmethoden erfolgt analog der menschlichen Aufnahme und Verarbeitung. Diese gehörgerechte Schallmesstechnik ist besonders dann zwingend erforderlich, wenn das Schallereignis nicht nur aus einer einzelnen Schallquelle besteht, sondern aus mehreren räumlich verteilten Schallquellen. Zudem stellt Genuit<sup>63</sup> fest, dass die Beurteilung eines Schallereignisses durch das menschliche Gehör nicht nur von den physikalisch messbaren Größen wie z.B. Einwirkungsdauer, spektraler Zusammensetzung oder zeitlicher Struktur, sondern auch von subjektiver Einstellung des Beurteilers abhängt. D.h. es ist für den akustischen Fahrkomfort nicht nur wichtig, die Wechselwirkung von Hören und Schwingungsempfindungen zu berücksichtigen, sondern darüber hinaus den Kontext zur Erwartungshaltung zu erfassen. Wie in Bild 2.8 veranschaulicht, ist die Interpretation der Geräuschqualität somit eine mehrdimensionale Aufgabe.

 $60$  vgl. Dogan et al. 1998; Genuit et al. 2001; Liebl / Zeitler 2006; Pischinger et al. 2006

 $61$  vgl. Pischinger et al. 2006

<sup>&</sup>lt;sup>62</sup> val. Pischinger et al. 2006; Genuit et al. 2001

 $63$  Genuit 2001

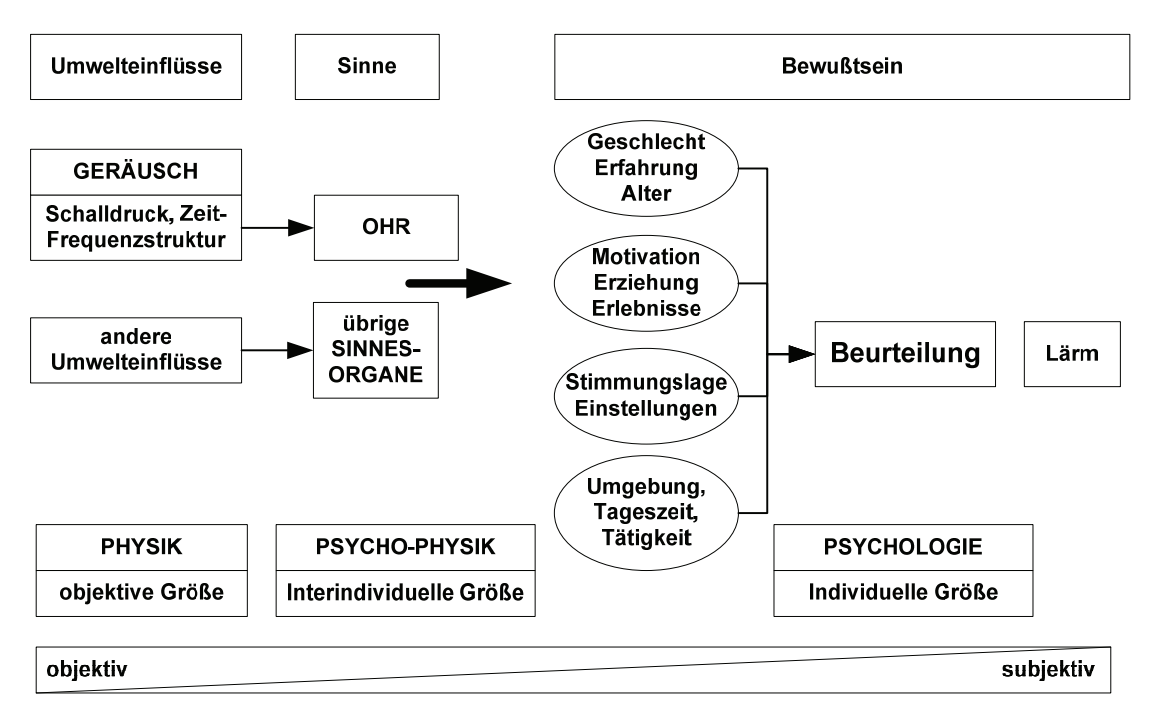

*Bild 2.8: Prozess zur Geräuschwahrnehmung<sup>64</sup>*

Neben physikalischen und psychoakustischen Verfahren zur Messung von Größen wie z.B. des Schallfeldes bzw. der Hörwahrnehmung ist ein Verfahren zur Erfassung der nicht messbaren Größen aus psychologischen Aspekten des Menschen notwendig. Aus diesem Grund ist keine allgemeingültige und standardisierte Methode zur Beurteilung der Fahrzeuggeräuscheigenschaften vorhanden. Die Versuchsdurchführung muss je nach Anwendungsfall ausgelegt werden. Im Rahmen der Benchmark-Untersuchung von Getriebeklappergeräuschen wurden Untersuchungen sowohl am Versuchsfahrzeug, als auch am Prüfstand durchgeführt. Bodden<sup>65</sup> stellt eine Vorgehensweise zur objektiven Komfortbeurteilung anhand der Regressionsanalyse und einen Ansatz zur Beschreibung des menschlichen Empfindens infolge des Geräusches vor. Dabei stand das Phänomen Getrieberasseln, das während der Stop&Go-Situation eines Pkws auftritt, im Vordergrund. Bild 2.9 zeigt ein Flussdiagramm, das sich aus den Geräuschquellen, einem System und einem Empfänger zusammensetzt. Neben dem Schalldruckpegel werden weitere für die Beurteilung des Getrieberasselns maßgebende Parameter, die vom jeweiligen Empfänger abhängig sind, wie etwa die kognitiven, ästhetischen und psychologischen Aspekte berücksichtigt. In diesem Fall betreffen die Geräuschquellen alle möglichen anregenden sowie angeregten Komponenten, die zu Schwingungen der Getriebe-Losteile führen. Aus einzelnen Geräuschanteilen, die im

<sup>&</sup>lt;sup>64</sup> vgl. Kalivoda 1998

<sup>&</sup>lt;sup>65</sup> Bodden 2000

System auftreten, lässt sich der Summenpegel berechnen, der zusammen mit weiteren psychologischen Parametern dem Empfänger den getrieberasselnspezifischen objektiven Kennwert liefert.

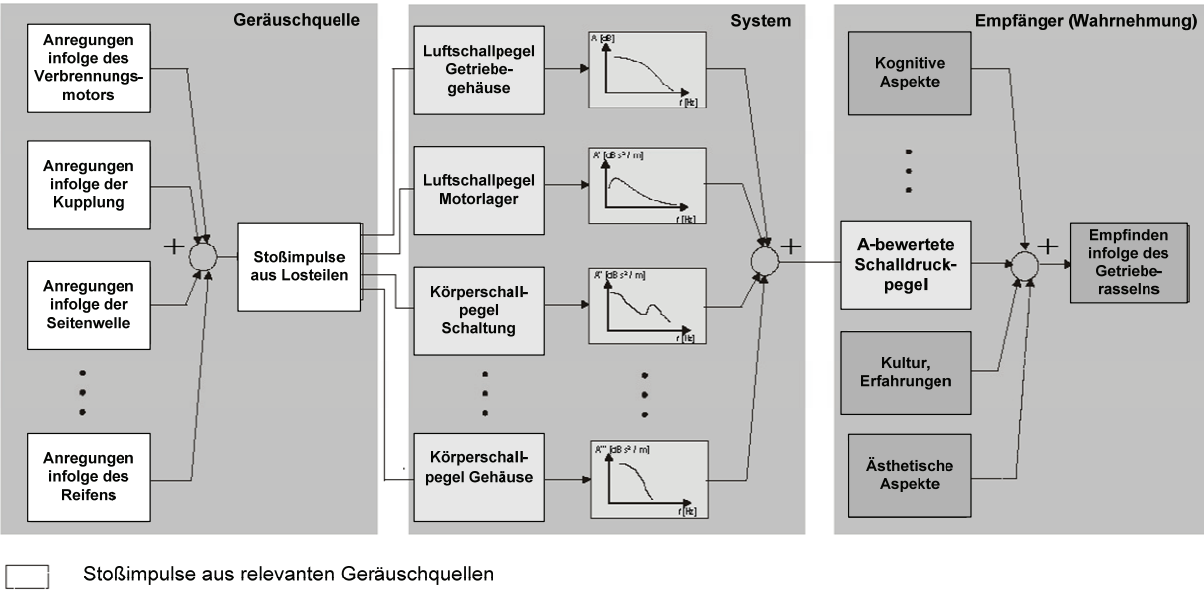

Psychoakustischer Parameter

Psychologischer Parameter

#### *Bild 2.9: Geräuschquellen-Menschliches Empfinden–Kette hinsichtlich des Getrieberasselns66*

Bei weiteren Getrieberasseln-Untersuchungen wurde als messbarer komfortrelevanter Objektivkennwert neben dem Schalldruckpegel das sog. Difference Logarithm absolute Spectrum (DLS) definiert, das sich aus einer Differenz der messbaren A-bewerteten Schalldruckpegel zwischen dem eingekuppelten und ausgekuppelten Zustand berechnen und sehr gut mit dem subjektiven Komforturteil korrelieren lässt<sup>67</sup>. Der DLS stellt grundsätzlich den Energieanteil und die Frequenzcharakteristik des Rasselgeräusches dar. Somit ist es möglich, sowohl ein relatives, als auch ein absolutes Urteil über den menschlichen Komfort zu ermitteln. Aus den Untersuchungsergebnissen wurde festgestellt, dass das menschliche Gehör besonders empfindlich gegenüber einer Änderung der Schalldruckpegel ist, mehr als gegen einen hohen konstanten Wert. Im Hinblick auf das numerische Berechnungsverfahren wurde das sog. Einfachst-Klapper-Modell (EKM)<sup>68</sup> zur Ermittlung der objektiven Größen infolge der Getriebe-Losteilschwingungen entwickelt. Dadurch ist es möglich, die Schwingungen eines einzelnen Losteils, z.B. eines Losrades oder eines Synchronrings, und die Summe der Einzelstoßimpulse im

<sup>&</sup>lt;sup>66</sup> vgl. Bodden / Heinrichs 1999

<sup>&</sup>lt;sup>67</sup> vgl. Heinrichs / Bodden 1999

<sup>&</sup>lt;sup>68</sup> val. Weidner 1991

Zusammenhang mit Stoßimpulsen zu berechnen. Es kann allerdings festgehalten werden, dass eine Aussage über das absolute subjektive wahrgenommene Rasselgeräusch im Fahrzeug mit dem Rasselprüfstand trotz der Vergleichbarkeit von Getrieben untereinander nicht getroffen werden kann.

# **2.4 Modellierung des menschlichen Komfortempfindens mittels künstlicher Intelligenz**

In Bezug auf die Modellierung des menschlichen Empfindens stellen Willumeit und Jürgenssohn<sup>69</sup> fest, dass menschliches Verhalten auch bei gleichen äußeren Bedingungen stochastischen Schwankungen unterworfen ist, und eines der großen Probleme bei der Nachbildung menschlichen Verhaltens seine große Variabilität, und Flexibilität ist, und große individuellen Unterschiede zwischen Beurteilern beachtet werden müssen. Aus diesem Grund bedarf die Menschmodellierung einer weichen, unscharfen und stochastischen Methode mit hoher Zuverlässigkeit. Im Zusammenhang mit der Modellierung des Fahrers haben sich Modelle auf Basis der Künstlichen Neuronalen Netze (KNN) bei Anfahrkomfortuntersuchungen durch Albers et. al<sup>70</sup> und Albrecht<sup>71</sup> als leistungsstark erwiesen. In diesem Kapitel wird zunächst der grundlegende Aufbau eines Künstlichen Neuronalen Netzes erklärt. Dann wird näher auf die relevanten Komponenten des Künstlichen Neuronalen Netzes, die Netzparameter sowie ihre Arbeitsweise eingegangen.

# **2.4.1 Grundlegender Aufbau und Arbeitsweise der Künstlichen Neuronalen Netze (KNN)**

Die Grundidee der Forschung und Entwicklung im Bereich der künstlichen Intelligenz war zu Beginn, die Funktion des Gehirns zur Lösung der meist nicht mathematisch beschreibbaren Probleme nachzubilden. Aufgrund der Komplexität ist das Ziel jedoch nicht die exakte Nachbildung des biologischen Vorbildes, sondern ein Modell zu bilden, das die wesentlichen Funktionscharakteristika biologischer Neuronen simuliert. Durch die stark vereinfachende Analogiebildung zum menschlichen Nervensystem und damit zum menschlichen Gehirn entstand der Begriff "Künstliche Neuronale Netze". Sie sind "informationsverarbeitende" Systeme, die aus einer großen Anzahl einfacher Einheiten (Zellen, Neuronen) bestehen, die sich Information in Form der Aktivierung der Zellen über gewichtete Verbindungen zusenden $72$ . Im Wesentlichen bestehen KNN aus den folgenden Komponenten:

<sup>69</sup> Willumeit / Jürgensohn 1997

<sup>70</sup> Albers / Albrecht 2002; Albers / Albrecht 2004

<sup>71</sup> Albrecht 2005

<sup>72</sup> vgl. Brause 1995

• Neuronen

Die Methodik der Signalverarbeitung von KNN orientiert sich an der Signalverarbeitung im zentralen Nervensystem eines Säugetieres. Die kleinste Einheit bildet sowohl beim KNN als auch in der Biologie das Neuron. Je nach dem Einsatzort der Neuronen in einem Künstlichen Neuronalen Netz, werden drei Typen von Neuronen unterschieden: Eingangsneuron, verdecktes Neuron und Ausgabeneuron. Die Eingabeneuronen bilden dabei die Eingangsschicht. Die verdeckten Neuronen bilden die verdeckte Schicht, wobei ein neuronales Netzwerk grundsätzlich auch mehr als eine verdeckte Schicht aufweisen kann. Die Ausgabeschicht wird durch das/die Ausgabeneuron/en gebildet.

• Verbindungsnetzwerk (Gewichtungsmatrix)

Die Verknüpfung der Neuronen untereinander ist Aufgabe des Verbindungsnetzwerkes. Das Verbindungsnetzwerk kann unterschiedlich ausgeführt sein. Mathematisch gesehen, stellen die Verbindungen die Gewichtungsmatrix dar. Es wird dabei zwischen keiner Verbindung  $\omega_{ij}$  = 0, hemmender Verbindung  $\omega_{ij}$  < 0 anregender Verbindung  $\omega_{ij}$  > 0 unterschieden. Für die Indizierung der Gewichtsvektoren (Verbindungsvektoren) eines Netzes mit linearen Neuronen (sigma-units) wird die folgende Konvention gewählt: Der erste Index steht für das "Ziel" und der zweite Index für die "Quelle". Die Indizierung der Gewichtungsmatrix  $\omega_{ii}$ , bestehend aus den Verbindungsvektoren, folgt ebenfalls dieser Konvention, wobei der erstgenannte Index für die Zielschicht steht und somit das Zielneuron angibt, und der letztgenannte für die Quellschicht steht.

• Propagierungsfunktion bzw. Aktivierungsfunktion

Die Propagierungsfunktion wird generell mit der Aktivierungsfunktion zu einer Funktion zusammengefasst, die dann ebenfalls als Aktivitätsfunktion bezeichnet wird. Sie gibt die Aktivität am Ausgang eines Neurons, in Abhängigkeit des Neuroneneingangs und des Schwellwertes (Bias) an.

• Lernregel (Trainings Algorithmus)

Die Lernregel ist die für das Netztraining entscheidende Komponente, da sie die Vorschrift für das Netztraining liefert. Sie wird häufig auch als Trainingsalgorithmus bezeichnet. Verschiedene für diese Arbeit relevante Trainingsalgorithmen werden in Kapitel 2.4.3.1 vorgestellt.

Das heute übliche Grundmodell stützt sich auf die Vereinfachung von McCulloch und Pitts<sup>73</sup> aus dem Jahre 1943. Künstliche Neuronen nehmen das Prinzip der

<sup>73</sup> vgl. Brause 1995

Signalweiterleitung der aus der Biologie bekannten Neuronen, hauptsächlich die Signalweiterleitung ab einem gewissen Schwellwert, zum Vorbild und setzten es mathematisch, elektronisch oder physikalisch um. Informationstheoretisch handelt es sich beim künstlichen Neuron um einen gewichtenden Addierer mit Schwellwert. Wie in Bild 2.10 gezeigt, nehmen ähnlich wie beim biologischen Vorbild die Verbindungen (Synapsen) eines Neurons Aktivierungen  $x_i$  mit bestimmten Verstärkungen  $w_i$  von anderen Neuronen über die Eingänge (Dendriten) auf, summieren diese und lassen am Ausgang y (Axon) des Neurons eine Aktivität (Zellkörper) entstehen, sofern vorher ein Schwellwert s überschritten wurde.

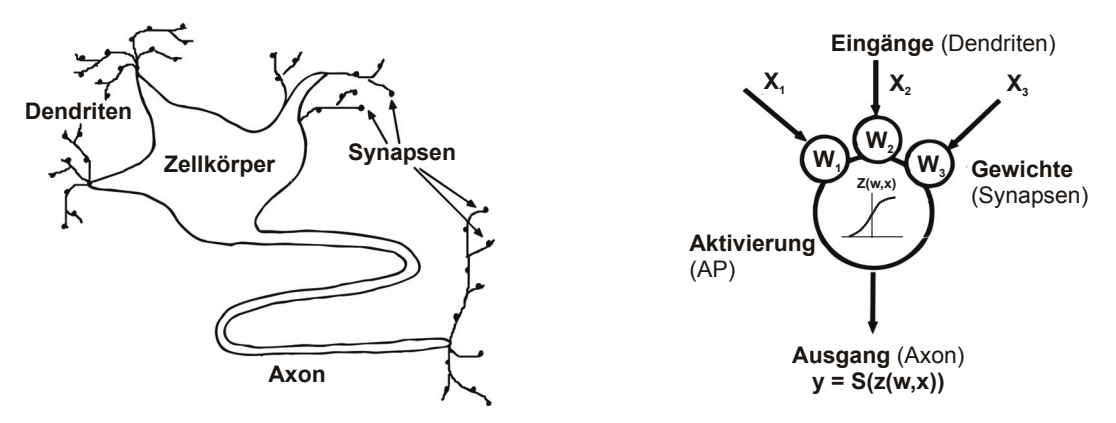

*Bild 2.10 Vergleich des künstlichen Neurons und der biologischen Nervenzelle74*

Die Eingangsaktivitäten  $x_1...x_n$  lassen sich zum Eingabevektor  $x = (x_1,...,x_n)^T$ zusammenfassen und die Gewichte  $w_1...w_n$  zum Gewichtsvektor  $w = (w_1,...,w_n)^T$ . Unter Berücksichtigung des Schwellwertes (Bias) s, lässt sich die Aktivierungsfunktion der resultierenden Aktivität z, eines einfachen Neurons mit gewichteten Eingaben (Sigma-unit) als Skalarprodukt beider Spaltenvektoren darstellen. Sigma-units werden auch als lineare Neuronen bezeichnet.

$$
z(w, x) = \sum_{k} w_k \cdot x_k = w^T \cdot x - s \tag{2.1}
$$

Es besteht die Möglichkeit den Schwellwert s direkt in den Gewichtsvektor einzubinden.

$$
w = (w_1, ..., w_n, -s)^T
$$
 (2.2)

Die Aktivierungsfunktion als Skalarprodukt aus Gewichtsvektor und Eingabevektor ergibt sich dann wie folgt.

$$
z(w, x) = \sum_{k} w_k \cdot x_k - s = (w_1, \dots, w_n, -s)^T \cdot (x_1, \dots, x_n, 1) = w^T \cdot x
$$
\n(2.3)

<sup>74</sup> vgl. Brause 1995

Dabei ist k die Anzahl aller Eingabeneuronen. Abhängig von der Propagierungsfunktion z wird die Aktivität  $\nu$  am Neuronenausgang durch die Aktivierungsfunktion  $S$  sowie durch die Übertragungsfunktion  $F$  dargestellt.

$$
y = S(z(w, x)) = F(x_1, w)
$$
 (2.4)

Zur Festlegung der endgültigen Netzstruktur wie z.B. des Gewichtsvektors  $w$  oder des Schwellwertes s wird generell ein Training des neuronalen Netzes durchgeführt. Prinzipiell besteht der Lernprozess aus:

- Entwicklung neuer Verbindungen oder neuer Zellen
- Löschen existierender Verbindungen oder bestehender Zellen
- Modifikation der Verbindungsgewichte oder des Schwellwertes
- Modifikation der Aktivierungs- bzw. Ausgabefunktion

Von diesen Möglichkeiten wird dabei das Lernen durch Veränderung der Gewichte am häufigsten eingesetzt. Je nach dem gewählten Algorithmus sucht das Netz eine optimale Verknüpfung zwischen den Ein- und Ausgangsgrößen durch Anpassen der Verbindungsgewichte und Schwellwerte in der Art, dass das Netz bei Eingabe der Eingangsgrößen möglichst die erwarteten Ausgangsgrößen ausgibt.

# **2.4.2 Netztopologie (Netzstruktur)**

Die Netztopologie bzw. Netzstruktur wird als Muster der Verknüpfung zwischen den einzelnen Neuronen, die in mehreren Schichten angeordnet werden, definiert. Dabei kann jedes Neuron eine beliebige Anzahl von Verbindungen empfangen und genau eine Ausgabe über beliebig viele Verbindungen senden. Die Eingangsneuronen bilden die Eingabeschicht und leiten die von außen eingeführten Informationen an die weiterverarbeitenden verdeckten Neuronen weiter, die die verdeckten Schichten des Netzes bilden. Dafür wird die verarbeitete Information durch die Ausgangsneuronen in der Ausgabeschicht weitergeleitet.

## **2.4.2.1 Anzahl der verdeckten Schichten**

Im Allgemeinen steigt die Leistungsfähigkeit des Netzes mit der Anzahl an verdeckten Schichten, was allerdings einen höheren Rechenaufwand nach sich zieht. Bisher besteht noch keine allgemeingültige Vorgehensweise, eine optimale Anzahl verdeckter Schichten für die jeweilige Problemstellung festzulegen. In der Literatur<sup>75</sup> wurde jedoch nachgewiesen, dass häufig eine verdeckte Schicht für die Approximation jeder beliebigen nichtlinearen Funktion ausreicht.

<sup>75</sup> vgl. Hornik et al. 1989

#### **2.4.2.2 Anzahl der Neuronen in der/den verdeckten Schicht(en)**

Um eine höhere Approximationsfähigkeit zu erreichen, versucht man oft viele Neuronen in der verdeckten Schicht anzuordnen, da sich generell mit jedem zusätzlichen Neuron und jeder Verbindung die Anzahl der unterscheidbaren Orte erhöht und somit eine höhere Genauigkeit erzielt werden kann. Jedoch besteht die Gefahr des "auswendig Lernens", d.h. die aus dem Training bekannten Daten werden zwar sehr genau wiedergeben, jedoch nicht unbekannte Daten, da die aus dem Training bekannten Daten in den Gewichtungen, und somit im "Gedächtnis" des Netzes eingebrannt sind. Brause<sup>76</sup> empfiehlt eine Formel als Anhaltspunkt zur Festlegung der Anzahl der verdeckten Neuron  $N_V$ , wobei T die Anzahl der Trainingsdatensätze und N<sub>E</sub> die Anzahl der Eingangsgrößen ist.

$$
N_V = \left[\frac{T-1}{N_E + 2}\right] \tag{2.5}
$$

#### **2.4.2.3 Propagierungs- und Aktivierungsfunktion**

Die Wahl der Aktivierungsfunktion des Neurons beeinflusst ganz erheblich die Leistungsfähigkeit des KNN. Die gebräuchlichen Aktivierungsfunktionen sind z.B. die sigmoide Funktion, Sprungfunktion oder die begrenzt lineare Funktion, wie in Bild 2.11 zu erkennen.

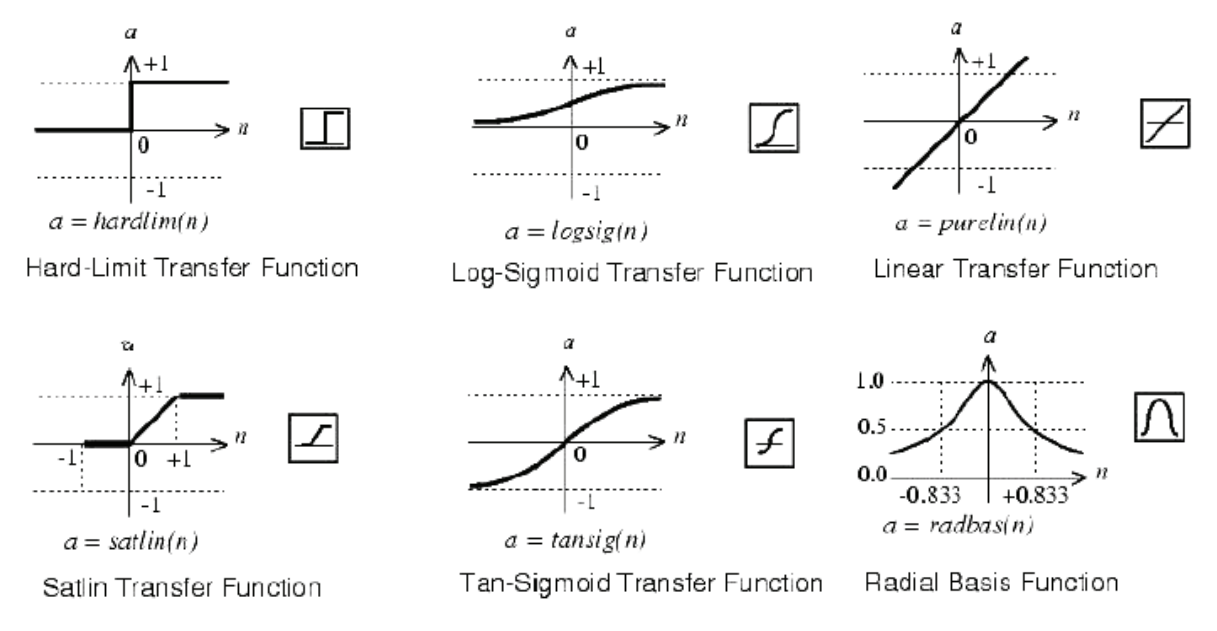

*Bild 2.11: Gebräuchliche Aktivierungsfunktion bei KNN<sup>77</sup>*

In der Praxis wird meist die sigmoide Funktion verwendet, da sie einerseits, wie die begrenzt linearen Aktivierungsfunktionen, neurologische Sättigungseffekte

76 Brause 1995

1

 $77$  vgl. Brause 1995

modellieren kann, andererseits aber den Vorteil hat, dass sie differenzierbar ist<sup>78</sup>. Dies ist vor allem dann wichtig, wenn nicht nur die Ausgabe des Neurons eine Rolle spielt, sondern auch die Ableitung der Ausgabefunktion wichtig ist, wie es bei anderen Anwendungen der KNN der Fall sein kann.

# **2.4.3 Netztraining und –validierung**

Der Umgang mit Neuronalen Netzen lässt sich in Training und Simulation unterteilen. Beim Netztraining sucht das Neuronale Netz entsprechend des gewählten Algorithmus die optimale Verknüpfung zwischen den Ein- und Ausgangsgrößen. Der eigentliche Lernvorgang geschieht dabei durch das Anpassen der Gewichte und Schwellwerte. Bei den sogenannten überwachenden Lernverfahren<sup>79</sup> wird das Netz nach jeder Lernepoche mit den Eingangsgrößen simuliert, d.h. es berechnet die Ausgangsgrößen aus den Eingangsgrößen. Ziel des Netztrainings ist es, je nach verwendetem Trainingsalgorithmus den Fehler zwischen den berechneten Ausgangsgrößen und den vorgegebenen Ausgangsgrößen soweit wie möglich zu minimieren.

## **2.4.3.1 Trainingsalgorithmus (Lernregel)**

Neben der Netztopologie kommt bei der Netzmodellierung vor allem dem Trainingsalgorithmus eine besonders wichtige Rolle zu. Im Folgenden wird eine kurze Erläuterung der in der Praxis meist eingesetzten Trainingsalgorithmen, die relevant für die Bewertungsmodellbildung in der vorliegenden Arbeit sind, gegeben. Ausführliche Beschreibungen der einzelnen Trainingsverfahren finden sich in der Arbeit von Zell<sup>80</sup> und in der MATLAB-Hilfe<sup>81</sup>.

## **Backpropagation Algorithmus (traingd)**

Bei diesem Trainingsverfahren erfolgt die Gewichtsmodifikation während des Trainings mit dem Ziel der iterativen Minimierung einer Fehlersumme, die Ziel- oder Fehlerfunktion R genannt wird, über alle Trainingsdaten. Dabei wird zunächst für jeden Iterationsschritt k, der Gradient  $g$  der Zielfunktion R berechnet. Das Backpropagation Verfahren beruht auf einem Gradientenabstiegsverfahren, welches sich anhand vom Bild 2.12 beschreiben lässt:

79 ebda.

<sup>78</sup> vgl. Zell 2002

<sup>80</sup> Zell 2002

<sup>&</sup>lt;sup>81</sup> Mathworks 2007

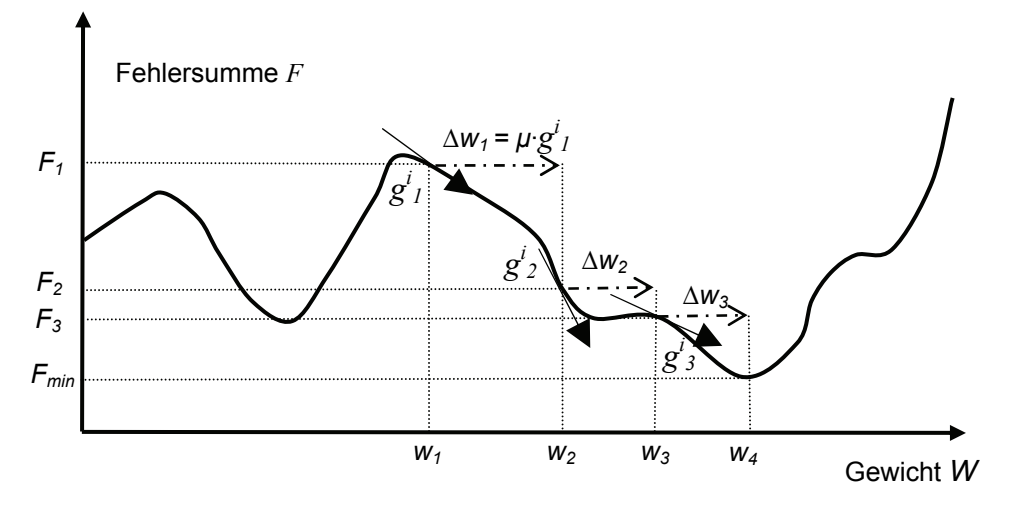

*Bild 2.12 Gradientenabstiegsverfahren zur Minimumssuche beim Backpropagation Algorithmus* 

Das Verfahren startet mit einem zufällig gewählten Gewicht  $w_1$ . In diesem Punkt wird der Gradient  $g_i$  bestimmt (Index i steht für das i-te Muster) und um eine vorgegebene Länge, der Lernrate  $\mu$ , herabgestiegen. Die so erhaltene Gewichtsveränderung  $\Delta w_1$ liefert den Gewichtsvektor  $w_2$ , in dem der zugehörige Fehler  $F_2$  ermittelt wird. Liegt der Fehler noch oberhalb der zuvor definierten Güteschwelle, wird wiederum der Gradient  $g_{2}$  bestimmt und das Verfahren wiederholt sich, bis das lokale Minimum  $F_{min}$ erreicht ist.

Beim Backpropagation Algorithmus wird als Fehlerfunktion zumeist der mittlere quadratische Fehler (mean square error oder *MSE*) zwischen den berechneten Werten  $y(x_i)$  und den Zielwerten  $t_i$  über alle N Trainingsmuster verwendet.

$$
R = MSE = \frac{1}{N} \sum_{i} (y(x_i) - t_i)^2
$$
\n(2.6)

Der Vektor aller Gradienten setzt sich zusammen aus

$$
g_k^i = -\left[\frac{\partial R}{\partial w_1}, \dots, \frac{\partial R}{\partial w_n}\right] = -\nabla_w R
$$
 (2.7)

Beim Backpropagation Algorithmus in seiner einfachsten Form werden für den jeweiligen Iterationsschritt  $k$  die Gewichte w in Richtung des größten Gradienten modifiziert. Dies geschieht proportional zur Lernrate  $\gamma$  nach jedem Trainingsmuster gemäß

$$
w_{k+1} = w_k + \gamma \cdot g_k^i \tag{2.8}
$$

Bei den effektiveren sog. Batch- bzw. Offline-Trainingsalgorithmen werden die Gewichte erst im Anschluss an einen kompletten Trainingsdurchlauf aller Trainingsmuster i geändert, wie Gl. (2.9) darstellt:

$$
w_{k+1} = w_k + \gamma \cdot \sum_i g_k^i \tag{2.9}
$$

Diese Iterationsgleichung wird als Lernregel bezeichnet.

#### **Konjugiertes Gradientenabstiegsverfahren (traindx)**

In Zusammenhang mit dem ursprünglichen nicht-linearen weist der Backpropagation Algorithmus trotz guter Trainingsleistung einige Probleme auf. Einerseits konvergiert das Verfahren relativ langsam zu einem minimalen Fehler. Andererseits besteht die Gefahr, dass das absolute Minimum der Fehlerfunktion nicht gefunden wird bzw. das System in einem lokalen Optimum "stecken" bleibt, da der negative Gradient stets zu dem nächstliegenden Minimum hinzeigt. Grundsätzlich kann nach Zell<sup>82</sup> durch Verwenden eines weiter entwickelten Algorithmus sowie durch eine verbesserte Initialisierung der Gewichtungen das "Steckenbleiben" in lokalen Minima als Hauptproblem des Backpropagation Trainings vermieden werden. Algorithmen mit Momentum Term werden auch als konjugierte Gradientenabstiegsverfahren bezeichnet. Durch diesen Term werden die bereits vollzogenen Gewichtsänderungen zum Zeitpunkt  $t$  bei der Berechnung der Änderung zum Zeitpunkt  $t+1$  berücksichtigt. Nach Einführung des Momentum Terms  $\alpha \cdot w_{k+1}(t)$  berechnen sich die Gewichte w wie folgt:

$$
w_{k+1}(t+1) = w_k + \gamma \cdot \nabla_w R + \alpha \cdot w_{k+1}(t)
$$
\n(2.10)

Die Wirkung des Momentum Terms ist ähnlich der eines Tiefpassfilters. Dadurch wird es ermöglicht, kleine Änderungen in der Fehlerfunktion zu ignorieren und das Risiko, in einem lokalen Minimum "stecken" zu bleiben, minimiert. In MATLAB lässt sich dieses Verfahren durch eine Eingabe "traindx" definieren.

## **Levenberg Marquardt Algorithmus (trainlm)**

Eine weitere effektive Möglichkeit zur Minimumssuche bietet das Newton Verfahren an, das stark an das Newton Verfahren zur Nullstellenbestimmung angelehnt ist. Um das aufwendige Berechnen der Hesse Matrix, die grundsätzlich bei der Suche nach einem Globalen Minimum benötigt ist, zu vermeiden, wurde der an das Newton Verfahren angelehnte Levenberg Marquardt (LM) Algorithmus entwickelt. Dabei gibt der sog. Additionsterm dem Algorithmus bei der Suche nach dem Minimum eine

<sup>82</sup> Zell 2002

größere Freiheit und ermöglicht es damit, unter Umständen lokale Minima zu überspringen.

#### **Bayesian Regularisation Backpropagation (trainbr)**

Die Bayesian Regularisation ist eine Erweiterung des Levenberg-Marquardt-Algorithmus. Unter einer Regularisierung (Englisch: Regularization) versteht man das Regeln der Gewichtungen eines Netzes während des Trainings zur Erhöhung der Generalisierungsfähigkeit. Das Bayesian Regularisation Verfahren weist die Besonderheit auf, dass es die Anzahl der effektiv vom Netz benutzten Gewichtungsparameter mit ausgibt. Bei der Anwendung des Bayesian Regularisation Verfahrens ist darauf zu achten, dass der Algorithmus so viele Trainingsepochen durchlaufen kann, bis die Anzahl der effektiv vom Netz verwendeten Parameter konstant bleibt.

#### **Resilent Backpropagation (trainrp)**

Ein weiterer effektiver Algorithmus für das Netztraining ist das Resilent Backpropagation Verfahren, das in MATLAB durch den Befehl "trainrp" aufgerufen wird. Beim Resilent Backpropagation Algorithmus wird nur das Vorzeichen der Ableitung der sigmoiden Funktionen in der verdeckten Schicht verwendet. Die Größe der Gewichtsänderung wird dagegen separat bestimmt. Hat die Ableitung bei zwei aufeinanderfolgenden Trainingsepochen das gleiche Vorzeichen, dann wird der Faktor für die Gewichtsänderung um einen bestimmten Betrag erhöht. Wechselt das Vorzeichen der Ableitung zwischen zwei aufeinanderfolgenden Trainingsepochen wird der Faktor für die Gewichtsänderung verringert. Diese Vorgehensweise, nur die Richtung der Ableitung, nicht aber auch den Steigungsanteil zu verwenden, hat den Vorteil, eine langsame Konvergenz bei sehr kleinen Gradienten, hervorgerufen durch große Eingangsgrößen bzw. sehr kleine Eingangsgrößen zu verhindern. Allerdings ist wie bei allen schnell konvergierenden Algorithmen bei dem Resilent Backpropagation Verfahren die Problematik des Generalisierungsverlustes besonders hoch. Mit entsprechenden Methoden zur Verbesserung der Generalisierungsleistung ist der Resilent Backpropagation Algorithmus jedoch einer der effektivsten Algorithmen für das "offline" Training.

## **2.4.3.2 Trainingsabbruchkriterium / Early-Stopping-Verfahren**

In der vorliegenden Arbeit wird das gebräuchlichste, sog. Early-Stopping-Verfahren bei der Bewertungsmodellbildung verwendet, um das Auswendiglernen zu unterbinden und die Trainingsdauer nicht unnötig in die Länge zu ziehen. Prinzipiell wird das schrittweise trainierte Netz nach jeder Trainingsepoche überwacht und entschieden, ob es sinnvoll ist, das Training weiter zu führen. Dazu werden die ursprünglichen Trainingsdaten in zwei weitere Datensätze aufgeteilt, wie in Bild 2.13

veranschaulicht. Das Netz wird nach jeder Trainingsepoche mit den Validierungsdaten, die beim Early Stopping zur Performance Abfrage verwendet werden, dem Netz für das Training selbst aber weiterhin unbekannt bleiben, simuliert.

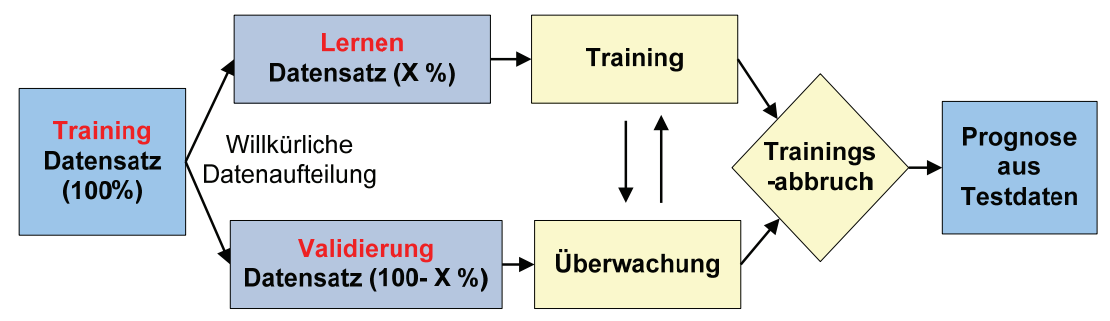

*Bild 2.13: Aufteilung der Trainingsdaten bei Anwendung von Early-Stopping<sup>83</sup>*

Abhängig von der gewählten Fehlerfunktion wird die Abweichung zwischen den berechneten und vorherzusagenden Werten des Validierungsdatensatzes berechnet. Wird die Performance der Trainingsdaten über eine einstellbare Anzahl von Perioden nicht mehr besser, oder sogar schlechter, wird das Training abgebrochen und zwar rückwirkend nach der Anzahl an Epochen, an der die Performance der Validierungsdaten ihr Maximum erreicht hatte. Dazu dient ein sog. minimaler Verbesserungsgrad (in MATLAB "*trainMinGrad*"). Verbessert sich das Netz nach einer Trainingsepoche um weniger als diesen Faktor, wird angenommen, dass die Performance des Netzes nicht mehr besser ist und somit das Training abgebrochen wird. Es ist demnach durchaus sinnvoll, die Anzahl an Perioden, die das Netz über das Performance Maximum des Verifikationsdatensatzes hinauslernen soll, bestimmt durch den Early Stopping Parameter (in MATLAB "*trainParam.max\_fail*"), nicht zu klein zu wählen, um die Gefahr in einem lokalen Minimum stecken zu bleiben, zu vermeiden.

#### **2.4.3.3 Anzahl der Initialisierungen**

Die Initialisierung eines neuronalen Netzes, d.h. die Festlegung der Startwerte für die Gewichtungen und die Schwellwerte, beeinflussen in ganz erheblichem Maße die Netzperformance (Trainingsdauer und Vorhersagegenauigkeit). Ziel der Initialisierung ist es, mit den Initialisierungswerten für die Gewichtungsmatrix und die Schwellwerte so nah wie möglich an die Werte des austrainierten Netzes heranzukommen. Für das zuvor schon angesprochene Newtonverfahren zur Nullstellensuche, wird beispielsweise erst durch ein ausreichend nah an der Lösung des Problems liegender Startwert Konvergenz erreicht. Einer der gebräuchlichsten

<sup>83</sup> vgl. Albers et al. 2008a

Ansätze für die Initialisierung der Gewichtungen und Schwellwerte der hier verwendeten Neuronalen Netze ist die zufällige Initialisierung (als "rands" in MATLAB). Dabei werden Gewichtungen und Schwellwerte zu Beginn des Netztrainings mit Zufallszahlen belegt. Diese Art der Initialisierung kann bei entsprechend vielen Versuchen der Netzinitialisierung mit anschließendem Training zu sehr guten Ergebnissen führen. Dennoch muss beim Netztraining die Anzahl der zufälligen Initialisierungen so festgelegt werden, dass die Anfangsgewichte möglichst verteilt über die Fehlerkurve (siehe Bild 2.12) initialisiert werden.

#### **2.4.3.4 Das Gütekriterium zur Verifikation der Netzperformance**

Um eine Aussage über die Fähigkeit eines Netzes, eine Ausgangsgröße aus bestimmten Eingangsgrößen zu berechnen, zu treffen, wird als Maß für die Güte hinsichtlich der Komfortbeurteilung die sog. Modellgüte  $G$  eingeführt<sup>84</sup>. Dieser Wert besteht aus der Verknüpfung eines Maßes für den linearen Zusammenhang (Regressionskoeffizient a), der Modellanpassung (Bestimmtheitsmaß bzw. Determinationskoeffizient R<sup>2</sup>) sowie der Abweichung der berechneten von den tatsächlichen Werten (arithmetische Abweichung  $\Delta_M$ ). Aus diesen Vorgaben heraus ergab sich für das Gütekriterium folgende Berechnungsvorschrift, wobei  $0 \le a \le 2$ realistische Werte für die bei diesem Forschungsvorhaben vorgestellte Untersuchung sind:

$$
G = \begin{cases}\n\frac{a + R^2 - \Delta_M}{2} & \text{für } 0 \le a \le 1 \\
\frac{2 - a + R^2 - \Delta_M}{2} & \text{für } 1 < a \le 2 \\
0 & \text{für } a < 0, a > 2\n\end{cases}
$$
\n(2.11)

Daraus ergibt sich die Güte im Intervall von 0 bis 1, wobei ein Gütewert von 1 einer optimalen Modellqualität mit hundertprozentiger Prognosegenauigkeit entspricht.

## **2.4.4 Einsatz von KNN in der Fahrzeugentwicklung**

Während die mathematischen Modelle der Korrelations- und Regressionsstatistik bereits bewährte Verfahren darstellen, war der Anwendungsbereich von KNN lange Zeit auf reine Mustererkennungs- und Klassierungsaufgaben beschränkt. Im Gegensatz zu analytischen Verfahren bieten KNN einen modellfreien Ansatz, um Probleme zu lösen. Dieser Umstand wirkt sich als Vorteil aus, wenn entweder kein

<sup>84</sup> vgl. Albrecht 2005

Wissen existiert, um eine modellbasierte Problemlösung zu erstellen, oder aber ein vorhandenes Modell zu kompliziert oder rechenaufwändig ist. Als Kehrseite ergibt sich, dass man erfolgreich trainierten KNN im Allgemeinen keine Regeln entnehmen kann, um Rückschüsse auf ein mögliches Modell zu erhalten. Ähnlich wie bei der Urteilsbildung durch den Menschen werden hier Eingangsdaten – entsprechend den Sinneseindrücken – durch "gelernte" Zusammenhänge mit einem Ausgangswert – dem Komforturteil – verknüpft. Beim überwachten Lernen existiert zu jedem Mustervektor (Objektivwerte) ein Zielvektor (Komforturteil), der die Soll-Ausgabe des Netzes angibt und zur Korrektur der internen Netzparameter eingesetzt wird. Darüber hinaus leisten KNN eine Adaption an die jeweilige Problemstellung, wobei die Qualität der Adaption neben der Problemstellung von der Art des Netzes und dem verwendeten Trainingsalgorithmus abhängt. In Erweiterung der oben genannten Eigenschaften bieten KNN nicht nur die Möglichkeit, trainierte Beispiele wieder zu erkennen, sondern auch die Fähigkeit, eine Generalisierung vorzunehmen, d.h. Muster zu klassifizieren, die den Trainingsmustern ähnlich sind. Sind also solche Verknüpfungsmuster in Form trainierter KNN vorhanden, können diese zur Bewertung ungelernter Eingangsdaten herangezogen werden. Für die Anwendung von Neuronalen Netzen gibt es kein universelles Vorgehenskonzept. Abhängig von der jeweiligen Aufgabenstellung muss eine problemangepasste Lösung gesucht werden.

Bereits 1998 kamen KNN zur Beurteilung von Fahrkomfort (Driveability) im Sinne einer Gesamtfahrzeugbewertung zum kommerziellen Einsatz. List und Schöggl<sup>85</sup> stellen das System AVL-DRIVE als Werkzeug zur objektiven Echtzeitbewertung und Qualitätsprüfung der Fahreigenschaft (Driveability) eines Fahrzeugs auf Basis menschlicher Erfahrungswerte aus Expertensicht vor. Physikalischen Größen wie Motordrehzahl, Fahrzeuggeschwindigkeit, Längs- und Querbeschleunigung, Fahrpedalstellung, Bremse und Kupplung werden mittels im Fahrzeug vorhandenen oder mittels zusätzlich installierter Sensoren gemessen. Mittels Fuzzy Logik erfolgt aus diesen Signalen eine Echtzeiterkennung der verschiedenen Fahrzustände, wie z.B. Motorstart, Leerlauf, Anfahren, Schalten, Anhalten. Parallel erfolgt die Berechnung der für die Fahrzustände charakteristischen physikalischen Kenngrößen, die später zur Bewertung der Einzelkriterien verwendet werden. Die Bewertung erfolgt mittels neuronaler Netze, Matrizen oder Formeln in Noten von 1 bis 10. In den Entwicklungsaktivitäten wurden subjektive Testfahrerbewertungen mit verschiedenen Fahrzeugabstimmungen bei gleichzeitiger Messdatenerfassung durchgeführt. Die neuronalen Netze wurden anschließend mit den physikalischen Eingangsgrößen und

<sup>85</sup> List / Schöggl 1998; Schöggl 2007

den subjektiven Bewertungen trainiert. Aus mehreren gewichteten Einzelbewertungen werden Gesamtbewertungen für Fahrmanöver, und für die Hauptbetriebszustände geliefert.

## **2.5 Schwingungs- und Geräuschkomfortuntersuchung am IPEK**

Im Hinblick auf eine virtuelle Produktentwicklung ist eines der Forschungsziele am Institut für Produktentwicklung der Universität Karlsruhe (IPEK), Systemeigenschaften des Forschungsgegenstandes zu einem früheren Zeitpunkt im Produktentstehungsprozess aus Simulationsdaten vorherzusagen. Die Ausrichtung des Instituts erfolgt seit 1995 hin zu zukünftigen Antriebssysteme und Fahrzeugkonzepte unter Berücksichtigung der wirtschaftlichen und umwelttechnischen Aspekte sowie Anforderungen an Komfort. Ziel ist es, durch den Einsatz von neuen Methoden in der Antriebsstrangentwicklung eine Verkürzung der Entwicklungsdauer der Fahrzeuge, eine Steigerung der Variantenvielfalt, Zuverlässigkeit sowie eine Reduktion der Anzahl der Erprobungsversuche mit physikalischen Prototypen zu realisieren.

## **2.5.1 X-in-the-loop Entwicklungsumgebung für Antriebssysteme**

Zur Unterstützung der Simulation und Erprobung neuer Konzepte und Ideen wurde der X-in-the-loop Ansatz<sup>86</sup> als Validierungsmethode im Hinblick auf eine ganzheitliche Entwicklungsumgebung für Antriebssysteme entwickelt. Aufgrund der Systemkomplexität des Antriebsstrangs ist eine integrierende Betrachtung von Gesamtsystem, Teilsystem, Komponente und Element erforderlich. Dabei können physikalische und charakteristische Haupteigenschaften des zukünftigen Produktes durch eine durchgängige Entwicklungsumgebung ausgedehnt über alle Systemebenen ausgehend vom Element bis zum Betriebsversuch beschrieben werden, indem das gesamte System sich in mehrere domänenspezifische Teilsysteme einteilen und untersuchen lässt. Wie in Bild 2.14 dargestellt, steht "X" dabei für die zu untersuchende Komponente, die als realer Prototyp und/oder als Simulationsmodell vorhanden ist, wie z.B. das Element Kupplungsbelag, das Teilsystem Getriebe oder das Gesamtsystem Fahrzeug. Durch eine Restfahrzeugsimulation, die für die jeweilige Ebene angepasst wird, ist es möglich, die Komponenten unter verschiedenen Aspekten auf allen Ebenen vom einzelnen Element bis zum Gesamtsystem zu untersuchen. Darüber hinaus kann auf jeder Ebene der Regelkreis zwischen System "Fahrer" und System "Umwelt" geschlossen

<sup>86</sup> vgl. Albers et al. 2008d

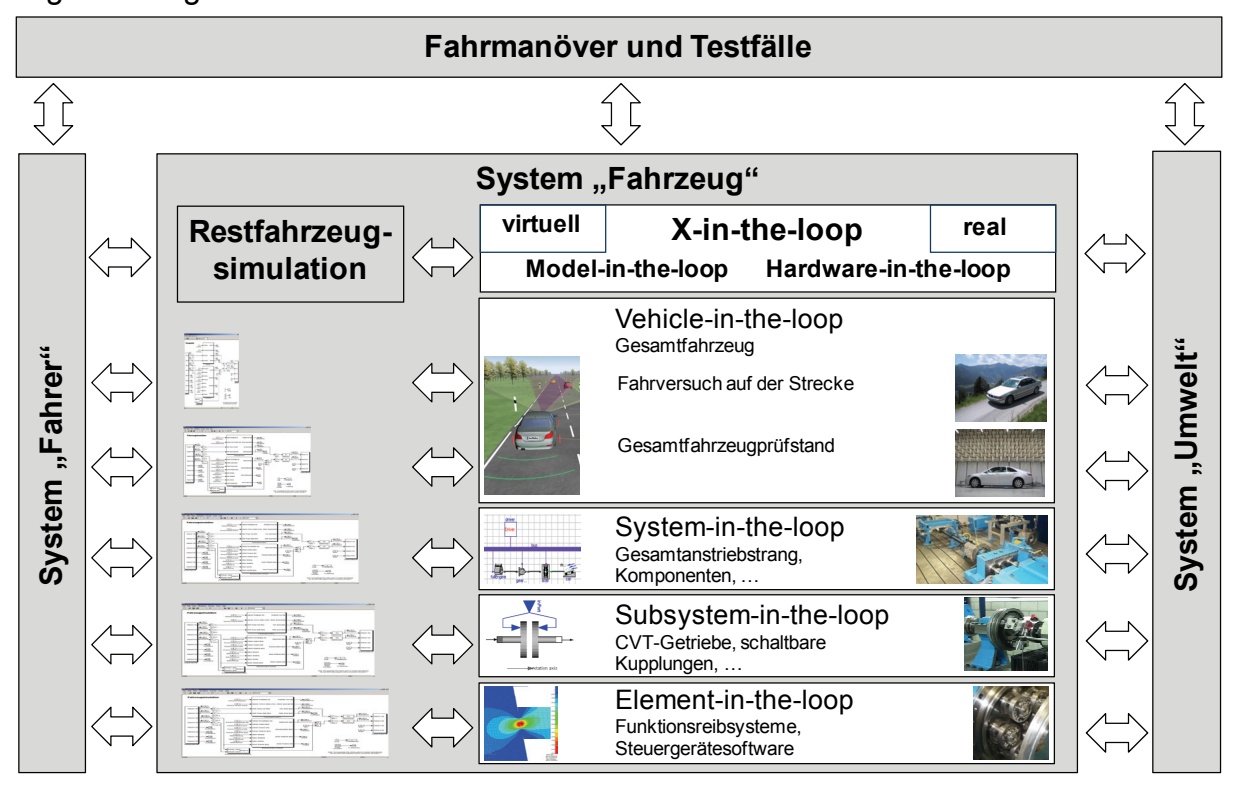

werden. Somit werden eine Durchgängigkeit und eine Reproduzierbarkeit der Ergebnisse gewährleistet.

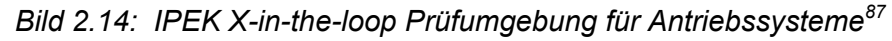

Die Ergebnisse aus individuellen Domänen werden anschließend bei der Systemintegration zusammengefasst, um eine Aussage über die gesamten Systemeigenschaften zu treffen. Zur Absicherung der geforderten spezifizierten Produkteneigenschaften aus der Fertigung werden alle Entwicklungsprozesse kontinuierlich überwacht und die Bewertungen anhand der Fahrversuchen, Prüfstandsversuchen sowie Simulationen durchgeführt. Dabei werden Simulationsmodelle sowie eine Kombination von Simulationsmethoden mit dem Prüfstandsversuch sowohl während des Systementwurfs, als auch während der Systemintegration zur Beschreibung und Analyse der Produkteigenschaften eingesetzt. Als Beispiel kann durch Einsatz des IPEK Vehicle-in-the-loop-Prüfstands<sup>88</sup> das untersuchte Element bzw. Teilsystem immer in die Gesamtsituation bzw. in das reale Fahrzeug eingebettet werden. Das Gesamtfahrzeug kann dabei sowohl durch einen realen, als auch einen virtuellen Fahrer in virtuellen Umgebungen gesteuert werden. Somit ist es möglich, zu einem früheren Zeitpunkt im Produktentstehungsprozess Prototypen von z.B. Kupplungsscheiben am

<sup>&</sup>lt;sup>87</sup> vgl. Albers et al. 2008b

 $88$  ebda.

Rollenprüfstand mit einem realen Fahrzeug in virtuellen Umgebungen oder Verkehr ohne Sicherheitsrisiko zu untersuchen und damit reproduzierbare Ergebnisse zu erhalten.

Im Hinblick auf die NVH-Untersuchungen komfortrelevanter Effekte bei der Antriebstrangentwicklung, die oft gegenseitig und gemeinsam das menschliche Komfortempfinden beeinflussen, wird ein Fahrzeug als Gesamtsystem betrachtet, welches sich in Teilsysteme unterteilen lässt. Nach dem X-in-the-loop Ansatz kann eine Verbesserung der NVH-Eigenschaften des Gesamtsystems gezielt auf den jeweiligen Effekt als Folge eines Phänomens beispielsweise bereits in der System-inthe-Loop Ebene, wie z.B. an einem Getriebeprüfstand vorgenommen werden, wobei die Wirkung auf das menschliche Empfinden im Nachhinein am Gesamtsystem ermittelt wird.

Hinsichtlich der Analyse des NVH-Verhaltens aus Kraftfahrzeugantriebssträngen wurden Methoden zur Ermittlung der Rasselneigung von Losradstufen in Schaltgetrieben und Maßnahmen zur Vermeidung von komfortminderndem Getrieberasseln vorgestellt<sup>89</sup>. Erkenntnisse über die Geräuschphänomene sowie die resultierenden Komfortbewertungen aus Sicht des Kunden können hierbei zu gezielten Untersuchungen von Kundenkomfortbeurteilung der Rasselgeräusche im Getriebe führen. Bei weiteren Untersuchungen kann die Wirkung von aus Schwingungen in Form vom Luft-, Körperschall sowie weiteren psychoakustischen Kenngrößen auf den Menschen untersucht und letztendlich eine Komfortbeurteilung durchgeführt werden. Als langfristiges Ziel soll durch die Nutzung des Simulationsmodells eine Vorhersage des Rasselverhaltens ohne reale Prototypen möglich sein. Dementsprechend können die Zulieferer geeignete Modelle ihrer Komponenten und Teilsysteme zur Systemintegration, welche derzeit noch überwiegend im realen Prototypfahrzeug stattfindet, in einem frühen Entwicklungsstadium den Fahrzeugherstellern zur Verfügung stellen.

# **2.5.2 Einsatz der Komfortobjektivierung am IPEK mittels KNN**

Konventionelle Vorgehensweisen zur Bestimmung und Beurteilung der NVH-Eigenschaften eines Fahrzeugs erfordern generell Fahrversuche mit Probanden am realen Prototyp. Dies führt zur zeitaufwendigen und kostenintensiven Modifikation der Prototypen, falls eine Verbesserung der Produkteigenschaft erforderlich ist. Als Gegenmaßnahme wird am IPEK ein Ansatz erarbeitet, wonach eine Aussage über das zu erwartende Urteil über den Fahrkomfort aus Kundensicht mittels der KNNbasierten Komfortbewertungsmethode als Korrelationsverfahren zwischen der

<sup>89</sup> vgl. Albers / Seifermann 2006; Schyr 2006

subjektiven Kundenbeurteilung und den objektiven Daten getroffen werden soll, wie in Bild 2.15 dargestellt. Zur Nachbildung des menschlichen Komfortempfindens wird zunächst das KNN-Modell anhand von subjektiven Beurteilungen und objektiven Messdaten aus Fahrversuchen gebildet. Im weiteren Schritt werden zur Abschätzung der zu erwartenden Komfortbeurteilung die objektiven Simulationsdaten, die sowohl vom realen, als auch und virtuellen Fahrzeug gewonnen werden können, dem erstellten KNN-Modell zugeführt.

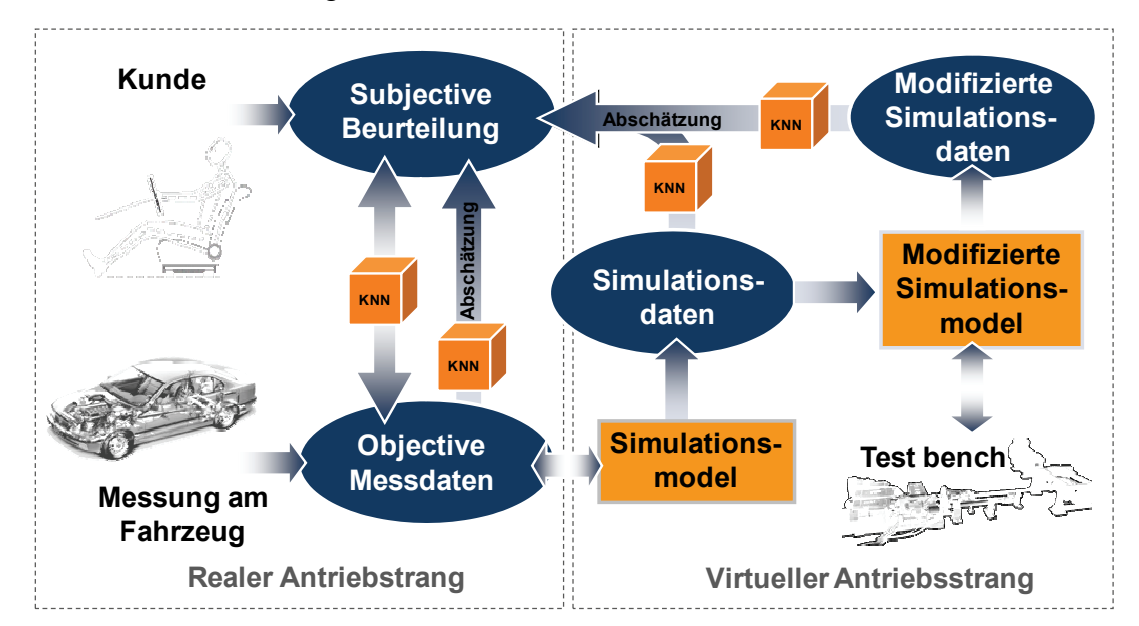

*Bild 2.15: Einsatz der Komfortobjektivierung am IPEK im Hinblick auf virtuelle Antriebsstrangentwicklung<sup>90</sup>*

Am Beispiel des automatisierten Anfahrens eines Versuchsfahrzeugs stellt Albrecht<sup>91</sup> fest, dass KNN ein geeignetes Werkzeug sind, menschliches Komfortempfinden nachzubilden. Aufgrund der individuell unterschiedlichen Komforterwartungen der Kunden an ein Fahrzeug wurde eine Untersuchung zur Fahrerklassierung in verschiedener Kundenzielgruppe durchgeführt. Die Einteilung erfolgt mit dem Mittelwert der halben Standardabweichung (SA) als Einteilungsgrenzen aus den charakteristischen objektiven im Fahrversuch ermittelten Messgrößen von Probanden in drei Fahrstilgruppen (komfort-orientiert, durchschnittlich, sportlich). Zur Modellierung der Anfahrkomfortbeurteilung wurden Untersuchungen an einem Versuchsfahrzeug mit automatisierter Kupplung, bei dem die Anfahreigenschaften gezielt im komfortrelevanten Bereich verändert werden können<sup>92</sup>. Es wurde eine Methode zur Ableitung charakteristischer objektiven Kennwerten für einen

<sup>&</sup>lt;sup>90</sup> vgl. Albers et al. 2008a

<sup>91</sup> Albrecht 2005

<sup>92</sup> vgl. Albers / Albrecht 2004; Albrecht 2005

Anfahrvorgang dargelegt, welche zum einen die Fahrereingabe über das Gaspedal, zum anderen die Fahrzeugreaktion in Form der Fahrzeuglängsbeschleunigung, berücksichtigt. Dabei erfolgt die sog. Bewertungsmodellbildung für Experten- und Laienbewertung auf der Beifahrerposition als Machbarkeitsstudie, wobei sowohl die multiple lineare Regression, als auch die KNN eingesetzt werden. Eine Beurteilung der Modellqualität hinsichtlich Approximations- und Prognosegüte, also der Fähigkeit, die zur Modellbildung verwendeten Daten zu approximieren und die Komfortwerte aus Objektivwerten, die nicht Teil der Modellierungsdaten sind, zu prognostizieren, erfolgt anhand des in Kapitel 2.4.3.4 vorgestellten Gütekriteriums. Dieses Kriterium setzt sich aus dem linearen Zusammenhang (Regressionskoeffizient), der Modellanpassung (Determinationskoeffizient) und dem Vergleich von berechneten und tatsächlich im Fahrversuch ermittelten Komfortwerten zusammen. Die Betrachtung der erreichbaren Prognosegüten zeigt, dass mit der Methode der KNN die Berechnung von Komfortwerten aus Objektivdaten, die nicht zur Modellbildung verwendet wurden, im Mittel besser gelingt als mit der Standardmethode der Regression. Von Vorteil sind Neuronale Netze deshalb, da sie bzgl. der Eingangswerte leichte Unstimmigkeiten tolerieren und sich demnach auch zur Modellierung von Laien mit einer großen Beurteilungsunschärfe, physikalisch nicht reproduzierbarem Modellzusammenhang und kollinearen Objektivwerten, eignen. Mittels der erstellten Modelle ist es daher möglich, reale Anfahrten anhand objektiver charakteristischer Größen reproduzierbar aus Sicht der Kunden hinsichtlich Komforteindruck und Kundenakzeptanz zu beurteilen.

# **3 Motivation und Ziel der Arbeit**

Ausgehend vom aktuellen Stand der Forschungsarbeiten am Institut für Produktentwicklung (IPEK) des Karlsruher Instituts für Technologie, welche Nachweise über die zielführende Leistungsfähigkeit der erarbeiteten, auf Künstlichen Neuronalen Netzen basierenden Methode zur Komfortobjektivierung liefern, liegt das Ziel dieser Arbeit in der Weiterentwicklung, Validierung und Absicherung der Übertragbarkeit der Modellierungsmethode sowie in der Entwicklung eines einfach handhabbaren universellen Werkzeugs auf weitere NVH-Forschungsfelder zur Unterstützung der Entwicklung des Antriebsstrangs und somit von komfortablen Fahrzeugen, welche basierend auf der Grundhypothesen des integrierten Produktentstehungs-Modells (iPeM)<sup>93</sup> als Zielsystem definiert werden. Dabei wird das als Handlungssystem definierte Objektivierungsverfahren verwendet, um bereits in den Makroaktivitäten Prinzip- und Gestaltmodellierung des Produktentstehungsprozesses erste Aussagen über die späteren NVH-Komforteigenschaften des entwickelten Objektsystems und dadurch eine Kundenakzeptanz aus Sicht verschiedener Kundengruppen anhand von noch als Simulationsmodellen bzw. ersten Prototypen verfügbaren Objektsystemen treffen zu können. Somit kann überprüft werden, ob das Objektsystem, welches die festgelegten Sollmerkmale des zu entwickelnden Produkts trägt, das Zielsystem erfüllt. In der vorliegenden Arbeit erfolgt die Validierung der Handlungssysteme zum einen am Beispiel der Anfahrkomfortuntersuchung eines mittelklassigen Fahrzeugs, wobei das Schwingungsverhalten infolge der verschiedenen Anfahrvarianten sowie der unterschiedlichen Antriebsstrangkonfigurationen aus generierten Simulationsund Prüfstandsdaten untersucht wird. Zum anderen wird ein weiterer Beitrag der entwickelten Handlungssysteme zur menschlichen Komfortnachbildung und vorhersage infolge des Getrieberasseln-Geräusches dargelegt.

Als Zusammenfassung der Literaturauswertung werden im Folgenden wesentliche Forschungslücken dargestellt, an denen die vorliegende Arbeit ansetzt:

I. Einbindung des KNN-basierten Komfortmodellierungsverfahrens in die X-inthe-loop Entwicklungsumgebung für Antriebssysteme (Kapitel 6 und 7)

Nach erfolgreicher Umsetzung der KNN-basierten Komfortmodellierungsmethode beim automatisierten Anfahren, ist in diesem Zusammenhang die Klärung der Frage

<sup>93</sup> Albers / Meboldt 2007

notwendig, ob die erzielten Ergebnisse hinsichtlich der Prognosegüte nur für Daten aus in Vorarbeiten<sup>94</sup> durchgeführten Fahrversuchen gelten, oder auch für interpolierte sowie extrapolierte Daten aus Prüfstandsversuchen und Simulationsrechnungen, die in der vorliegenden Arbeit in verschiedenen Entwicklungsumgebungen wie z.B. in der Vehicle-in-the-loop Umgebung mit entsprechender Restfahrzeugsimulation durchgeführt werden.

Um hierauf eine zulässige Antwort zu erhalten, sollen in Kapitel 6 am Beispiel der Anfahrkomfortuntersuchung sowohl mittels des Simulationsmodells, als auch des Vehicle-in-the-loop Prüfstandes virtuelle Anfahrsituationen generiert werden, woraus in erster Linie die vordefinierten objektiven Daten wie z.B. die Fahrzeuglängsbeschleunigung gewonnen werden. Nach der Überprüfung der verwendeten Entwicklungsumgebungen auf die Abbildungsfähigkeit der Fahrversuche kann die Frage, ob eine ausreichend genaue Approximation des Komforturteils aus extrapolierten Daten virtueller Anfahrten erreicht wird, durch Einbindung des KNN-basierten Modellierungsverfahrens zur Einschätzung der Komfortwerte beantwortet werden.

Des Weiteren werden als beispielhafte Applikationsmöglichkeit der entwickelten Modellierungswerkzeuge eine Designparameterstudie durch Modifikation der Simulationsmodelle zur Untersuchung des resultierten Komfortverhaltens und eine Anwendung der verfügbaren KNN-Bewertungsmodelle zur Komfortbewertung des Fahrverhaltens anderer Versuchsfahrzeuge durchgeführt (siehe Kap. 7). Diese lässt den Schluss zu, dass es möglich ist, die Bewertung von NVH-Eigenschaften durch die Auswertung von objektiven Daten aus Berechnungen und Messungen in verschiedenen Validierungsumgebungen zu unterstützen und die bisher durchgeführten aufwendigen Fahrversuche mit Probanden an kostenintensiven Prototypen weitgehend zu ersetzen.

II. Absicherung der Übertragbarkeit des KNN-basierten Komfortmodellierungsverfahrens auf weitere NVH-Forschungsfelder (Kapitel 8)

Nach einem erfolgreichen Einsatz des Komfortmodellierungsverfahrens am Beispiel des automatisierten Anfahrens stellt die Übertragbarkeit der erzielten Ergebnisse auf weitere NVH-Untersuchungen eine Herausforderung dar. Auf Basis dieses "wissenschaftlichen Deltas" wird ein Betrag zur Komfortbeurteilung des Getrieberasselgeräusches geleistet, wobei die erarbeitete systematische Vorgehensweise und die entwickelten Werkzeuge (siehe Kap. 4) verwendet werden. Basierend auf Ergebnissen aus Untersuchungen, die an zwei unterschiedlichen

<sup>94</sup> Albers / Albrecht 2002; Albers / Albrecht 2003; Albrecht 2005

Handschaltgetrieben mit unterschiedlicher Bauweise in verschiedenen IPEK Prüfumgebungen mit vergleichbaren Versuchsparametern durchgeführt wurden, wird eine Aussage über die Absicherung der Übertragbarkeit des menschlichen Komfortmodellierungsverfahrens getroffen.

III. Entwicklung einer systematischen Vorgehensweise zur zuverlässigen Vorhersage des menschlichen Komfortempfindens mittels des Komfortmodellierungsverfahrens auf Basis der künstlichen neuronalen Netze (Kapitel 4)

Nach dem aktuellen Stand der Forschung bestehen noch keine zuverlässige systematische Vorgehensweise zum Erlangen einer hinreichend genauen Nachbildung der menschlichen Komforturteilsbildung aus Sicht individueller Kunden, was einerseits an der Fähigkeit der bewertenden Person, andererseits an der Leistungsfähigkeit des Verfahrens selbst liegen kann. Zudem führen die stochastischen Schwankungen des menschlichen Verhaltens, welches mit Faktoren wie der physiologischen und psychologischen Verfassung einer Person sowie großer individueller Unterschiede der Menschen zusammenhängt, zur nicht ausreichenden Vorhersagefähigkeit der Subjektivbeurteilungen über den Komforteindruck.

Einen Beitrag zur Schließung dieser wissenschaftlichen Lücke soll der weitere Forschungsschwerpunkt leisten. Zum Erlangen der qualitativen und aussagefähigen Daten für die Komfortmodellierung wird ein Auswahlkriterium zur Ermittlung der momentanen Bewertungsfähigkeit des Beurteilers erarbeitet, indem sein psychologischer und physiologischer Zustand mittels des entwickelten Fragebogens als Kennwerte erfasst werden. Durch die Auswahl der Testperson bzw. der Modellierungsdatensätze kann somit das Potential des KNN-Modells erhöht werden.

Des Weiteren wird auf die entwickelte systematische Vorgehensweise zur Erstellung eines zuverlässigen KNN-basierten Komfortbewertungsmodells eingegangen, die generell zur Vorhersage der menschlichen subjektiven Komfortaussage über das untersuchte NVH-Phänomen aus Sicht individueller Kunden verwendet wird und an verschiedenen Problemstellungen angepasst werden kann. Die relevanten Arbeitsprozesse, wie die Datenaufbereitung durch Festlegung der objektiven und subjektiven Daten, die Modellbildung/ -optimierung, die Datensammlung und die Modellanwendung werden am Beispiel der Komfortobjektivierung des automatisierten Anfahrens beschrieben. Dabei dient der in Kapitel 2.5.1 vorgestellte X-in-the-loop Ansatz für Antriebssysteme als wesentliche Grundlage zur Integration des KNN-basierten Forschungsansatzes auf verschiedenen Validierungsumgebungen.

IV. Unterstützung der KNN-basierten Modellierungsprozesse für die Komfortprognose aus Experten-/Kundesicht mittels des benutzerfreundlichen Werkzeugs (Kapitel 5)

Einige auf dem Markt befindliche kommerzielle Werkzeuge zur Fahrbarkeitsbewertung bieten zwar die Möglichkeit, Komforturteile bei verschiedenen Fahrsituationen zu ermitteln. Die Beurteilungen basieren aber ausschließlich auf Aussagen von Experten, welche aus vergangenen Forschungsergebnissen oft die gleichen Fahrsituationen nach anderen Beurteilungskriterien wie die potenziellen Kunden bewerten. Im Gegensatz zu Laien haben Experten zudem meist eine höhere Anzahl an Bewertungsmerkmalen und können die nicht für die Untersuchung relevanten, jedoch störenden Phänomene besser tolerieren. Hiermit besteht neben der Gefahr des Over-Engineerings aufgrund des höheren Anspruchsniveaus der Experte die Möglichkeit, dass Aussagen wie etwa zur Kundenakzeptanz oder Kaufentscheidung mit höheren Unsicherheiten behaftet sind.

Zudem sind die Details bzgl. Art und Aufbau der Netze, Trainingsalgorithmus, Abbruchsbedingung sowie der Netzverifikation bei kommerziellen Werkzeugen nicht zugänglich. Ebenso findet sich keine Angabe, welche Abbildungsgenauigkeit der erstellten Modelle nach einer Netzverifikation erzielt wird. Dadurch besteht für den Anwender kaum die Möglichkeit, die Architektur des Netzes an die jeweilige Aufgabe anzupassen, um eine höhere Leistungsfähigkeit zu erreichen oder erweiterte Modelle für andere ähnlich gearteten Problemstellungen zu erstellen.

Zur Lösung der aufgezeigten Problemstellung werden die vorgestellten universellen Werkzeuge entwickelt, anhand derer nicht nur das menschliche Komfortempfinden der Experten, sondern auch das der individuellen Laien, als potentielle Kunden abgebildet werden kann. Da das Korrelationsverfahren mittels KNN in der Vorarbeit sich bereits als effektives Werkzeug zur Komfortobjektivierung erwies, indem es leichte Unstimmigkeiten tolerieren kann, eignen sie sich besonders zur Modellierung von Laien mit einer großen Beurteilungsunschärfe.

Des Weiteren bieten diese Werkzeuge die Möglichkeiten, die Netzstrukturen an verschiedene Problemstellungen sowie Verfügbarkeiten der Objektivkennwerte anzupassen, wobei die Modellgüte nach dem in Kapitel 2.4.3.4 vorgestellten Gütekriterium stets angegeben ist. Da bei diesem Modellierungsprozess nicht nur ein tiefgründiges Systemverständnis der künstlichen neuronalen Netzen, sondern auch Erfahrungen mit der Auswahl der gängigsten Parametern des Systemanwenders gefordert sind, wird ein leicht handhabbares Werkzeug mit Benutzeroberfläche für die KNN-basierte Modellierung des menschlichen Komfortbeurteilungsverhaltens entwickelt. Diese sollen nicht nur den Arbeitsaufwand erheblich verringern, sondern auch menschliche Fehler bei der Programmierung vermeiden.

V. Entwicklung eines Optimierungsfahrens zur Erhöhung der Generalisierungsfähigkeit des KNN-Bewertungsmodells (Kapitel 5)

Trotz des nachweisbaren Potentials von KNN zur Komfortprognose sind die Lernregeln, d.h. wie sich die Verbindungsgewichte im Netz während des Trainings entwickeln, bisher für Entwickler noch nicht nachvollziehbar. Aus diesem Grund ist es nicht ersichtlich, aufgrund welcher Faktoren bzw. welches Eingangsneuron die Modellgüte gut oder schlecht ausfällt.

Basierend auf der Sensitivitätsanalyse soll somit ein Optimierungsverfahren erarbeitet werden, anhand dessen eine Aussage über die Signifikanz eines Neurons getroffen werden kann, ob es für die Komfortprognose relevant oder redundant ist. Durch das Löschen bestehender redundanter Neuronen soll eine höhere Generalisierungsfähigkeit eines KNN-Modells zum Errechnen der Zielgröße aus den dem Netz unbekannten Daten erzielt werden.

# **4 Systematisches Vorgehen der Komfortobjektivierung**

Heutzutage gewinnt der Komfort bei der Kaufentscheidung eines Fahrzeugs immer mehr an Bedeutung. Daher sind die Fahrzeugentwickler gefordert, die Optimierung des Fahrkomforts in Richtung des Käuferwunsches unter Berücksichtigung wirtschaftlicher und ökologischer Vorgaben voranzutreiben. Um möglichst umfangreiche Problemstellungen hinsichtlich der Komfortbeurteilung zu lösen, wird in der vorliegenden Arbeit eine systematische Vorgehensweise zur Vorhersage des subjektiven Komfortempfindens erarbeitet, die generell zur Vorhersage der menschlichen subjektiven Komfortaussage über das untersuchte NVH-Phänomen aus Sicht individueller Kunden verwendet wird und an verschiedenen Anforderungen angepasst werden kann. Der gesamte Arbeitsprozess zur Prognose des subjektiven Komfortwertes lässt sich in die Datenaufbereitung, Modellierung, Datensammlung und Modellanwendung einteilen. Der Übersichtlichkeit wegen ist das Ablaufdiagramm in Bild 4.1 hauptsächlich für die Komfortuntersuchung zum Anfahren eines Fahrzeugs dargestellt, wobei die einzelnen Arbeitsschritte durch Ergänzung weiterer Teilvorgänge angepasst werden können, falls weitere ähnlich geartete Phänomene untersucht werden sollen. Im Folgenden werden alle vier Hauptprozesse, die sich in weitere Teilprozesse unterteilen lassen, zur Vorhersage der subjektiven Komfortwerte aus Sicht der unterschiedlichen Kundenzielgruppen beim Anfahren am Mittelklassefahrzeug beschrieben.

# **4.1 Datenaufbereitung**

Wie aus dem Ablaufdiagramm ersichtlich, werden zunächst alle Datentypen definiert, die für die weiteren Arbeitsvorgänge wie etwa die Komfortmodellbildung sowie die Fahrzeugsimulation verwendet werden. Zudem werden direkt nach jedem Versuch die Subjektivbeurteilungen anhand des angepassten Bewertungsverfahrens durchgeführt. Es folgt eine Aufbereitung der auswertbaren Daten, welche ausschließlich auf den ausgewählten Versuchspersonen, die eine ausreichende Bewertungsfähigkeit aufweisen, beruhen. Anhand des Auswertungsprogramms werden alle Rohdaten, die unmittelbar durch Messungen in der Versuchsumgebung oder durch schriftliche Dokumentation der Befragungen sowie Beobachtungen gewonnen werden konnten, ausgearbeitet und als sogenannte "Pattern-Files" zusammengefasst. Diese werden in den nächsten Arbeitsschritten sowohl zur Modellbildung des menschlichen Komfortempfindens, als auch zur Fahrzeugmodellierung verwendet.

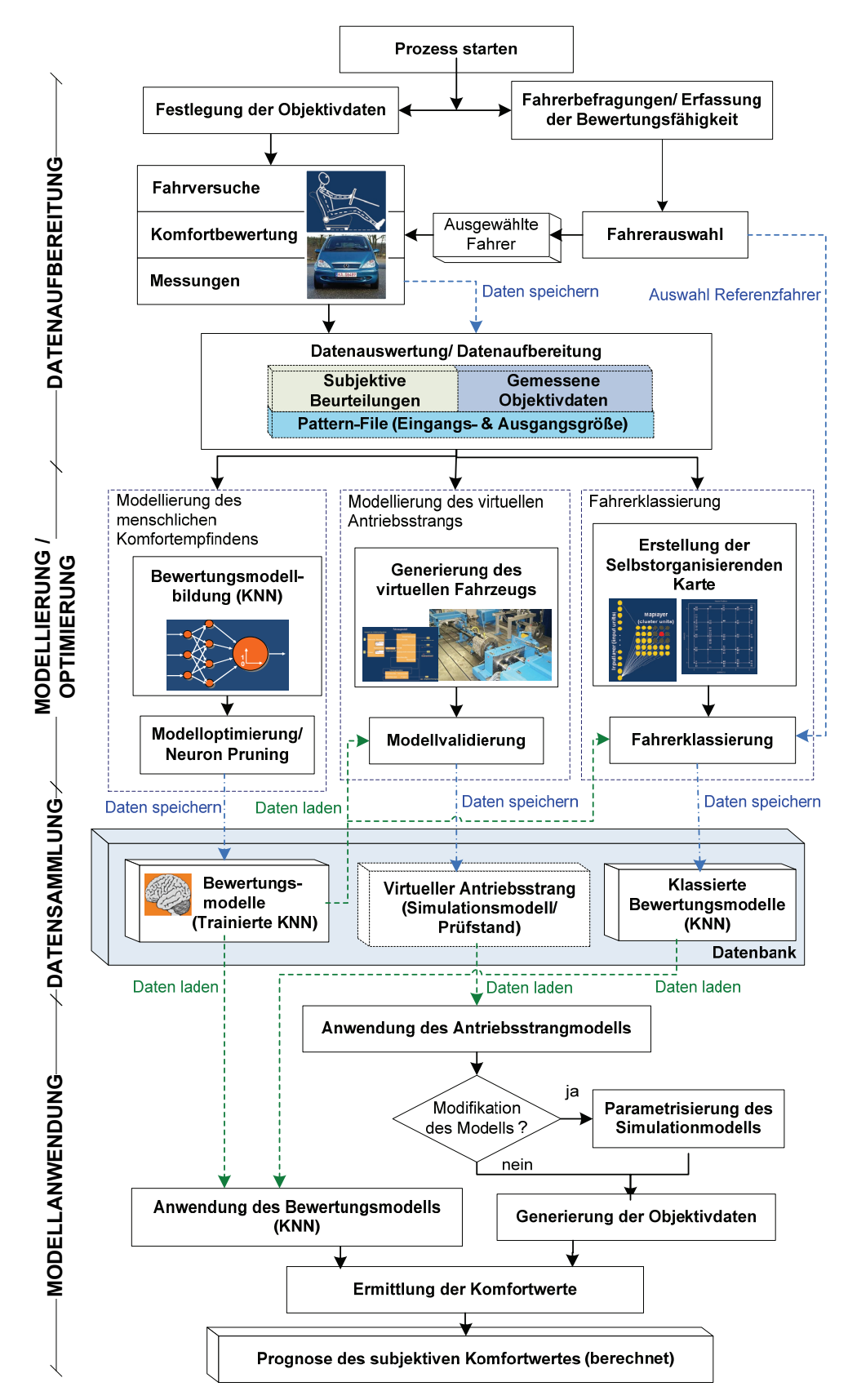

*Bild 4.1: Systematischen Vorgehensweise zur kundenorientierten Komfortobjektivierung <sup>95</sup>*

<sup>&</sup>lt;sup>95</sup> vgl. Albers et al. 2008a

# **4.1.1 Festlegung der Objektivdaten**

Zur objektiven Beschreibung eines NVH-Phänomens im Fahrzeug ist keine allgemeingültige Methode verfügbar. Vielmehr werden die Versuchsdurchführungen spezifisch für die jeweilige Untersuchungsaufgabe ausgelegt. Eine besonders große Schwierigkeit bei der Komfortobjektivierung aus Sicht des Menschen bereitet die Festlegung der technisch nicht messbaren Parameter wie z.B. kognitiven Größen, die einen wesentlichen Einfluss auf das Komforturteil haben. Diese Parameter sind beispielsweise das Bild der Fahrsituation, die persönliche Einstellung und Verfassung beim Auftreten des untersuchten Phänomens oder die Motivation des Beurteilers. Um eine möglichst hohe Korrelation zur menschlichen Komfortbeurteilung des Geräusches zu erlangen, müssen aus dem Probandenversuch alle in Frage kommenden signifikanten Kennwerte durch Messtechnik und Fragebogen gewonnen werden. Bild 4.2 zeigt am Beispiel der Getrieberasseluntersuchung eine Übersicht der möglichen Objektivparameter aus der Kombination von psychoakustischen, physiologischen sowie psychologischen Kennwerte, die die Noten der Subjektivbewertungen des Getrieberasselgeräusches möglichst genau abbilden sollen.

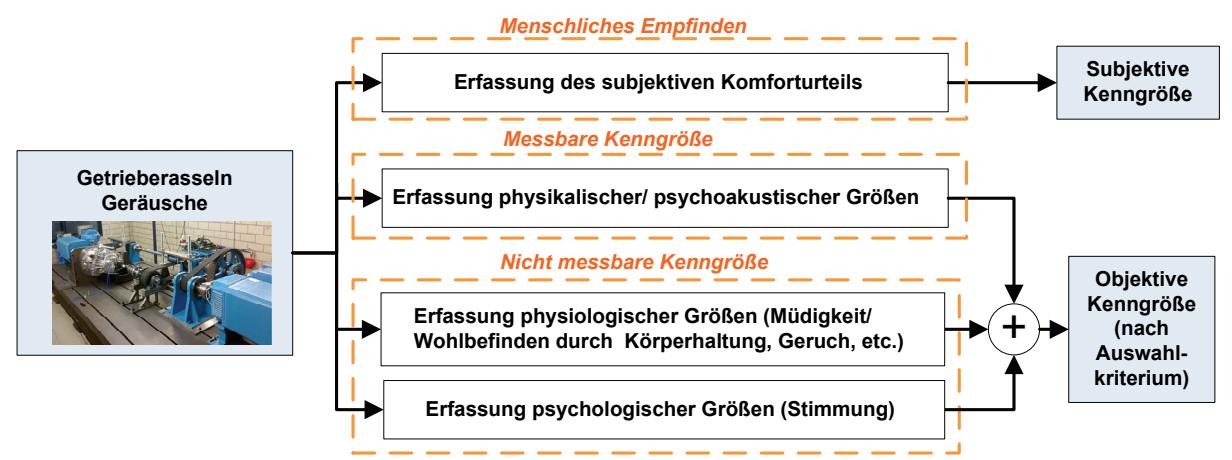

*Bild 4.2: Komfortrelevante Objektivparameter für Getrieberasseln-Beurteilung* 

#### **4.1.1.1 Physikalische und psychoakustische Objektivkenngröße**

In mehreren Forschungsarbeiten<sup>96</sup> wurde verdeutlicht, dass einzelne physikalische Eigenschaften eines Geräusches (z.B. der momentane Schallpegel) nur einen unzureichenden Zusammenhang mit den auftretenden Störungen bei den von Geräuschen betroffenen Menschen ergeben. Um diesen Zusammenhang zu verbessern und um das Geräusch messtechnisch umfassender und objektiver zu beschreiben, entstanden eine Vielzahl von psychoakustischen Kenngrößen zur

<sup>96</sup> Bodden / Heinrichs 1999; Genuit et al. 2001 ; Pflüger et al. 2001
Beschreibung einzelner Geräuscheigenschaften. Dabei versteht man unter Psychoakustik<sup>97</sup> ein wissenschaftliches Fach zur Verknüpfung zwischen den physikalischen Eigenschaften eines Schallsignals und den sich daraus ergebenden Hörempfindungen. Dazu werden die physikalischen Parameter wie z.B. Schalldruckpegel auf gehörgerechte Parameter abgebildet. Die gängigen psychoakustischen Parameter sind die Lautheit, Schärfe, Tonhöhe, Rauigkeit und Schwankungsstärke. Zudem werden durch die psychoakustischen Kenngrößen die frequenz- und pegelabhängigen Unterschiede im subjektiven Lautstärkeempfinden berücksichtigt. Als Beispiel können bei gleichem Schalldruckpegel Geräuschanteile unterschiedlicher Frequenzen unterschiedlich laut wahrgenommen werden. Weiterhin sind die Phänomene wie z.B. die sog. spektrale Verdeckung<sup>98</sup> zu berücksichtigen. In diesem Fall werden bei Anwesenheit eines tieffrequenten Geräusches höherfrequente Anteile unhörbar, wenn sie unter bestimmten Schalldruckpegeln bleiben.

#### **4.1.1.2 Psychologische und physiologische Objektivkenngröße**

In Anlehnung an die Annahme von Spinner<sup>99</sup> hinsichtlich der Reaktion eines Menschen auf eintreffende Reize kann das gesamte Beurteilungsverhalten anhand einer vereinfachten Übertragungsfunktion, welche das menschliche Komforturteil ausgibt, dargestellt werden, wie in Bild 4.3 veranschaulicht. Diese setzt sich aus der physikalischen Funktion, die alle vordefinierten Messdaten wie z.B. die psychoakustischen Parameter ermittelt, und der sogenannten Restfunktion, die die kognitiven Faktoren erfasst und die Beurteilung der Geräuschqualität mitbestimmt, zusammen. Diese Faktoren sind beispielsweise der psychologische Zustand, die physiologische Verfassung, die Erfahrung hinsichtlich der untersuchten Situation, die Erwartungshaltung oder die Erziehung der beurteilenden Person.

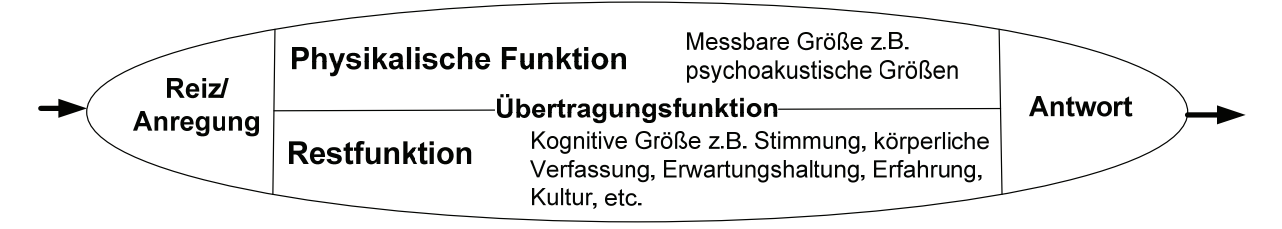

*Bild 4.3: Vereinfachte Übertragungsfunktion hinsichtlich menschlichen Reaktions- und Komfortverhalten beim bestimmten Phänomen<sup>100</sup>*

1

99 Spinner 1998

<sup>97</sup> vgl. Zwicker 1999

<sup>&</sup>lt;sup>98</sup> ebda.

<sup>100</sup> vgl. Spinner 1998

Bei der vorliegenden Arbeit müssen zur Festlegung der Restfunktion die Faktoren, die als verbale Ausdrücke vorliegen, in Kennwerte umgewandelt werden. Dies ist allerdings nur bedingt durchführbar, da einige Größen nur qualitativ und nicht quantitativ erfasst werden können. Tabelle 4.1 zeigt eine Übersicht aller Restfunktion-Parameter sowie die Möglichkeiten zur quantitativen und qualitativen Beschreibungen anhand der vorhandenen Methoden nach dem Stand der Technik.

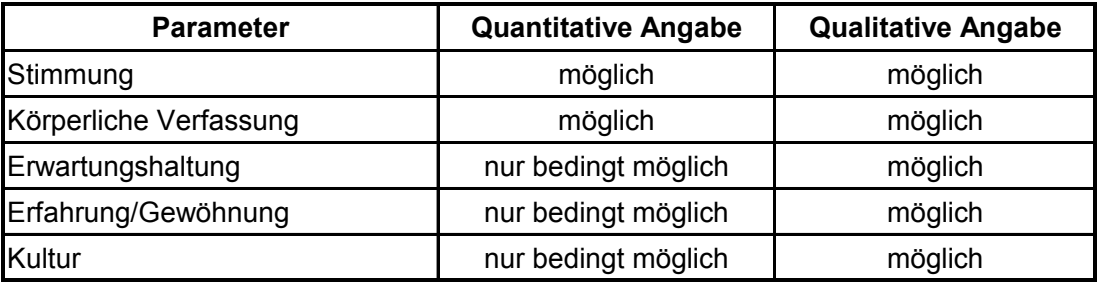

*Tabelle 4.1: Übersicht der Parameter der Restfunktion<sup>101</sup>*

Aufgrund der Möglichkeit zur Ermittlung quantitativer Angaben zur Stimmung sowie körperlichen Verfassung hinsichtlich der Müdigkeit werden diese mittels einer Bewertungsskala als normierter objektiver Zahlenwert zwischen 0 und 1 ausgegeben. In diesem Fall muss der Stimmung-Kennwert so definiert werden, dass die aktuelle Motivation, die Tagesform sowie die psychologische Aspekte infolge der Umgebung wie des Verkehrs oder des Wetters so gut wie möglich integriert werden. Der Kennwert des physiologischen Körperzustands betrifft die Müdigkeit, die unmittelbar mit der Versuchsdauer zusammenhängt, sowie das Wohlbefinden infolge der aktuellen Körperhaltung oder des Geruches in der Versuchsumgebung. Diese Parameter dienen somit nicht nur als Objektivkennwerte, sondern auch als Kriterien zur Validierung der Gültigkeit der erfassten Daten bzw. der Bewertungsfähigkeit der Testperson. Aus den gewonnenen Kenntnissen kann somit überprüft werden, ob die erfassten Daten der jeweiligen Testperson zur Komfortmodellierung geeignet sind. Die Daten einer Testperson, die während der Urteilsabgabe beispielsweise "zu müde" ist, was zur falschen Interpretationen der Ergebnisse führen kann, werden nicht somit verwendet.

# **4.1.2 Bewertende Versuchsperson - Experte und Laien**

Ein entscheidender Faktor für eine Komfortbeurteilung ist die Auswahl der bewertenden Zielperson, deren Komfortempfinden anhand des Korrelationsverfahrens wiederspiegelt werden soll. Im Hinblick auf die Bewertungsfähigkeit der Versuchsperson unterscheidet man nach der Art der

<sup>101</sup> vgl. Andrews / Robinson 1991; Dalbert 1992; Rost 1996

Probandenstichprobe zwischen Laien und Experten. Während die Experten erfahrene Personen sind, die gezielt für die Beurteilung des Untersuchungsgegenstandes trainiert wurden, handelt es bei Laien um nicht-geübte Personen, die potentielle Kunden repräsentieren. Die in Voruntersuchungen<sup>102</sup> mehrmalig wiederholt durchgeführten Anfahrkomfortuntersuchungen zeigen bereits deutliche Unterschiede der Bewertungsfähigkeit von Experten und Laien auf. Wie in Bild 4.4 beispielhaft dargestellt, können bei mit Ziffern gekennzeichneten Laien von 15 Personen nur wenige die Wiederholgenauigkeit, die in demselben Bereich eines mit "E" beschrifteten Experten liegt, erzielen. Da die Laien generell nicht trainiert sind, bei der Urteilsabgabe die Störeinflüsse auszublenden, ergeben sich Streuungen der Bewertungen und somit eine mangelhafte Reproduzierbarkeit der subjektiven Komforturteile. Oft eignen sich allerdings die Laien trotz ihrer niedrigen Bewertungsfähigkeit als Zielperson zum Erlangen einer möglichst genauen Vorhersage der Kundenbeurteilung im Sinne von Akzeptanzurteilen und der Kaufentscheidung eines Produktes.

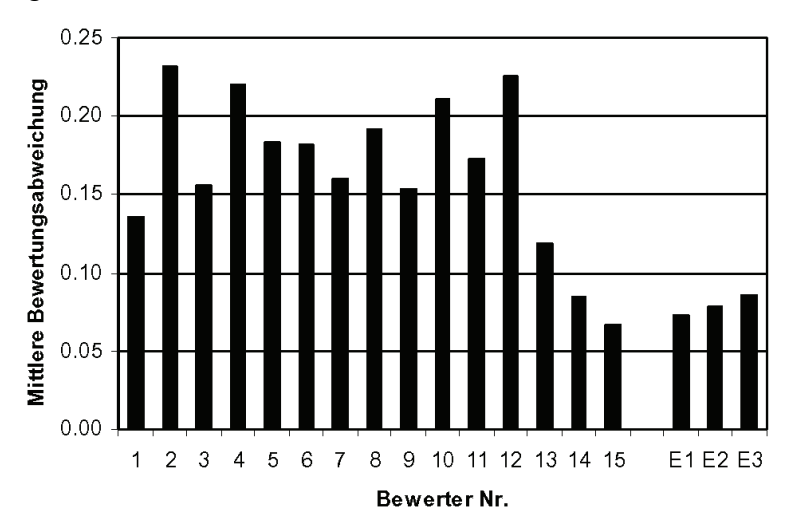

*Bild 4.4: Vergleich mittlerer Bewertungsabweichungen von Laien und Experten<sup>103</sup>*

# **4.1.3 Festlegung der momentanen Bewertungsfähigkeit der Testperson**

Wie bereits in Kapitel 4.1.1 erwähnt, müssen die Stimmung sowie die körperliche Verfassung der bewertenden Person während des Versuchs als Kennzahl erfasst werden. Für diese "psychologische Messung" ist die Verwendung von Adjektiven zur Beschreibung des Zustandes weit verbreitet, wie etwa bei einigen psychometrischen Verfahren. Eine der gängigsten Methoden zur quantitativen Beschreibung der momentanen Befindlichkeit ist die Eigenschaftswörterliste (EWL) nach Janke und

<sup>102</sup> vgl. Albrecht 2005

 $103$  ebda.

Debus<sup>104</sup>, die aus einer bestimmten Anzahl der gewichteten Begriffe als positives oder negatives Befinden besteht und zumeist zur Selbstbeurteilung des aktuellen Befindens verwendet wird. Beispielhafte Anwendung im Bereich der Komfortobjektivierung findet die EWL bei der Komfortuntersuchung der langen Pkw-Streckenfahrt zur Erfassung der Stimmung des Fahrers während der gesamten Fahrt, wobei alle 15 Minuten die Bewertung der aktuellen Stimmung mittels einer 7 stufigen Bewertungsskala erfolgte<sup>105</sup>. Basierend auf den Begriffen aus der Eigenschaftswörterliste werden weitere Verfahren zur Erfassung psychologischer Faktoren entwickelt, wie etwa die aktuelle Stimmungsskala (ASTS) nach Dalbert<sup>106</sup>, die zumeist ebenfalls 7-stufig ausgeführt werden. Aufgrund der hohen Korrelationen mit entsprechenden Dimensionen der EWL wird in der vorliegenden Arbeit auf Basis der ASTS ein Fragebogen zur Quantifizierung der Stimmung und der körperlichen Verfassung der bewerteten Testperson während des Versuchsablaufs entwickelt. Dazu wird die Skala, die sieben Bewertungsstufen von 1 "überhaupt nicht zutreffend" bis 7 "vollkommen zutreffend" umfasst, durch die zur Erleichterung der Begriffsauswahl entwickelte Gesichterskala nach Andrews und Robinson<sup>107</sup> ergänzt. Bei dieser Untersuchung wird zur Festlegung der aktuellen Befindlichkeit der bewertenden Person die Summe der Punkte aus der Selbsteinschätzung der Angenehmheit sowie Freudigkeit als Kriterium verwendet, wie in Bild 4.5 und Bild 4.6 veranschaulicht.

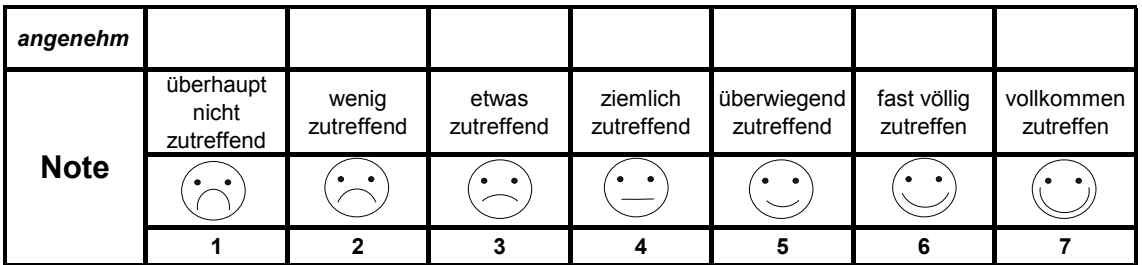

| freudig     |                                  |                     |                     |                        |                           |                          |                         |
|-------------|----------------------------------|---------------------|---------------------|------------------------|---------------------------|--------------------------|-------------------------|
| <b>Note</b> | überhaupt<br>nicht<br>zutreffend | wenig<br>zutreffend | etwas<br>zutreffend | ziemlich<br>zutreffend | überwiegend<br>zutreffend | fast völlig<br>zutreffen | vollkommen<br>zutreffen |
|             | - 0                              |                     |                     | $\bullet$<br>٠         |                           | ٠                        |                         |
|             |                                  |                     |                     |                        |                           |                          |                         |

*Bild 4.5: 7-stufige Skala zur Erfassung der angenehmen Stimmung der Testperson* 

*Bild 4.6: 7-stufige Skala zur Erfassung der freudigen Stimmung der Testperson* 

104 Janke / Debus 1978

<sup>105</sup> vgl. Reichart / Meschke 2008

<sup>106</sup> Dalbert 1992

<sup>107</sup> Andrews / Robinson 1991

Zudem wird zur Selbsteinschätzung der körperlichen Verfassung hinsichtlich der Müdigkeit der Testperson die 7-stufige Skala von 1 "total erschöpft" bis 7 "sehr frisch" eingesetzt, wie in Bild 4.7 ersichtlich ist.

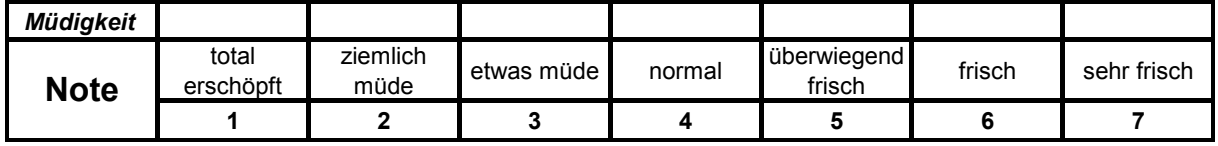

*Bild 4.7: 7-stufige Skala zur Erfassung der körperlichen Verfassung (Müdigkeit) der Testperson in der Versuchsumgebung* 

Ein weiterer Aspekt zur Festlegung des physiologischen Zustands der Testperson ist das Wohlbefinden in der Versuchsumgebung, das von der aktuellen Körperhaltung abhängt und sich nach Dalbert<sup>108</sup> von "sehr angespannt" bis "sehr entspannt" auswählen lässt, wie in Bild 4.8 dargestellt. Zudem wird, wie in Bild 4.9 verdeutlicht, die Belastung durch Geruch in der Versuchsumgebung berücksichtigt, was je nach Testperson von "sehr stark belastet" bis "überhaupt nicht belastet" eingestuft werden kann.

| Körperhaltung/<br>Wohlbefinden |                    |            |                        |         |                       |           |                   |
|--------------------------------|--------------------|------------|------------------------|---------|-----------------------|-----------|-------------------|
| <b>Note</b>                    | sehr<br>angespannt | angespannt | ziemlich<br>angespannt | neutral | ziemlich<br>entspannt | entspannt | sehr<br>entspannt |
|                                |                    |            |                        |         |                       |           |                   |

*Bild 4.8: 7-stufige Skala zur Erfassung des Wohlbefindens hinsichtlich der Körperhaltung der Testperson in der Versuchsumgebung* 

| <b>Belastung</b><br>durch Geruch |            |       |          |       |         |                 |                    |
|----------------------------------|------------|-------|----------|-------|---------|-----------------|--------------------|
| <b>Note</b>                      | sehr stark | stark | ziemlich | etwas | schwach | sehr<br>schwach | überhaupt<br>nicht |
|                                  |            |       |          |       |         |                 |                    |

*Bild 4.9: 7-stufige Skala zur Erfassung der körperlichen Belastung der Testperson durch Geruch in der Versuchsumgebung* 

Nach der Evaluierung werden die 5 vorgestellten Restfunktionskennwerte durch Normierung auf einer Skala von 0 bis 1 festgelegt, die einerseits dem KNN-Modell zur Komfortmodellierung eingegeben werden, andererseits als Summe zur Ermittlung der Gültigkeit von gemessenen Daten verwendet werden. In diesem Fall ergibt sich die Summe aller Restfunktionskennwerte  $R_{\text{ges.}rest}$  aus:

$$
R_{\text{ges}\_\text{rest}} = R_{\text{ang}} + R_{\text{freud}} + R_{\text{mued}} + R_{\text{wohl}} + R_{\text{geruch}} \tag{4.1}
$$

**<sup>108</sup>** Dalbert 1992

wobei:

- $R_{\text{ges\_rest}}$  : Summe aller Restfunktionskennwerte
	- $R_{ang}$ : Normierter psychologischer Kennwert der angenehmen Stimmung
	- Rfreud : Normierter psychologischer Kennwert der freudigen Stimmung
	- $R_{mued}$  : Normierter physiologischer Kennwert der Müdigkeit
	- $R_{wohl}$  : Normierter physiologischer Kennwert des Wohlbefindens
- $R_{\text{geruch}}$  : Normierter physiologischer Kennwert der Geruchempfindung

In diesem Fall wird angenommen, dass eine Testperson ausreichende Bewertungsfähigkeit verfügt und somit sein Subjektivurteil für die Komfortbewertung gültig ist, wenn die Summe aller Restfunktionskennwert  $R_{ges\,rest}$ , der zwischen 0 und 5 liegen kann, einen Grenzwert von 3,5 überschreitet. Dieser Grenzwert entstand durch das Kriterium der Bewertungsfähigkeit der Testperson, dass mindestens die Note 5 bei allen fünf Skalen erreicht werden soll. Somit ist sichergestellt, dass eine aussagekräftige Subjektivbeurteilung durch die Testperson erzielt wird.

### **4.2 Modellbildung und -optimierung**

Basierend auf den erfassten Daten können in diesem Schritt drei Teilprozesse, also die Komfortmodellbildung, die Simulation des Fahrphänomens sowie die Fahrerklassierung parallel bearbeitet werden, wie in Bild 4.10 veranschaulicht. Zunächst werden bei der Komfortmodellbildung mittels KNN die im Excel-Format vorhandenen Trainingsdatensätze, die aus objektiven Eingangsgrößen und subjektiven Zielgrößen zusammengesetzt sind, dem Bewertungsmodell zugeführt, wobei die Modellbildungsvorgänge ausführlich in Kapitel 5 beschrieben werden. Dabei wird je nach eingestellter Modellarchitektur die Modellqualität im Sinne der Approximationsgüte ausgegeben. Die Netzeinstellungen, die zu ausreichend guten Prognosegüten führen, werden mittels des Optimierungsverfahrens zur Steigerung der Leistungsfähigkeit verbessert. Beispielsweise kann durch eine Sensitivitätsanalyse die redundante Netzstruktur aus dem Modell entfernt werden. Auf alle in Frage kommenden Optimierungsmethoden des Bewertungsmodells, die Auswahlkriterien und die Arbeitsvorgänge wird in Kapitel 5.2 eingegangen.

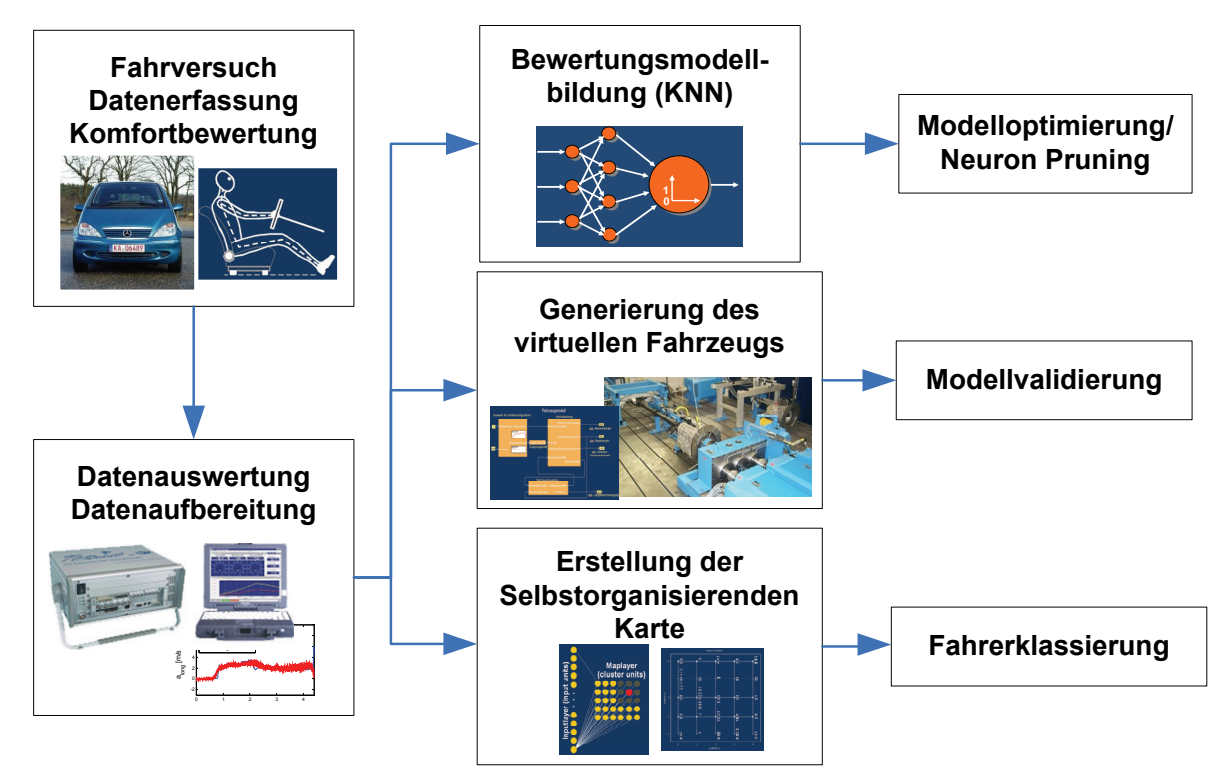

*Bild 4.10: Prozess der Bewertungsmodellbildung, Generierung des virtuellen Fahrzeugs und Fahrklassierung am Beispiel des automatisierten Anfahrens<sup>109</sup>*

Unabhängig vom ersten Arbeitsschritt erfolgt die Simulation des zu untersuchenden Fahrmanövers durch Modellierung des virtuellen Fahrzeugs. In diesem Fall wird als "virtuelles Fahrzeug" ein System definiert, das die zu untersuchenden relevanten, charakteristischen Eigenschaften eines realen Fahrzeugs mit einem bestimmten Realisierungsgrad abbildet und ggf. zur Generierung der erforderlichen physikalischen Größen eingesetzt wird<sup>110</sup>. Bei dieser Untersuchung werden sowohl numerische Simulationsmodelle, als auch Prüfstände zur Bildung eines virtuellen Fahrzeugs verwendet. Vorteilhaft sind die virtuellen Versuchsumgebungen besonders aufgrund ihrer Reproduzierbarkeit der Versuche. Je nach zu untersuchendem Phänomen werden die numerischen Simulationsmodelle erstellt sowie ein Prüfstand so aufgebaut, dass die relevanten objektiven Kenngrößen möglichst realitätsnah, d.h. möglichst wenig von denen aus einem Fahrversuch abweichend, generiert werden. Dazu dienen hauptsächlich die vordefinierten physikalischen Größen, die als Eingangsgröße in das Bewertungsmodell zur anschließenden Komfortbewertung eingehen, und die Signale, die das untersuchte Phänomen beschrieben.

<sup>109</sup> vgl. Albers et al. 2008a

<sup>110</sup> vgl. Albers et al. 2007

Die Validierung der virtuellen Umgebungen erfolgt durch einen Abgleich der generierten Daten in einer bestimmten Zeitspanne. Dabei sollen die entstandenen Abweichungen bestimmte Grenzwerte nicht überschreiten. Als Beispiel werden neben der Fahrzeuglängsbeschleunigung die Drehzahlen und Drehmomente vom Motor, von der Getriebeeingangswelle, sowie von den Rädern simuliert. Eine ausführliche Beschreibung dieses Teilprozesses anhand einiger Anwendungsbeispiele ist in Kapitel 6 zu finden.

Falls unterschiedliche Kundenzielgruppen bei der Komfortuntersuchung von Interesse sind, kann zusätzlich zu beiden genannten Prozessen eine Fahrerklassierung durchgeführt werden. In diesem Fall erfolgen bereits beim Beginn der Untersuchung die Befragungen zur Erfassung der Informationen über den Fahrstil sowie die Komforterwartung der bewertenden Person. Diese Daten werden zusammen mit den gemessenen Signalen als charakteristische Klassierungsmerkmale verwendet. Auf die in Vorarbeit<sup>111</sup> entwickelten Methoden und Werkzeuge für diese Anwendung wird in Kapitel 5.3 eingegangen.

# **4.3 Datensammlung**

Aufgrund der hohen Anzahl der Datenmenge z.B. aus Messungen, Simulationen sowie Bewertungsmodellbildungen besteht die Gefahr im Bezug auf menschliche Fehler bei den gesamten Arbeitsprozessen, wie z.B. bei der Auswertung oder Datenablage. Um dies zu vermeiden, werden teilautomatisierte Arbeitsprozesse, welche die Bewertungsmodellbildung sowie die Generierung der vordefinierten Signale mit anschließenden Datenablagen umschließen, bevorzugt. Bild 4.11 zeigt als Beispiel die Datenbank eines Bewertungsmodells nach dem Trainings bzw. der Modellierung, die generell aus Trainingsdaten, Trainingsparametern, verwendeter Netztopologie, Ausgaben nach dem Training und der Validierung, allen trainierten Netzen sowie dem "besten Netz", welches aus allen Modellvariationen höchste Modellgüte erzielt hat und somit das Komfortbewertungsverhalten des jeweiligen Beurteilers repräsentiert, besteht. In der vorliegenden Arbeit werden Bewertungsprogramme auf Basis der Berechnungssoftware MATLAB erarbeitet. Dadurch können folgende Informationen nach dem Preprocessing in der Datenbank des KNN-Bewertungsmodells abgelegt sowie zum Postprocessing bei der Anwendung herangezogen werden:

• Trainingsdaten: aufbereitete subjektive und objektive Daten zur Modellbildung (tatsächliche Fahrerbewertungen/ normierte Eingangsgrößen)

 $111$  Albers et al. 2008a

- Netztopologie: vordefinierte Struktur des KNN-Modells (z.B. Anzahl der Verbindungsschichten, Anzahl der Neuronen in verschiedenen Schichten)
- Netzparameter: Parametereinstellung des Bewertungsmodells (z.B. Trainingsalgorithmus, Anzahl der Trainingsepochen)
- Ausgabe: Ergebnisse aus Modellbildung (berechnete Fahrerbewertungen/ Modellgüte nach Training und Validierung)
- Trainierte Netze: alle erstellten Modelle mit zugehörigen Parametern
- Bestes Netz: das KNN-Bewertungsmodell mit maximaler Prognosegüte nach der Netzverifikation mit zugehörigen Parametern

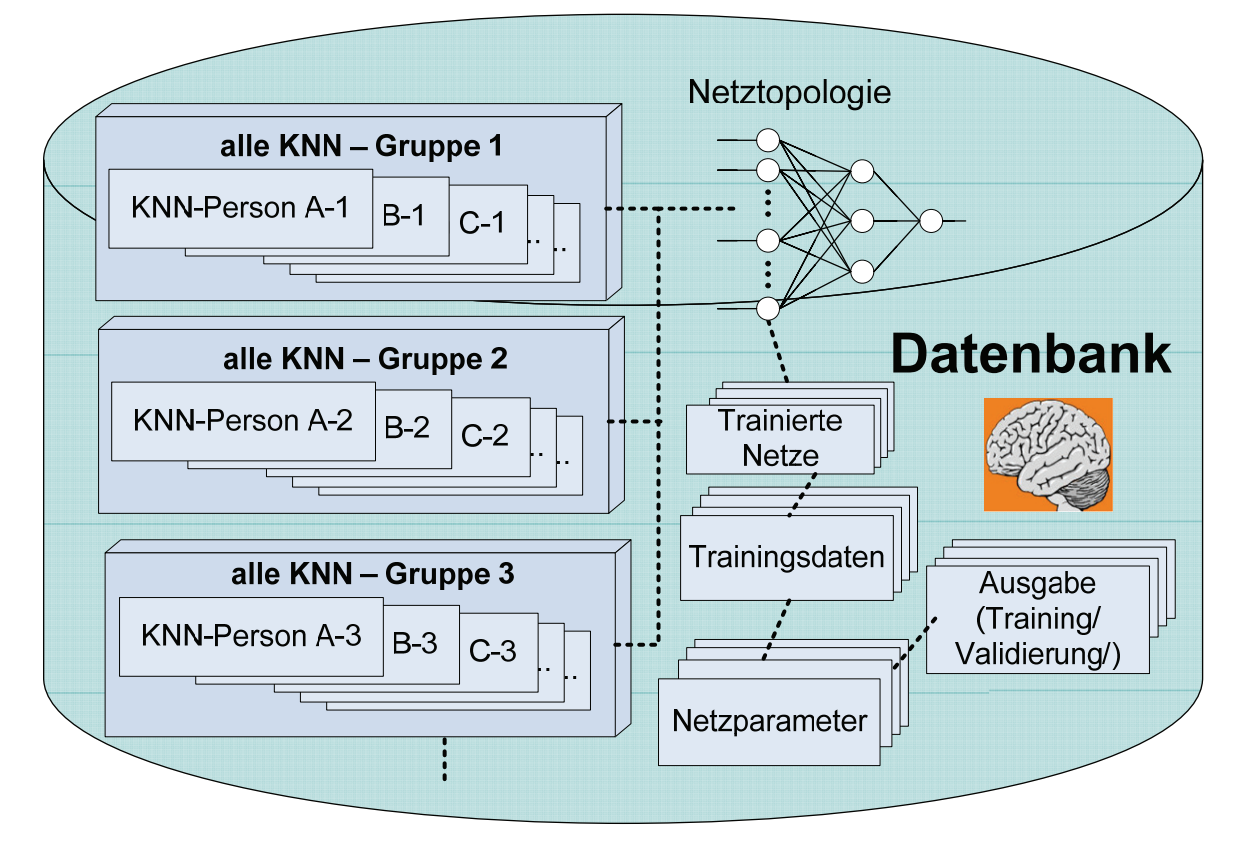

 *Bild 4.11: Datenbank des KNN-Bewertungsmodells*

# **4.4 Modellanwendung**

Um die bisher aufwendigen Fahrversuche an kostenintensiven Prototypen, welche jedoch nicht vollständig verzichtbar sind, teilweise zu ersetzen, wird in der Modellanwendung die Beurteilung des Komfortverhaltens durch Untersuchungsergebnisse an den X-in-the-loop Versuchsumgebungen unterstützt. Wie in Bild 4.12 ersichtlich, werden am Beispiel der Anfahrkomfortobjektivierung die objektiven Kennwerte z.B. die Fahrzeuglängsbeschleunigung, die aus dem virtuellen Antriebsstrang in einer X-in-the-loop-Versuchsumgebung generiert wird, dem trainierten KNN-Bewertungsmodell zugeführt. Daraus ergibt sich eine Vorhersage des subjektiven Komfortempfindens in Form einer Benotung. Letztendlich können Rückschlüsse über eine die Kundenzufriedenheit sowie Kaufentscheidung gezogen werden.

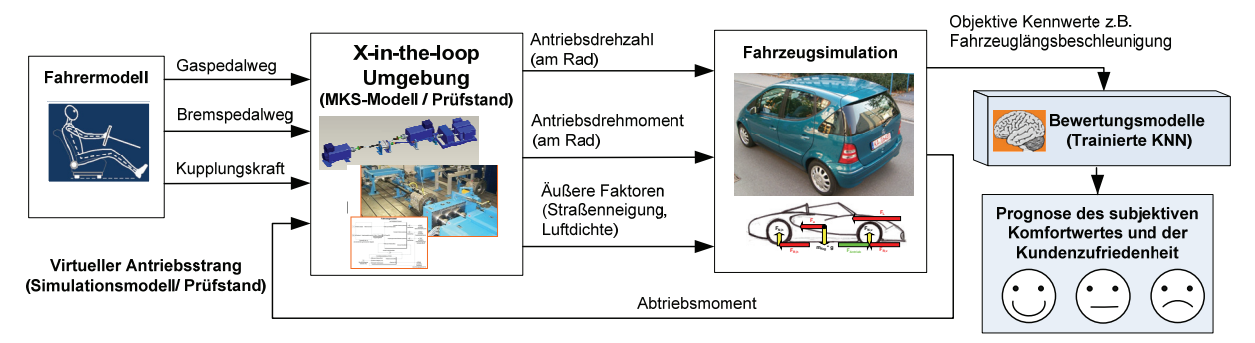

*Bild 4.12: Arbeitsprozesse zur Anwendung des Bewertungsmodells nach X-in-the-loop Ansatz bei der Anfahrkomfortobjektivierung<sup>112</sup>*

Bei der vorliegenden Arbeit werden in Kapitel 7 und 8 die beispielhaften Anwendungen der vorgestellten Vorgehensweise und der weiteren entwickelten Werkzeuge hauptsächlich zur Anfahrkomfortobjektivierung sowie zur Komfortprognose des Getrieberassel-Geräusches dargelegt.

<sup>112</sup> vgl. Albers et al. 2009

# **5 KNN-basierter Ansatz und Werkzeuge zur menschlichen Komfortnachbildung**

Gegenüber den oft verwendeten Korrelationsverfahren wie z.B. linearer oder multipler Regressionsanalyse erweisen sich die KNN als zuverlässiges Werkzeug zur Nachbildung des menschlichen Komfortempfindens aufgrund der guten Tolerierbarkeit der Unstimmigkeiten und der guten Approximation eines nichtlinearen Zusammenhangs<sup>113</sup>. In diesem Kapitel wird ein generischer Ansatz zur Nachbildung des menschlichen Komfortempfindens auf Basis von KNN dargelegt. Am Beispiel der Umsetzung in der Anfahrkomfortobjektivierung wird dieser Ansatz durch vier Prozesse: die Bewertungsmodellbildung, die Optimierung der Bewertungsmodelle, die kundenorientierte Fahrerklassierung und die Bewertungsmodellanwendung, beschrieben. Zudem werden die entwickelten grafischen Benutzeroberflächen als Werkzeug zur Unterstützung der Methodenumsetzung vorgestellt.

# **5.1 Bewertungsmodellbildung**

In Rahmen mehrerer Forschungsarbeiten<sup>114</sup> am IPEK wird die Wirkung von Schwingungsphänomenen auf den Menschen untersucht. Besonders von Interesse sind für diese Arbeit die Phänomene der Längsschwingungen beim Anfahrvorgang sowie das Getrieberasseln-Geräusch, denen aufgrund der heute immer höher werdenden Verkehrsdichte, wie z.B. bei der häufig im Stadtleben vorkommenden Stop-and-Go-Verkehrssituation, immer größer werdende Bedeutung zukommt.

Im Folgenden werden eine beispielhafte Anwendung der Vorgehensweise Bewertungsmodellbildung des Anfahrkomforts sowie die entwickelte Benutzeroberfläche als Objektivierungswerkzeug dargelegt, die später für weitere NVH-Untersuchungen eingesetzt werden sollen. Bereits in der Voruntersuchung zur Komfortbewertung von objektiven Daten aus Anfahrversuchen mit Probanden wurde das Modellierungsverfahren auf Basis von KNN erfolgreich eingesetzt. Ziel war es, zu untersuchen, ob menschliches Komfortempfinden anhand der erfassten messbaren objektiven Daten aus Fahrversuch sowie anhand der Subjektivurteile abgebildet werden kann. Die Versuchsdurchführung erfolgte am einem frontgetriebenen Mittelklassenfahrzeug der Daimler AG115 mit einem 1,7-Liter-Dieselmotor. Das Fahrzeug ist mit einem automatisierten Kupplungssystem (EKM)

<sup>113</sup> vgl. Albers / Albrecht 2003; Albrecht 2005

<sup>114</sup> vgl. Albers / Albrecht 2002; Albers / Albrecht 2004; Albrecht 2005

<sup>&</sup>lt;sup>115</sup> Daimler AG, Stuttgart

ausgestattet, das die Aufgabe hat, das Kuppeln zu automatisieren und dem Fahrer Sicherheit und Komfort beim Anfahren und Schalten bietet<sup>116</sup>. Dabei erfolgt die Ansteuerung der Kupplungsbetätigung, also das Öffnen und Schließen der Kupplung, durch ein programmierbares Steuergerät. Als Signalquelle dient eine Fahrversuchsserie mit einer überschaubaren Zahl von 20 unterschiedlichen Anfahrkonfigurationen aus fünf Anfahrvarianten mit maximalen Gaspedalstellungen von je 30%, 50%, 70% und 100%. Die verschiedenen Anfahrvarianten können wie folgt beschrieben werden:

Variante 1: Serienabstimmung

Variante 2: verlängerte Schlupfphase

Variante 3: der Kupplungsaktor fährt getaktet mit geringer Taktungsintensität zu

Variante 4: der Kupplungsaktor fährt getaktet mit mäßiger Taktungsintensität zu

Variante 5: der Kupplungsaktor fährt getaktet mit starker Taktungsintensität zu

Bei Varianten 3 bis 5 regen die verschiedenen Intensitäten des ungleichmäßigen Zustellens der Kupplung (Taktung) das Fahrzeug unterschiedlich stark zum Ruckeln an. Die Variation der Anfahrcharakteristik in weiten Bereichen hat zum Ziel, ein den kundenrelevanten Bereich abdeckendes Komfortspektrum zu generieren, um für die auf den Fahrversuchen basierenden Bewertungsmethoden eine Datengrundlage zu liefern.

# **5.1.1 Festlegung der KNN-Architektur**

Zur Festlegung der KNN-Architektur werden in erster Linie alle relevanten Daten zur Beschreibung des Anfahrens gesammelt. Bekannt ist von Anfang an das einzige Ausgangsneuron, das dem normierten subjektiven Komfortwert entspricht. Die Benotung erfolgt dabei mittels des Widerstandsschiebers basierend auf der 10 stelligen Bewertungsskala. Nach der Definition des zu untersuchenden Phänomens werden alle objektiven Daten, die als Eingabe für KNN-Bewertungsmodelle verwendet werden, bestimmt. Ausgehend von der Anzahl der Eingangsneuronen wird die restliche Struktur festgelegt. Die Auswahl der Eingangsgrößen erfolgt dabei anhand der gegebenen Richtlinien, der Literatur oder anhand der vorhandenen Erfahrung. Als komfortrelevante Größe für die Anfahrversuche hat sich laut mehreren Untersuchungen<sup>117</sup> die Beschleunigung in Fahrrichtung bewährt, die sowohl im Zeit-, als auch im Frequenzbereich ausgewertet werden kann. Aus der ähnlichen

<sup>116</sup> vgl. Albers / Albrecht 2004

<sup>117</sup> vgl. Albrecht 2005; Kudritzki 2007; List / Schöggl 1998

Forschungsarbeit von Schöggl<sup>118</sup> lässt sich festhalten, dass ein Mensch generell auf die Geschwindigkeits- und Beschleunigungsreaktionen des Fahrzeuges nach verschiedenen Aktionen des Fahrers reagiert. Die Fahrerwünsche werden hauptsächlich über die Stellgrößen wie z.B. Fahrpedal, Lenkung, Kupplungs- und Bremspedal eingeleitet. Zusätzlich wird aber auch die Fahrzeugreaktion auf die Betätigung von Schalt- oder Wählhebel wahrgenommen. Daher kommen bei Vernachlässigung des über die Ohren aufgenommenen Geräuschphänomens neben der Fahrzeugreaktion die Längsbeschleunigungen, die an der Fahrzeugsitzschiene und an der Nachstütze erfasst werden, als die den Anfahrvorgang charakterisierenden Kenngrößen in Frage, die dem Fahrerwunsch im Sinne von Gaspedalbetätigung während des Anfahrens entsprechen. Darüber hinaus ist nach VDI-Richtlinie 2057119 eine Frequenzbewertung der Längsbeschleunigung erforderlich, um die auf den Menschen einwirkenden mechanischen Schwingungen entsprechend der frequenzabhängigen Beanspruchung zu gewichten und in ihrer Bandbreite zu begrenzen. Für die Ermittlung der Frequenzbereichswerte wird die Spektrale Dichte (Power Spectral Density) PSD herangezogen, die prinzipiell die durch die Schwingung der jeweiligen Frequenz übertragene Energie darstellt und unter anderem aufgrund ihrer Anschaulichkeit in der Automobilindustrie für die Beurteilung komplexer Schwingungsvorgänge gegenüber der Fast-Fourier-Transformation (FFT) bevorzugt wird<sup>120</sup>. Die Berechnung der spektralen Dichte mit Hilfe von Bandpassfiltern und alle daraus resultierenden Werte werden in der Arbeit von Albrecht<sup>121</sup> vorgestellt. Insgesamt stehen 104 mögliche objektive Größen für die Modellbildung zur Verfügung, was zu vielen Variationsmöglichkeiten zur Auswahl der Eingangsneuronen und somit zu einer hohen Anzahl an potentiellen Netztopologien für die Modellierung des menschlichen Komfortempfindens beim Anfahrvorgang führt. Beispielhaft werden 30 charakteristische Kenngrößen als relevante Eingangsgrößen für KNNs ausgewählt, wie in Tabelle 5.1 veranschaulicht. Dabei werden vor dem Netztraining alle Eingangsgrößen normiert, um eine gleichverteilte Gewichtung einzelner Kenngrößen beim unterschiedlichen Änderungsniveau während des Trainings zu erhalten und somit auf Werte von 0 bis 1 aus Konvergenzgründen zu beschränken<sup>122</sup>.

119 VDI 2057

- 120 vgl. Zomotor 2000
- 121 Albrecht 2005

<sup>118</sup> Schöggl 2007

<sup>122</sup> vgl. Albrecht 2005

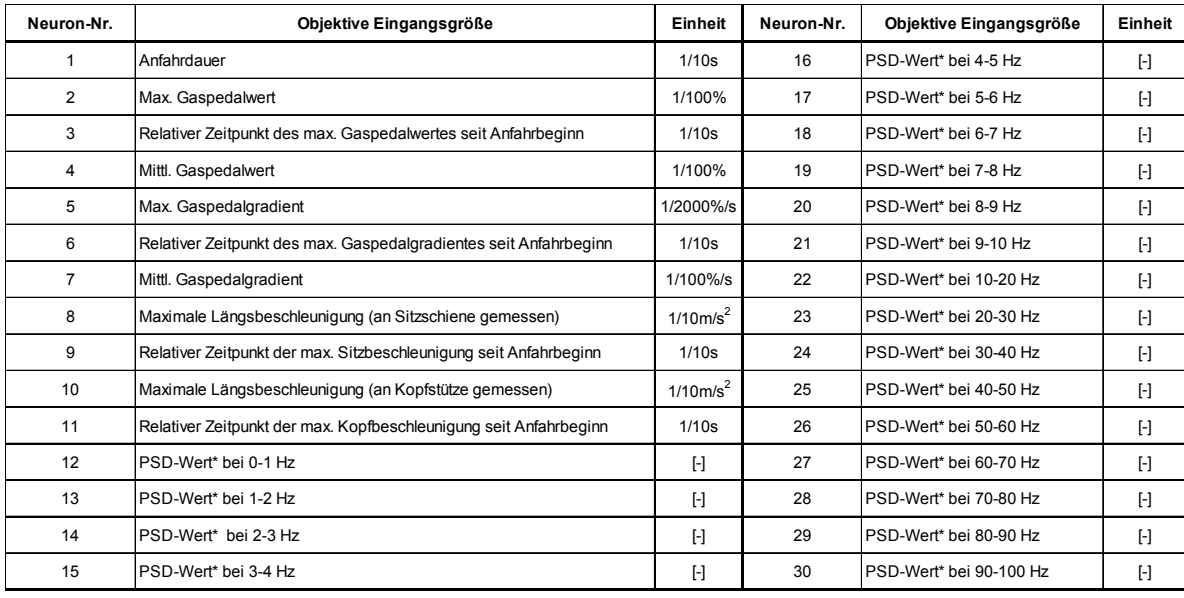

*Tabelle 5.1: Beispielhafte Eingangsgrößen für Anfahrkomfortmodellbildung<sup>123</sup>* Alle PSD-Werte sind in diesem Fall die mittels Bandpassfilter ausgewerteten Leistung-Spektrale Dichten der Längsbeschleunigung, die an der Sitzschiene erfasst wurden. Bei der Berücksichtigung aller 30 Eingangsgrößen kann die gesamte Netzarchitektur wie in Bild 5.1 gebildet werden.

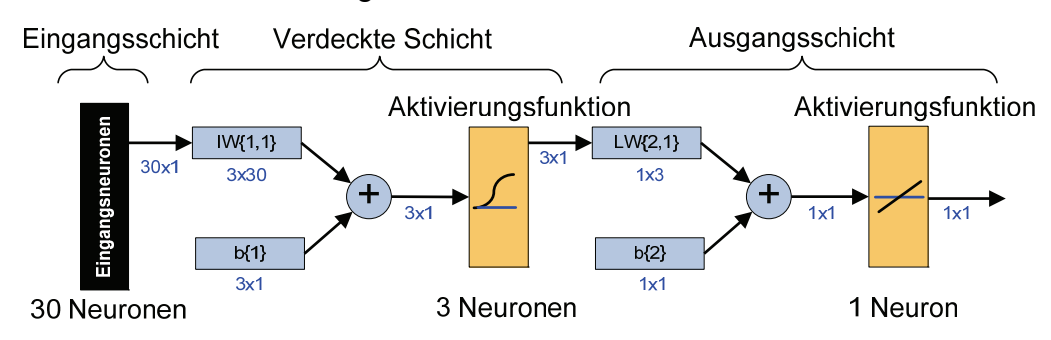

*Bild 5.1: "30-3-1"-Netztopologie zur Modellierung des individuellen Fahrers* 

Die 30x1-Eingangsmatrix besteht in diesem Fall aus 5 im Zeitbereich erfassbaren auf Längsbeschleunigung basierenden Kenngrößen, 19 im Frequenzbereich abgeleiteten PSD-Werten und 6 Kenngrößen aus Pedalwertvorgaben, anhand deren der Fahrerwunsch wiederspiegelt werden soll. In der verdeckten Schicht befinden sich 3 verdeckte Neuronen, deren Anzahl wiederum von der Anzahl des Trainingsdatensatzes abhängt. Als Aktivierungsfunktionen werden die logarithmische sigmoide Funktion in der verdeckten Schicht und die lineare Funktion verwendet. Das einzige Ausgangsneuron stellt den Komfortwert dar. Das Training der Netze erfolgt anhand des Levenberg Marquardt Algorithmus, wobei relativ hohe Prognosegüten erzielt werden.

<sup>123</sup> vgl. Albrecht 2005

# **5.1.2 Grafische Benutzeroberfläche zur Komfortmodellbildung**

Die Nachbildung des menschlichen Komfortbeurteilungsverhaltens mittels KNN erfordert generell nicht nur tiefgründige Kenntnisse der Neuronaler Netze, sondern auch Erfahrungen mit der Applikation von KNN. Wie in Kapitel 2.4.1 beschrieben, stehen einige Parameter eines künstlichen neuronalen Netzes dem Entwickler zur Bildung eines KNN-Modells zur Verfügung. Er hat die Aufgabe, diese Parameter so festzulegen, dass eine geeignete Netzstruktur für die vorliegende Problemstellung bereitgestellt wird:

- Art und Anzahl der Eingangsneuronen (Objektive Kenngröße)
- Anzahl der verdeckten Schichten
- Anzahl der Neuronen in der jeweiligen verdeckten Schicht
- Aktivierungsfunktion der Eingangsschicht
- Aktivierungsfunktion der jeweiligen verdeckten Schicht
- Anteile der Trainings-, Validierungs- und Verifikationsdaten
- Initialisierungsfunktion
- Anzahl der Initialsierungen
- Trainingsalgorithmus
- Einstellbare Trainingsparameter nach dem jeweiligen Trainingsalgorithmus
- Anzahl der maximalen Trainingsepochen
- Fehlerfunktion (Performance-Funktion) zur Minimumsuche
- Anwendung des "Early-Stopping" Abbruchskriteriums
- Minimaler Verbesserungsgrad (falls Early-Stopping verwendet wird)
- Maximale Trainingsepoche ohne Performance Verbesserung (falls Early-Stopping verwendet wird).

Aus Vorarbeiten entstand allerdings die Erkenntnis, dass ein hoher Arbeitsaufwand hinsichtlich der Programmierung erforderlich ist, bis eine geeignete Netzstruktur mit allen zugehörigen Netzparametern gefunden wird. Daher ist es sinnvoll, ein leicht handhabbares Werkzeug als Hilfe zur Festlegung eines KNN-basierten Bewertungsmodells zu entwickeln. Die Bedienoberfläche soll dabei benutzerfreundlich sein. Dadurch soll es möglich sein, nicht nur den Experten, sondern auch den Benutzer, der noch keine tiefgründlichen KNN-Kenntnisse besitzt oder über wenig Programmierungserfahrung verfügt, bei der Modellierung des KNNs zu unterstützen. Zudem können die oft bei der Programmierung auftretenden menschlichen Fehler, die aufgrund hoher Anzahl einzustellenden Parameter bei Netzstrukturvariation entstehen, durch das vorgefertigte Programm vermieden werden.

Um diese Anforderungen zu erfüllen, wurde das "IPEK Driver Modeling Tool" zur Modellierung des menschlichen Komfortempfindens entwickelt<sup>124</sup>, wie in Bild 5.2 ersichtlich. Bei der Erzeugung eines KNN-Modells, das das Komfortempfinden der jeweiligen Testperson darstellt, wird als Erstes das Pattern-File, das alle Datensätze des nachzubildenden Fahrers enthält, ausgewählt. Alle benötigten Daten aus dem Pattern-File sowie die Anzahl der Datensätze können dann durch manuelle Eingabe entsprechender Parameter bestimmt werden. Es besteht zudem die Möglichkeiten, die Ergebnisse als Bild zu speichern und das Ablageverzeichnis zu benennen.

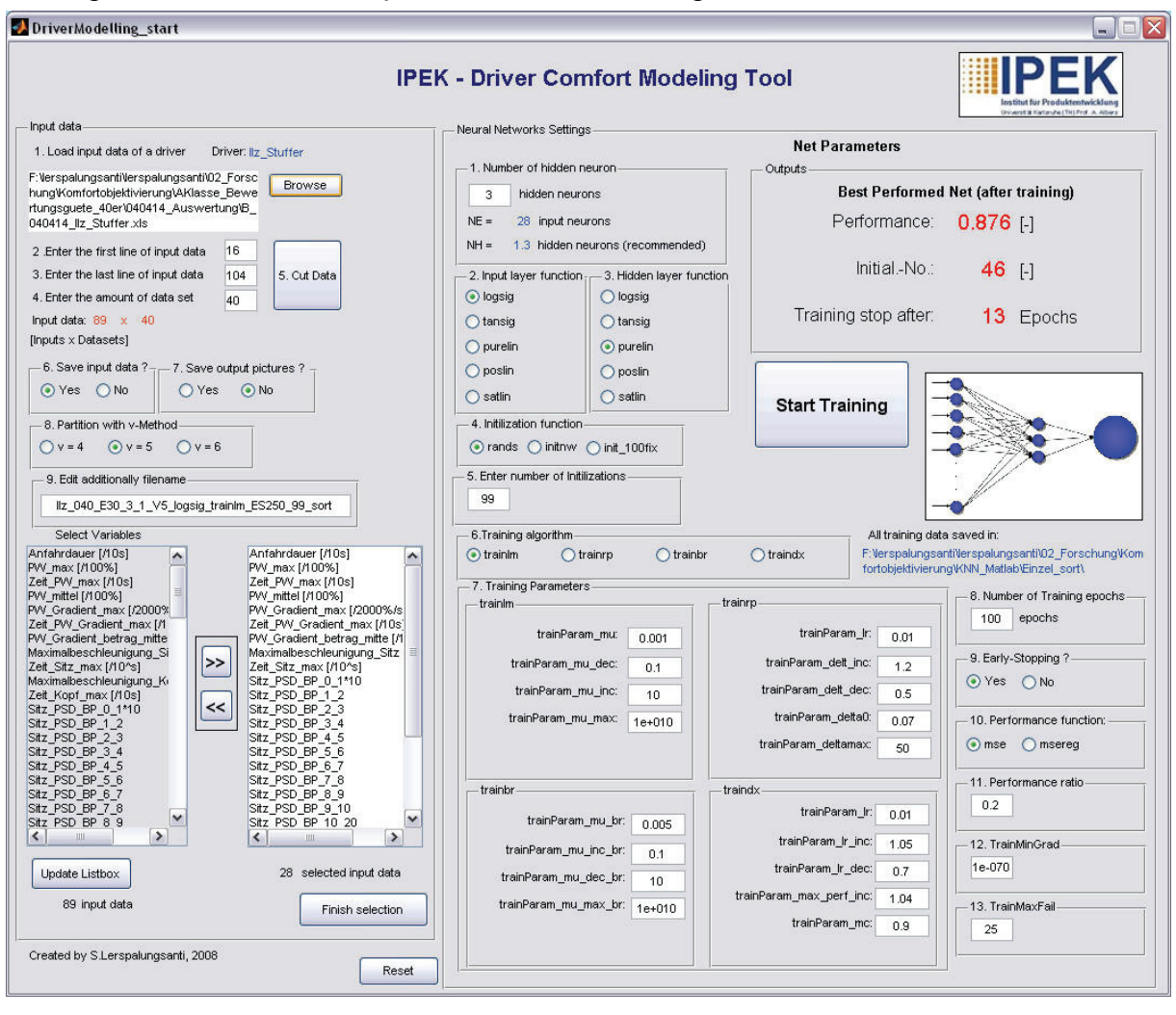

*Bild 5.2: Grafische Benutzeroberfläche (GUI) zur Bewertungsmodellbildung<sup>125</sup>*

Desweiteren wird die Aufteilung der Trainings-, Validierungs- und Verifikationsdatensätze bestimmt, die dabei im Verhältnis von 2:1:1, 3:1:1 oder 6:1:1 erfolgen kann. Erfahrungsgemäß ist das Aufteilungsverhältnis von 3:1:1 (als "v = 5" gekennzeichnet) bei einer Anzahl von bis zu 100 Datensätzen besonders

<sup>124</sup> vgl. Albers et al. 2007; Albers et al. 2008a

 $125$  vgl. ebda.

zielführend. Im nächsten Schritt erfolgt, wie in Bild 5.3 ersichtlich, die Auswahl der objektiven Größen, die als Eingangsdaten für das KNN beim Netztraining dienen sollen, aus der im linken Fenster befindlichen Liste. Auf der rechten Fensterseite werden alle Eingangsgrößen sowie die Anzahl der Eingangsneuronen angezeigt.

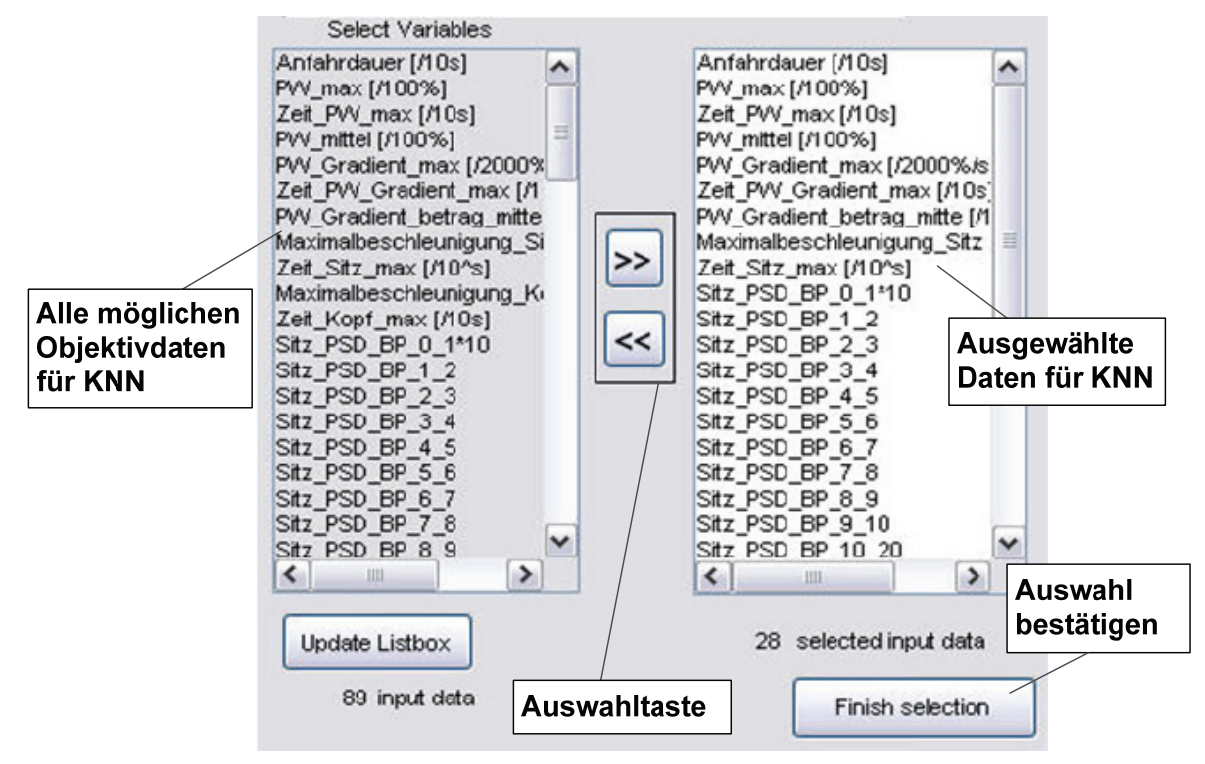

*Bild 5.3: Auswahlliste der objektiven Eingangsgrößen für KNN in Modellierungsoberfläche* 

Die Festlegung weiterer obengenannten Netzparameter, wie z.B. der Anzahl der verdeckten Neuron oder sämtlicher Trainingsparameter, erfolgt durch Eingabe im rechten Bereich der Benutzeroberfläche, siehe Bild 5.4, wobei eine verdeckte Schicht, wie bereits in Kapitel 2.4.2.1 begründet, für diese Anforderung ausreicht. Durch eine Betätigung des Feldes "Start Training" wird das Netz trainiert und validiert, falls die Option "Early-Stopping" aktiviert ist.

Nach der Modellbildung werden der höchste Wert der sich aus den aufgeteilten Verifikationsdaten nach Gl. (2.11) ergebenden Prognosegüten, die Initialisierungsnummer und die Anzahl der durchgeführten Trainingsepochen nach dem Abbruchskriterium in der Bedienoberfläche angezeigt. Anschließend kann das "beste Netz", d.h. das Bewertungsmodell mit der höchsten Prognosegüte im Ablageverzeichnis gespeichert werden. Die angezeigten Trainingsergebnisse dienen als Information über die Leistungsfähigkeit des Netzes zur Vorhersage der Verifikationsdaten und für die Sensitivitätsanalyse, um den Modifikationsprozess der Netzverbindungsgewichte nachvollziehen zu können, was in Kapitel 5.2 ausführlich beschrieben wird.

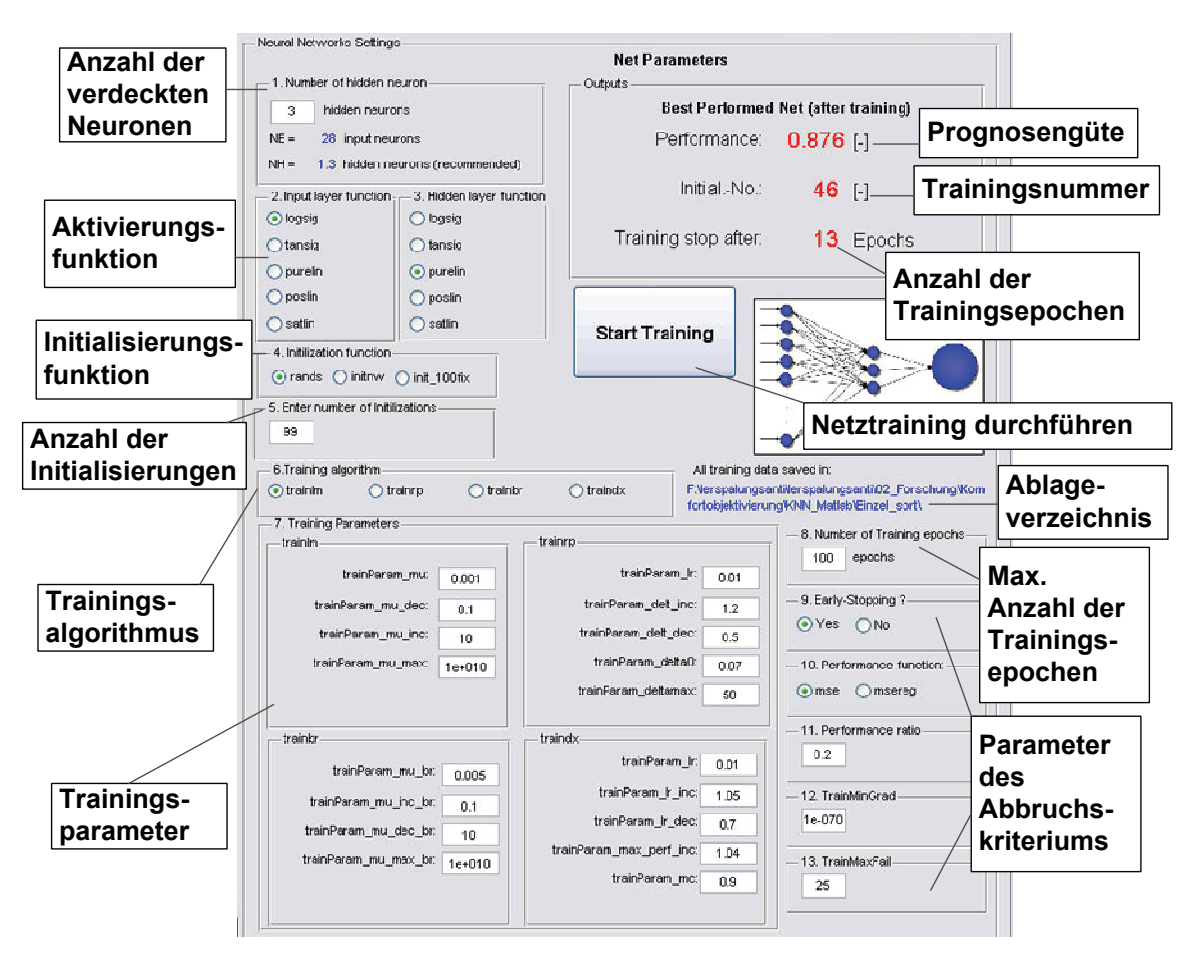

*Bild 5.4: Einstellbare Parameter der KNN-Struktur in Modellierungsoberfläche* 

# **5.2 Optimierung der Bewertungsmodelle**

Durch das "Trainieren" der Netze ist es bei entsprechenden Netzstrukturen und Trainingsalgorithmen gelungen, nicht mathematisch formulierbare Zusammenhänge zwischen Eingangs- und Ausgangsgröße in vielen Einsatzbereichen zu modellieren und die Ausgangsgröße mit akzeptierbaren Abweichungen von den tatsächlichen Werten vorauszusagen. Das trainierte Netz weist also eine gute Trainierbarkeit sowie Approximationsfähigkeit auf. Allerdings besteht noch Verbesserungspotential hinsichtlich der Generalisierungsfähigkeit eines Netzes, also der Fähigkeit, die Zielgröße mit hoher Genauigkeit aus dem Netz unbekannten objektiven Daten zu prognostizieren. Um dieses Ziel zu erfüllen, ist eine optimale Netztopologie erforderlich. In diesem Kontext versteht man unter "optimaler Netztopologie" eine KNN-Struktur, die möglichst viele signifikante Neuronen enthält und zu einer relativ hohen Approximationsgenauigkeit führt. Dabei stehen nach dem aktuellen Stand der Technik einige Verfahren zur Auswahl. Eine Serie von Versuchen bezieht sich auf iteratives Lernen mit verschiedenen Strukturen bis zu einem zufriedenstellenden

Ergebnis. Generell können Optimierungsverfahren des künstlichen neuronalen Netzes in zwei Gruppen eingeteilt werden<sup>126</sup>:

• Beginnen der Modellbildung mit einem komplexen Netzwerk, dann Reduzieren der Komplexität (z.B. durch Wegnehmen von Neuronen oder durch Reduzierung der Anzahl an verdeckten Schichten)

• Beginnen bei der Modellbildung mit einem einfachen Netzwerk, dann allmähliches Erhöhen der Komplexität (z.B. durch Erhöhung der Neuronenanzahl oder der Anzahl der verdeckten Schichten)

Da man im Rahmen dieser Arbeit bei der Optimierung von einer bereits vorhandenen Netzstruktur ausgeht, wird im Folgenden auf Optimierungsmethoden der ersten Gruppe zurückgegriffen, die in einigen Literaturquellen<sup>127</sup> zu finden sind.

Dabei wird die Annahme getroffen, alle Neuronen aus dem Netz zu entfernen, die sich als nicht signifikant erwiesen haben, um eine optimale Netztopologie zu erlangen. Allerdings, wie bereits in Kapitel 2 zum Stand der Technik erwähnt, steht dem Vorteil der Lernfähigkeit der Mangel von KNN gegenüber, das Wissen nicht immer interpretieren zu können. Dies führt dazu, dass es bis jetzt keine zuverlässige Vorgehensweise gibt, durch die eine Aussage darüber getroffen werden kann, wie wichtig eine einzelne Eingangsvariable für den Ausgangswert ist, oder wie stark die verschiedenen Einflüsse auf das Ergebnis sind.

Generell lässt sich im Bereich der künstlichen Intelligenz der genannte Mangel von KNN teilweise mittels einer Sensitivitätsanalyse beheben. Diese Art der Analyse untersucht die Beziehung zwischen einer Eingangsvariablen und der Ausgangsvariablen und kann nach der endgültigen Netzspezifikation vorgenommen werden. Dafür werden kleine Änderungen der Werte einer der variierbaren Eingangsvariablen simuliert. Die restlichen Netzparameter und Elemente werden konstant gehalten. Der gesamte Trainingsablauf wird beobachtet, um Rückschlüsse zu ziehen, wie sensitiv die Ausgangsvariable daraufhin reagiert. Durch systematische Variation aller Eingangsvariablen kann ermittelt werden, welche von ihnen den größten Einfluss auf die Ausgangsvariable bzw. auf die Prognosequalität ausübt. Dennoch müssen bei dieser Vorgehensweise wiederholt Trainingsvorgänge bei allen möglichen Netzstrukturen durchgeführt werden, was zu hohem Rechenaufwand führt. Als Alternative wurde eine Sensitivitätsberechnung der globalen Fehlerfunktion

 $126$  vgl. Erdogan et al. 1996

<sup>127</sup> Karnin 1990; Ponnapalli / Thomson 1999; Prechelt 1995

einzelner Verbindungen in künstlichen neuronalen Netzen für die Aussage der Wichtigkeit einzelner Eingangsvariablen verwendet.

Prinzipiell kann eine komplexe Netzarchitektur entweder durch eine Reduzierung der Anzahl der Neuronen oder durch Weglassen von Verbindungen zwischen zwei Neuronen optimiert werden. Dadurch, dass die Komplexität der Netzstruktur bei dieser Arbeit durch eine relativ hohe Anzahl an Eingangsneuronen zustande kommt, steht die Optimierung mittels des erst genannten Verfahrens im Vordergrund.

#### **5.2.1 Netzoptimierungsverfahren**

Eines der effektivsten und gebräuchlichsten Verfahren zur Reduzierung der Netzkomplexität ist das sog. Neuron Pruning<sup>128</sup> (Englisch: Abschneiden/ Streichen/ Ausdünnung). Dieses Verfahren hat sich bereits in vielen wissenschaftlichen Bereichen, wie z.B. der Informations- oder Medizintechnik als zuverlässige Methode bewährt. Grundlegender Aspekt für dieses Verfahren ist die Bestimmung der Signifikanz eines einzelnen Neurons durch ein Nachvollziehen der Lernregeln sowie der Fehlerfunktion, also wie sich Verbindungsgewichte im Netz während des Trainings entwickeln. Die Neuronen, die eine geringe Signifikanz aufweisen, werden vom ursprünglichen Netz weggeschnitten. Dieser Wert kann entweder mit den Werten der restlichen Neuronen, oder mit dem Wert eines benachbarten Neurons verglichen werden, wie Engelbrecht et al.<sup>129</sup> annahmen. Die "Wichtigkeit" oder "Signifikanz" einzelner Eingangsgröße  $S_i$  wird aus Summe aller Einzelwerte  $S_{ii}$  der Verbindungen zwischen Eingangsneuronen *j* und Neuronen in verdeckter Schicht *i* wie folgt ermittelt:

$$
S_j = \sum_{i=1}^{N_V} s_{ij}
$$
 (5.1)

wobei  $N_V$  die Anzahl aller Neuronen in verdeckten Schichten ist. Dabei kann die Festlegung der Sensitivität eines einzelnen Neurons auf unterschiedlicher Weise erfolgen. Die Auswahl einer geeigneten Vorgehensweise hängt unmittelbar mit der Machbarkeit der Programmierung zusammen. Darüber hinaus lassen sich aufgrund der nicht mathematisch formulierbaren Fehlerfunktion einige Methoden, wie z.B. das Weight Decay<sup>130</sup> mit iterativer Reduktion des Verbindungsgewichtes während des Trainings, das Optimal Brain Damage oder Optimal Brain Surgeon<sup>131</sup> ausscheiden.

<sup>128</sup> vgl. Karnin 1990

<sup>129</sup> Engelbrecht et al. 1995

 $130$  vgl. Hertz et al. 1991

<sup>131</sup> vgl. Hassibi et al. 1993

Im Folgenden werden alle in Frage kommenden Verfahren aus Literaturrecherche sowie ihre Anwendbarkeit bei vorliegender Forschung diskutiert.

## **5.2.1.1 Relevanzkriterium nach Karnin**

1990 stellt Karnin<sup>132</sup> die sog. Pruning Backpropagation vor, um vorzüglich die Signifikanz der verdeckten Neuronen zu berechnen und somit die Anzahl der redundanten Neuronen in der verdeckten Schicht zu reduzieren. Aus Literaturquellen<sup>133</sup> hat sich dieses auf einem heuristischen Algorithmus basierende Relevanzkriterium in vielen Forschungsbereichen als sinnvolle Methode erwiesen.

Dieses Verfahren erfolgt durch Berechnung der Sensitivität der Fehlerfunktion einzelner Neuronen ohne die Ableitung der Fehlerfunktion und wurde für die Anwendung der Backpropagation als Trainingsalgorithmus angepasst. Die Sensitivität  $KS_i$  rechnet sich aus

$$
KS_{ij} = \sum_{n=0}^{N-1} \left[ \Delta w_{ij}(n) \right]^2 \cdot \frac{w_{ij}^f}{\eta (w_{ij}^f - w_{ij}^i)}
$$
(5.2)

wobei:

- $KS_{ij}$  : Sensitivität des  $\dot{\gamma}$ ten Eingangsneurons in Verbindung mit dem  $\dot{\gamma}$ ten verdeckten Neuron nach Karnin
	- <sup>i</sup> : Verdecktes Neuron
	- $j$  : Eingangsneuron
	- <sup>n</sup> : Trainingsepoche
	- $N$  : Anzahl der Gesamttrainingsepoche
	- <sup>η</sup> : Lernrate
- $w_{ij}$ : Anfangsgewicht der Netzverbindung der *j*-ten und *i*-ten Neuronen
- $W_{ij}^f$ Endgewicht der Netzverbindung der *j*-ten und *j*-ten Neuronen
- ∆wij Gewichtsänderung der Eingangsneuron-Verdecktes Neuron-Verbindung nach einer Trainingsepoche

In der vorliegenden Arbeit wird dieses Relevanzkriterium mit entsprechender Rechenweise in MATLAB umgesetzt. Hinsichtlich des Neuron Pruning

<sup>132</sup> Karnin 1990

<sup>133</sup> Erdogan et al. 1996; Ponnapalli / Thomson 1999

Backpropagation Verfahrens erfolgt die Programmierung in MATLAB durch die Bezugnahme der Gewichtsänderung der Eingangsneuron-Verdecktes Neuron-Verbindung nach jeder einzelnen Trainingsepoche, siehe Gl. (5.2). In diesem Fall wird dieselbe Lernrate  $\eta$  wie bei der Modellbildung als 0.01 eingesetzt<sup>134</sup>. Nach Bestimmung der Anfangsgewichte, Endgewichte und Quadratssumme der Änderungen der Gewichte lässt sich die Sensitivität einzelner Verbindungen für jeden Fahrer berechnen.

Da jedes Eingangsneuron, wie in Bild 5.5 ersichtlich, mit bsp. drei weiteren verdeckten Neuronen verbunden ist, wird der formale Selektionsalgorithmus nach Ponnapalli und Thomson<sup>135</sup> zur Festlegung des Signifikanzwertes eines Eingabeneurons verwendet. Der sog. lokale relative Sensitivitätsindex (LRSI) rechnet sich aus

$$
LRSI_{ij} = \frac{|S_{ij}|}{\sum_{i=1}^{N_I} S_{ij}}
$$
\n(5.3)

mit

- $LRSI_{ij}$  : Lokaler relativer Sensitivitätsindex
	- $S_{ii}$ : Signifikanzwert des Eingangsneurons *i* zum verdeckten Neuron *i*
	- $N_1$  : Anzahl der verdeckten Neuronen

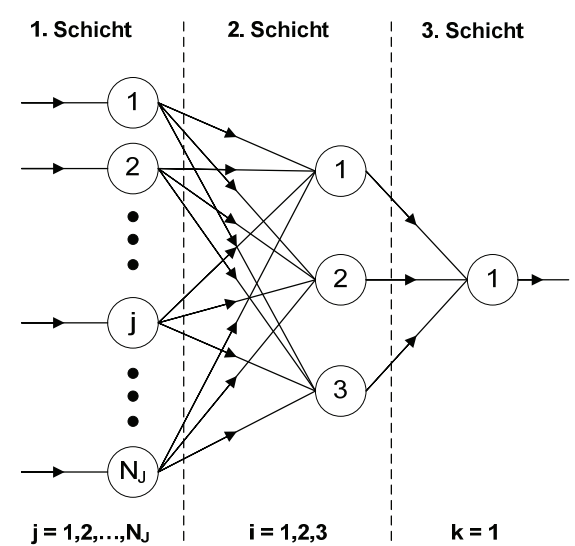

*Bild 5.5: die "30-3-1"-KNN-Struktur in Knoten-Darstellung*

Durch einen Vergleich des Signifikanzwertes  $LRSI_{ii}$  aller Eingangsneuronen werden Neuronen, die relativ zu anderen eine geringere Sensitivität besitzen, d.h. weniger

<sup>134</sup> vgl. Karnin 1990

<sup>135</sup> Ponnapalli / Thomson 1999

Einfluss auf die Änderung des Ergebnisses haben, als "redundant" angenommen und aus der Netzstruktur aussortiert.

## **5.2.1.2 Relevanzkriterium nach Erdogan**

Eine weitere potentielle Vorgehensweise, die für das Netztraining mit Gradientenabstiegsverfahren geeignet ist, stellen Erdogan et al.<sup>136</sup> vor. Diese Berechnungsmethode bietet Vorteile gegenüber anderen Methoden, da der Rechenaufwand aufgrund des Verzichtes auf die Ableitung der Fehlerfunktion geringer ist und das erneute Training des Netzes nur einmal durchgeführt werden muss. Der Signifikanzwert ES; des Eingangsneurons rechnet sich aus

$$
ES_j = \frac{1}{N_I - 1} \sum_{i=1}^{N_I} (w_{ij} - \overline{w}_j)^2
$$
 (5.4)

mit

$$
\overline{w}_j = \frac{1}{N_I} \sum_{i=1}^{N_I} w_{ij}
$$
\n
$$
(5.5)
$$

wobei

- $ES_i$  Sensitivitätswert eines  $\neq$ ten Eingangsneurons nach Erdogan
	- $j$  : Eingangsneuron
	- <sup>i</sup> : Verdecktes Neuron
- *w<sub>ii</sub>* : Verbindungsgewicht zwischen *j*-ten und *j*-ten Neuronen
- $\overline{w}_i$  : Mittelwert der Verbindungsgewichte aller Eingansneuronen
- $N_1$  : Anzahl der verdeckten Neuronen

# **5.2.1.3 Sensitivitätsanalyse eines Eingabeneurons**

Die Sensitivitätsanalyse wird in der vorliegenden Arbeit verwendet, um die Zusammenwirkung der Eingabeneuronen (Ursache) und Ausgabeneuronen (Wirkung) zu analysieren. Parallel zu anderen Verfahren wird die Relevanz des Neurons ermittelt, um die redundanten Neuronen auszuschneiden. Basierend auf dem Relevanzkriterium von Karnin (siehe Kapitel 5.2.1.1) wurde die Vorgehensweise der Sensitivitätsanalyse des KNN vorgestellt<sup>137</sup>. Dabei wird zur Bestimmung der

<sup>&</sup>lt;sup>136</sup> Erdogan et al. 1996; Erdogan et al. 1998

<sup>137</sup> vgl. Erdogan et al. 1998

Signifikanz keine Ableitung der oft nicht mathematisch formulierbaren Fehlerfunktion, sondern die Ableitung der Aktivierungsfunktionen benötigt, die mittels einer Programmierung ermittelt werden kann. Der Relevanzwert lässt sich im Sinne der Sensitivität der Ausgangsgröße  $Z_k$  nach Änderung der Eingangsgröße  $X_j$  wie folgt ermitteln:

$$
S_{kj} = \frac{\partial Z_k}{\partial X_j} = \frac{\partial Z_k}{\partial Y_j} \cdot \frac{\partial Y_i}{\partial X_j}
$$
(5.6)

Dabei ist  $S_{kj}$  die Sensitivität bzw. die Signifikanz eines Eingangsneuron *i* für das Ausgangsneuron k. Da es sich bei der vorliegenden Arbeit um nur eine Ausgangsgröße, d.h. den Komfortwert, handelt, lässt sich  $S_{kj}$  durch  $S_j$  ersetzen. Dieser Wert rechnet sich in zwei Schritten aus dem Produkt von Quotienten der Änderung der Ausgangs- und verdeckten Neuronen *j k Y Z* ∂  $\frac{\partial Z_k}{\partial x}$ und Quotienten der Änderung der verdeckten und Eingangsneuronen *j i X Y* ∂  $\frac{\partial Y_i}{\partial x}$ . Des Weiteren wurde eine Annahme nach Karnin<sup>138</sup> bei N<sub>I</sub> verdeckten Neuronen und N<sub>K</sub> als Anzahl von Ausgangsneuron wie folgt getroffen.

$$
\overline{SA}_j = \sum_{k=1}^{N_K} \frac{\partial Z_k}{\partial Y_i} = \sum_{k=1}^{N_K} Z_k \cdot W_{ki}
$$
\n(5.7)

$$
\overline{SA}_j = \sum_{j=1}^{N_J} \frac{\partial Y_i}{\partial X_j} = \sum_{j=1}^{N_J} Y_i \cdot V_{ij}
$$
\n(5.8)

Dabei sind Y'<sub>i</sub> und Z'<sub>k</sub> die Ableitungen der Aktivierungsfunktion der verdeckten Schicht und Ausgangsschicht.  $V_{ii}$  ist das Verbindungsgewicht des  $\neq$ ten Eingangsneurons und *i*-ten verdeckten Neurons und  $W_{ki}$  ist das des *i*-ten verdeckten Neurons und *k*-ten Ausgangsneurons. Die Ableitung zeigt die Änderung einer endogenen Variablen bei Änderung der zugehörigen exogenen Variablen, beschreibt also, wie sensitiv eine Variable bezüglich der anderen ist. Je größer die Ableitung, desto signifikanter ist das entsprechende Neuron, d.h. eine kleine Veränderung dieses Neurons ruft eine relativ große Veränderung für das Trainingsergebnis des Netzwerkes hervor. Wird hier ein 3-schichtiges Netzwerk betrachtet und die oben genannte

<sup>138</sup> Karnin 1990

Sensitivitätsanalyse entsprechend zusammengefasst, ergibt sich die Sensitivität für Eingangs- und Ausgangsneuronen nach Engelbrecht et al.<sup>139</sup> zu

$$
S_{kj} = \frac{\partial Z_k}{\partial X_j} = \left(Z_k \cdot \sum_{i=1}^{N_I} W_{ki}\right) \cdot \left(Y_k \cdot \sum_{j=1}^{N_J} V_{ij}\right) = Z_k \cdot \sum_{i=1}^{N_I} \sum_{j=1}^{N_J} W_{ki} \cdot Y_i \cdot V_{ij}
$$
(5.9)

mit

$$
Z_{k} = f\left(\sum_{i=1}^{N} W_{ki} \cdot Y_{i}\right), Y_{i} = f\left(\sum_{j=1}^{N_{J}} V_{ij} \cdot X_{i}\right)
$$
\n(5.10)

Für die Bestimmung mittels eines MATLAB Programms lässt sich die Sensitivität  $S_i$  in Matrixform wie folgt formulieren:

$$
S_j = \overrightarrow{Z^t \cdot Y^t \cdot V}
$$
 (5.11)

Dabei stellen  $\vec{W}$  und  $\vec{V}$  die Matrizen der Gewichte dar.  $\vec{Z}$  und  $\vec{Y}$  geben die Ableitungsmatrix aller Aktivierungsfunktionen an.

### **5.2.2 Auswahl des Verfahrens zur Bewertungsmodelloptimierung**

Ziel ist es im Folgenden, eine Methode zur Optimierung des menschlichen Bewertungsmodells durch Neuron Pruning zu entwickeln. Um den Einfluss einzelner Neuronen auf die Komfortbewertung zu ermitteln, werden die Kriterien für das Pruning des Eingabeneurons angepasst und umgesetzt, um eine Aussage treffen zu können, ob die Anwendung des Kriteriums zielführend ist.

Im Folgenden wird die in Bild 5.6 ersichtliche Vorgehensweise zur Auswahl und Validierung eines Optimierungsverfahrens nach allen drei im vorigen Kapitel vorgestellten Neuron Pruning Relevanzkriterien dargelegt. Diese erfolgt anhand des Beispiels der Modellierung des Komfortbewertungsmodells aus der Anfahrkomfortuntersuchung. Die Objektivdaten werden aus den erfassten Daten des Anfahrversuchs, der in Kapitel 5.1 beschrieben wird, entnommen. Der gesamte Arbeitsablauf lässt sich wie folgt beschreiben. Als Erstes erfolgt die Modellierung des Netzes mit allen potentiellen Eingangsgrößen. Wie in Bild 5.1 veranschaulicht, setzt sich die ursprünglich ausgelegte Netztopologie zur Komfortobjektivierung beim Anfahren aus den 30 in Tabelle 5.1 beschriebenen Eingabeneuronen, einer verdeckten Schicht, die aus 3 verdeckten Neuronen besteht, und einem Ausgabeneuron zusammen.

<sup>139</sup> Engelbrecht et al. 1995

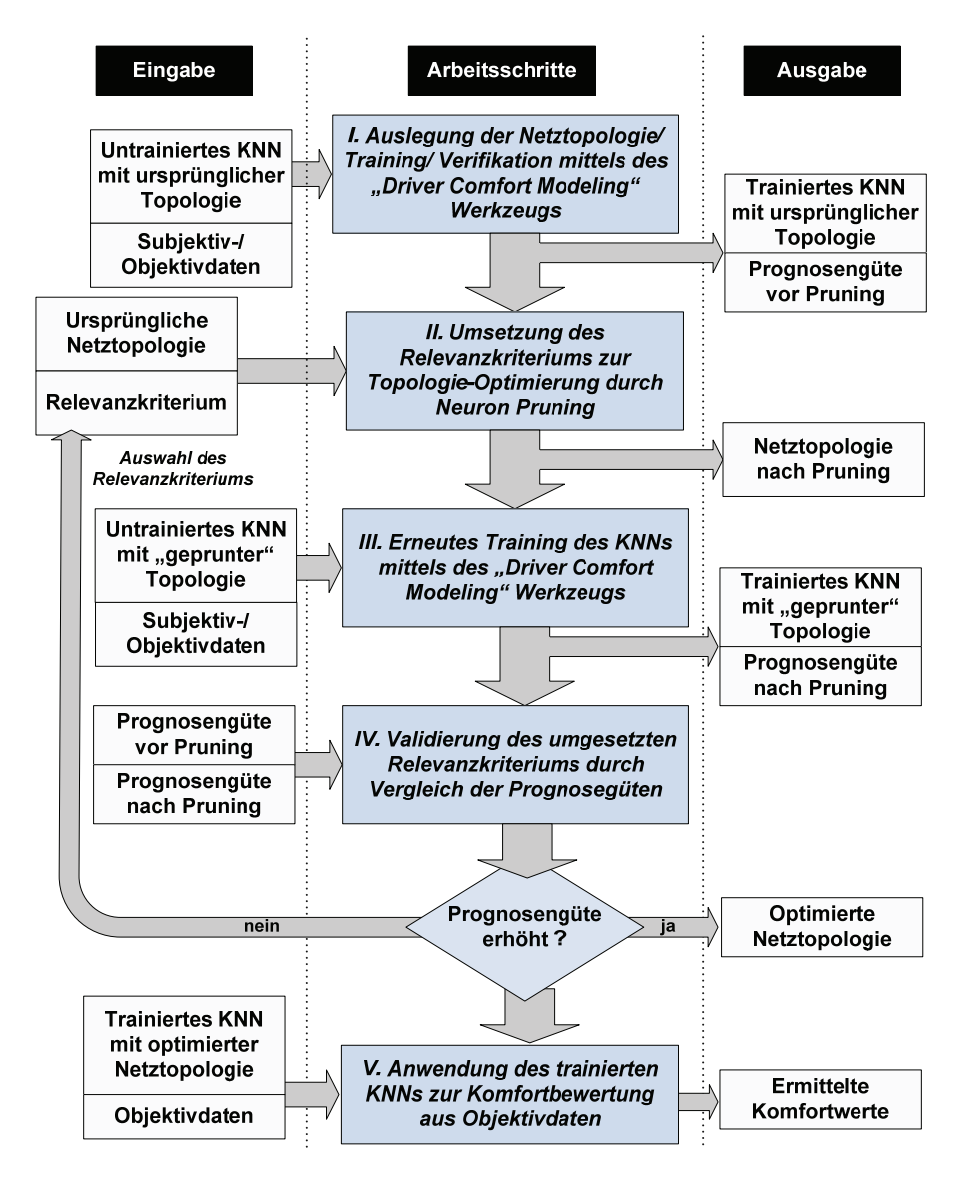

*Bild 5.6: Vorgehensweise zur Validierung des Relevanzkriteriums beim Neuron Pruning*

Als Aktivierungsfunktion der verdeckten Schicht wird die nichtlineare Sigmoide Funktion verwendet, deren Ableitung für die Lern- und Pruning-Algorithmen benötigt wird. Für das Neuron der Ausgangsschicht wird eine lineare Funktion aufgrund des Konvergenzverhaltens verwendet. Zur Bewertungsmodellbildung werden insgesamt 20 Normalfahrer als Muster herangezogen. Mit Hilfe des Modellierungswerkzeugs-, (siehe Kapitel 5.1.2) erfolgen nach Festlegung der ursprünglichen Netztopologie das Netztraining, die Netzvalidierung und anschließend die Netzverifikation. Als Ausgabe bekommt man ein trainiertes Netz eines Fahrers mit entsprechender Prognosegüte.

Im zweiten Schritt werden bei der Umsetzung des Relevanzkriteriums alle drei vorgestellten Verfahren in MATLAB implementiert. Ein entscheidender Punkt der Durchführbarkeit der Verfahren nach Karnin und nach Erdogan ist, dass es gelungen ist, die Änderung der Verbindungsgewichte nach jeder einzelnen Trainingsepoche zu erfassen. Die Anfangsgewichte aus der Initialisierungsschleife, bei der die höchste Prognosegüte erzielt wird, sowie die Endgewichte können ebenfalls ermittelt werden.

Bild 5.7 stellt die durchschnittlichen Sensitivitätswerte nach dem Karnin-Relevanz-Kriterium aller 30 Eingangsneuronen für Bewertungsmodelle aller 20 Fahrer sowie die einzelnen Werte beispielhaft für drei Fahrer aufgrund der Übersichtlichkeit dar.

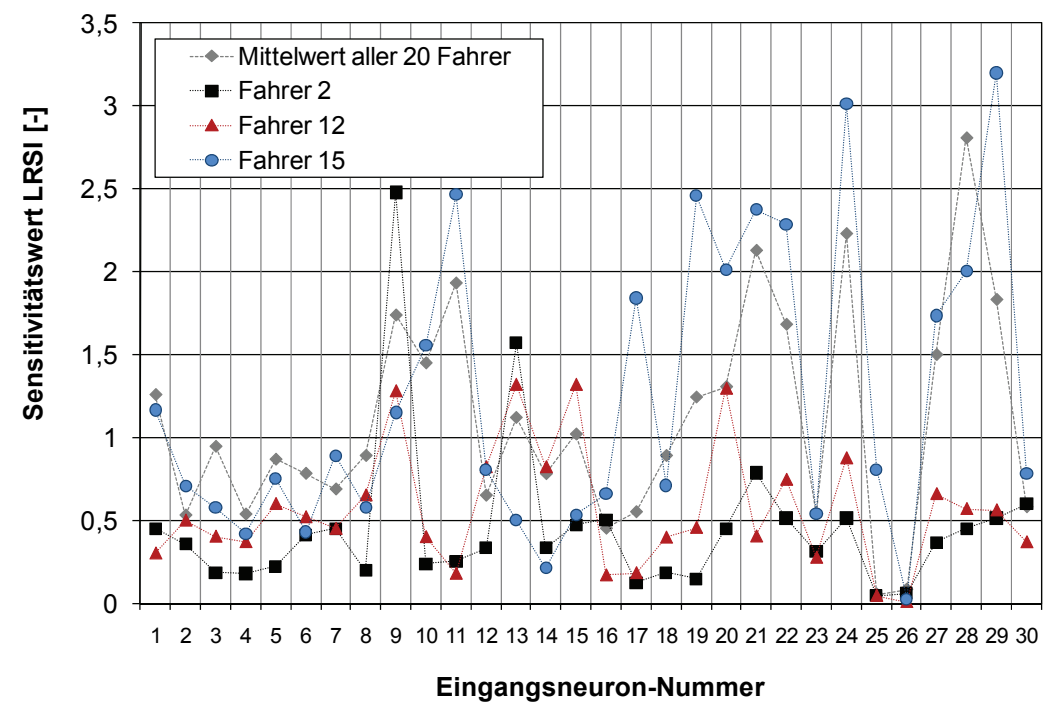

*Bild 5.7: Sensitivitätswerte aus Karnin-Relevanz-Kriterium* 

Wie zu erkennen ist, treten starke Streuungen der erzielten Sensitivität bei einigen Neuronen auf, was an der phasenweise plötzlich starken Verbindungsgewichtsänderung ∆w in der jeweiligen Epoche während des Trainings liegen soll, siehe Gl. (5.2). Zudem streuen diese Werte der individuellen Fahrer in unterschiedlichen Bereichen. Während sich die Sensitivität von Fahrer Nr. 12 auf den Bereich von 0 bis 1,25 beschränkt, erreicht das Neuron Nr. 29 von Fahrer Nr. 15 den Höchstwert von 3,23. Bei der Betrachtung der durchschnittlichen Sensitivitätswerte sowie der Werte aus allen Fahrern, besitzen das Neuron Nr. 25 und Nr. 26 die niedrigsten, was nach der erläuterten Pruning-Annahme bedeutet, dass diese beiden Eingangsgrößen die niedrigste Signifikanz für das gesamte Netz aufweisen bzw. redundant sind.

Bei der Anwendung des in Kapitel 5.2.1.2 beschriebenen Relevanz-Kriteriums nach Erdogan kann ein ähnlicher Rückschluss gezogen werden, siehe Bild 5.8. Neben dem Neuron Nr. 25 weisen das Neuron Nr. 2, Nr.6 und Nr.7 die niedrigste Sensitivität auf. Dabei liegen die Sensitivitätswerte aus dem Erdogan-Kriterium bei den meisten Neuronen höher als die aus Karnin-Kriterium und streuen im Gegensatz dazu in einem breiteren Bereich, also von 0 bis 7. Dies kann durch den plötzlich starken Unterschied zwischen entwickeltem und durchschnittlichem Verbindungsgewicht begründet werden.

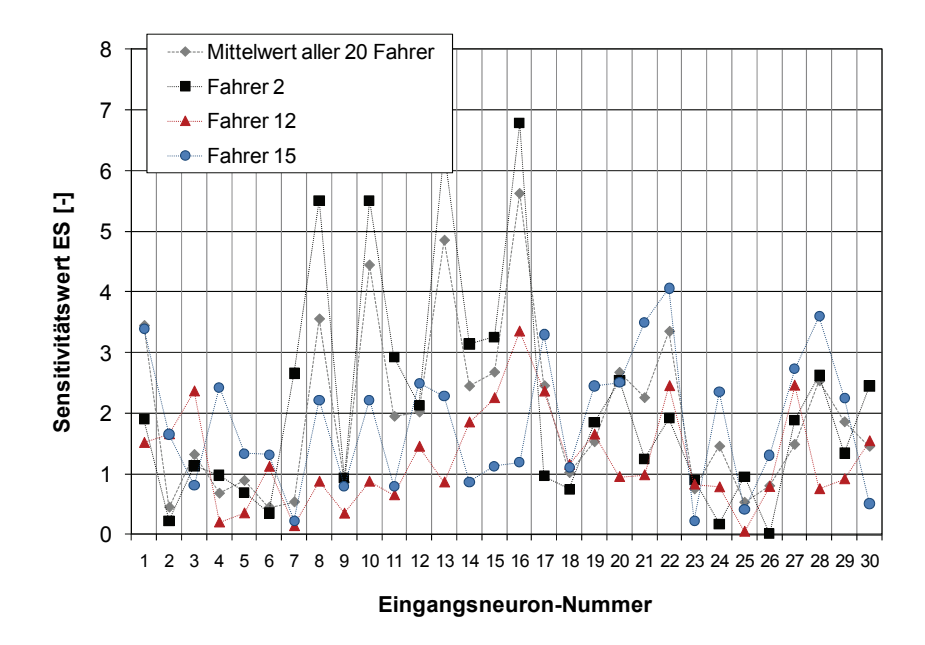

*Bild 5.8: Sensitivitätswerte aus Erdogan-Relevanz-Kriterium* 

Die Pruning-Ergebnisse aus der in Kapitel 5.2.1.3 vorgestellten Sensitivitätsanalyse sind in Bild 5.9 dargestellt. Im Vergleich zu den beiden erstgenannten Relevanzkriterien hat das Neuron Nr. 26 für die meisten Fahrer den niedrigsten durchschnittlichen Sensitivitätswert. Aus den Mittelwerten ist darüber hinaus zu erkennen, dass die Neuronen Nr. 2 bis Nr. 7 im Vergleich zu den restlichen Neuronen niedrigere Werte besitzen. Daher kommen nach dem beschriebenen Relevanzkriterium in diesem Fall neben dem Neuron Nr. 25 und 26 noch sieben weitere Eingangsgrößen als "redundant" in Frage. Im Vergleich zu dem Kriterium nach Karnin und Erdogan treten hier bis auf bei einigen Neuronen keine starke Gewichtsänderung aufgrund der anderen Rechenweise auf, siehe Gl. (5.6) bis Gl. (5.11).

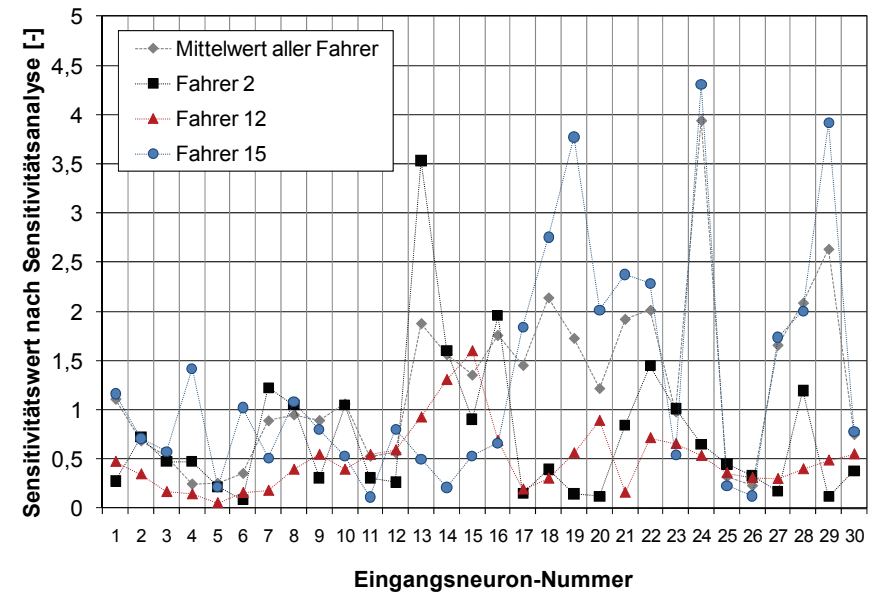

*Bild 5.9: Sensitivitätswerte aus Sensitivitätsanalyse* 

Einen übersichtlichen Vergleich der Mittelwerte aus insgesamt 20 Fahrern bei allen drei Kriterien zeigt Bild 5.10. Da die ermittelten Sensitivitätswerte nach dem Erdogan-Kriterium im dreidezimalstelligen Bereich von 0,005 bis ca. 6 streuen können, wird ein Erfahrungswert von 0,5 als Grenze aus der Literatur<sup>140</sup> angenommen: D.h. soll eine ermittelte Sensitivität einen Schwellenwert von 0,5 unterschreiten, siehe Strich-Punkt-Linie, wird dessen Neuron als "redundant" angenommen. Nach dem Ansatz des Neuron-Prunings können bei eingesetztem Relevanzkriterium folgende Neuronen aus dem ursprünglichen Netz entfernt werden.

- nach Karnin-Relevanzkriterium: Neuron Nr. 25 und Nr. 26
- nach Erdogan-Relevanzkriterium: Neuron Nr. 2, Nr.6 und Nr. 25
- nach Sensitivitätsanalyse: Neuron Nr. 4 bis 6, Nr. 11, Nr. 12, Nr. 25 und 26.

Da die Sensitivitätswerte einiger Neuronen bei allen eingesetzten Relevanzkriterien sehr stark voneinander abweichen, ist im Folgenden zu überprüfen, welches von allen Kriterien für die vorliegende Aufgabe zielführend ist. In diesem Fall weisen nach allen drei Kriterien das Neuron Nr. 25 und Nr. 26 (bei Kriterium nach Karnin und Erdogan) relativ zu den restlichen die niedrigsten Werte auf. Somit sind diese als redundante Werte bzw. nicht komfortrelevante Größen anzunehmen.

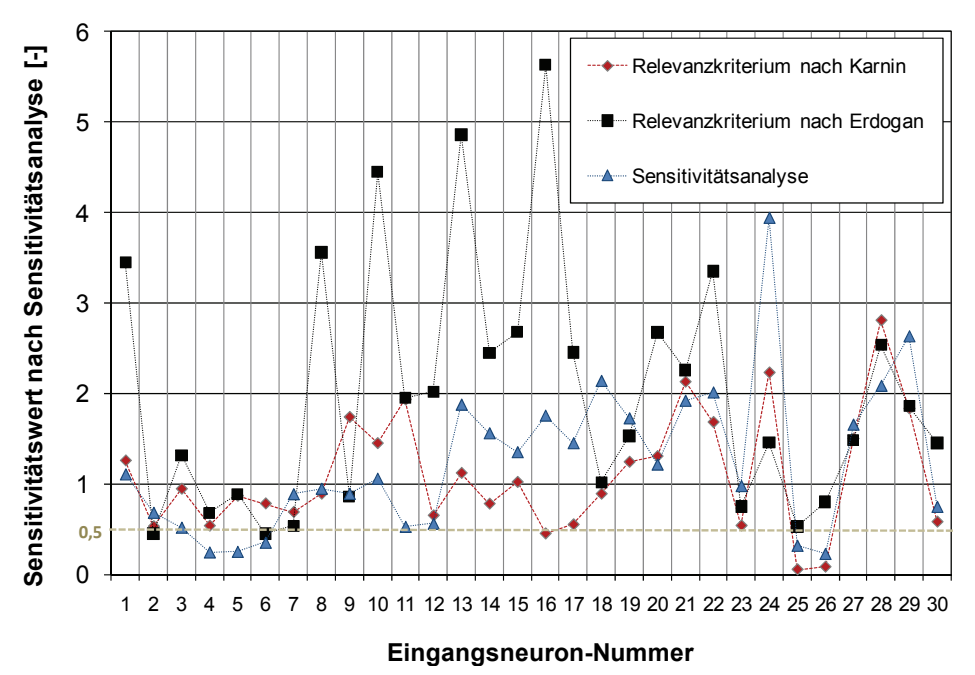

*Bild 5.10: Durchschnittliche Sensitivitätswerte aus verschiedenen Relevanzkriterien* 

Wie aus Tabelle 5.1 ersichtlich, kann laut Pruning-Annahme festgehalten werden, dass die beiden Eingangsgrößen, also die PSD-Werte der Sitzlängsbeschleunigung im Bereich von 40 bis 60 Hz die geringste Signifikanz für die

<sup>140</sup> Erdogan et al. 1996; Erdogan et al. 1998

Anfahrkomfortbeurteilungen haben sollen. Diese Größen können bei der Komfortmodellbildung vernachlässigt werden, da die Schwingungen, die Einfluss auf das menschliche Komfortempfinden haben, im Frequenzbereich von 0 bis 10 Hz liegen, wie bereits in Kapitel 2 erwähnt.

Aus Pruning-Ergebnissen der Sensitivitätsanalyse und nach dem Erdogan-Kriterium gibt es weitere objektive Größen, die die Neuronen Nr. 2 bis 7 darstellen und ebenfalls als "redundant" betrachtet werden können. Es sind alle Werte, die den Fahrerwunsch berücksichtigen, wie etwa der maximale, mittlere Gaspedalwert, maximale Gaspedalgradient sowie die zugehörigen Zeitpunkte. Sie haben neben den PSD-Wert im 40-50 Hz und 50-60 Hz nach allen drei Relevanzkriterien relativ zu den anderen Größen niedrigere Sensitivitätswerte. Wie bei der Anfahrkomfortuntersuchung von Albrecht<sup>141</sup> bereits beschrieben, blieb eine Frage hinsichtlich der Berücksichtigung des Fahrerwunschs offen, ob es sinnvoll ist, diese 6 objektiven Größen bei der Modellbildung als Eingangsgrößen zu verwenden. Diese Frage lässt sich durch eine Betrachtung der KNN-Leistungsfähigkeit nach dem Neuron Pruning wie folgt klären.

Die Erhöhung der Anzahl der Eingangsneuronen durch Einbringung des Fahrerwunsches bringt generell den Vorteil der besseren Gegenüberstellung von Fahrervorgabe und Fahrzeugantwort sowie mehr Informationen für das Netz mit sich. Allerdings steht diesem Vorteil die höhere Tendenz des KNN-Auswendiglernens gegenüber, welche noch durch eine beschränkte Menge an Datensätze verstärkt wird.

Da die Sensitivitätswerte dieser Größen nach dem Karnin-Kriterium sowie der Sensitivitätsanalyse zu den Kleinsten gehören, wie in Bild 5.10 veranschaulicht, können sie bei Verwendung beider Methoden ausgeschnitten werden. Nach der Vorgehensweise aus Bild 5.6 soll in diesem Arbeitsschritt die ursprüngliche Netztopologie mit 30-3-1 Neuronen durch Wegschneiden der "verdächtigen" Neuronen modifiziert werden, um eine Aussage über die Anwendbarkeit aller drei vorgestellten Relevanzkriterien zu treffen. Desweiteren wird das Training des Netzes erneut durchgeführt. Die Validierung erfolgt durch eine Überprüfung der resultierenden Prognosegüten aller KNN-Fahrermodelle. Der Arbeitsprozess der erneuten Modellbildung unterschiedlicher Strukturen zur Beobachtung der Prognosegüten wird in diesem Fall durch das Werkzeug zur Modellbildung, siehe Bild 5.2, unterstützt.

<sup>141</sup> Albrecht 2005

Im vierten Arbeitsschritt nach dem in Bild dargestellten Ablaufdiagramm werden die erzielten Prognosengüten aller Bewertungsmodelle gegenüberstellt. Es wird überprüft, ob sich die Modellqualität hinsichtlich der Vorhersagefähigkeit nach jeweiligem Netzoptimierungsverfahren verbessert. Beim Einsatz des Karnin-Relevanzkriteriums werden die den Fahrerwunsch beschreibenden Neuronen Nr. 2 bis 7 neben den Neuronen Nr. 25 und Nr. 26 aus dem Netz entfernt. D.h. das Netztraining sowie die Netzverifikation zur Ermittlung der Prognosegüte erfolgen an einer 22-3-1 KNN-Struktur. Die Güte der KNN-Modelle, nach dem Neuron Pruning die Zielgröße vorherzusagen, ist in Bild 5.11 dargestellt.

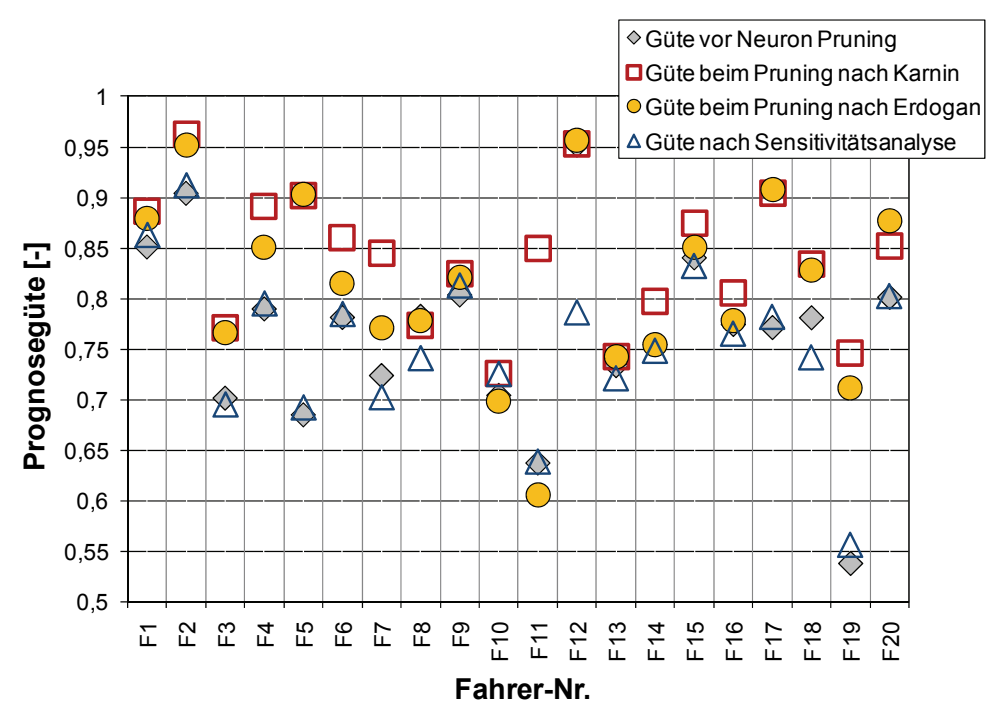

*Bild 5.11: Prognosegüte aller KNN-Modelle vor und nach Neuron Pruning*

Dabei ist im Vergleich zu den Güten vor dem Neuron Pruning eine deutliche Verbesserung hinsichtlich der Vorhersagegenauigkeit bei fast allen Fahrern, bis auf Fahrer Nr. 8, nach der Netzstrukturoptimierung mittels Karnin-Kriterium zu erkennen. Besonders stark verbessert ist die Leistung des KNN-Modell des Fahrers Nr. 11 und Nr. 19. Diese werden teilweise durch die Anwendung des Erdogan-Kriteriums mit einer 27-3-1-Struktur erreicht. Bei einigen Fahrern verschlechtert sich die Prognosegüte noch geringfügig. Dies kann im Vergleich mit dem Karnin-Kriterium durch das Vorhandensein des Neurons Nr. 26, welches Auswendiglernen begünstigen könnte, begründet werden. Ferner verbessert sich die Generalisierungsfähigkeit durch die Berücksichtigung des Fahrerwunsches bei der Modellbildung kaum. Im Durchschnitt ist die Prognosegüte unwesentlich geringer als die der anderen Kriterien. Teils weniger verbessert und teils verschlechtert sind die Prognose-Fähigkeiten der KNN-Modelle bei Anwendung der Sensitivitätsanalyse, bei der insgesamt 8 Neuronen aus dem ursprünglichen Netz entfernt werden. Dies kann durch die Wegnahme der nach anderen Kriterien relevanten Neuronen, wie Neuron Nr. 11 und Nr. 12 verursacht werden, wobei das Neuron Nr. 12 den aus Erfahrung als komfortrelevant geltende PSD-Wert beim Frequenzbereich von 0-1 Hz repräsentiert.

Aus dem obigen Ergebnis können Rückschlüsse gezogen werden, dass das Relevanzkriterium nach Karnin für die Optimierung der menschlichen KNN-Modelle aufgrund der deutlichen Leistungsverbesserung sowie der nicht aufwendigen Rechenweise am geeignetsten ist und die 6 Pedalwerten nicht relevant für die Anfahrkomfortmodellbildung sind<sup>142</sup>. Des Weiteren kann aus Pruning-Ergebnissen festgehalten werden, dass nicht nur die für alle Fahrer redundanten Neuronen, sondern auch weitere, jedoch unterschiedliche Eingangsneuronen für individuelle Fahrer aufgrund ihrer niedrigen Signifikanzwerte als irrelevant sein können. Die Optimierung des individuellen KNN-Modells, d.h. die Bereitstellung des individuellen Bewertungsmodells mit eigener Netztopologie hinsichtlich Typen und Anzahl der Eingangsneuronen ist zwar trotz des zusätzlichen großen Rechenaufwands durchführbar, jedoch nicht zielführend, da die Prognosegüte sich nach dem Pruning weiterer Neuronen oft nur bedingt verbessert. Eine gesamte Betrachtung der Redundanz von Neuronen für alle Fahrer wird somit verfolgt.

#### **5.2.3 Optimiertes KNN-Modell für Anfahrkomfortbewertung**

Hier werden ausschließlich Fahrer, die potentiellen Kunden repräsentieren, zur Modellbildung berücksichtigt. Im Rahmen der Anfahrversuche ist eine ausreichende Datenmenge zum Netztraining bzw. zur Fahrermodellierung erforderlich. Nach Auswahl der Eingangsgrößen wird das Bewertungsmodell für den individuellen Beurteiler gebildet. Aufgrund der Vielzahl möglicher relevanten Objektivgrößen ist eine Modelloptimierung unerlässlich, um eine hohe Leistungsfähigkeit des erstellten KNN-Modells zu gewährleisten. Die Vorgehensweise zur KNN-Modellbildung sowie eine Methode zur Modelloptimierung werden detailliert in Kapitel 5.1 und 5.2 beschrieben.

Wie anhand des Beispiels im vorigen Kapitel beschrieben wurde, wird die Netztopologie, welche sich bereits in der Voruntersuchung als zuverlässig erwies, für die Anfahrkomfortobjektivierung an einem unteren Mittelklasse-Fahrzeug optimiert. Die eingesetzte Netztopologie ist 22-3-1. Als Lernregel dient hier der Levenberg Marquardt Algorithmus. Dabei wird das Early-Stopping als Abbruchskriterium verwendet.

<sup>142</sup> vgl. Albers et al. 2008a

#### **5.2.3.1 Modellgüte aus Anfahrversuchen mit Gaspedalvorgabe**

Bild 5.12 und Bild 5.13 zeigen den Vergleich der tatsächlich Subjektivurteilen auf der Ordinate und der mittels KNN-Modell ermittelten Komfortwerte auf der Abszisse beispielhaft für Fahrer Nr. 3 und Nr. 12. Die Auswertung erfolgt am Verifikationsdatensatz. Die Komfortvorhersage-Fähigkeit der beiden menschlichen Komfortempfindungen nachgebildeten KNN-Modellen ist hier dargestellt. Im Falle einer exakten Übereinstimmung der ermittelten Werte mit den tatsächlichen würden alle Punkte auf der Winkelhalbierenden liegen. Die beiden Strich-Punkt-Linien begrenzen einen Abweichungsbereich von ± 1. Hier kann man erkennen, dass die Prognosegüte von ab 0,70 bei einer Anzahl an Trainingsdatensätze von weniger als 50 sehr zufriedenstellend ist. Bis auf einige Anfahrten liegen die meisten Punkte innerhalb der Abweichung von ± 1. Im Vergleich mit der Güte von 0,775 durch das KNN-Modell von Fahrer Nr. 3 erzielt das Modell des Fahrers Nr. 12 eine Prognosegüte von 0,951, wobei bei einigen Anfahrversuchen eine beinahe exakte Approximation aufgrund der relativ hohen Güte erzielt wird.

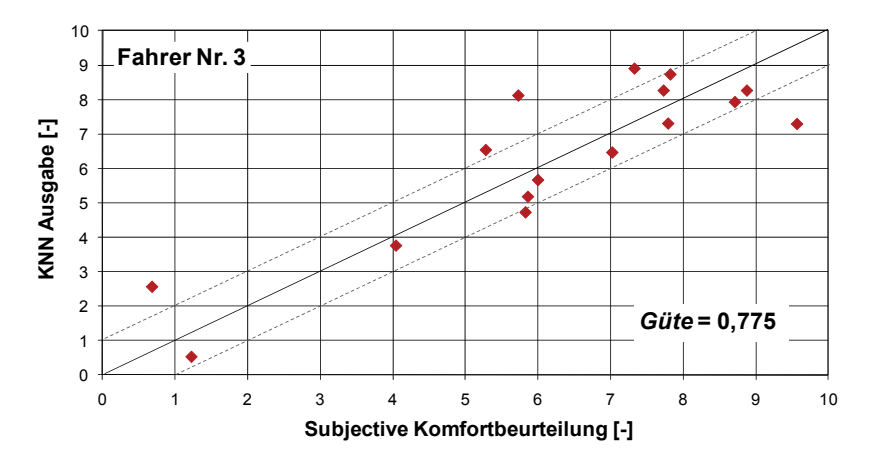

*Bild 5.12: Vergleich der tatsächlichen subjektiven Komfortwerte und KNN-Ausgabe aus Anfahrkomfortuntersuchung am Kompaktklasse-Fahrzeug aus Sicht vom Fahrer Nr. 3*

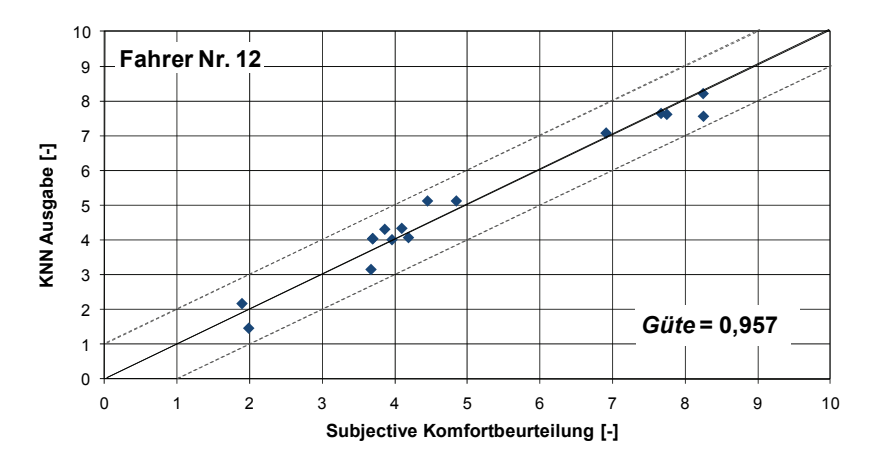

*Bild 5.13: Vergleich der tatsächlichen subjektiven Komfortwerte und KNN-Ausgabe aus Anfahrkomfortuntersuchung am Kompaktklasse-Fahrzeug aus Sicht vom Fahrer Nr. 12* 

#### **5.2.3.2 Modellgüte aus Anfahrversuchen ohne Gaspedalvorgabe**

Zur Überprüfung der Anwendbarkeit der KNN-Modelle bei weiteren Versuchskonfigurationen wurden die Anfahrversuche an demselben Fahrzeug auf derselben Strecke jedoch ohne Gaspedalwertvorgabe durchgeführt, bis auf die Vorgabe, dass es bei 10 Anfahrten mindestens eine mit Vollast und eine mit Ankriechen geben sollte. Der Proband hat also die freie Wahl bei der Gaspedalstellung. Um eine ausreichende Datenmenge zum Netztraining, zur Netzvalidierung sowie Netzverifikation zu beschaffen, wurde pro Fahrer insgesamt 100 Anfahrten, die sich aus zweimaligen 10 Anfahrepochen bei 5 Anfahrvarianten zusammensetzten, durchgeführt. Bild 5.14 zeigt beispielhaft die tatsächlichen Subjektivurteile aus Sicht von Fahrer-Nr. 12 bei allen Anfahrvarianten.

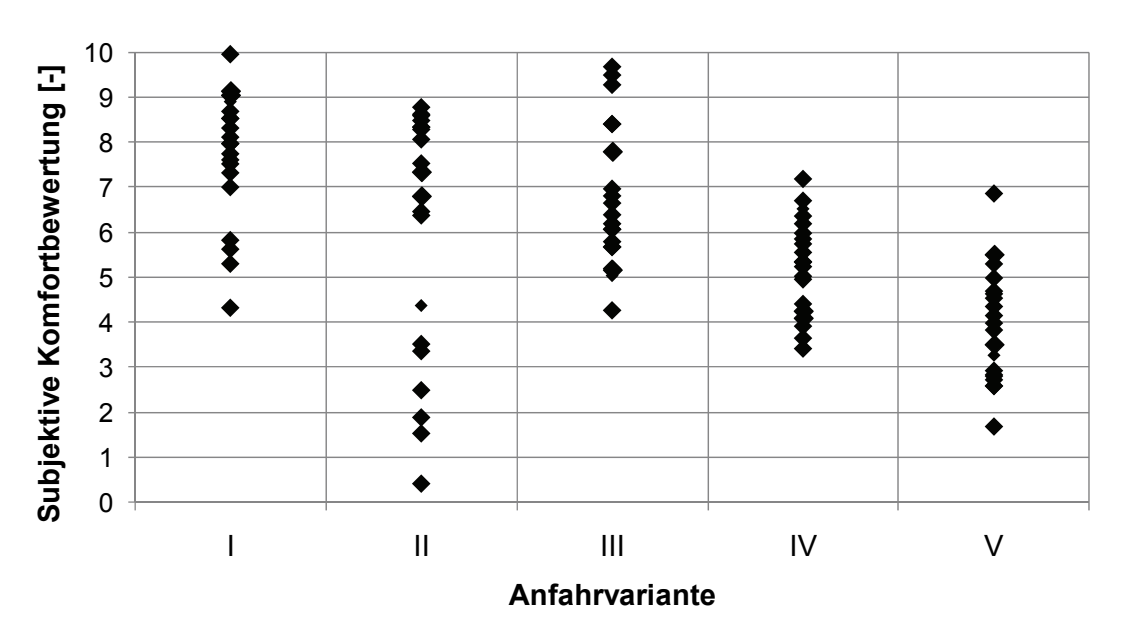

*Bild 5.14: Tatsächlichen subjektiven Komfortwerte bei verschiedenen Anfahrvarianten aus Anfahrkomfortuntersuchung am Kompaktklasse-Fahrzeug aus Sicht vom Fahrer Nr. 12* 

Wie im obigen Bild zu erkennen ist, streuen die Komfortwerte innerhalb derselben Anfahrvariante, besonders deutlich bei Anfahrvariante II aus Sicht einer Person. Dies ist auf die freie Wahl der Gaspedalbetätigung zurückzuführen, da die Möglichkeit der Betätigung von Ankriechen bis Vollgas besteht.

Entscheidend ist es aus dieser Untersuchung zu klären, ob die KNN-Modelle trotz dieser Streuungen noch zufriedenstellende Ergebnisse hinsichtlich der Prognosegüte erzielen. Wie in Bild 5.15 und Bild 5.16 beispielhaft veranschaulicht, erreicht das KNN-Modell von Fahrer Nr.12 eine Approximationsgüte von 0,93 und eine Prognosegüte von 0,88. Es kann festgehalten werden, dass das erstellte Bewertungsmodell trotz breiter Spreizung der Komfortwerte in der Lage ist, mit hoher Genauigkeit den subjektiven Komfortwert vorherzusagen.

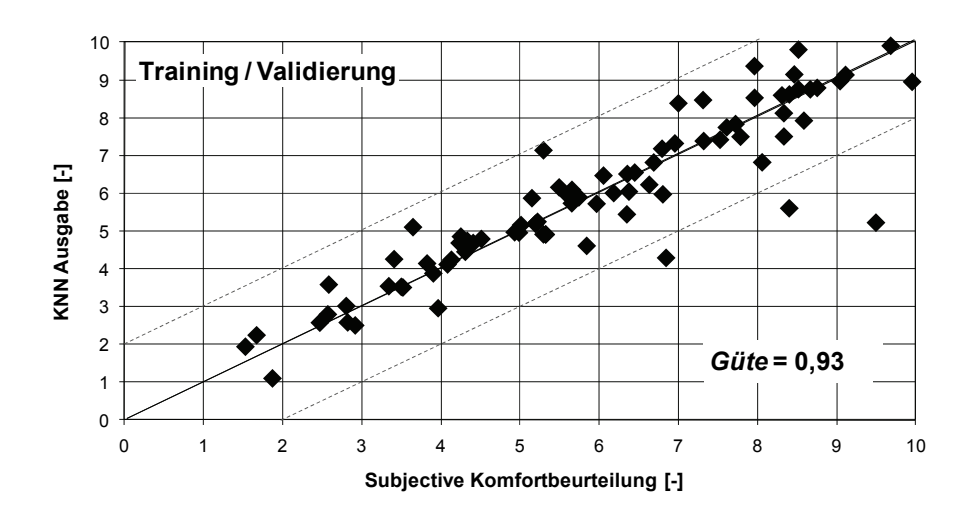

*Bild 5.15: Vergleich der tatsächlichen subjektiven Komfortwerte und KNN-Ausgabe der Trainingsdaten am Kompaktklasse-Fahrzeug aus Sicht vom Fahrer Nr. 12* 

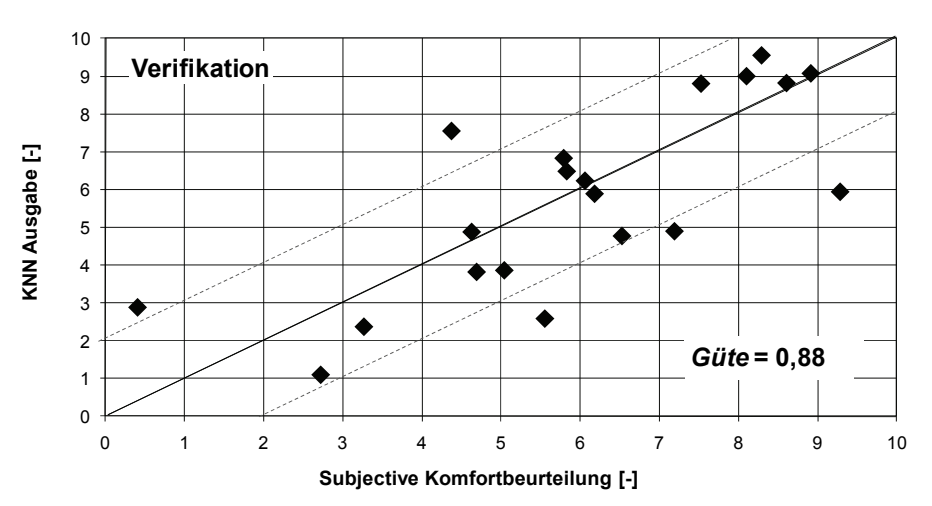

*Bild 5.16: Vergleich der tatsächlichen subjektiven Komfortwerte und KNN-Ausgabe der Verifikationsdaten am Kompaktklasse-Fahrzeug aus Sicht vom Fahrer Nr. 12* 

# **5.3 Kundenorientierte Fahrerklassierung**

Um den Anforderungen von unterschiedlichen Kundentypen gerecht zu werden und effektive kundenorientierte Produkte zu entwickeln, sind zuverlässige Informationen über den Fahrer sowie seine Wünsche unumgänglich. Dies ermöglicht eine gezielte Anpassung der komfortbeeinflussenden Komponente an die Kundenzielgruppe, ohne die kostenaufwendige Entwicklung völlig neuer Fahrzeugmodelle. Zur Fahrerklassierung im Bezug auf Fahrstil sowie Komforterwartung während eines Anfahrvorgangs wurden am IPEK Methoden und Werkzeuge<sup>143</sup> entwickelt. Dabei wurde im Gegensatz zu der konventionellen Klassierungsmethode mit statistischer

<sup>143</sup> vgl. Albers / Albrecht 2005; Albers et al. 2008a

Analyse eine KNN-basierte Selbstorganisierende Karte<sup>144</sup> (Englisch: Self-Organizing Map, SOM) eingesetzt. Generell erweist sich die SOM besonders aufgrund der Fähigkeit, mehrdimensionale Daten, d.h. Daten die mehrere Merkmale besitzen, zweidimensional darzustellen und nach den gegeben Merkmalen zu gruppieren.

Basierend auf den Ergebnissen aus der Fahrerklassierung werden die in dieser Arbeit erstellten KNN-Modelle in Kundenzielgruppen aufgeteilt und für weitere Anwendungen wie z.B. der Vorhersage der Komfortbeurteilung aus extrapolierten Objektivdaten verwendet. Für die vorliegende Arbeit werden folgende drei potentielle Kundenzielgruppen definiert:

- Sportlicher Fahrer: Der Fahrer wünscht sich eine prompte Reaktion beim Anfahren und betätigt das Gaspedal rascher als andere Fahrertypen. Für ihn ist der Komfort nicht vorrangig. Die Anfahrvorgänge mit hohen Gaspedalstellungen, gradienten werden trotz relativ hoher Längsbeschleunigung als gut bzw. sehr gut bewertet.
- Durchschnittlicher Fahrer: Diese Fahrertypen weisen beispielsweise etwas niedrigere Gaspedalwerte, wie z.B. Gaspedalgradient, auf. Die Art und Weise der Komforturteilsabgabe ist weder sehr kritisch, noch gelassen.
- Komfort-orientierter Fahrer: Dieser Fahrertyp bevorzugt eine gemütliche Fahrt, fährt daher beispielsweise mit niedrigerem Gaspedalgradient an. Die Anfahrten mit hohen Längsbeschleunigungen werden als unkomfortabel bewertet.

Abhängig von dem zu untersuchenden Fahrmanöver können unterschiedliche Klassierungsmerkmale, die das Fahrverhalten des Autofahrers beschreiben, verwendet werden. Bei der kundenorientierten Anfahrkomfortuntersuchung der vorliegender Arbeit wurden insgesamt 18 charakteristische Größen, wie in Tabelle 5.2 dargestellt, als Klassierungskriterien herangezogen, welche, wie aus der Arbeit von Albers und Albrecht<sup>145</sup> ersichtlich, während der Anfahrversuche an einem anderen Versuchsfahrzeug erfasst wurden. Besonders bei Verwendung der SOM, bei der die Trainingsergebnisse durch viele Wolkenpunkte dargestellt werden, ist es von Vorteil, den Referenzfahrer aus der jeweiligen Fahrergruppe festzulegen. Nach dem Referenzfahrer, der laut Klassierungsmerkmalen einen starken Charakter der jeweiligen Klasse aufweist, können sich generell die Wolkenpunkte orientieren.

Aus den verfügbaren Daten werden, wie in Bild 5.17 veranschaulicht, die drei Referenzfahrer festgelegt. Die einzelnen Merkmale sind nach Tabelle 5.2 nummeriert. Als Referenzfahrer mit sportlichem Fahrstil weist sich der Fahrer Nr. 15

<sup>144</sup> vgl. Albers et al. 2008a

<sup>145</sup> Albers / Albrecht 2005
aufgrund seiner hohen Gaspedalgradienten beim Tip-In, seinem schnellen Kupplungsbetätigungsvorgang, sowie hohen Motordrehzahl, die der Anfahrgeschwindigkeit entspricht, aus. Der Fahrer Nr. 1 gehört zu den komfortorientierten Fahrern, die im Vergleich zu anderen Fahrern deutlich niedrige Werte hinsichtlich der Fahrpedal-, der Kupplungspedalbetätigung, der Motordrehzahl oder der resultierenden Längsbeschleunigung aufweisen. Die durchschnittliche Fahrergruppe vertritt der Fahrer Nr. 10, dessen charakteristische Merkmale meist im Durchschnitt liegen bzw. weder die minimalen, noch die maximalen Werte annehmen.

| Nr. | Klassierungsmerkmal                  | Nr. | Klassierungsmerkmal                          |
|-----|--------------------------------------|-----|----------------------------------------------|
| 1   | Mittlere Fahrgeschwindigkeit         | 10  | Max. Motordrehzahl                           |
| 2   | Max. Fahrgeschwindigkeit             | 11  | Max. Längsbeschleunigung in Fahrtrichtung    |
| 3   | Mittlere Gaspedalstellung            | 12  | Max. Längsbeschleunigung entg. Fahrtrichtung |
| 4   | Max. Gaspedalstellung                | 13  | Effektivwert der Längsbeschleunigung         |
| 5   | Gaspedalstellung                     | 14  | Max. Kurvenquerbeschleunigung                |
| 6   | <b>Effektivwert Gaspedalgradient</b> | 15  | Effektivwert der Querbeschleunigung          |
| 7   | Max. Gaspedalgradient beim Tip-In    | 16  | Mittlere Kuppelzeit                          |
| 8   | Max. Gaspedalgradient beim Let-Out   | 17  | Mittlere Kuppeldrehzahl                      |
| 9   | Mittlere Motordrehzahl               | 18  | Max. Kuppeldrehzahl                          |

*Tabelle 5.2: Klassierungsmerkmale bei Anfahrkomfortuntersuchung146*

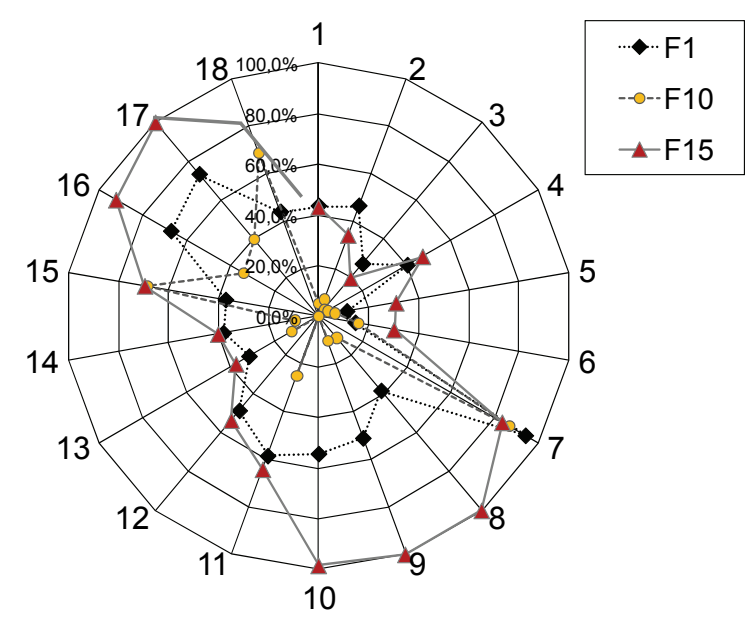

*Bild 5.17: Vergleich der Referenzfahrer aus drei Kundenzielgruppen* 

<sup>146</sup> vgl. Albers / Albrecht 2005

Somit lässt sich aus der gesamten Darstellung der Gewinnerneuronen in der SOM-Kartenschicht die Gruppierung der Punkte erheblich vereinfachen, was in Kapitel 5.3.1.2 dargelegt ist.

### **5.3.1.1 Grafische Benutzeroberfläche zur Fahrerklassierung**

Zur Implementierung der SOM bei der Fahrerklassierung wurde eine auf MATLAB basierende Benutzeroberfläche "IPEK – Driver Classification Tool" entwickelt<sup>147</sup>, wie in Bild 5.18 ersichtlich. Dieses Werkzeug ermöglicht eine einfache Bildung der SOM-Kartenstruktur, d.h. die Festlegung der Anzahl der Kartenschicht-Neuronen sowie ihre Parametereinstellung. Auf die Daten der Klassierungsmerkmale, welche von allen Fahrern in einer Datei aufbereitet wurden, kann dadurch ebenfalls bei Kartenparametervariationen zurückgegriffen werden. Die Listen aller Fahrer sowie Klassierungsmerkmale werden für den Anwender auf der Benutzeroberfläche veranschaulicht.

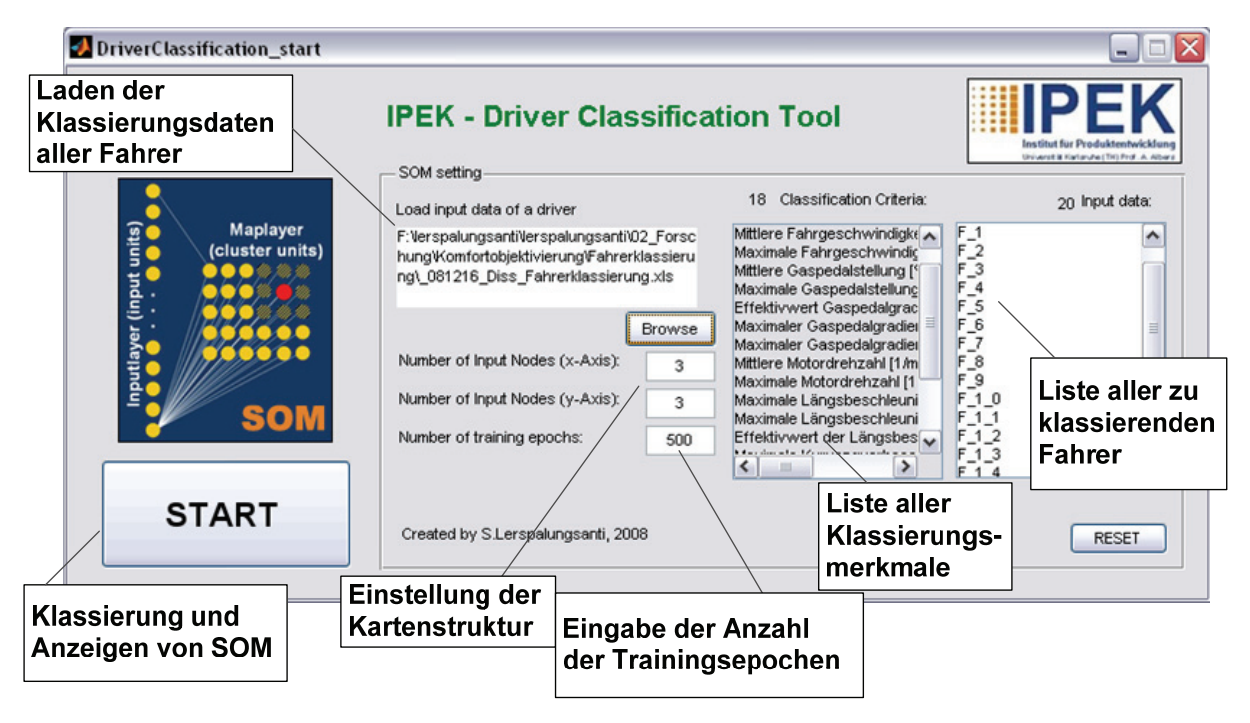

*Bild 5.18: Grafische Benutzeroberfläche(GUI) zur Fahrerklassierung148*

### **5.3.1.2 Klassierungsergebnisse**

Für die Fahrerklassierung in die drei genannten Kundenzielgruppen werden die Daten von den bereits erwähnten 20 Fahrern betrachtet, die bei dieser Untersuchung jeweils 3 Anfahrten durchgeführt haben. Daraus ergeben sich insgesamt 20 Eingangsneuronen als Muster, die nach 18 vorgegebenen Merkmalen mit

<sup>147</sup> vgl. Albers et al. 2008a

 $148$  vgl. ebda.

Durchschnittswerten aus allen 3 Anfahrten gruppiert werden. Allerdings ist es bei der Implementierung der SOM unerlässlich, die Klassierungsergebnisse mit den Ergebnissen aus der statistischen Analyse<sup>149</sup> abzugleichen, um eine Aussage über die Machbarkeit der entwickelten Methode zu treffen.

Bild 5.19 stellt das Klassierungsergebnis mittels der 8x8-Kartentopologie dar, wobei die ausführlichen Arbeitsschritten in der Voruntersuchung<sup>150</sup> beschrieben wurden. Allerdings ist daraus festzustellen, dass eine Fahrerklassierung ohne Vorkenntnisse der Gruppierung nach der statistischen Methode nur bedingt erfolgen kann. Aus diesem Grund wird in dieser Arbeit eine weitere Vorgehensweise in Betracht gezogen, um eine Eingrenzung der Neuronen auf der grafisch dargestellten Kartenschicht zu ermöglichen.

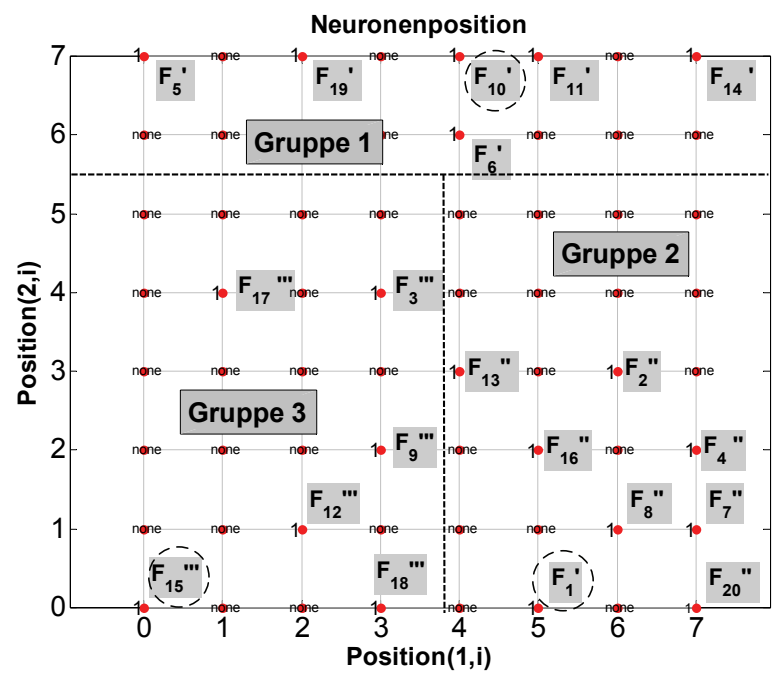

*Bild 5.19: Trainierte SOM mit 8x8-Topologie nach 500 Trainingsepochen nach Sommon's Mapping<sup>151</sup>*

Nach dem Training mit 500 Trainingsepochen werden die Eingabeneuronen auf Position der Ausgabenneuronen "platziert". Die Einteilung der Kundenzielgruppen wird wie im Folgenden dargestellt.

Gruppe 1 (komfort-orientiert):  $F_5$ ,  $F_6$ ,  $F_{10}$ ,  $F_{11}$ ,  $F_{14}$ ,  $F_{19}$ Gruppe 2 (durchschnittlich):  $F_1^{\text{''}}$ ,  $F_2^{\text{''}}$ ,  $F_4^{\text{''}}$ ,  $F_7^{\text{''}}$ ,  $F_8^{\text{''}}$ ,  $F_{16}^{\text{''}}$ ,  $F_{20}^{\text{''}}$ Gruppe 3 (sportlich):  $F_3$ ",  $F_9$ ",  $F_{12}$ ",  $F_{15}$ ",  $F_{17}$ ",  $F_{18}$ "

<sup>149</sup> vgl. Kühnle 2003

<sup>150</sup> vgl. Albers et al. 2008a

 $151$  vgl. ebda.

Dabei stehen die Abkürzung "F" für Fahrer und der daraus folgende Index für Fahrer-Nummer. Die Gruppennummer wird durch die Anzahl der hochgestellten Striche gekennzeichnet. Diese Symbole werden in die Darstellung der Trainingsergebnisse in die SOM-Kartenschicht eingetragen, um anzugeben, zu welcher Gruppe ein Fahrer laut dem statistischen Verfahren gehört. Stimmen die daraus resultierenden Klassierungsergebnisse mit den ermittelten Daten anhand der SOM überein, kann festgehalten werden, dass die Anwendung der SOM zur Fahrerklassierung auch für die Umsetzung bei weiteren Fahrphänomenen zielführend ist. Die Ziffer auf dem Rasterfeld steht für die Anzahl der Eingabeneuronen bzw. Fahrer, denen das Ausgangsneuron am nächsten liegt. Alle anderen Ausgangsneuronen mit der Bezeichnung "none" werden nicht besetzt. Wie aus diesem Bild zu erkennen ist, verteilen sich die Fahrer aus allen drei Gruppen auf der Kartenschicht so ausgedehnt, dass eine Klasseneinteilung ohne Vernachlässigung der Neuronen aus anderen Gruppen nicht möglich ist. Die eingekreisten Fahrer beziehen sich hierbei auf die vordefinierten Referenzfahrer. Alle Neuronen auf dem oberen Kartenbereich kennzeichnen die Kundenzielgruppe mit komfort-orientiertem Fahrstil.

Im Vergleich mit dem statistischen Verfahren erweist sich diese Vorgehensweise aufgrund ihrer Einfachheit und daher kürzeren Rechenzeit als vorteilhaft. Überdies steht die in Bild 5.18 vorgestellte, einfach bedienbare Benutzeroberfläche als Klassierungswerkzeug zur schnellen Umstellung der Kartenstruktur zur Verfügung. Im nächsten Schritt werden in alle trainierten Netze unbekannte Objektivdaten zur Komfortprognose eingegeben. Die Komfortwerte aus Sicht des individuellen Fahrers sowie der klassierten Kundenzielgruppe können somit ermittelt werden.

### **5.4 Bewertungsmodellanwendung**

Zur Vereinfachung des Anwendungsprozesses der erstellten Bewertungsmodelle wurde eine weitere MATLAB-basierte Benutzeroberfläche "IPEK-Comfort Evaluation Tool"152 entwickelt, wie in Bild 5.20 dargestellt. Am Beispiel der Anfahrkomfortprognose aus Simulationsdaten werden nach der Datengenerierung aus virtuellen Anfahrten für das KNN das trainierte Netz zur Komfortbewertung des zu untersuchenden Fahrers und alle als "Pattern-file" aufbereiteten Eingangsdaten festgelegt. Anschließend werden Komfortbeurteilungen einzeln für alle Fahrer durchgeführt. Als Ergebnis erhält man die Punktzahlen aller einzelnen durch das KNN bewerteten Anfahrten.

<sup>152</sup> Albers et al. 2007; Albers et al. 2008a

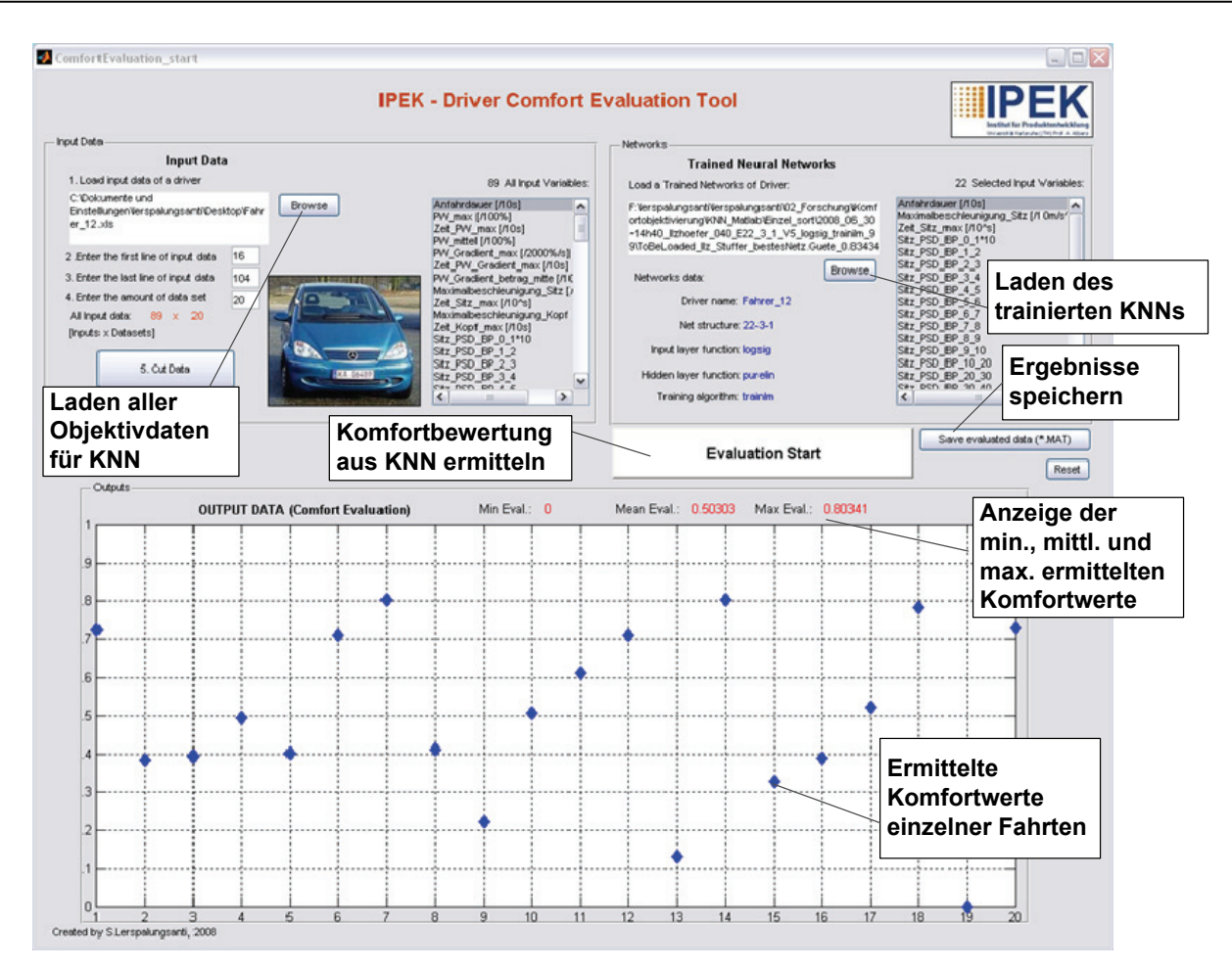

*Bild 5.20: Grafische Benutzeroberfläche (GUI) zur Bewertungsmodellanwendung<sup>153</sup>*

Wie in Bild 5.21 übersichtlich dargestellt, wird mittels der beiden Benutzeroberflächen, also des "Driver Comfort Modeling Tools" und "Driver comfort evaluation Tools", die gesamte Programmierarbeit bei der Modellierung und sowie die Anwendung der trainierten Netze zur Komfortprognose am Beispiel der Anfahrkomfortuntersuchung erheblich vereinfachen. Alle benötigten Daten zur Modellbildung können per Mausklick im Workspace von MATLAB geladen werden. Anschließend erfolgen das Netztraining und die Netzverifikation. Mittels einer weiteren grafischen Benutzeroberfläche kann das "Wissen" des trainierten Netzes, das das menschliche Komfortempfinden eines individuellen Kunden darstellt, zur Abschätzung des zu erwartenden Komfortwertes umgehend verwendet werden.

Mit Hilfe der entwickelten Werkzeuge wird somit das Ziel, den Arbeitsaufwand in der Modellierung und Anwendung zu verringern sowie einfach handhabbare Objektivierungswerkzeuge zu entwickeln, erfüllt. Zudem können menschliche Fehler bei den einzelnen Arbeitsschritten sehr effektiv vermieden werden.

<sup>&</sup>lt;sup>153</sup> vgl. Albers et al. 2007; Albers et al. 2008a

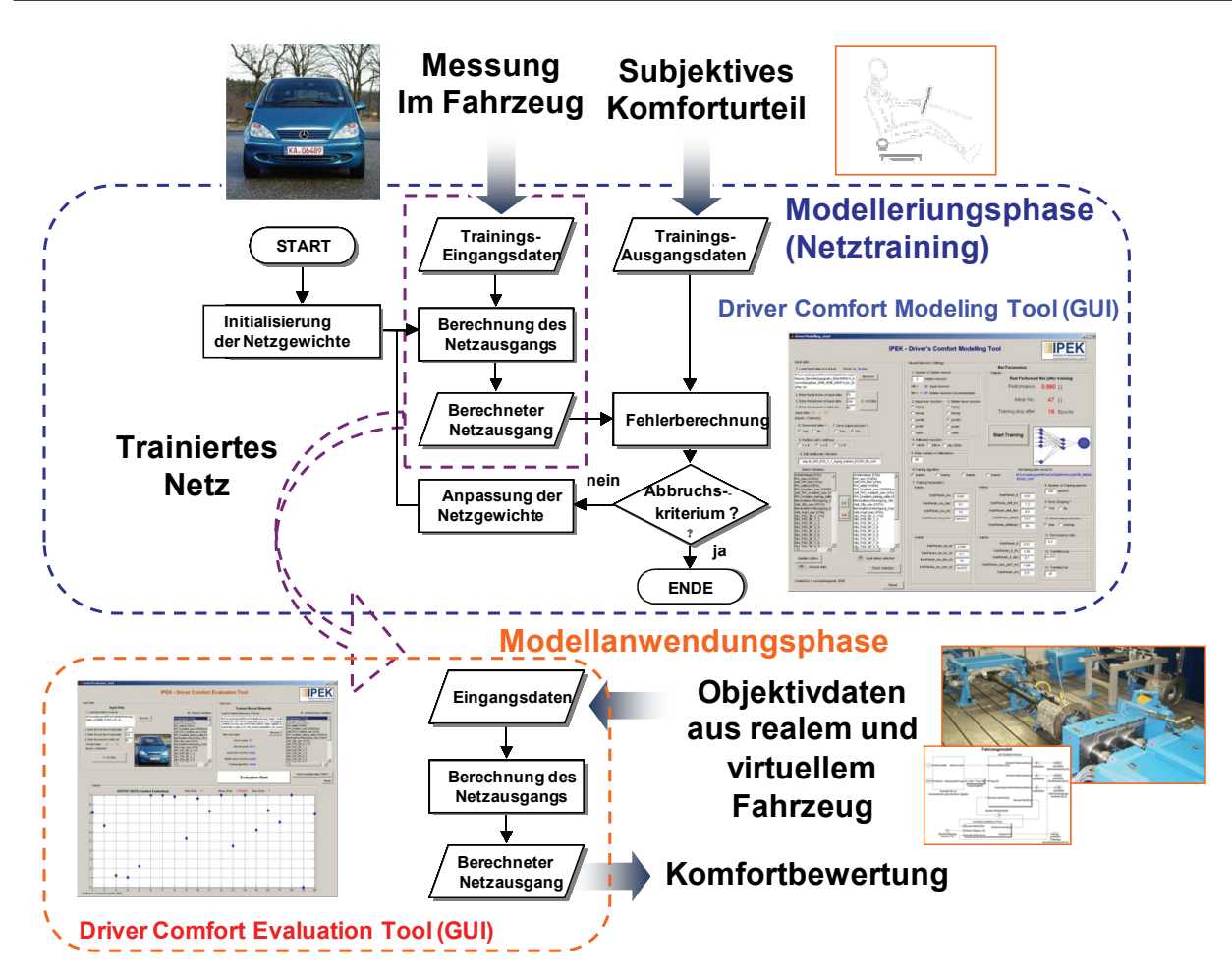

*Bild 5.21: Modellierung und Anwendung des KNN-basierten Bewertungsmodells mittels grafischer Benutzeroberflächen (GUI) bei der Anfahrkomfortuntersuchung* 

Weitere beispielhafte Applikationen dieser Werkzeuge werden in Kapitel 7 und 8 dargestellt. In diesem Fall kann eine Untersuchung des Geräuschverhaltens eines Getriebes hinsichtlich des Getrieberasselns genannt werden. Basierend auf den KNN-basierten Ansatz zur Komfortobjektivierung können bereits erste Aussagen über die Rasselneigung des Prüfgetriebe als Bauteilprototyp mittels experimenteller Untersuchungen am Prüfstand, auch ohne Vorhandsein eines reellem Verbrennungsmotors, eines reellen Fahrers sowie einer reellen Versuchsumgebung gewonnen werden. Sollten die Bewertungen schlecht ausfallen, können seitens des Entwicklers Gegenmaßnahmen z.B. durch konstruktive Lösungen oder Modifikation von relevanten Designparametern rechtzeitig abgeleitet werden.

# **6 Virtueller Anfahrvorgang und Objektivdatengewinnung**

Mit Hilfe der im letzten Kapitel vorgestellten Komfortmodellierungswerkzeuge lassen sich nach dem IPEK X-in-the-loop-Ansatz vorteilhaft die Eigenschaften von Lösungen in verschiedenen Prüfkategorien berechnen, die Kundenzufriedenheit abschätzen und eine Voroptimierung vom einzelnen Bauelement, über Teilsysteme bis hin zum Gesamtsystem zur Verbesserung der Komforteigenschaft ermöglichen, bevor kosten- und zeitaufwendige Prototypen gebaut und untersucht werden müssen. Wichtige Voraussetzungen dafür sind eine zuverlässige Interpretation von Mess- und Simulationsdaten, die mittels der Simulationsmethode im Zusammenspiel mit entsprechenden experimentellen Untersuchungen unter realitätsnahen Bedingungen gewonnen werden können, hinsichtlich der Komforteigenschaften und eine Durchgängigkeit der Informationsflüsse in den Prüfebenen. Im Folgenden wird die Vorgehensweise zur Nachbildung der in der vorliegenden Arbeit untersuchten Anfahrvorgänge durch Einsatz eines virtuellen Fahrzeugs mittels Prüfstandsversuchen und Simulationen vorgestellt. Anschließend wird auf die Validierung des eingesetzten Prüfstandaufbaus und der Simulationsmodelle eingegangen. Dadurch ist es möglich, die simulierten Anfahrten anhand der Nachbildungsgüte auf die Generierung der extrapolierten Objektivdaten zu überprüfen.

# **6.1 Erzeugung virtueller Anfahrvorgänge durch Prüfstandsversuch und Simulation**

Im Bezug auf die Vehicle-in-the-loop-Prüfkategorie, siehe Kapitel 2.5.1, die Vorteil gegenüber dem Fahrversuch hinsichtlich der Durchführbarkeit unter reproduzierbaren Versuchsbedingungen, wie etwa der Straßensteigung oder der Fahrbahneigenschaft, bietet, wird im Folgenden das Anfahrverhalten des im Fahrversuch verwendeten Versuchsfahrzeugs untersucht. Das Ziel ist es dabei, eine Datengrundlage, die es ermöglicht, nicht nur zu interpolieren, sondern auch zu extrapolieren, für die Anfahrkomfortbewertung zu generieren. Bei Untersuchungen am Rollenprüfstand bleibt die Möglichkeit der Variation der Anfahrcharakteristik in weiten Bereichen wie im Prüffeld erhalten. Somit können beispielsweise neben den im Fahrversuch untersuchten Anregungsfunktionen der Kupplungszustellungen, weitere extrapolierte Anfahrvarianten, die durch Hersteller des Kupplungssteuergerätes zu einem "etwas späteren" Zeitpunkt weiterentwickelt wurden, hinsichtlich der Kundenzufriedenheit bewertet werden.

Bild 6.1 zeigt eine Vorgehensweise zur Generierung virtueller Anfahrten, die sowohl durch eine Kombination von Prüfstand und Simulationsmodellen (siehe Kapitel 6.1),

als auch ausschließlich durch Simulationsmodelle (siehe Kapitel 6.2) ermöglicht wird. In diesem Fall werden als Eingangsgrößen die dem Fahrerwunsch entsprechende Gaspedalvorgabe sowie der reale Kupplungsaktorsignalverlauf verwendet. Bei Untersuchungen in der jeweiligen Prüfkategorie kann der zu beurteilende Antriebsstrang als realer Prototyp, als auch Simulationsmodell zur Verfügung stehen, um schließlich die vordefinierten Objektivdaten wie z.B. die Anfahrdauer, die Fahrzeuglängsbeschleunigung oder die PSD-Werte zu ermitteln.

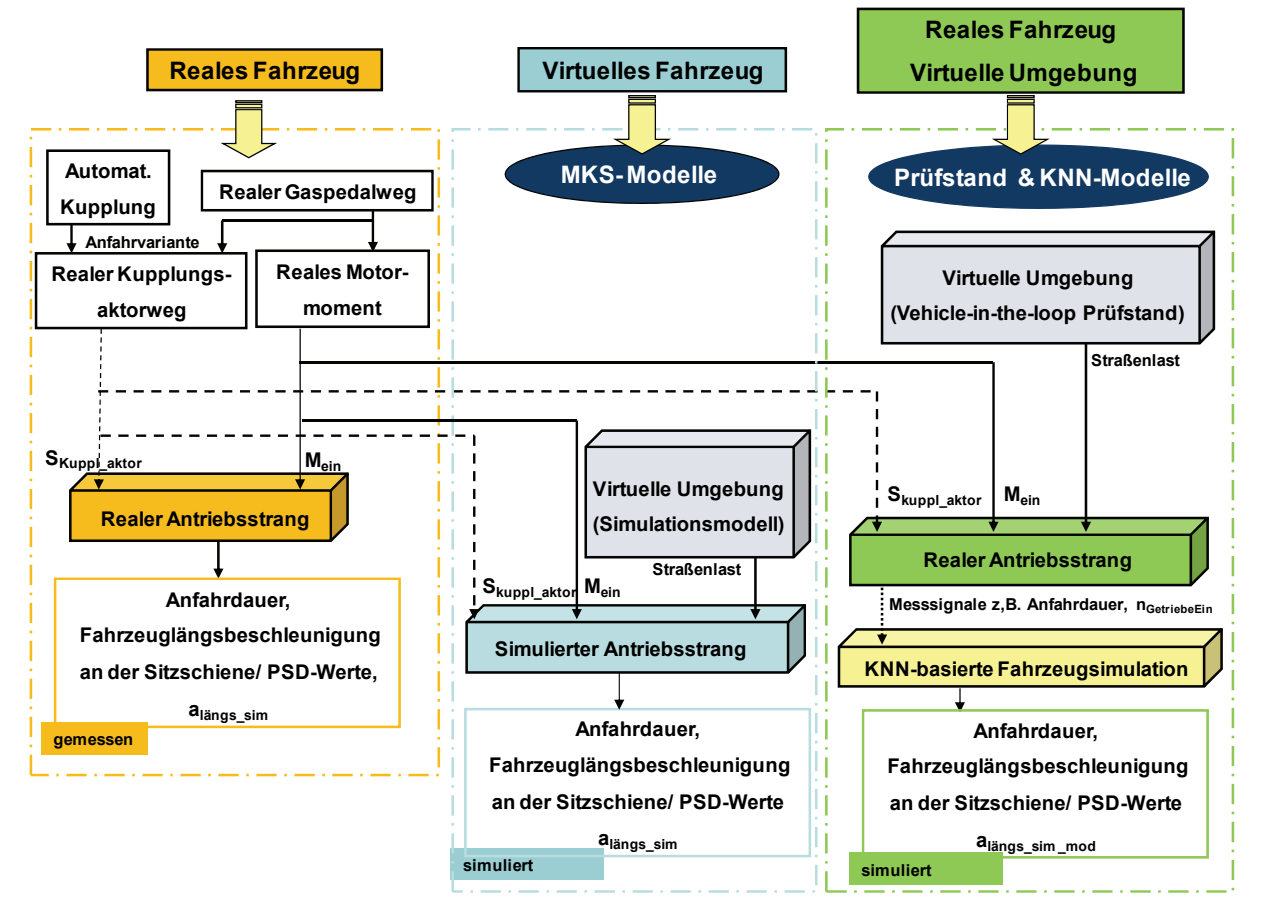

*Bild 6.1: Vorgehensweise zur Erzeugung der virtuellen Anfahrten anhand von realem und virtuellem Fahrzeug mit automatisierter Kupplung*

# **6.1.1 Anfahruntersuchung am Vehicle-in-the-loop Prüfstand**

Wie rechts in Bild 6.1 ersichtlich, ist es möglich, die Anfahrkomfortuntersuchung am realen Gesamtsystem Fahrzeug in der Vehicle-in-the-loop Entwicklungsumgebung durch den Einsatz des IPEK Akustikrollenprüfstands (ARP) durchzuführen. Der Rollenprüfstand, der grundsätzlich für die Untersuchung des akustischen und schwingungstechnischen Verhaltens von Fahrzeugantriebssträngen sowie Gesamtfahrzeugen unter realitätsnahen Bedingungen verwendet wird, dient in diesem Fall zur Nachbildung der Versuchsumgebung. Generell lässt sich mit einer maximalen Zugkraft von 10,5 kN und einer maximalen Achslast von 3000 kg bei einer elektrischen Antriebs- und Bremsleistung ein Fahrzeug bis zu einer Geschwindigkeit von 250 km/h bei einer Zugkraft von 3,3 kN untersuchen. Aus den Messsignalen vom Antriebsstrang werden die Objektivdaten für die Komfortbewertung mittels eines fahrzeugspezifischen Modells, das in Kapitel 6.2.1 vorgestellt wird, berechnet.

### **6.1.1.1 Prüfstandsaufbau**

Bei dieser Untersuchung wird zunächst das Versuchsfahrzeug auf die Rolle gebracht und mittels der Hakenfixierung aufgespannt, wie in Bild 6.2 veranschaulicht. Zur Nachbildung der reproduzierbaren Anfahrsituation, bei der Fahrwiderstände wie im Betrieb eines Fahrzeugs auf der Straße auftreten, wird die Massenträgheit des Fahrzeugs durch die Rollen simuliert. Da es sich bei dieser Untersuchung um ein frontgetriebenes Fahrzeug handelt, wird die vordere Achse des Prüfstands angetrieben und die hintere Achse in Drehzahlregelung nachgeführt.

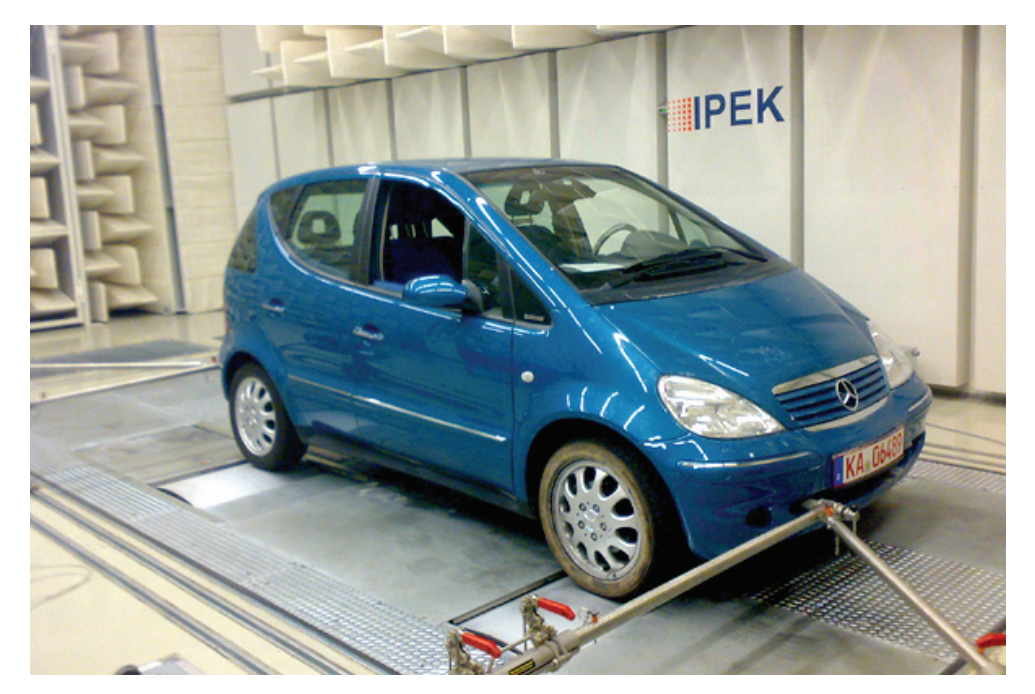

*Bild 6.2: Anfahruntersuchung am Vehicle-in-the-loop Prüfstand (ARP)*

## **6.1.1.2 Versuchsfahrzeug und Messtechnik**

Als Versuchsfahrzeug diente das im Fahrversuch eingesetzte Mittelklassefahrzeug Mercedes-Benz A170 CDI, das über eine automatisierte elektrohydraulisch angesteuerte Kupplung (EKM) verfügt. Dies ermöglicht, durch einen Eingriff in die Steuersoftware das Zusammenwirken zwischen Kupplungsaktor und Motorsteuerung gezielt zu manipulieren. Dabei wird abhängig von der Gaspedalstellung, die dem Beschleunigungswunsch des Fahrers entspricht, und der Motordrehzahl sowie einigen weiteren Messwerten das Öffnen und Schließen der Kupplung gesteuert.

Anders als beim Fahrversuch werden in diesem Fall aufgrund der Fahrzeugfixierung die Fahrzeuglängsschwingungen aus den Beschleunigungssensoren nicht erfasst. Die Aufzeichnung der Signale aus den einzelnen Sensoren und dem CAN Datenbus,

wie etwa Drehzahlen von Getriebeeingangswelle und -ausgangswelle, Motor und Rädern, die aktivierte Anfahrvariante, der eingelegte Gang, das Motormoment (aus Motorsteuergerät), die Gaspedalstellung, das Bremssignal sowie das Soll- und Ist-Kupplungsaktorsignal, erfolgt mit Hilfe eines am Institut vorhandenen Datenloggers, der über eine Auswertungssoftware an einem Laptop bedient wird, wie rechts in Bild 6.3 zu sehen ist. Neben den Messgrößen, die bei dieser Untersuchung zur Simulation der Fahrzeuglängsschwingung verwendet werden, wie z.B. der Drehzahl der Getriebeeingangswelle dienen die Raddrehzahlen und die Information über den eingelegten Gang sowie den Zustand des Bremspedals, der direkt am Bremslicht abgegriffen wird, hauptsächlich der Automatisierung der Datenaufbereitung. Zunächst werden die Anfahrintervalle über verschiedene logische Abfragen aus den Messdaten ausgeschnitten. Nach der hierfür gewählten Definition des Anfahrvorgangs beginnt der Anfahrvorgang mit dem Loslassen der Bremse und ist beendet beim erneuten Bremsen. Somit wird die Anfahrdauer festgelegt. Die Information über die Kupplungstemperatur hilft, eventuelle Ausreißer zu erklären, die aufgrund eines driftenden Kupplungsreibwertes zustande kommen. Anschließend werden die Messwerte als Pattern-Files mittels der links in Bild 6.3 dargestellten Auswertungssoftware aufbereitet und auf einem digitalen Speichermedium abgelegt.

|                                                          | -MARC - (30924 A-Klasse mit TORNadO u ECU FestAde<br>$-101$<br>Cynthoniguration Geräte Messen Verstellen Online Auswerten Extras Ferster Tools Arenigecptionen ?<br>ao 0 ⊙ - ai 日 0   即 円 -   黒 m   cera to li 高 高 高 高 画 〇   cera to li<br>390: -10 + - 2 + * /   14 毛电翼翼 > - m -   照照道画音歌剧                                                                                                    |
|----------------------------------------------------------|----------------------------------------------------------------------------------------------------|
| . .<br>RuadO . D<br>The Automotive High Speed Datalogger | <b>LIDIX ND</b><br>CANDaten<br>$ . 0 \times  $<br><b>POTOS</b><br><b>Library Park</b><br>T. US have [C]<br>s nor steel.<br>An Kr [1/min]<br>Str vertik in/s*21<br>Kapf vetk<br>ustrophic userpare<br>0000<br>0000<br>8888<br>888<br>9999<br>0001<br>-999<br>-8888<br>0000  <br>Stz over (n/t/2)<br>Kept guer In<br><b>KOVERN JA DAVE</b><br>4 ABY ORDER<br>T AMBRONERS<br><b>BIRTHDAY</b><br>GetrEin [1/min]<br>слишам слишам<br>0000<br>0000<br>0000<br>0000<br>000<br>000<br>0000<br><b>BBBBB</b><br>0000<br>Sitz_inengo [m/o^2] Kispf_bengs [m<br>0000<br>0000<br>предпортиров с производите<br>[7] beautiful, T<br>CONG PL<br><b>AGGINER</b><br>GetrAus [1/min]<br>$\blacksquare$<br>$\Box$<br>0000<br>0.00<br>0000<br>0000<br>@ Brence [-] |
|                                                          | <b>B</b> Bewertung<br>$-10 \times$<br>BI Fahrer [%]<br>BI Beifahrer [%]<br>( $10$ 21 30 40 50 60 70 80 90 100<br>10 20 30 40 50 60 70 80 90 100                                                                                                    |
|                                                          | $-101 \times$<br>$\mathbf{H}_{\text{r}}(\mathbf{0})$<br>0.018 101000 to 148 141 Schalled - CRAENDAM - Continuation's Keptive Hillwide Continuation of<br>জি                                                                                                    |
|                                                          |                                                                                                    |
|                                                          | $-0.016 - 00000 - 100 - 101 - 10$<br>$-0.010 - 100000 - 140 - 246 - 1$                                                                                                    |
|                                                          | <b>Hungal</b>                                                                                                    |
|                                                          | inida maide<br>Automativ<br><b>MAR BARK</b><br>学の必要関係器の 1650                                                                                                    |

*Bild 6.3: Datenlogger und Benutzeroberfläche der Auswertungssoftware*

### **6.1.1.3 Durchführung der Versuche am Akustikrollenprüfstand**

Es wurden drei Versuchsreihen, die bereits im Fahrversuch untersucht und subjektiv bewertet wurden, mit unterschiedlichen Softwarevarianten der Kupplungszustellung nach dem in Tabelle 6.1 dargestellten Versuchsplan durchgeführt. Dabei erfolgt die Umschaltung zwischen den Softwarevarianten am Laptop mit Hilfe einer speziellen Software über eine serielle RS232-Schnittstelle des Kupplungssteuergerätes. Insgesamt wurden drei Versuchsläufe mit drei definierten Gaspedalwerten von 30%, 50% und 100% pro Anfahrvariante durchgeführt. Neben der Serienvariante A, die der Anfahrvariante 1 aus der in Kapitel 5.1 beschriebenen Voruntersuchung entspricht, wurde die komfortverminderten Anfahrvarianten B und C untersucht, um einerseits

die Softwares an sich zu überprüfen, andererseits die Nachbildungsqualität der durchgeführten Anfahrten zu validieren, was in Kapitel 6.1.3 behandelt wird.

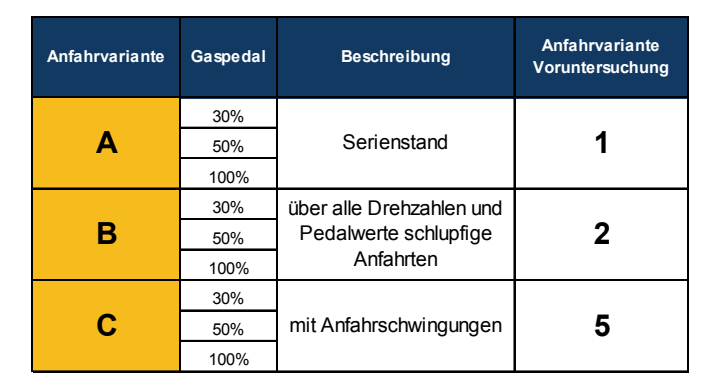

*Tabelle 6.1: Versuchsplan – Anfahruntersuchung am Vehicle-in-the-loop Prüfstand*  Bild 6.4 zeigt beispielhaft für die Anfahrvarianten A und B die Drehzahlsignale der Getriebeeingangswelle und des Motors, die gemeinsam mit dem Gaspedalverlauf und dem Signal des Kupplungsaktors über der Zeit aufgetragen werden, bei Vorgabe einer maximalen Gaspedalstellung von 50%. Die Anfahrvariante B, die der Anfahrvariante 2 aus Fahrversuchen entspricht, lässt beim Anfahren auch am Akustikrollenprüfstand sehr viel Schlupf zu. Erst bei deutlich erhöhter Motordrehzahl wird eingekuppelt. Dadurch dauert der Anfahrvorgang B länger als der Vorgang A, was der Fahrer negativ bewerten könnte.

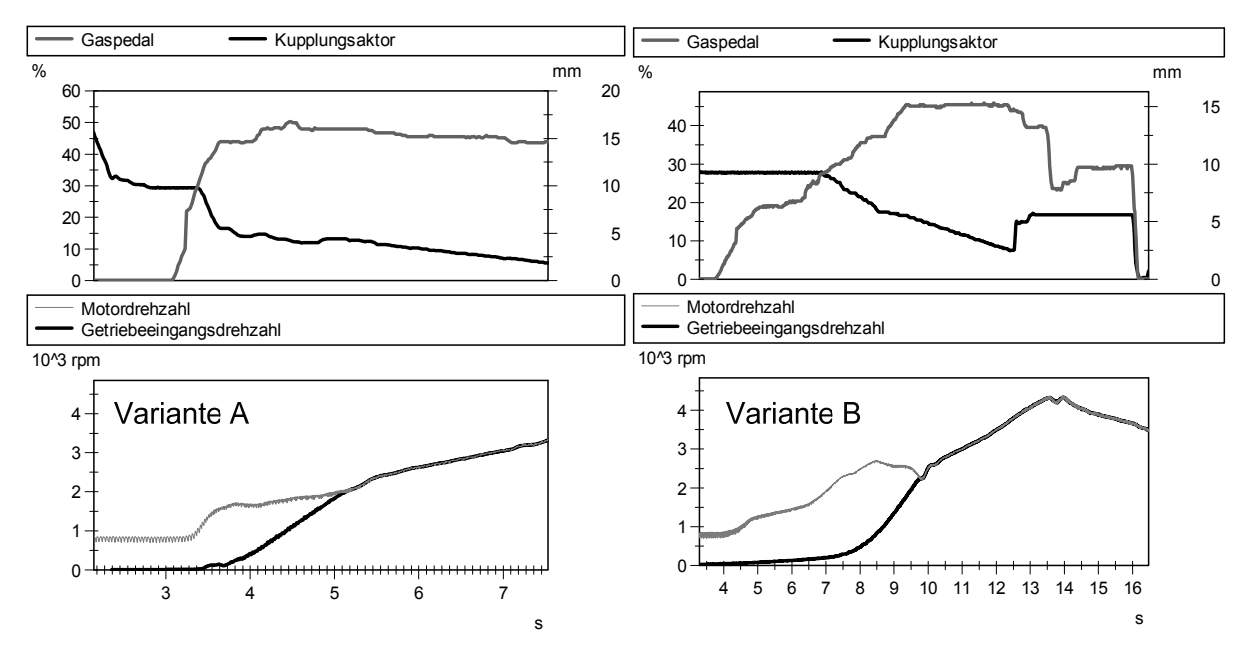

*Bild 6.4: Vergleich der Anfahrvarianten A und B bei 50% Gaspedalstellung*

Im Vergleich dazu lässt die Variante C den Kupplungsaktor getaktet zufahren. Diese Variante entspricht der im Fahrversuch verwendeten Anfahrvariante 5. Dadurch zeigt der Anfahrvorgang schon bei 50% Gaspedalstellung ein deutliches Anfahrruckeln, wie in Bild 6.5 dargestellt. Aus den Ergebnissen ist festzuhalten, dass die Charakteristika der jeweiligen Anfahrsituationen, wie die lange Schlupfphase bei

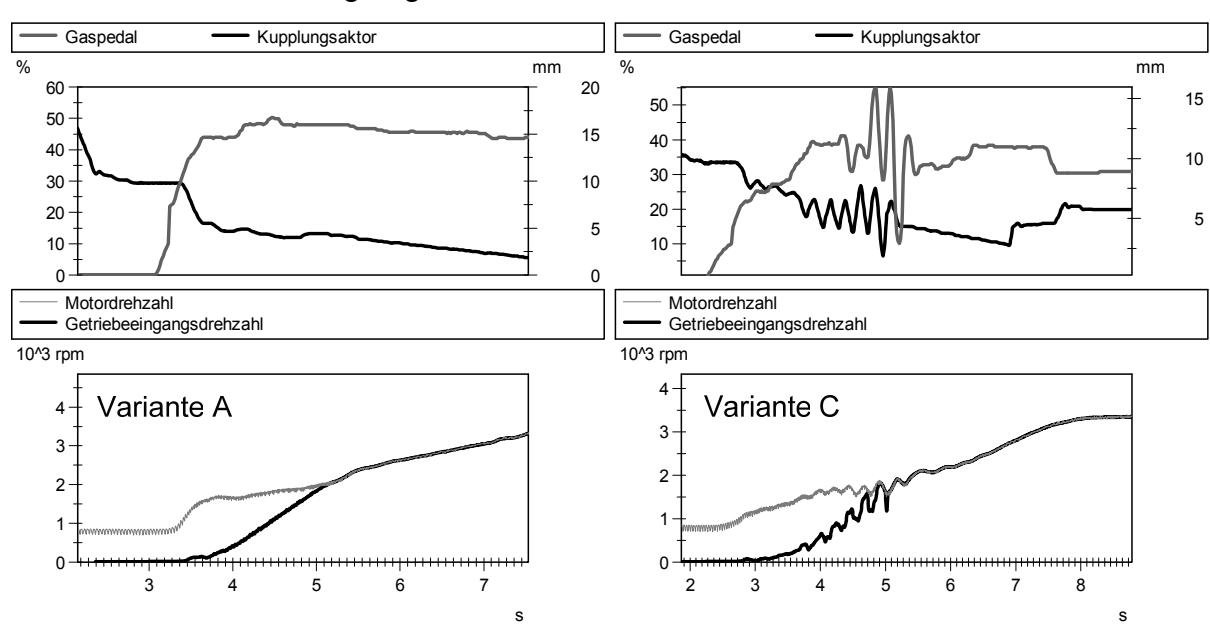

Variante B sowie die Anfahrschwingungen bei Variante C, auch durch Prüfstandsversuche dargelegt werden können.

*Bild 6.5: Vergleich der Anfahrvarianten A und C bei 50% Gaspedalstellung* 

Des Weiteren wird die Nachbildungsfähigkeit des Prüfstandes durch einen Vergleich der Signalverläufe aus Fahrversuch und Prüfstandsversuch bei Anfahrvarianten A, B und C überprüft. Bild 6.6 bis Bild 6.8 stellen als Beispiele die gemessenen Signalverläufe aus Vollgasanfahrten dar. Hier ergeben sich aus etwa gleichen Verläufen der Eingangssignale, also des Gaspedalsignals und des Kupplungsaktorsignals, ähnliche Kurvenverläufe der Motor- und Getriebeeingangsdrehzahl hinsichtlich der Merkmale wie der Anfahrdauer, der Schlupfphase sowie des Schwingungsverhaltens, das besonders bei ruckelnden Anfahrten (Variante C) hervorzuheben ist.

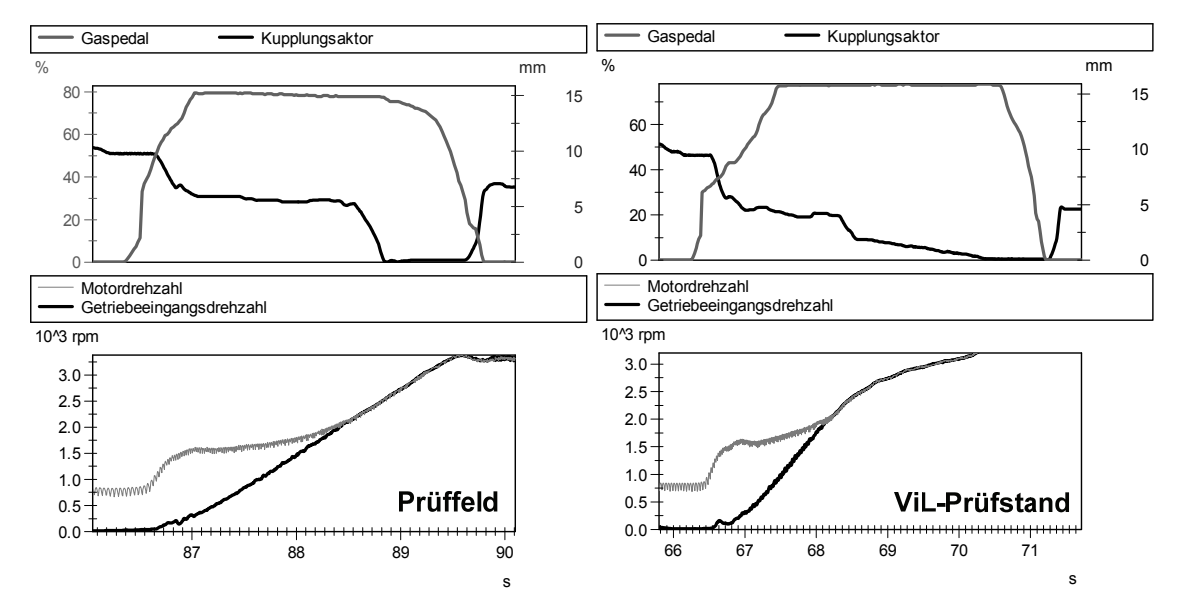

*Bild 6.6: Vergleich gemessener Signalverläufe aus Fahrversuch und Prüfstandsversuch bei Anfahrvarianten A im Vollgas* 

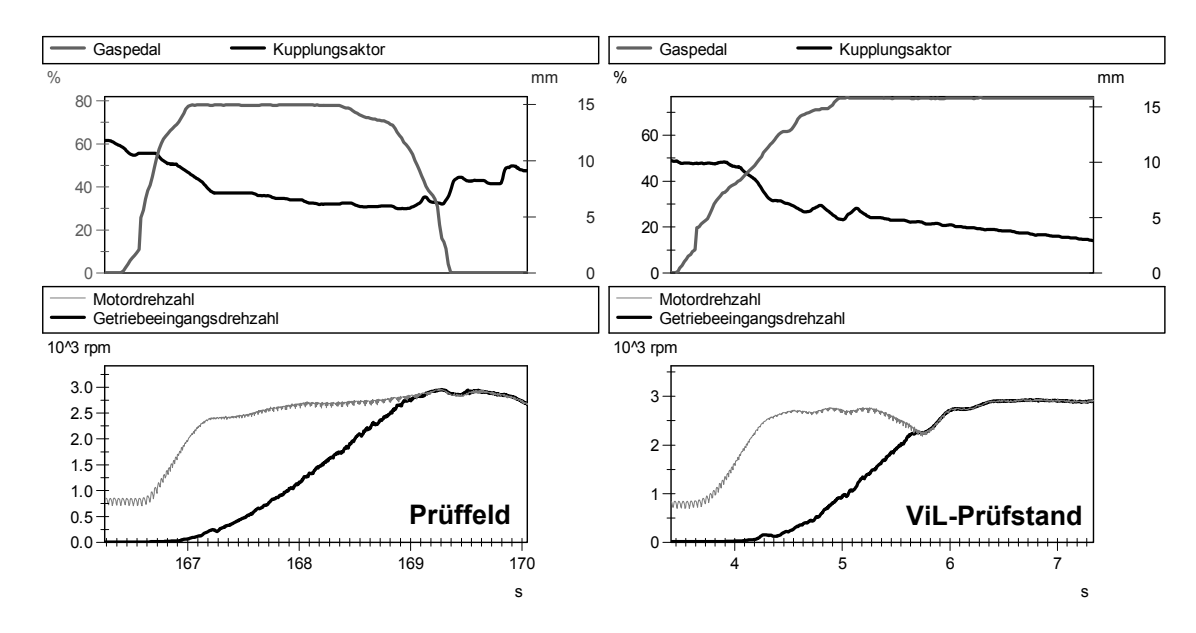

*Bild 6.7: Vergleich gemessener Signalverläufe aus Fahrversuch und Prüfstandsversuch bei Anfahrvarianten B im Vollgas*

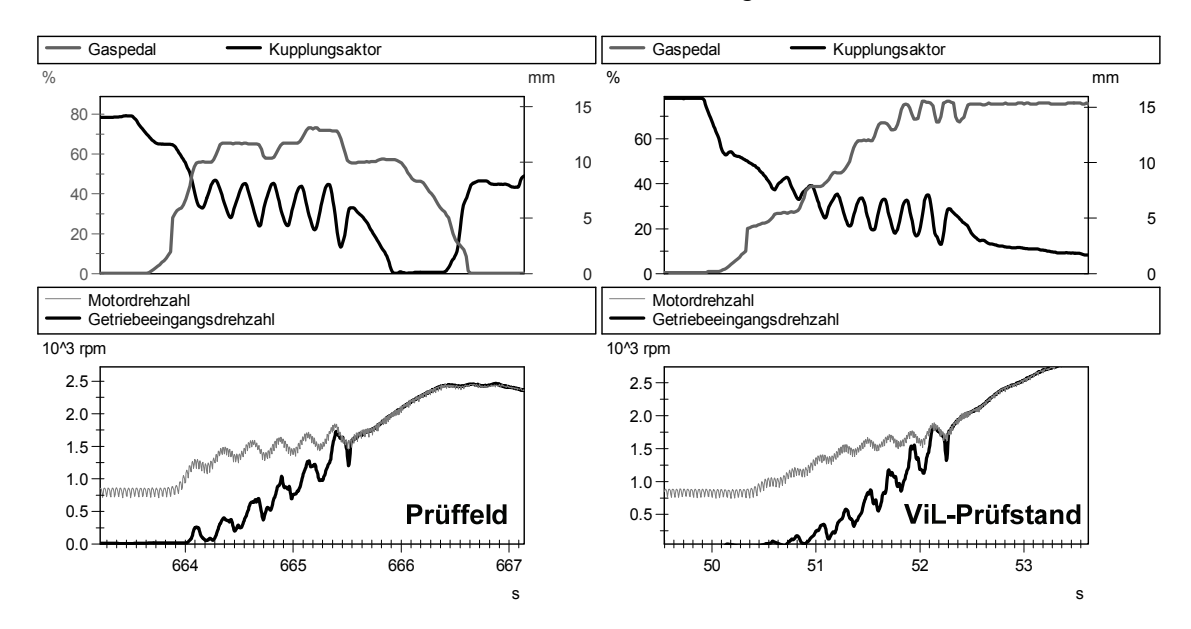

*Bild 6.8: Vergleich gemessener Signalverläufe aus Fahrversuch und Prüfstandsversuch bei Anfahrvarianten C im Vollgas*

Um eine Aussage über die Nachbildungsfähigkeit der virtuellen Anfahrten treffen zu können, ist ein Vergleich der generierten komfortrelevanten Objektivkennwerte trotz der Ähnlichkeit der gezeigten Drehzahlverläufe unabdingbar. Da die Anfahrdauer eine einzige Objektivgröße ist, die direkt aus den erfassten Signalen abgeleitet werden kann, werden die weiteren in Kapitel 5.1.1 vorgestellten Objektivkennwerte, die aufgrund der Fahrzeugfixierung am Rollenprüfstand nicht als Messgröße vorliegen, wie etwa die Maximallängsbeschleunigung, der Zeitpunkt der Maximalbeschleunigung oder die Bandpass-gefilterten PSD-Werte des Beschleunigungssignals simuliert. Die Vorgehensweise zur Nachbildung dieser Größen wird im Folgenden beschrieben.

# **6.1.2 Simulation der Fahrzeuglängsbeschleunigung**

Aus Ergebnissen bisheriger Forschungsarbeiten<sup>154</sup> wird in Bezug auf die Anfahrkomfortbeurteilung davon ausgegangen, dass die bewertende Person die an der Sitzschiene messbaren Längsschwingungen hauptsächlich über den Sitz wahrnimmt. Da diese Längsschwingungen am Akustikrollenprüfstand nicht der Realität entsprechen und daher nicht erfasst werden, werden sie in der vorliegenden Arbeit simuliert. Mit Hilfe des am IPEK entwickelten Elementmodells "Wirkflächenpaare & Leitstützstrukturen (WFP & LSS)<sup>155</sup> lässt sich die Hauptfunktion "Übertragung der Längsschwingungen", die während der Synchronisation der Kupplung auftritt, beschreiben. Bild 6.9 stellt dabei die WFP & LSS Modellstruktur für diese Hauptfunktion dar.

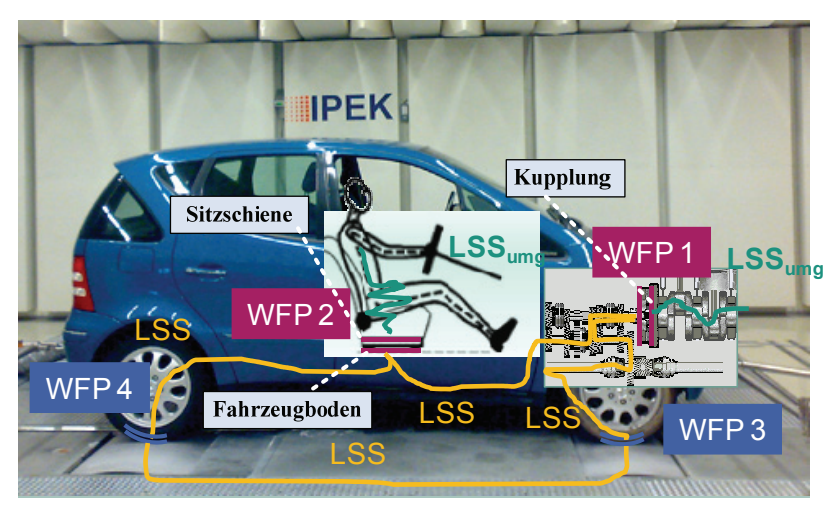

*Bild 6.9: WFP & LSS Modellstruktur für Fahrzeug-Sitz-Übertragungsfunktion*

Da dieses Versuchsfahrzeug eine Trockenreibkupplung besitzt, werden die Schwingungen vom Motor hauptsächlich über zwei Wirkflächenpaare WFP, die durch eine Leitstützstruktur LSS verbunden werden, auf den Insassen übertragen. Das erste Wirkflächenpaar bilden die Kupplungsreibbeläge der getriebeseitigen Kupplungsscheibe und die Druckplatte, die mit dem Kupplungsgehäuse und somit dem Motor verbunden ist. In diesem Wirkflächenpaar erfolgt die Übertragung der Längsschwingungen über die Leitstützstruktur, die in diesem Fall schwingungsfähige Komponenten wie Kupplung, Getriebe Antriebsstrang und Fahrzeugkarosserie umfasst. Diese Leitstützstruktur leitet wiederum über das weitere Wirkflächenpaar Fahrzeugboden-Sitzschiene die Schwingungen, die im Fahrversuch anhand von Beschleunigungssensoren erfasst werden können. Dabei kann durch die obengenannte Annahme eine weitere Leitstützstruktur, über die die Schwingungen

<sup>154</sup> Albrecht 2005; Schöggl 2007

<sup>155</sup> vgl. Matthiesen 2002; Albers et al. 2004

von dem Wirkflächenpaar Fahrzeug-Sitzschiene zum Wirkflächenpaar Sitz-Person übertragen werden, vernachlässigt werden.

Um die Fahrzeuglängsbeschleunigung sowie die entsprechenden PSD-Werte zu simulieren, wird bei dieser Arbeit die Leitstützstruktur zwischen zwei Wirkflächenpaaren Kupplung-Fahrzeugsitzschiene LSS<sub>Kupplung-Sitz</sub> als Blackbox-Modell betrachtet, dessen Übertragungsverhalten mittels der Künstlichen Neuronalen Netze beschrieben werden soll. Allerdings ist es nicht das Ziel der Simulation, den zeitlichen Verlauf der Längsbeschleunigung nachzubilden, sondern die vordefinierten objektiven Kennwerte für die Komfortbeurteilung aus Signalen, die sowohl am dynamischen Prüfstand, als auch im Fahrzeug erfassbar sind, wie etwa aus der Getriebeeingangsdrehzahl möglichst realitätsnah zu generieren. Dabei lassen sich wiederum zwei fahrzeugspezifische KNN-Modelle, die für die durchgeführten Anfahrversuche bestimmt sind, zur Objektivdatengenerierung der Zeit- und Frequenzbereichswerte einteilen. Das eine Modell KNN Kupplung-Sitz\_Zeit wird verwendet, um die maximale Längsbeschleunigung und deren Zeitpunkt relativ zum Anfahrbeginn zu berechnen. Das andere Modell KNN Kupplung-Sitz\_PSD dient zur Einschätzung von 19 spektralen Dichten im Frequenzbereich 0 bis 100 Hz.

Die Festlegung einer geeigneten Netztopologie der beiden KNN-Modelle erfolgt entsprechend der Vorgehensweise zur Bewertungsmodellbildung, die in Kapitel 5.1 ausführlich beschrieben wurde, wobei die Anzahl der Ausgangsneuronen je nach zu simulierender Zielgröße konstant gehalten wird. In diesem Fall wird für die Auswahl der Eingangsgrößen sowie für die Festlegung der Anzahl der verdeckten Neuronen, der Aktivierungsfunktionen, und des Trainingsalgorithmus die Benutzeroberfläche verwendet, die auf Basis des in Kapitel 5.1.2 vorgestellten Tools für diese Anwendung angepasst wurde. Ein Unterschied zu der Benutzeroberfläche für die Komfortmodellbildung ist es dabei, dass die in der Oberfläche angezeigte Performance nicht die Prognosegüte, sondern unmittelbar den mittleren quadratischen Fehler (MSE) zwischen den tatsächlichen und den berechneten Zielgrößen angibt, wobei der minimale MSE bei zufälliger Initialisierung des Netzes als Auswahlkriterium für die Festlegung der geeigneten Netzarchitektur herangezogen wird.

Im Folgenden werden die Ergebnisse aus der Festlegung der Netzarchitektur der beiden Modelle KNN<sub>Kupplung-Sitz\_Zeit</sub> und KNN<sub>Kupplung-Sitz</sub> PSD vorgestellt, wobei insgesamt 800 Datensätze, die sich aus allen von 20 Versuchsteilnehmern durchgeführten Versuchsreihen mit unterschiedlichen Anfahrvarianten bei allen vorgegebenen Gaspedalwerten zusammensetzen, zur Verfügung stehen. Dabei wird die zu überprüfende Netzarchitektur mit einem Kollektiv von 100 zufällig gewählten Initialisierungen gerechnet.

#### **6.1.2.1 Einfluss der Typen und Anzahl der Netzeingangsgrößen**

Bei der Festlegung der Netzeingangsgrößen stehen folgende vier Datengruppen zur Auswahl, wobei für die Nachbildung der Objektivwerte sowohl die zeitlichen Werte, als auch die spektrale Dichte aus dem Signal der Getriebeeingangsdrehzahl herangezogen werden, um dieselben Datentypen wie die einzuschätzenden Kennwerte für die Modellbildung zur Verfügung zu stellen. Daraus ergeben sich insgesamt 22 Datenwerte, die zwischen 0 und 1 skaliert sind:

- Anfahrdauer  $t_{\text{anfahr}}$  [10<sup>-1</sup> s] : 1 Wert
- Maximale Getriebeeingangsdrehzahl  $n_{GetreimMax}$  in [10<sup>-3</sup> 1/min] : 1 Wert
- Relativer Zeitpunkt der max. Getriebeeingangsdrehzahl  $t_{n\text{GetrelimMax}}$  [-]: 1 Wert

• Spektrale Dichte der Getriebeeingangsdrehzahl  $PSD_{n\text{Getr}EinMax}$  [-]: 19 Werte, jeweils 1 Wert aus folgenden Frequenzbereichen: 0-1 Hz • 1-2 Hz • 2-3 Hz • 3-4 Hz • 4-5 Hz • 5-6 Hz• 6-7 Hz • 7-8 Hz • 8-9 Hz • 9-10 Hz • 10-20 Hz • 20-30 Hz• 30- 40 Hz • 40-50 Hz • 50-60 Hz • 60-70 Hz • 70-80 Hz • 80-90 Hz• 90-100 Hz

Aus diesen Datengruppen ergeben sich mehrere Kombinationsmöglichkeiten für die Durchführung des Netztrainings. Dabei liegt mit dem Erreichen des kleinsten mittleren quadratischen Fehlers (MSE) bzw. der minimalen Performance, die unmittelbar auf der Benutzeroberfläche angezeigt wird, ein Kriterium für die Auswahl der möglichen Eingangsgrößen vor. Als vorläufige Netzarchitektur für die Parametervariation wurde in diesem Fall die Feed Forward Netzvariante mit den aus Gl. (2.5) berechneten verdeckten Neuronen mit der , logsig-Aktivierungsfunktion, und zwei Ausgangsneuronen mit *purelin*'-Aktivierungsfunktion festgelegt, wobei der Levenberg Marquardt Trainingsalgorithmus (trainlm) mit Early Stopping als Abbruchskriterium verwendet wird.

Bild 6.10 zeigt die Trainingsergebnisse aus der Modellbildung mittels des KNNKupplung-**Sitz Zeit für die Ermittlung der maximalen Längsbeschleunigung an der Sitzschiene und** dem zugehörigen Zeitpunkt und welche aus dem KNN Kupplung-Sitz PSD für die Berechnung von 19 PSD-Werten der Längsbeschleunigung. In diesem Fall werden aufgrund der Übersichtlichkeit die Kombinationen der Eingangsgrößen, die die kleinsten mittleren quadratischen Fehlern erzielt haben, dargestellt. Die Darstellung der Ergebnisse erfolgt jeweils in einem Diagramm, bei dem die variierten Netzparameter auf der Abszisse liegen und gegen den Mittelwert der MSE aus 100 Initialisierungen auf der Ordinate aufgetragen sind. Drüber hinaus werden bezogen auf 100 Initialisierungen auf der Ordinate der maximale und der minimale erreichte Fehler aufgetragen, deren Abweichung in den Diagrammen als Fehlerbalken dargestellt wird. Aus dem oberen Diagramm ist zu erkennen, dass der minimale MSE beim Training vom Modell  $KNN_{Kupplung-Sitz Zeit}$  durch die Modellvarianten mit  $t_{anfahr}$ , n<sub>GetrEinMax</sub> und  $t_{nGetrEinMax}$  als

Eingangsgrößen erzielt wird. Im Gegensatz dazu, ergibt sich aus derselben Neuronen-Kombination für das Modell KNN Kupplung-Sitz\_PSD ein relativ höherer MSE, wie im unteren Diagramm veranschaulicht ist. Die kleinsten Fehler werden in diesem Fall durch die Berücksichtigung von den PSD-Werten erreicht.

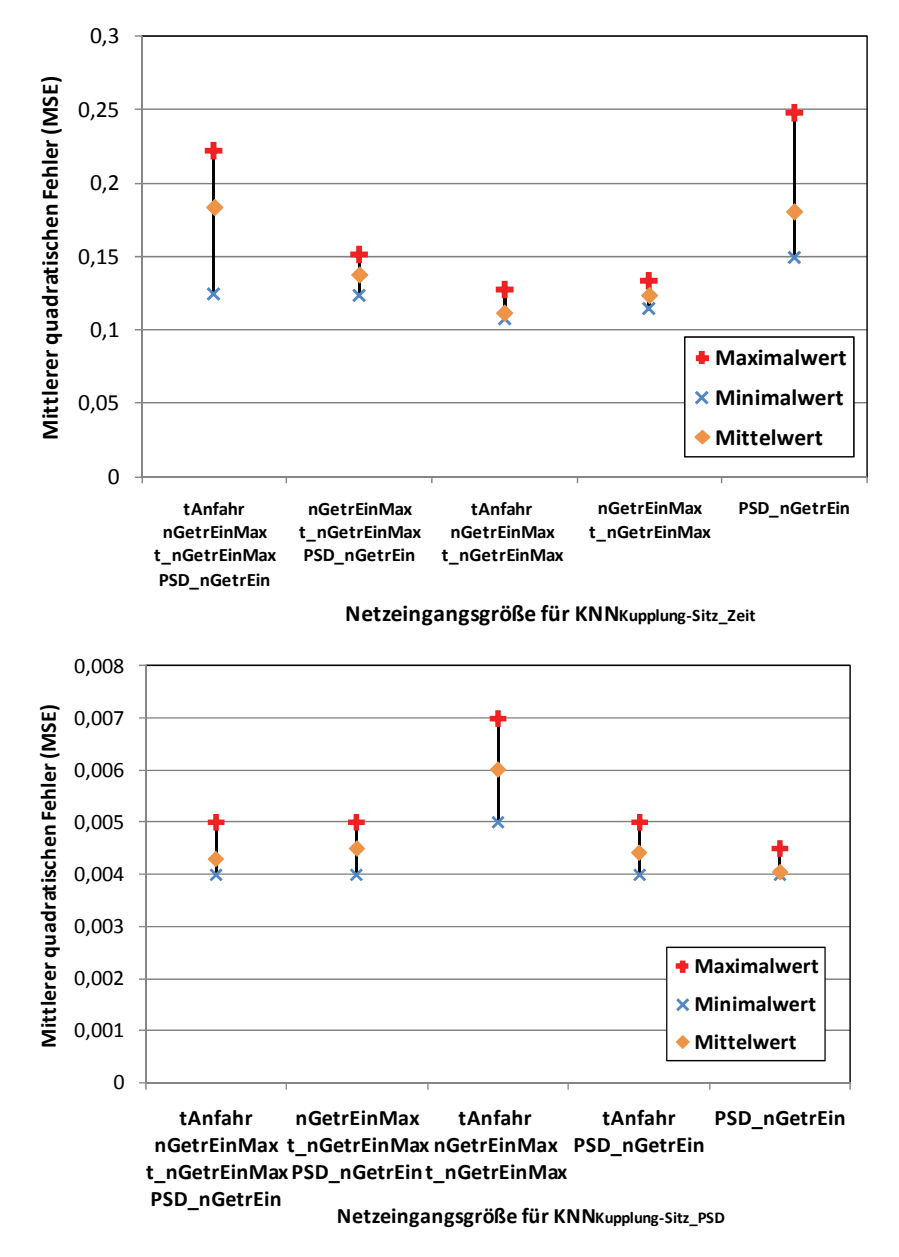

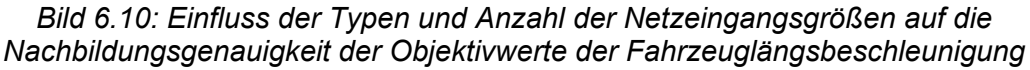

Aus diesen Ergebnissen kann festgehalten werden, dass alle 21 Zielgrößen durch beide KNN-Modelle mit hoher Genauigkeit nachgebildet werden können, wenn der gleiche Datentyp, also entweder im Zeit- oder Frequenzbereich, als Eingabe für die KNN herangezogen wird. Aus diesem Grund werden  $t_{\text{anfahr}}$ ,  $n_{\text{GetrEinMax}}$  und  $t_{\text{nofetrEinMax}}$  als Eingangsgröße für das Modell KNN Kupplung-Sitz\_Zeit Verwendet. Dementsprechend wird das Modell KNN Kupplung-Sitz PSD mit den 19 PSD-Werten aus der Getriebeeingangsdrehzahl als Eingangsneuronen festgelegt.

#### **6.1.2.2 Einfluss des verwendeten Trainingsalgorithmus**

Desweiteren wird überprüft, mit welchem Training Algorithmus die KNN-Modelle mit vordefinierter Topologie höchste Nachbildungsgenauigkeit erzielen. Neben dem Levenberg Marquardt Algorithmus (trainlm) kommen grundsätzlich weitere in Kapitel 2.4.3.1 vorgestellten Algorithmen, wie etwa die Resilent Backpropagation (trainrp), das Bayesian Regularisation (trainbr) und das Konjugiertes Gradientenabstiegsverfahren (traindmx) in Frage. Die Berechnungsergebnissen aus jeweils 100 Initialisierungen zeigt Bild 6.11. Daraus lässt sich erkennen, dass bis auf das Bayesian Regularisation (trainbr), das einen relativ hohen MSE von 1,48 aufweist, die Algorithmen bezüglich der mittleren Vorhersagegüte geringe Unterschiede zeigen. Aufgrund der geringeren Schwankungen der Ergebnisse fällt die Wahl für beide KNN-Modelle auf den Levenberg Marquardt Trainingsalgorithmus.

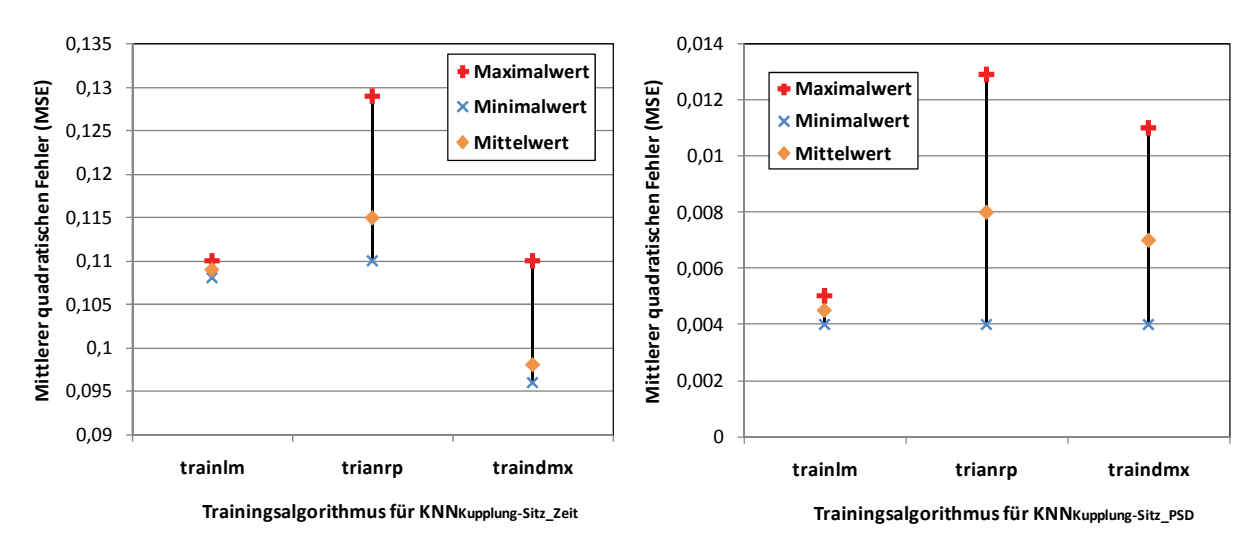

*Bild 6.11: Einfluss des Trainingsalgorithmus auf die Nachbildungsgenauigkeit der Objektivwerte der Fahrzeuglängsbeschleunigung*

#### **6.1.2.3 Einfluss der Aktivierungsfunktion in verdeckter Schicht**

Im Bezug auf die Aktivierungsfunktion der verdeckten Neuronen, werden im Folgenden die gängigsten Funktionen, die sich als zuverlässig erwiesen haben, betrachtet. Dabei soll untersucht werden, ob sich die theoretisch schnellere Konvergenz von Netzen mit der ,tansig'-Aktivierungsfunktion auch vorteilhaft auf die Nachbildungsgenauigkeit gegenüber der 'logsig'-Funktion auswirkt. In diesem Fall besteht die Ausgangsschicht aus der 'purelin'-Aktivierungsfunktion, also der Identitätsfunktion, die linear die Zwischenwerte berechnet.

Aus den Modellierungsergebnissen kann man schließen, dass der theoretische Vorteil der schnelleren Konvergenz der ,tansig' Neuronen gegenüber den ,logsig' nicht erkennbar sind. Dagegen kann der Effekt der Initialisierungsabhängigkeit durch niedrigere Schwankungen der erreichten Fehler bei 'logsig' Neuronen festgestellt werden, wie in Bild 6.12 veranschaulicht.

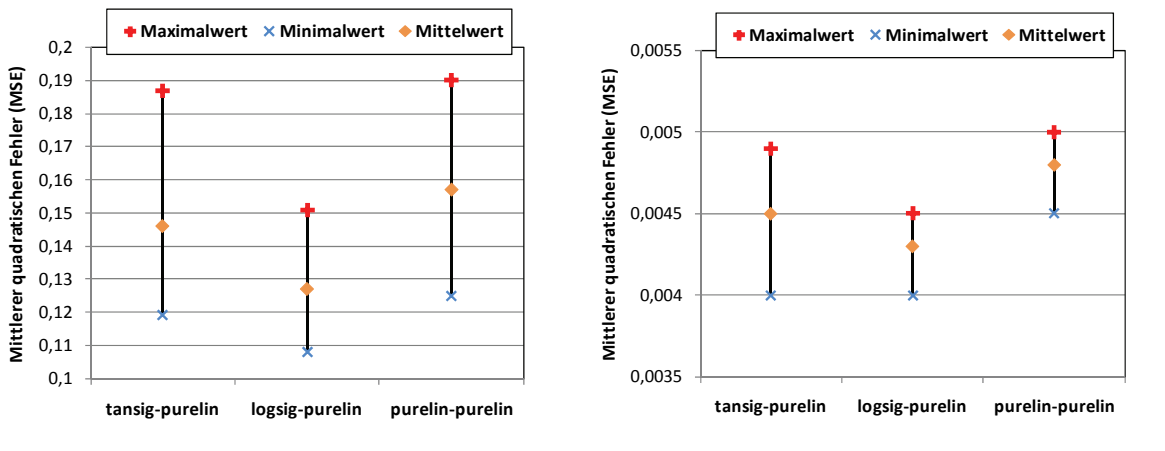

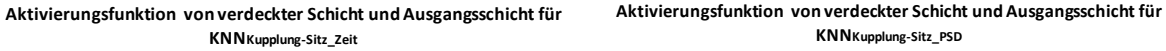

*Bild 6.12: Einfluss der Aktivierungsfunktion in verdeckter Schicht auf die Nachbildungsgenauigkeit der Objektivwerte der Fahrzeuglängsbeschleunigung* 

Auf Basis aller Modellierungsergebnisse aus den Parametervariationen ergibt sich die in Bild 6.13 dargestellte Netzarchitektur, die beide KNN-Modelle, also das Modell KNN Kupplung-Sitz\_Zeit sowie das Modell KNN Kupplung-Sitz\_PSD umfasst. Diese Modelle werden im Folgenden nach der Modellvalidierung, die im nächsten Kapitel durchgeführt wird, für die Einschätzung der Objektivwerte der Fahrzeuglängsbeschleunigung aus den gemessenen Signalen von Anfahruntersuchungen am IPEK Vehicle-in-the-loop Prüfstand verwendet. Rechts im Bild sind dabei die entwickelten Benutzeroberflächen für die Anwendung des erstellten KNN-Modells zu sehen.

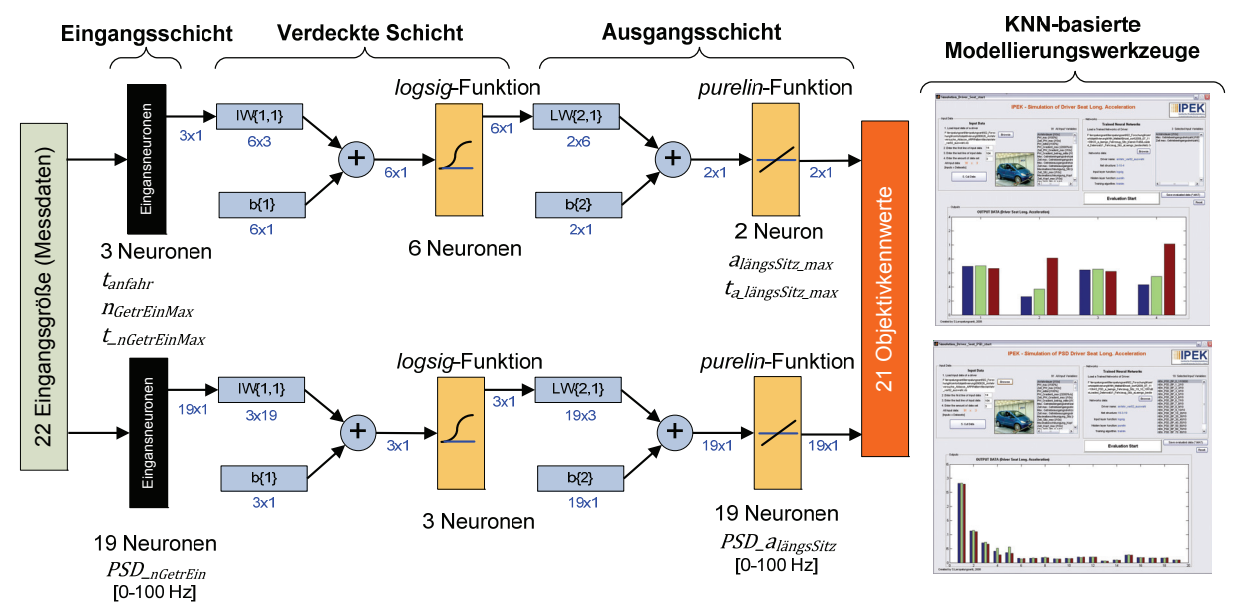

*Bild 6.13: Netzarchitektur für die Berechnung der Objektivwerte der Fahrzeuglängsbeschleunigung aus den gemessenen Signalen am IPEK Rollenprüfstand*

# **6.1.3 Validierung des nachgebildeten Anfahrvorgangs**

Im Folgenden werden in der IPEK Vehicle-in-the-loop Entwickungsebene die virtuellen Anfahrvorgänge, die mittels des Akustikrollenprüfstands und des im vorigen Kapitel vorgestellten Simulationsmodells generiert werden, anhand der im

Fahrversuch erfassten Messdaten validiert. Als Bewertungskriterien der Prüfstandsund Simulationsqualität werden dabei die Nachbildungsgenauigkeit der objektiven Daten, die dem Bewertungsmodell zugeführten werden, sowie die daraus berechneten Komfortbewertungen herangezogen. Besonders bei der Nachbildung der Objektivwerte der Längsbeschleunigung wird die Frage gestellt, ob es möglich ist, das Netz ausschließlich mit bestimmten Datensätzen zu trainieren und trotzdem aus den für das Netz unbekannten Datensätzen die komfortrelevanten Längsschwingungen ausreichend genau einschätzen zu können.

### **6.1.3.1 Vergleich der Objektivkennwerte aus Fahr- und Prüfstandsversuchen**

Zur Beurteilung der Nachbildungsqualität der erzeugten virtuellen Anfahrten wird ein Vergleich zwischen den Objektivwerten aus Fahrversuch und Prüfstandsversuch vorgenommen. In diesem Fall werden der eingesetzte Akustikrollenprüfstand sowie die KNN-basierten Fahrzeug-Sitz-Übertragungsfunktionen als System validiert, wobei nicht die exakte Nachbildung zeitlicher Signalverläufe von Drehzahlen und Drehmomenten der durchgeführten Anfahrversuche, sondern die Fähigkeit zur Einschätzung komfortrelevanter Objektivkennwerte als Beurteilungskriterium herangezogen wird.

Allerdings ist zu beachten, dass die Gaspedalwege bei den Versuchen am Prüfstand möglichst ähnlich wie die bei den Fahrsuchen bei jeweils vorgegebenem maximalem Pedalwert verlaufen, damit beide Versuche identische Eingabe haben und verglichen werden können. Deswegen wurden sowohl die Fahrversuche, als auch die Prüfstandsversuche durch dieselbe geübte Testperson trotz fehlender Fahrzeugreaktion hinsichtlich der Längsbewegung am Prüfstand durchgeführt.

Bild 6.14 zeigt einige Beispiele der Gegenüberstellung der Objektivkennwerte aus Fahrversuch und Prüfstandsversuch bei allen drei Anfahrvarianten, wobei die maximalen Gaspedalwerte bei der jeweiligen Variante auf 30% und 100% beschränkt werden. Daraus ist erkennbar, dass die Unterschiede der errechneten und tatsächlichen Kennwerte von allen Anfahrvarianten bei Gaspedalwerten von 30 % sowie von 100%, bis auf die Anfahrdauer bei 30%, sehr gering sind. In diesem Fall weist der Versuch am Prüfstand besonders bei niedrigen Gaspedalwerten eine längere Anfahrdauer als die vom Fahrversuch auf. Dies kann auf das zu überwindende Massenträgheitsmoments der Rollen des Prüfstands zurückführen sein, das insbesondere in der Anfangsphase nicht mit dem Fahrwiderstand der realen Anfahrt übereinstimmt. Im Bezug auf die nachgebildeten PSD-Werte wurde allerdings ein zufriedenzustellendes Ergebnis sowohl bei niederfrequenten, als auch bei hochfrequenten Anteilen erzielt.

Desweiteren soll überprüft werden, ob die anhand von den in Kapitel 5.2.3 erstellten KNN-Modellen ermittelten Komfortwerte aus Prüfstandsdaten gut mit den KNN-

Ausgaben vom Fahrversuch übereinstimmen. Infolge der erreichten Nachbildungsqualität der Objektivkennwerte, ist zu erwarten, dass die beiden Ausgaben bei den meisten Versuchsreihen im Bezug auf die Kundenzufriedenheit ähnlich sind. Dies wird im folgenden Kapitel diskutiert.

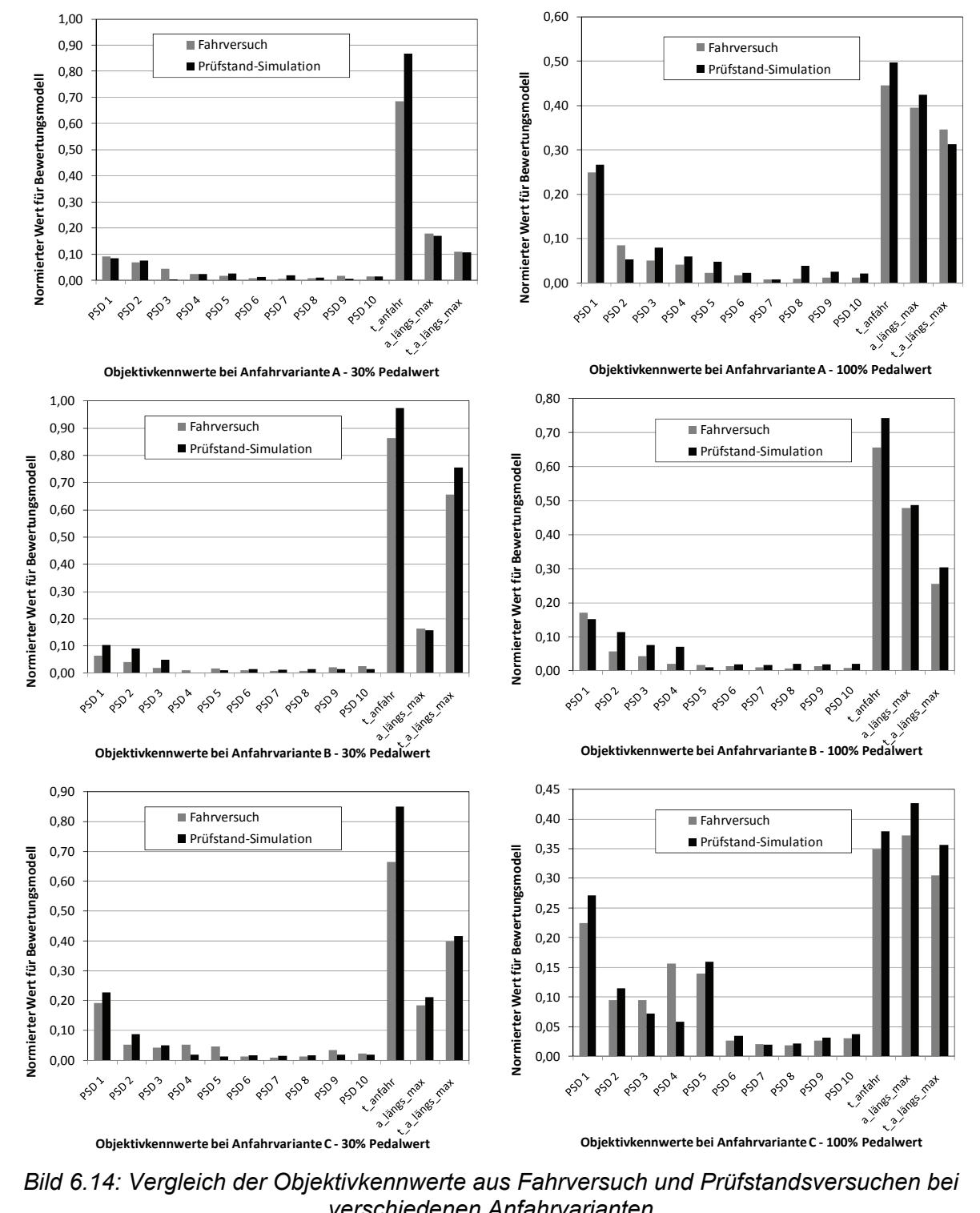

*Bild 6.14: Vergleich der Objektivkennwerte aus Fahrversuch und Prüfstandsversuchen bei verschiedenen Anfahrvarianten*

#### **6.1.3.2 Vergleich der Komfortwerte aus Prüfstands- und Fahrversuchsdaten**

In Bild 6.15 werden die anhand von zwei KNN-Modellen errechneten Komfortwerte auf Basis von Objektivdaten aus Fahrversuchen und Prüfstandversuchen bei allen Anfahrvarianten beispielhaft von zwei Fahrern gegenübergestellt.

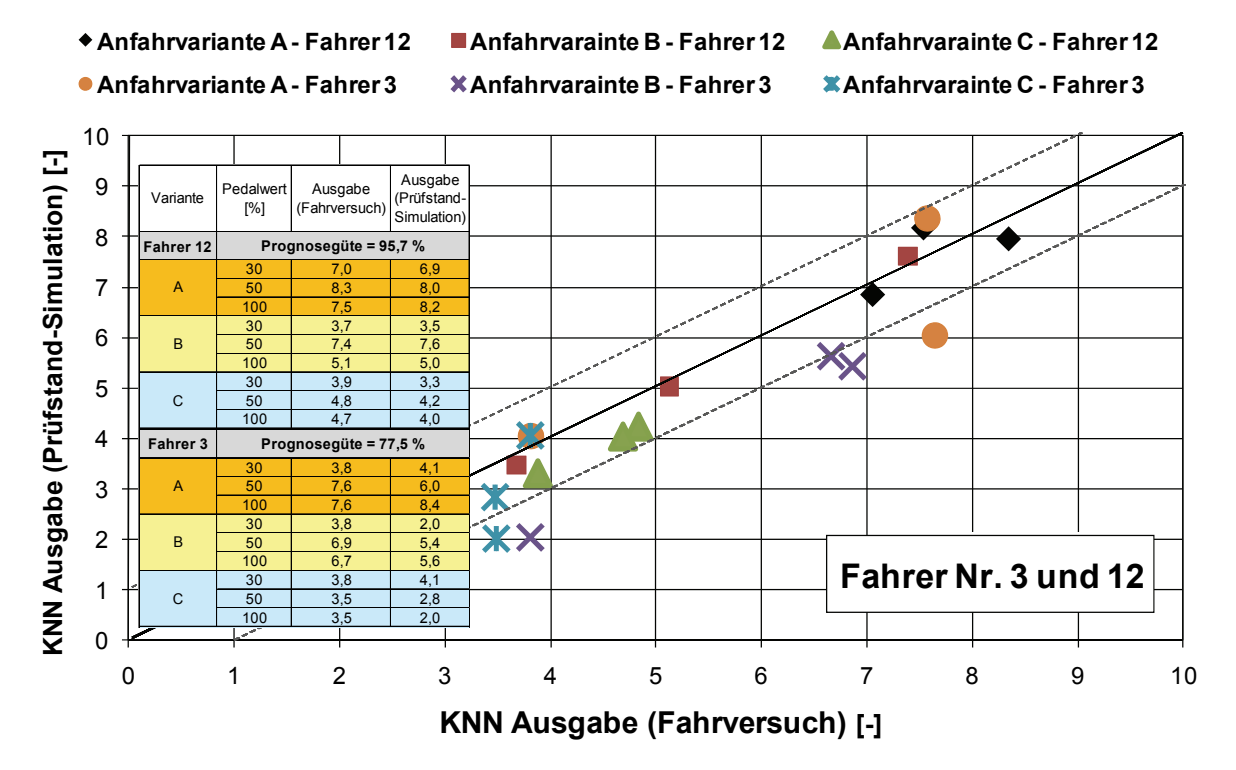

*Bild 6.15: Vergleich der anhand von zwei KNN-Modellen errechneten Komfortwerte auf Basis von Objektivdaten aus Fahrversuchen und Prüfstandversuchen bei verschiedenen Anfahrvarianten*

Aus den Ergebnissen lässt sich feststellen, dass anhand von beiden trainierten Netzen, die eine unterschiedliche Vorhersagefähigkeit aufweisen, die aus Fahrversuchsdaten berechneten Komfortwerte für die Anfahrten der verschiedenen Anfahrvarianten, mit zufriedenstellender Genauigkeit erzielt werden können. Trotz der relativ niedrigen Prognosegüte mit  $G = 77,5%$  des KNN-Modells von Fahrer Nr. 3 liegen die tatsächlichen Komfortwerte und die KNN-Ausgaben bei allen Versuchen, bis auf diejenigen bei Anfahrvariante B, nahe beieinander. Zudem ist zu erkennen, dass die KNN-Modelle in den meisten Fällen die gleiche Anfahrsituation kritischer bewerten, als die bewertende Person selbst. Aus diesen Ergebnissen lässt sich die Aussage bestätigen, dass die KNN-Modelle durchaus in der Lage sind, aus Objektivdaten der virtuellen Anfahrten am Rollenprüfstand die menschlichen Komforturteile zuverlässig abzuschätzen. Somit ist es zielführend, das Extrapolationsexperiment hinsichtlich der Erprobung weiterer Anfahrvarianten außerhalb des modellierten Bereichs durchzuführen. Beispiele dafür werden in Kapitel 7.1 bei der Modellanwendung dargelegt.

# **6.2 Erzeugung virtueller Anfahrvorgänge durch Simulation**

Um aufwendige Anfahrversuche teilweise durch Simulationsmethode zu ersetzen, wird ein virtuelles Fahrzeug zur Nachbildung der Anfahrvorgänge modelliert. Ein großer Vorteil des virtuellen Anfahrvorgangs gegenüber den Prüfmethoden am Prüffeld ist die Möglichkeit zur Erprobung von verschiedenen Lösungsvarianten am Simulationsmodell, ohne die zeitaufwendigen Versuche mit Probanden durchführen zu müssen. Allerdings ist das Ziel für die vorliegende Arbeit nicht die exakte Abbildung des realen Systemverhaltens, sondern anhand der mathematische Modelle in Form von Differentialgleichungen oder Kennlinien mit entsprechenden Systemparametern das abzubildende Objekt so genau wie nötig zu beschreiben. Um die Realitätsnähe weitgehend zu erhalten, wurden bei der Modellbildung des Antriebsstrangs zunächst die Messdaten aus dem Verbrennungsmotor sowie dem Kupplungssteuergerät als Eingangssignale für das Simulationsmodell verwendet. Wie bereits in Bild 6.1 dargestellt, können mit Hilfe der Simulationsmethode die komfortrelevanten Objektivwerte wie z.B. die Fahrzeuglängsbeschleunigung oder die Anfahrdauer basierend auf Messdaten, die vom Fahrzeug während des Fahrversuchs erfasst werden, gewonnen werden. Als Datenquelle diente bei der vorliegenden Arbeit die in Kapitel 5.1 beschriebene Versuchsserie von 20 Anfahrkonfigurationen, die aus 5 Anfahrvarianten bei 4 vorgegebenen maximalen Gaspedalwerten besteht.

Im Folgenden wird die Vorgehensweise zur Erstellung des Gesamtfahrzeugmodells vorgestellt. Zunächst wird auf die einzelnen Modellbaugruppen eingegangen, die anschließend als Gesamtsystem validiert werden. Nach erfolgreicher Fahrzeugmodellierung ist es aus Sicht des Entwicklers möglich, verschiedene Anfahrsituationen mittels des virtuellen Fahrzeugs durch Variation der komfortrelevanten Parameter am Simulationsmodell wie z.B. des Drehmomentverlaufs am Motormodell oder des Kupplungswegverlaufs am Kupplungsmodell zu simulieren und somit weitere Fahrzeugspezifikationen im Rahmen der Parameterstudie zu untersuchen und hinsichtlich des Anfahrkomforts zu bewerten. Der gesamte Arbeitsablauf von der Modellerstellung aus Messdaten bis zur Modellanwendung für die Komfortprognose ist in Anhang 11.1 zu finden.

## **6.2.1 MKS-Modell zur Simulation des Anfahrvorgangs**

Da die durchgeführte Komfortuntersuchung grundsätzlich auf dem menschlichen Empfinden basiert, liegt die wesentliche Anforderung an das Gesamtmodell in der realistischen Abbildung vom Fahrzeuglängsdynamikverhalten im niederfrequenten Bereich von 0 bis 100 Hz, in dem die menschliche Schwingungsempfindlichkeit liegt. Bei der Erstellung des Simulationsmodells werden Annahmen getroffen, dass ein System aus konzentrierten Massenpunkten besteht und somit durch gewöhnliche

Differentialgleichungen beschrieben werden kann. Zudem setzt sich ein System im Prinzip aus starren Körpern, masselosen Federn und Dämpfern zusammen. Da bei dieser Untersuchung ausschließlich die Längsdynamik eines Fahrzeugs von Interesse ist, wird das im Fahrversuch eingesetzte Fahrzeug mit allen relevanten Baugruppen so modelliert, dass die Schwingungsdynamik in den relevanten Frequenzbereichen realitätsnah wiedergegeben wird, und die komfortrelevante Längsbeschleunigung des Fahrzeugs sowie die daraus abgeleiteten Objektivkennwerte im Zeit- und Frequenzbereich generiert werden können.

Bild 6.16 zeigt die Struktur des Gesamtfahrzeugmodells, das sich aus einzelnen Signalblöcken des Fahrers, des Antriebstrangs sowie der Fahrzeugsimulation zusammensetzt. Die Funktionsweise der einzelnen Modelle wird im Folgenden erläutert.

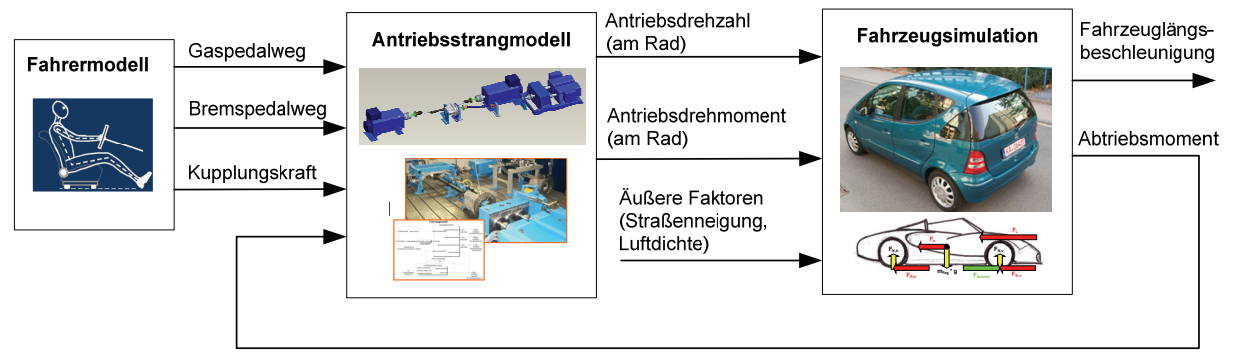

*Bild 6.16: Übersicht Gesamtfahrzeugmodell zur Simulation des Anfahrvorgangs* 

## **6.2.1.1 Fahrzeugsimulation**

Die Anfahrsituation in einer Ebene wird simuliert, indem ein Fahrzeug freigeschnitten wird, und alle Kräfte, die zum Gleichgewicht zwischen Leistungsangebot und Leistungsbedarf beim Anfahren führen, aufgetragen. Je nach der Drosselklappenstellung, die der Gaspedalvorgabe durch den Fahrer entspricht, wird das vom Motor als Leistungsangebot abgegebene Drehmoment über das Getriebe und das Differential in ein Raddrehmoment umgewandelt. Wie in Bild 6.17 veranschaulicht, wird das Fahrzeug durch die an den Antriebsrädern in Fahrtrichtung wirkende Antriebskraft  $F_{\text{Antrieb}}$ , die sich über den dynamischen Radradius  $r_{\text{dyn}}$  aus dem Raddrehmoment berechnen lässt, angetrieben.

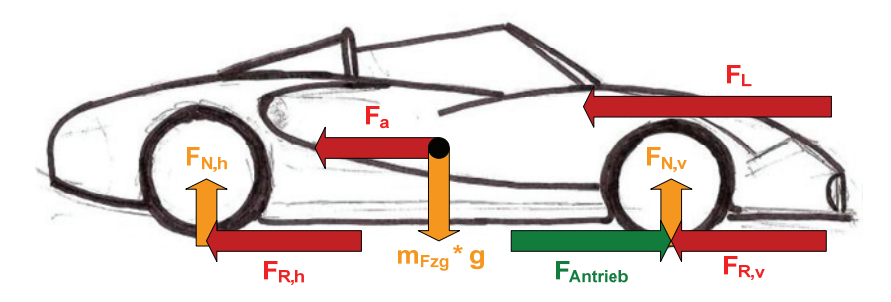

*Bild 6.17: Kräfte auf ein frontgetriebenes Fahrzeug bei einer ebenen Anfahrt* 

Als Leistungsbedarf werden die entgegen der Fahrtrichtung wirkenden Widerstandskräfte, also die Rollwiderstandskräfte  $F_R$ , Luftwiderstandskraft  $F_L$  sowie die Beschleunigungswiderstandskraft  $F_a$ , berücksichtigt. Dabei setzt sich die Rollwiderstandskraft aus den vorderen und hinteren am Reifen wirkenden Widerstandskräften  $F_{Rv}$  und  $F_{Rh}$  zusammen, die wiederum von der jeweiligen Normalkraft bzw. Fahrzeugmasse  $m_{fzz}$  abhängig sind. Nach der Gleichgewichtsbedingung ergibt sich die gesamte Widerstandskraft  $F_{Wid}$  aus:

$$
F_{wid} = F_R + F_L + F_a \tag{6.1}
$$

mit der Rollwiderstandskraft  $F_R$ :

$$
F_R = F_{R,\nu} + F_{R,h} = \mu \cdot g \cdot m_{fgg} \tag{6.2}
$$

Luftwiderstandskraft  $F_L$ :

$$
F_L = c_w \cdot A \cdot \frac{\rho}{2} \cdot v_{\text{fgg}}^2 \tag{6.3}
$$

und Beschleunigungswiderstandskraft  $F_a$ :

$$
F_a = m_{red} \cdot a \tag{6.4}
$$

wobei

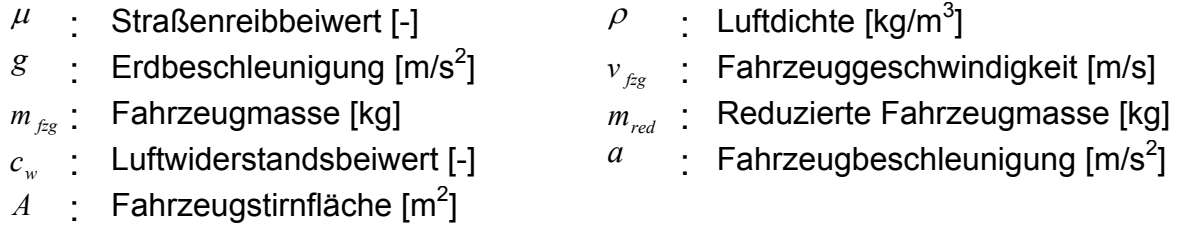

Somit berechnet sich das gesamte zum Anfahren eines Fahrzeugs erforderliche Widerstandsmoment  $M_{last}$ , auch als Straßenlast bezeichnet, mittels der Massensimulation aus:

$$
M_{\text{Last}} = F_{\text{Wid}} \cdot r_{\text{dyn}} \tag{6.5}
$$

wobei  $r_{dyn}$  der dynamische Raddurchmesser ist. In diesem Fall berechnen sich aus der Differenz der Straßenlast und des am Rad wirkenden Antriebsmomentes die Drehzahl des angetriebenen Rades und somit die Fahrzeuggeschwindigkeit, die sich wiederum aus dem Produkt der Raddrehzahl und dem dynamischen Radradius ergibt. Durch Ableitung der Fahrzeuggeschwindigkeit wird der Verlauf der Fahrzeuglängsbeschleunigung ermittelt.

#### **6.2.1.2 Fahrermodell**

Zur Einbindung des Fahrerwunsches im Sinne von Gas- und Bremspedalbetätigung wird ein Fahrermodell erstellt. Das Fahrermodell hat in diesem Fall die Aufgabe, den Zeitpunkt des Anfahrbeginns und –endes sowie den Motormomentverlauf über die Drosselklappenstellung zu bestimmen. Die Fahreraufgabe bezüglich der Kupplungsbetätigung, die unmittelbar mit dem Axialkraftverlauf auf den Kupplungsbelag über der entsprechenden Anfahrdauer zusammenhängt, wird durch das automatisierte Kupplungssystem übernommen, wobei die Auswahl der vorprogrammierten Anfahrvarianten über das Kupplungssteuergerät erfolgt. Da es sich bei dieser Untersuchung ausschließlich um eine Geradeausfahrt handelt, wird das Lenken des Fahrzeugs mittels des Lenkrads hier nicht berücksichtigt.

Wie in Bild 6.18 zu erkennen, werden anhand des Fahrermodells die Gaspedal- und die Kupplungskraftsignale generiert, die den weiteren Signalblöcken zugeführt werden. Dabei kann der Gaspedalwert sowohl durch Auswahl der Anfahrkonfiguration, die sich aus einem Gaspedalwert und einer der vordefinierten Anfahrvarianten zusammensetzt, als auch durch eine manuelle Eingabe des Gaspedalverlaufs festgelegt werden. Dementsprechend wird die Betätigung der Kupplung einerseits durch die Auswahl eines Kupplungsaktorsignals bestimmt, das mit Hilfe vom Modell des EKM-Steuergeräts die auf den Kupplungsbelag wirkende Axialkraft liefert. Andererseits kann der Verlauf des Kupplungswegs über die gesamte Anfahrdauer manuell eingegeben werden.

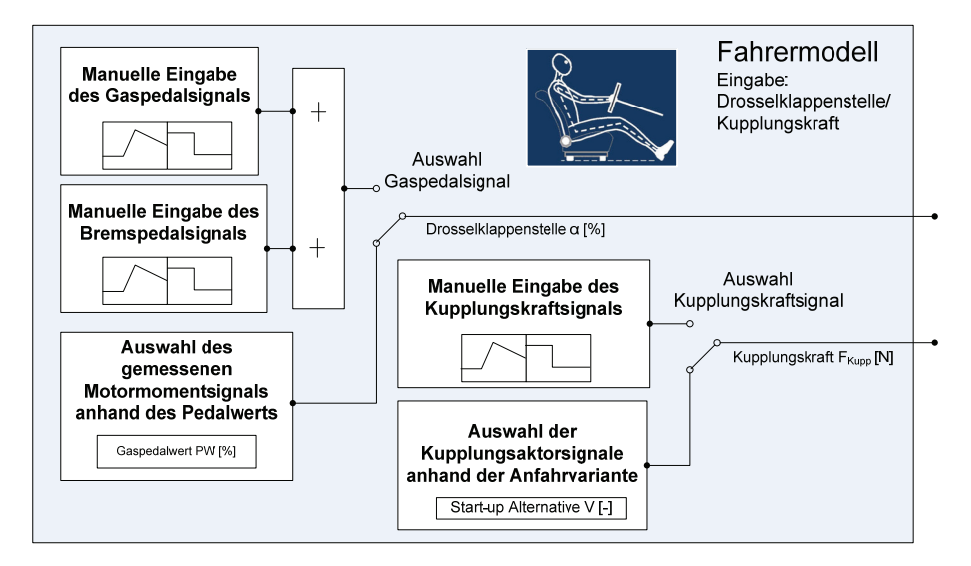

*Bild 6.18: Fahrermodell mit Gas-, Brems- und Kupplungspedalvorgaben<sup>156</sup>*

### **6.2.1.3 Antriebsstrangmodell**

1

Beim abzubildenden Fahrzeug handelt es sich um ein Frontantrieb-Fahrzeug mit einem quereingebauten 4-Zylinder-Dieselmotor. Bild 6.19 zeigt das gesamte Antriebsstrangmodell, das aus einem Dieselmotor, einem Zweimassenschwungrad,

<sup>156</sup> vgl. Albers et al. 2008c; Albers et al. 2009

einer Trockenreibkupplung, einem Front-Quer-Schaltgetriebe, Seitenwellen und Reifen besteht. Als Eingangssignale für dieses Modell werden die Drosselklappenstellung und die Kupplungskraft aus dem Fahrermodell (siehe Kapitel 6.2.1.2) sowie das Abtriebsmoment aus der Fahrzeugsimulation (siehe Kapitel 6.2.1.1) verwendet. Daraus werden die Drehzahlen und Drehmomente aller nachgebildeten Komponenten als Ausgangssignale berechnet. Basierend auf der Drosselklappestellung und Motordrehzahl wird das Motormoment, das dem Triebsstrang zugeführt wird, am Motormodell generiert. Neben der Motormomentvorgabe durch Auswahl der Anfahrkonfiguration im Fahrermodell ist es möglich, einen Motormomentverlauf durch manuelle Eingabe des Gaspedalwerts zu bestimmen. Dazu ist ein Motorkennfeld des eingesetzten Motors erforderlich, das aus der momentanen Motordrehzahl und dem Gaspedalwert mittels Interpolationsund Extrapolationsmethoden das mittlere Motormoment liefert. Dies ermöglicht eine manuelle Eingabe eines beliebigen Gaspedalwertes, also von Leerlauf bis Vollgas. Das dem Versuchsfahrzeug zugehörige Motorkennfeld ist in Bild 6.20 veranschaulicht.

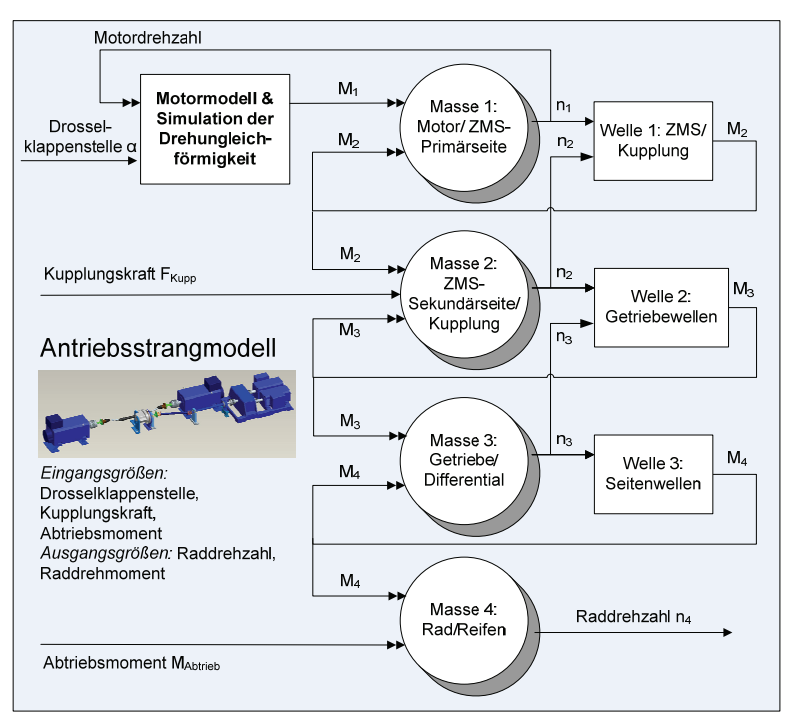

### *Bild 6.19: Übersicht des Antriebsstrangmodells<sup>157</sup>*

Zur Validierung des erstellten Motormodells wird das reale Motormoment zum Vergleich mit dem simulierten herangezogen. Da das reale Motormoment während der Versuchsfahrten nicht direkt gemessen, sondern mittels der aus dem Motorsteuergerät des Versuchsfahrzeugs gewonnenen Signale wie etwa aus der

<sup>&</sup>lt;sup>157</sup> vgl. Albers et al. 2008c; Albers et al. 2009

Einspritzmenge, der Motordrehzahl und dem Zündwinkel errechnet wurde<sup>158</sup>, liegt in diesem Fall als Messsignale ein geglätteter Motormomentverlauf vor, wie links in Bild 6.21 dargestellt. D.h. dieses Signal hat keine periodischen Schwankungen infolge der Drehungleichförmigkeit, die in der Regel im Verbrennungsmotor durch zeitlich veränderliche Gasdruckanregung und die oszillierende Massenwirkung von Pleuel und Kolben auf die Kurbelwelle entstehen. Zur Simulation der Drehungleichförmigkeiten wird das von Schyr<sup>159</sup> entwickelte Modell in das Motormodell eingebunden, wobei die Amplitude und Frequenz der Drehzahlschwankungen um den Mittelwert abhängig von Parametern wie z.B. Motordrehzahl, Motormoment oder der Zylinderzahl bestimmt werden. Der beispielhafte Momentverlauf bei Integration der Drehungleichförmigkeiten ist rechts in Bild 6.21 ersichtlich.

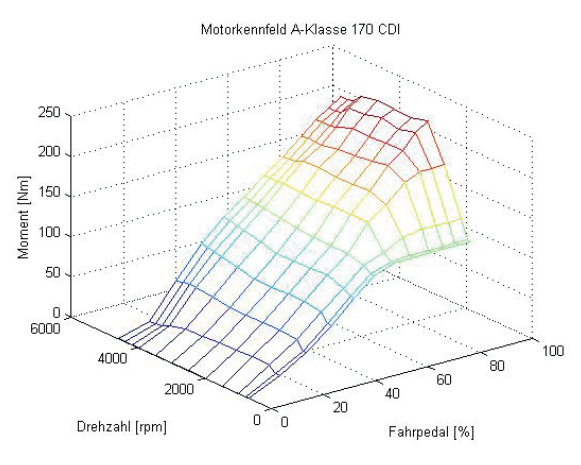

*Bild 6.20: Dreidimensionale Darstellung des Motorkennfelds (170 CDI)<sup>160</sup>*

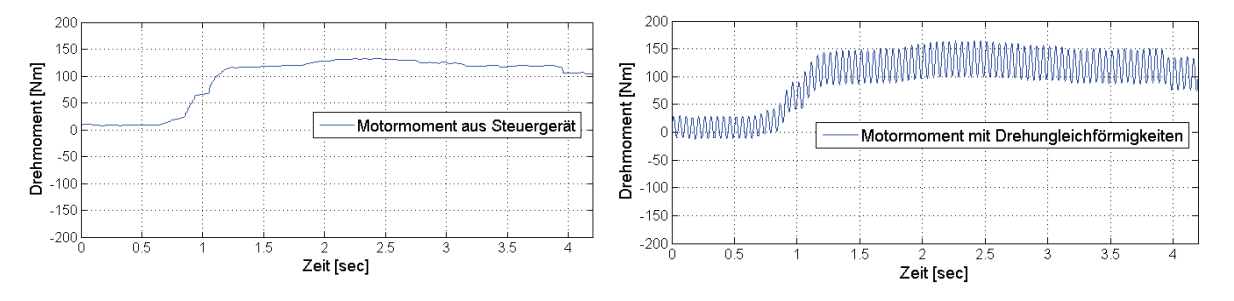

*Bild 6.21: Motormoment aus Steuergerät und Motormoment mit Drehungleichförmigkeiten* 

Ausgehend von diesem Motormodell wird das System des Triebsstrangs mittels mathematischer Gleichungen modelliert, indem die Massenträgheit der einzelnen starren Massen, die Steifigkeit sowie die Dämpfungseigenschaften von masselosen

<sup>158</sup> vgl. Albrecht 2005

<sup>159</sup> Schyr 2006

<sup>160</sup> Daimler AG, Stuttgart

Wellen durch Bewegungsgleichungen simuliert werden. Bei der Massenträgheitssimulation eines Rotationskörpers wird die Drehzahl eines Körpers $\dot{\varphi}$ errechnet, indem das sich aus der Differenz des Antriebs- und Widerstandsmoments resultierende Drehmoment Δ*M* durch das Trägheitsmoment *J* der zu simulierenden Masse dividiert und über die Zeit  $t$  wie folgt integriert wird:

$$
\int \frac{\Delta M}{J} dt = \int \frac{J\ddot{\varphi}}{J} dt = \int \ddot{\varphi} dt = \dot{\varphi}
$$
 (6.6)

Bei der Simulation der Steifigkeit *c* und Dämpfung *d* eines Antriebsaggregates wird das resultierende Drehmoment *M* aus einer Differenz der Eingangs- und Ausgangsdrehzahl einer Antriebswelle  $\phi$  wie folgt berechnet.

$$
\dot{\varphi} \cdot d + \int \dot{\varphi} \cdot c \, dt = \dot{\varphi} \cdot d + \varphi \cdot c = M \tag{6.7}
$$

Aus obigen Zusammenhängen lässt sich das gesamte Antriebsstrangmodell im eingekuppelten Zustand durch den Leistungsfluss einzelner Blöcke wie in Bild 6.22 darstellen:

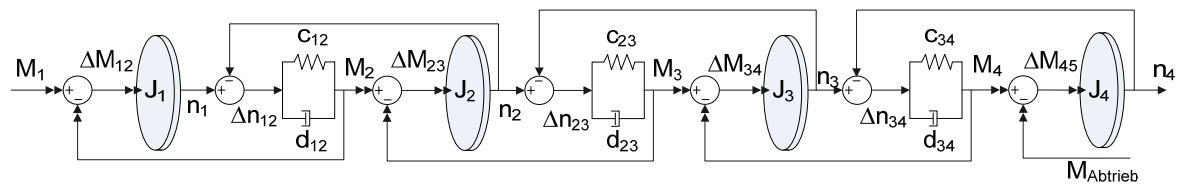

*Bild 6.22: Leistungsfluss des vereinfachten Antriebsstrangmodells bei geschlossener Kupplung*

wobei

- $J_1$  : Trägheitsmoment des Motors und der ZMS-Primärmasse [kg m<sup>2</sup>]
- <sup>J</sup><sup>2</sup> : Trägheitsmoment der ZMS-Sekundärmasse, Kupplung und Getriebeeingangswelle [kg  $m^2$ ]
- $J_3$ : Trägheitsmoment des Getriebes und Differentials [kg m<sup>2</sup>]
- $J_4$  : Trägheitsmoment der Reifen [kg m<sup>2</sup>]
- $c_{12}$  : Steifigkeit des Zweimassenschwungrads [Nm/rad]
- $d_{12}$  : Dämpfung des Zweimassenschwungrads [Nms/rad]
- $c_{23}$  : Steifigkeit der Getriebeeingangswelle [Nm/rad]
- $d_{23}$  : Dämpfung der Getriebeeingangswelle [Nms/rad]
- $c_{34}$  : Steifigkeit der Seitenwelle [Nm/rad]
- $d_{34}$  · Dämpfung der Seitenwelle [Nms/rad]

Bei dieser Arbeit liegen bis auf die fünf ungekannten Variablen,  $I_3$ ,  $c_{23}$ ,  $d_{12}$ ,  $d_{23}$  und  $d_{34}$ , alle verfügbaren Systemparameter, wie etwa die Massenträgheitsmomente, Steifigkeiten und Dämpfungen der einzelnen Antriebsstrangkomponenten, die Kupplungskennlinie (übertragbares Moment über Ausrückweg) oder das Motorkennfeld vor. Diese werden dann in das vorliegende Modell eingesetzt.

#### **6.2.1.4 Parameteranpassung**

Zu einer hinreichend genauen Abbildung des realen Verhaltens ist es erforderlich, die fünf unbekannten Parameter, also das Trägheitsmoment der Schaltgetriebe-Differential-Einheit, die Steifigkeit und Dämpfung der Getriebeeingangswelle, Dämpfung der Zweimassenschwungrad-Kupplung-Einheit sowie Dämpfung der Seitenwelle, anzupassen. Dies erfolgt durch eine Optimierung der Fahrzeugparameter auf alle zu simulierenden Anfahren und somit durch die Minimierung des Fehlerwertes, der jeweils durch die Simulation von einem der 20 nachzubildenden Anfahrkonfigurationen ermittelt wird, falls die unbekannten Variablen zunächst auf Basis von Erfahrungswerten geschätzt werden. Dabei wird der Fehler als eine Optimierungsgröße definiert, die sich aus der über der Zeit aufsummierten absoluten Abweichungen zwischen den aus Messungen zur Verfügung stehenden realen und simulierten Signalen der Drehzahlen von Motor, Getriebeeingangswelle und Rädern, sowie der gemessenen und der simulierten Fahrzeuglängsbeschleunigung, ergibt. In diesem Fall wird angenommen, dass sich der gesamte Fehler aus Anteilen der mittleren quadratischen Abweichung der realen und simulierten Signale, die nachgebildet werden sollen, also der Längsbeschleunigung, der Motordrehzahl, der Getriebedrehzahl und der Raddrehzahl, nach allen Simulationsschritten zusammensetzt. Die Optimierungsgröße Δ<sub>mittl</sub> ergibt sich aus:

$$
\Delta_{\text{initial}} = w_1 \cdot \sum_{1}^{N} mse(\Delta a_{Fzg}) + w_2 \cdot \sum_{1}^{N} mse(\Delta n_{\text{Mot}}) + w_3 \cdot \sum_{1}^{N} mse(\Delta n_{\text{Get}}) + w_4 \cdot \sum_{1}^{N} mse(\Delta n_{\text{Rad}})
$$
(6.8)

mit

$$
\Delta a_{Fzg} = \sum_{1}^{K} \left| a_{Fzg\_mess,K} - a_{Fzg\_sim,K} \right| \tag{6.9}
$$

$$
\Delta n_{Mot} = \sum_{1}^{K} \left| n_{Mot\_mess,K} - n_{Mot\_sim,K} \right|
$$
 (6.10)

$$
\Delta n_{Getr} = \sum_{1}^{K} \left| n_{Getr\_mess,K} - n_{Getr\_sim,K} \right| \tag{6.11}
$$

$$
\Delta n_{Rad} = \sum_{1}^{K} \left| n_{Rad_{-mess,K}} - n_{Rad_{-sim,K}} \right| \tag{6.12}
$$

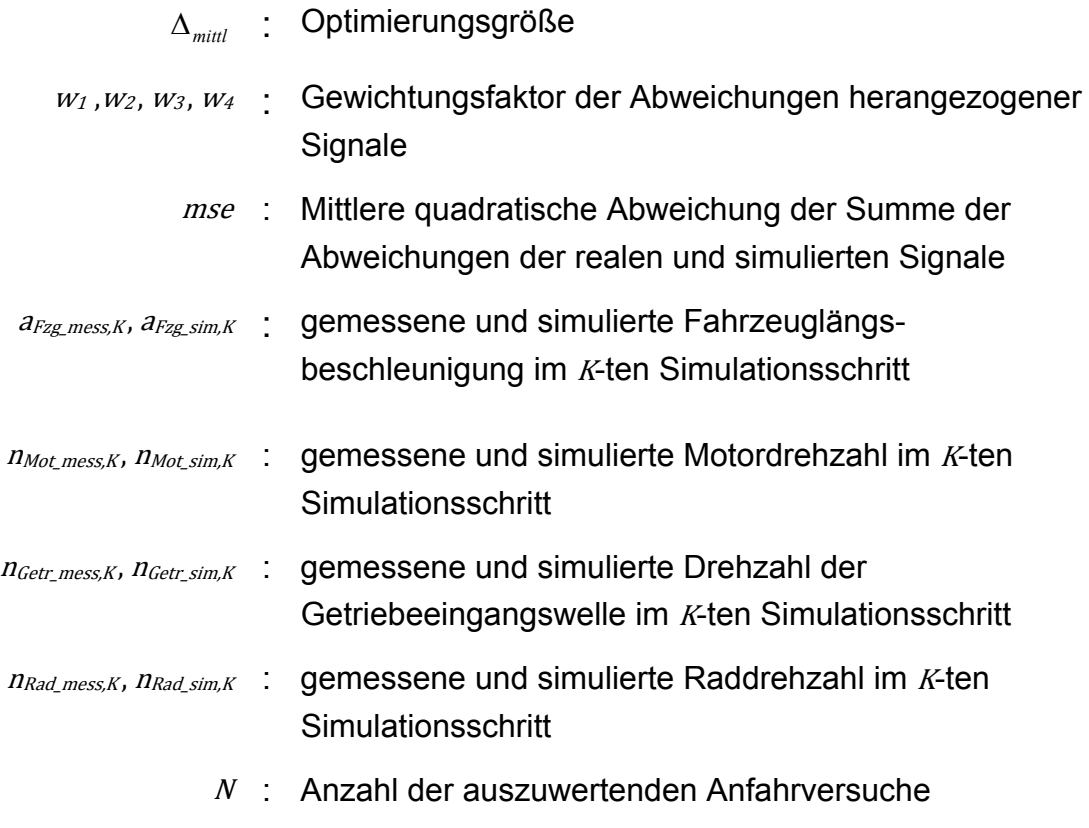

 $K$  : Anzahl der Simulationsschritte

Da die Fahrzeuglängsbeschleunigung in diesem Fall die einzige Größe ist, die bei der Generierung virtueller Anfahrten für die Komfortbewertung relevant ist, gilt ihr das Hauptaugenmerk während der Optimierung. Dementsprechend wird bei der Berechnung der Optimierungsgröße die Generierung der Längsbeschleunigung mit dem höchsten Wert gewichtet. In diesem Fall kann der Gewichtungsfaktor  $w_1$  z.B. das 400-fache der restlichen Faktoren betragen. Bei der Suche nach einem Minimum der Optimierungsgröße wird der mathematische Optimierungsalgorithmus, der nach der Nelder-Mead Simplex<sup>161</sup> Suchmethode arbeitet, verwendet. Als Ergebnis erhält man die angepassten Modellparameter, die einen Kompromiss für alle Anfahrkonfigurationen darstellen.

Bild 6.23 und Bild 6.24 zeigen beispielhaft einen Vergleich der realen und simulierten Signale vor und nach der Parameteroptimierung bei Anfahrvariante 1 mit 70% Gaspedalwert. Verdeutlicht wird die gute Übereinstimmung in allen zum Vergleich herangezogenen Signalen und eine zufriedenstellende Anpassung der simulierten an die gemessenen Signale der Anfahrvorgänge nach der Parameteroptimierung. Besonders deutlich erkennbar ist die verbesserte Nachbildungsqualität der

1

#### wobei

<sup>161</sup> vgl. Lagarias et at. 1998

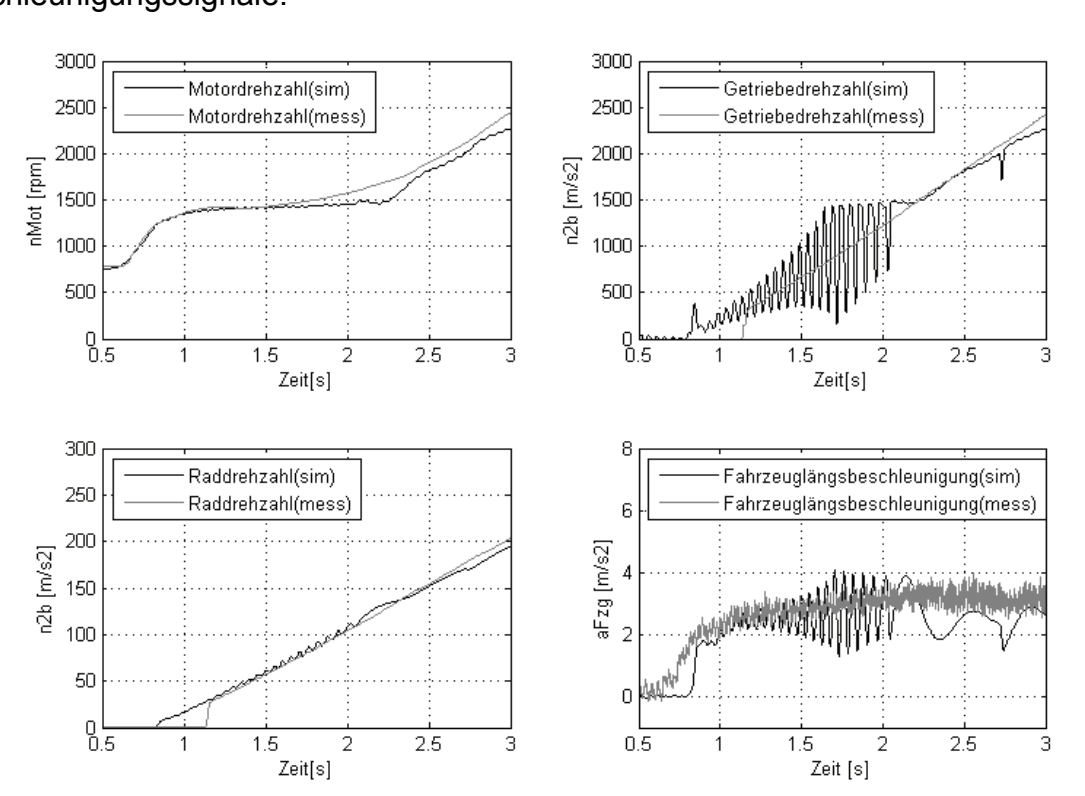

*Bild 6.23: Vergleich der simulierten und gemessen Signale vor der Parameteroptimierung, Anfahrvariante 1 (Serie) mit Pedalwert 70%*

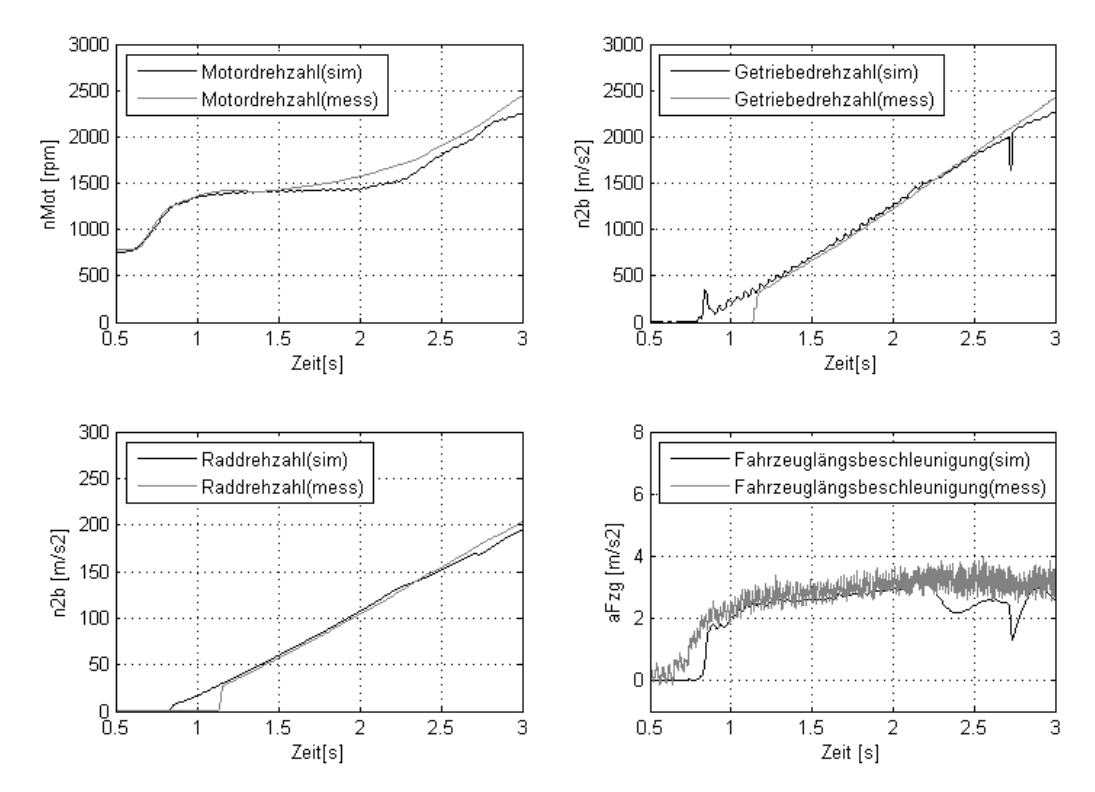

*Bild 6.24: Vergleich der simulierten und gemessen Signale nach der Parameteroptimierung, Anfahrvariante 1 (Serie) mit Pedalwert 70%* 

simulierten Signalamplituden durch die Dämpfung der Drehzahl- und Beschleunigungssignale.

# **6.2.2 Validierung der Anfahrsimulationsmodelle**

Nach dem Einsetzen aller Parameter im Anfahrsimulationsmodell wird demzufolge das erstellte Modell zur Sicherstellung der Abbildungsqualität der im Fahrversuch durchgeführten Anfahrten nach zwei Kriterien validiert.

# **6.2.2.1 Vergleich der simulierten und gemessenen Signalverläufe**

Durch einen Vergleich der simulierten und gemessenen Kurvenverläufe der relevanten Signale, also Motordrehzahl-, Getriebedrehzahl- sowie Längsbeschleunigungssignale, kann überprüft werden, ob das bestehende Fahrzeugmodell in der Lage ist, realitätsnahe Anfahrten zu simulieren. Zudem werden neben dem Längsbeschleunigungssignal die normierten PSD-Werte im komfortrelevanten Frequenzbereich von 0-100 Hz generiert und mit den ausgewerteten Messwerten verglichen. Besonders wichtig ist die Abbildungsqualität der PSD-Werte, da sie neben den zeitlichen Werten unmittelbar dem KNN-Bewertungsmodell zugeführt werden (siehe Kapitel 5.1).

In folgenden Bildern werden einige Beispiele durch einen Vergleich der simulierten und realen Signale von den in Fahrversuchen verwendeten Anfahrvarianten bei unterschiedlichen Gaspedalwerten dargestellt. In diesem Fall zeigen Bild 6.25 und Bild 6.26 die Simulationsergebnisse bei der Anfahrvariante 1 und 2 mit Vollgas. Weitere beispielhafte Simulationsergebnisse bei ruckelnden Anfahrten sind in Bild 6.27, Bild 6.28 und Bild 6.29 dargestellt.

Dabei ist aus dem simulierten Beschleunigungssignal zu erkennen, dass niederfrequente Anteile im Gegensatz zu hochfrequenten Anteilen in der Simulation gut wiedergegeben werden. Wie es bei der Voruntersuchung<sup>162</sup> der Fall war, kann dieses Ergebnis durch die fehlende Schwingungsanregung durch Fahrbahnunebenheiten begründet werden. Das führt dazu, dass die generierten PSD-Werte im hochfrequenten Bereich etwas niedriger liegen, als die aus der Messung abgeleiteten. Dennoch kann infolge der guten Nachbildungsfähigkeit von virtuellen Anfahrten davon ausgegangen werden, dass das Fahrzeugmodell Objektivdaten generiert, aus denen sich Komfortwerte ergeben, die den tatsächlichen Subjektivurteile bei allen fünf Anfahrvarianten ähneln oder zumindest die gleiche Tendenz hinsichtlich der Kundenakzeptanz haben. Dies wird im folgenden Kapitel behandelt.

<u>.</u>

<sup>162</sup> vgl. Albers et al. 2007

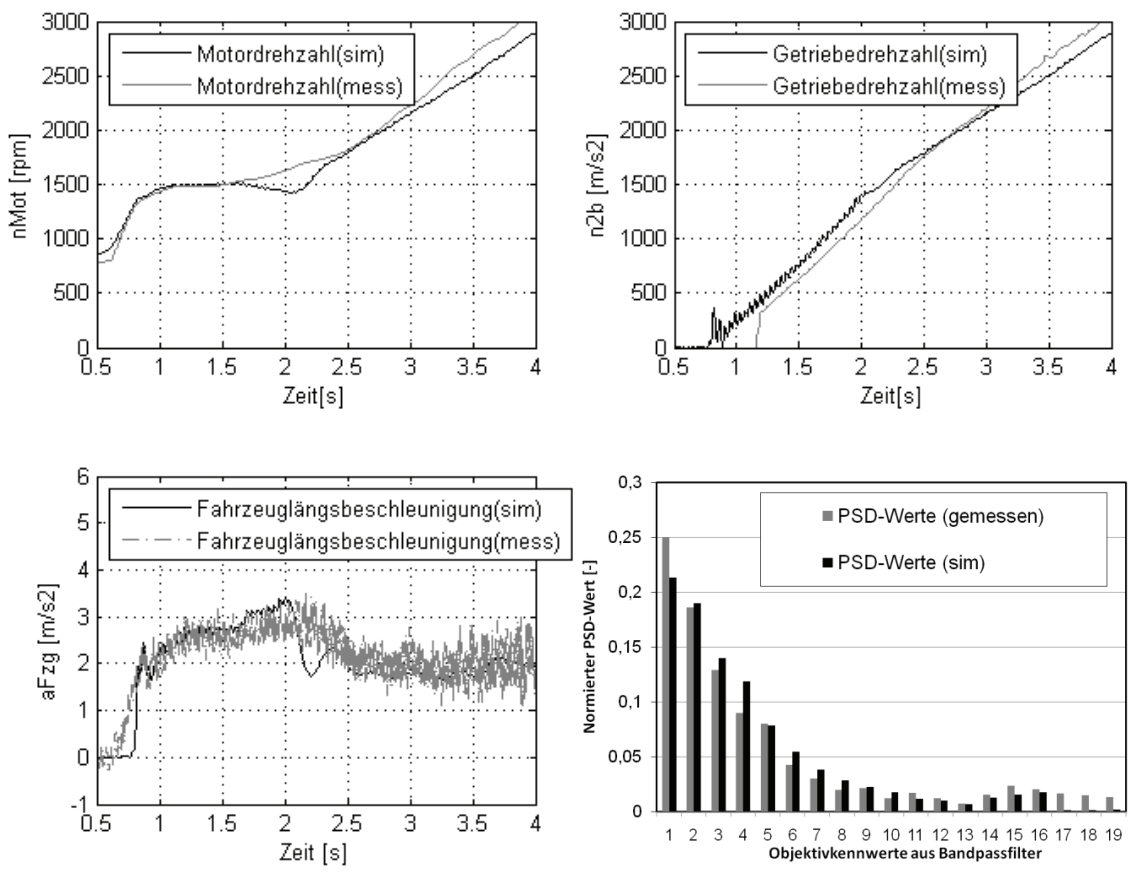

*Bild 6.25: Simulierte und gemessene Signalverläufe, Anfahrvariante 1 mit Vollgas* 

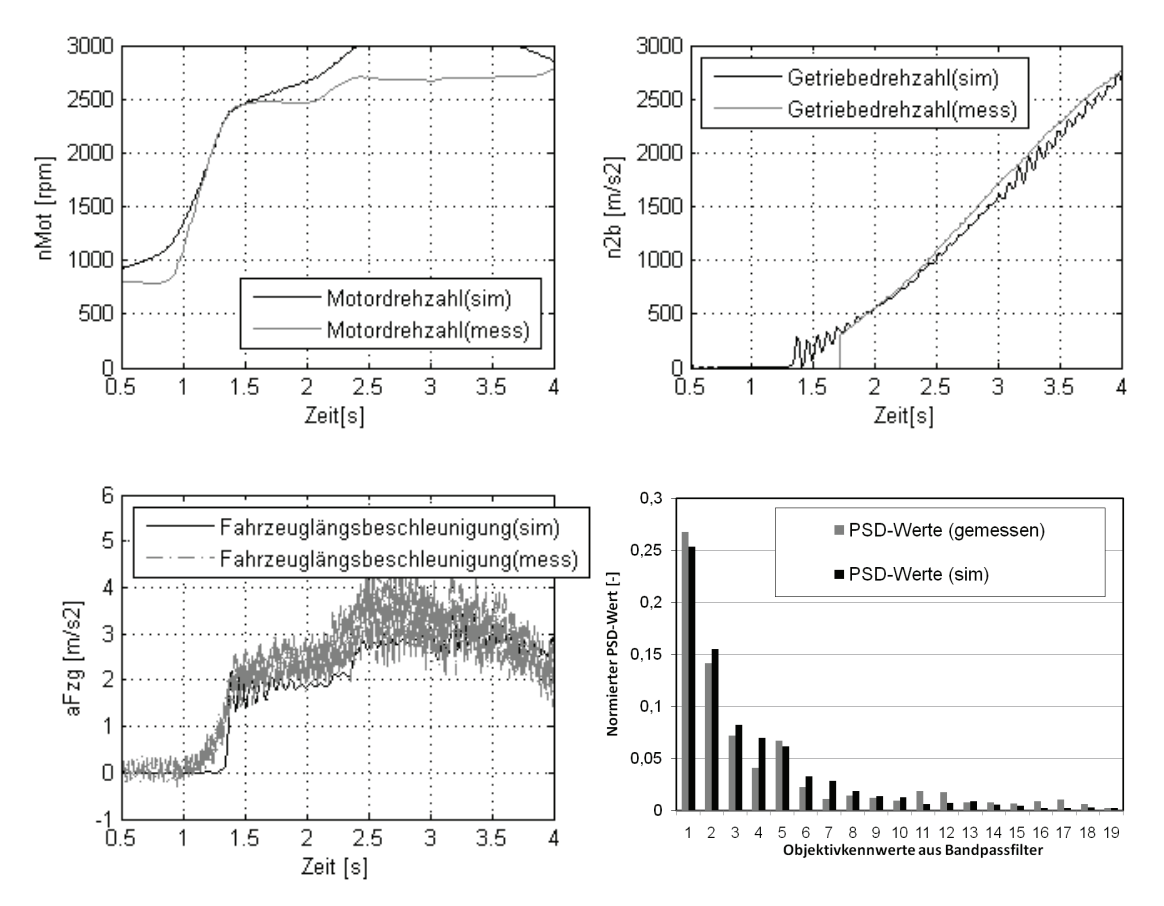

*Bild 6.26: Simulierte und gemessene Signalverläufe, Anfahrvariante 2 mit Vollgas*

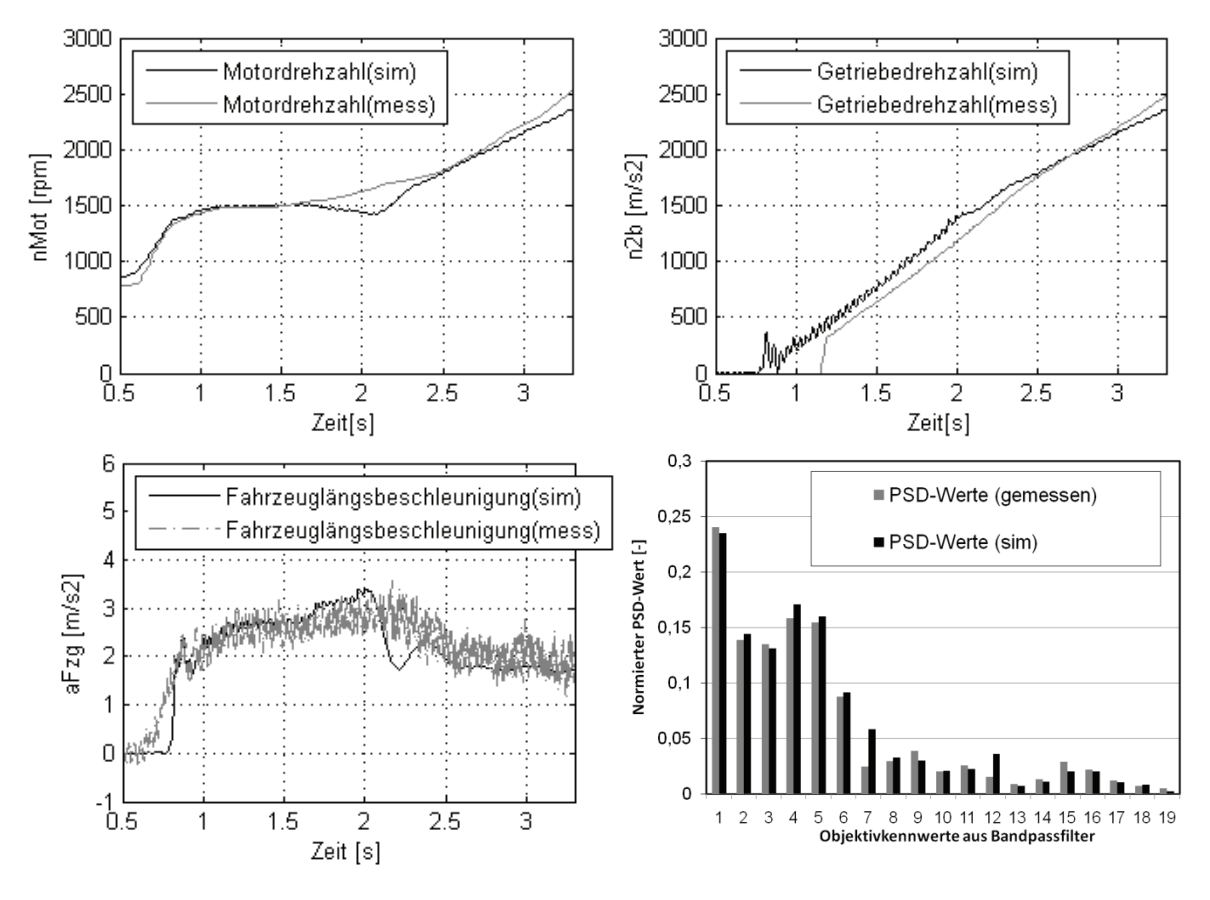

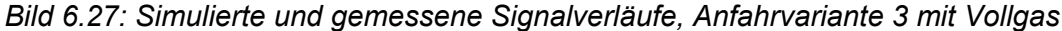

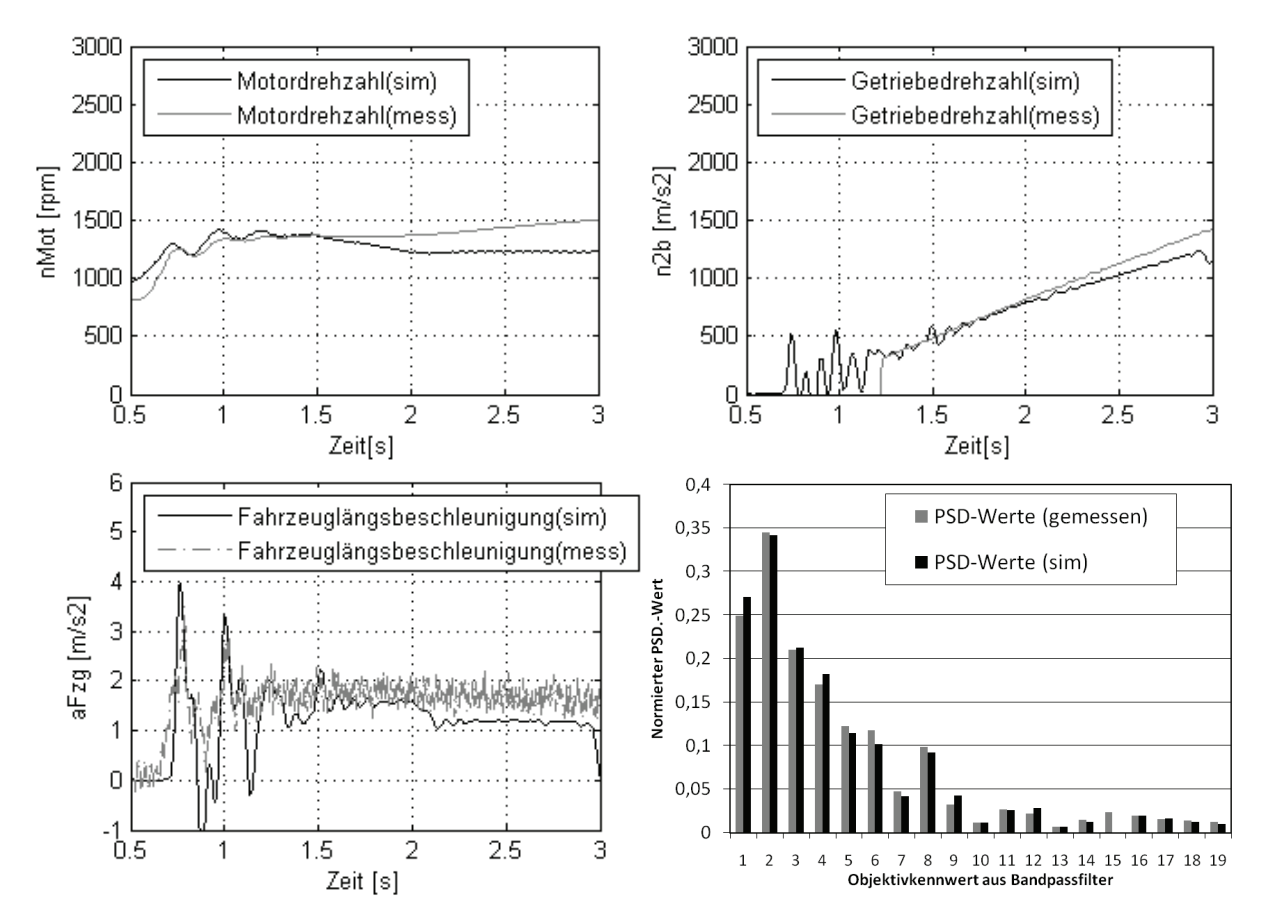

*Bild 6.28: Simulierte und gemessene Signalverläufe, Anfahrvariante 4 mit 30% Pedalwert*

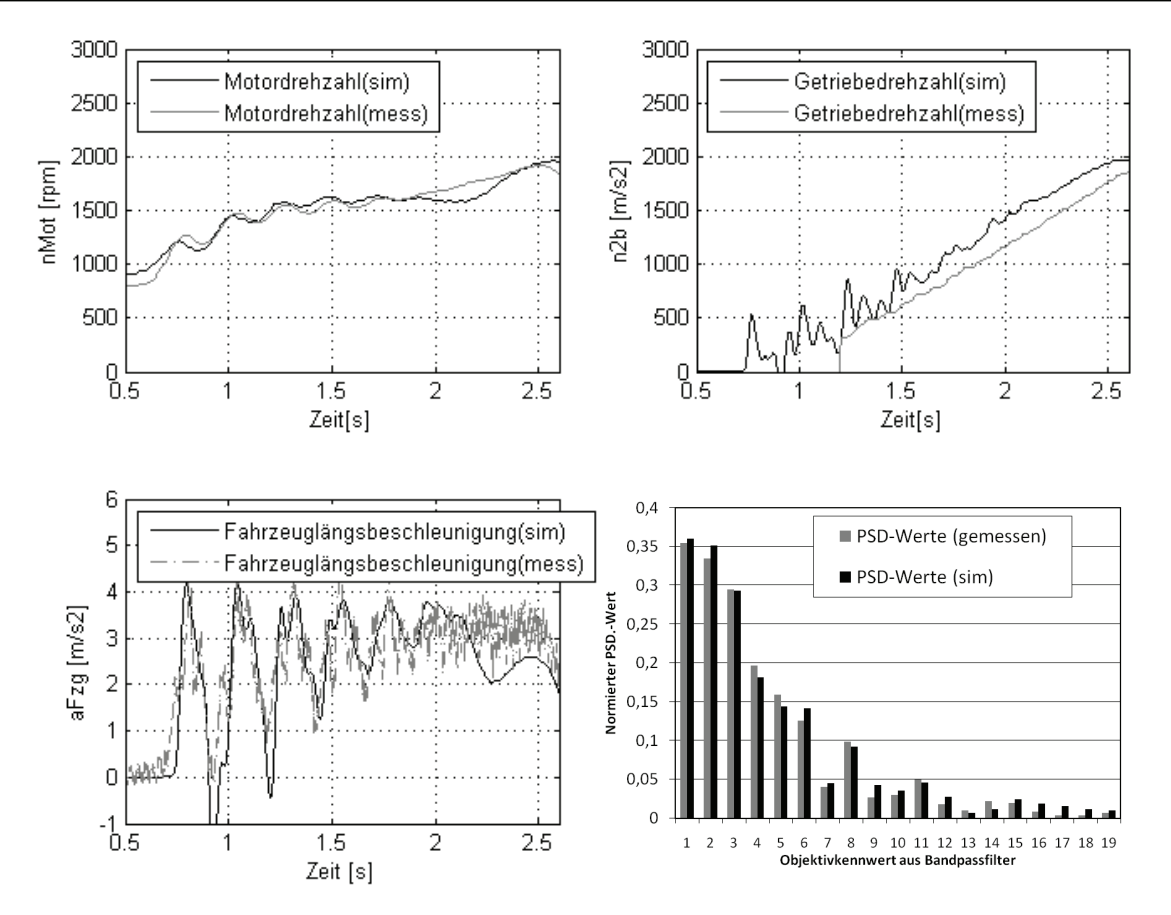

*Bild 6.29: Simulierten und gemessenen Signalverläufen, Anfahrvariante 5 mit Vollgas*

#### **6.2.2.2 Vergleich der Subjektivurteile und vorhergesagten Komfortwerte aus gemessenen und simulierten Objektivdaten**

Der Vergleich der tatsächlichen Subjektivurteile und der mittels der Bewertungsmethode vorhergesagten Komfortwerte gibt lediglich Aufschluss darüber, ob das Fahrzeugmodell komfortrelevante Daten generiert, aus denen eine Vorhersage über den Komfort in sinnvoller Weise ermittelt werden kann. Vorausgesetzt ist allerdings der Nachweis darüber, dass das verwendete KNN-Bewertungsmodell auf seine Generalisierbarkeit, d.h. seine Fähigkeit zur Approximation der Zielgröße anhand von den dem Modell unbekannten Daten, überprüft wird. Zur Komfortbewertung aus simulierten Daten werden anhand der in Kapitel 5.4 vorgestellten Bewertungswerkzeuge insgesamt 20 Bewertungsmodelle, die individuellen, an den Fahrversuchen teilnehmenden Fahrern entsprechen, herangezogen.

Ein Beispiel der Applikation der Simulationsmodelle zur Komfortobjektivierung zeigt Bild 6.30, wobei die Subjektivbewertung durch Fahrer Nr. 4 und die mittels seines KNN-Modells abgeschätzten Komfortwerte aller Anfahrvarianten bei vier unterschiedlichen Gaspedalwerten verglichen werden. Hier sind gute Approximationsqualitäten bei fast allen Varianten erkennbar.
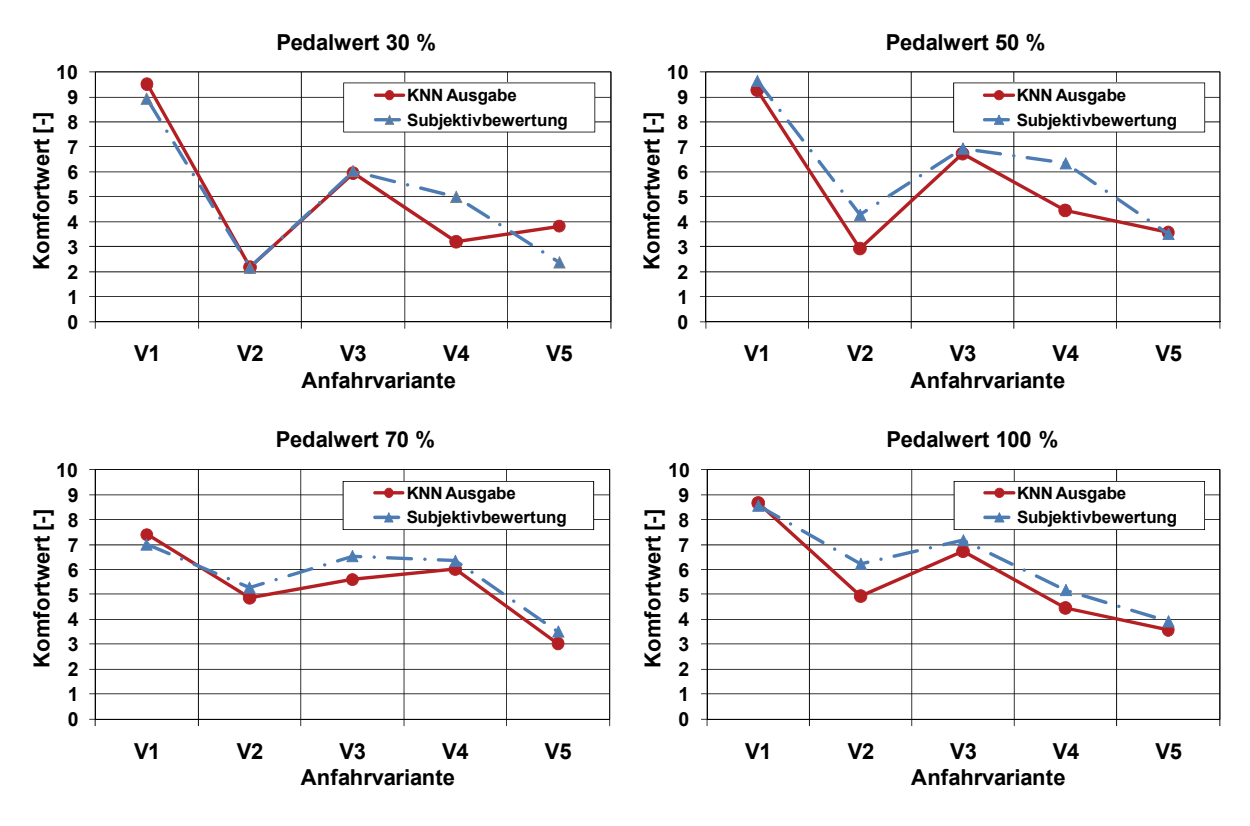

*Bild 6.30: Vergleich der Subjektivbewertung und des mittels des KNN geschätzten Komfortwert, bei Pedalwert 30%, 50%, 70% und 100% aus Sicht des Fahrer Nr. 4* 

Demensprechend wird der Vergleich der tatsächlichen und abgeschätzten Komfortbewertung aus Sicht aller 20 Fahrer vorgenommen, wie in Bild 6.31 beispielhaft beim Vollgas-Anfahren mit der Anfahrvariante 1 veranschaulicht. Dabei treten je nach Leistungsfähigkeit eines Bewertungsmodells unterschiedliche Abweichungen der Bewertungsnoten beider Werte auf. Die Notendifferenz von ca. 2,5 bei einem Ausreißer wie z.B. Fahrer Nr. 11 kann eventuell durch die mangelnde Bewertungsfähigkeit der Testperson oder durch die relativ niedrige Bewertungsgüte des Modells begründet werden.

Aufgrund der Situationen, in der solche Ausreißer der Komfortmodelle auftreten, ist es sinnvoll, eine individuelle Komfortbewertung durch eine Betrachtung der Komfortvorhersage der zu untersuchenden Phänomene aus Sicht der Kundenzielgruppe zu ersetzen. In diesem Fall ist es möglich, eine Tendenz der Kundenakzeptanz zu gewinnen und somit das Produkt hinsichtlich einer bestimmten Eigenschaft z.B. gezielt komfort-orientiert zu entwickeln. Zu diesem Zweck wird ein Vergleich der Subjektivbewertung und des durch das KNN-Bewertungsmodell geschätzten Komfortwertes, beim Anfahren mit verschiedenen Gaspedalwerten im Durchschnitt aus Sicht aller drei Kundenzielgruppen vorgenommen, wie in Bild 6.32 veranschaulicht.

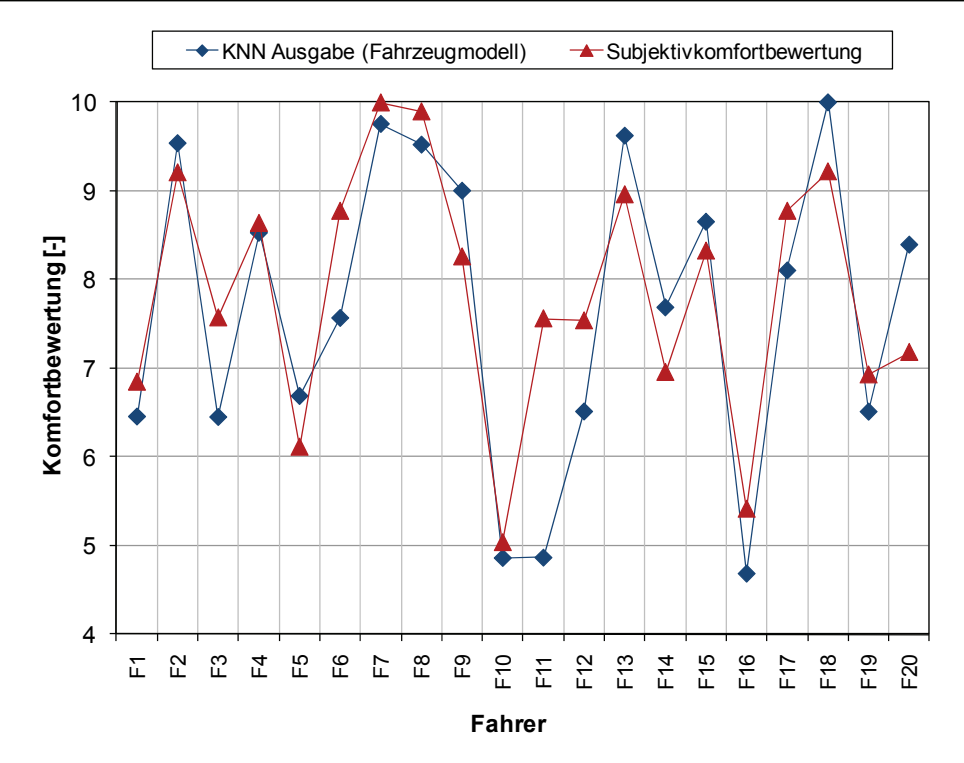

*Bild 6.31: Vergleich der Subjektivbewertung und des mittels des KNN geschätzten Komfortwert, bei Anfahrvariante 1 mit Vollgas aus Sicht aller Fahrer*

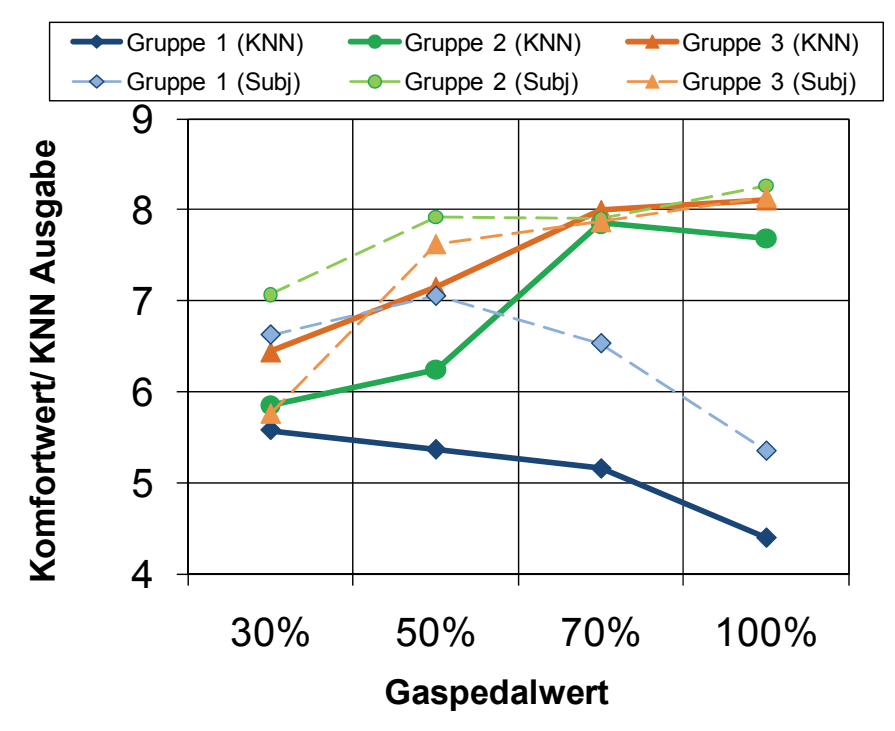

*Bild 6.32: Vergleich der Subjektivbewertung und des mittels des KNN geschätzten Komfortwert, beim Anfahren mit verschiedenen Gaspedalwerten im Durchschnitt aus Sicht aller Kundenzielgruppe* 

Die Abweichungen der tatsächlichen und abgeschätzten Komfortwerte aus Sicht aller Kundenzielgruppen können dadurch begründet werden, dass bei dieser Auswertung alle fünf Anfahrvarianten sowie alle 20 Fahrer, die einige Ausreißer beinhalten, berücksichtigt werden. Nichtdestotrotz können aus diesem Bild die wichtigen

Rückschlüsse gezogen werden, dass die Tendenzen der Komforturteile von Anfahrsituationen mit wachsenden Gaspedalwerten aus Sicht der reellen Kundenzielgruppen und der KNN-Modelle übereinstimmen. Während die komfortorientierte Kundenzielgruppe 1 die immer schneller angefahrenen Situationen für unkomfortabler hält, bewertet die Kundenzielgruppe 3 mit sportlichem Fahrstil diese Anfahrten mit höheren Noten. Die Komfortwerte der durchschnittlichen Fahrergruppe 2 zeigen allerdings keine deutliche Tendenz. Dies kann darauf zuzuführen sein, dass sich diese Gruppe aus Fahrern zusammensetzt, die sich bei der einen Situation als komfortorientierter und bei der anderen als sportlicher Fahrer verhalten.

Ferner zeigen folgende Bilder beispielhaft die Leistungsfähigkeiten der KNN-Modelle sowie des erstellten Fahrzeugsimulationsmodells zur Komfortprognose der simulierten Anfahrten aus Sicht der klassierten Kundengruppen. Wie in Bild 6.33 zu erkennen ist, werden beim Pedalwert von 50% alle vier bewusst komfortmindernden Anfahrsituationen V2 bis V5, entsprechend der tatsächlichen Komfortbeurteilungen, als schlechter als die Serienanfahrten bewertet. Trotz der nahe beieinander liegenden Komfortwerten bei den ersten vier Anfahrvarianten ist ein Unterschied der Toleranz hinsichtlich Komfortwahrnehmung bei der stark ruckelnden Anfahrvariante 5 durch KNN-Modelle zu erkennen.

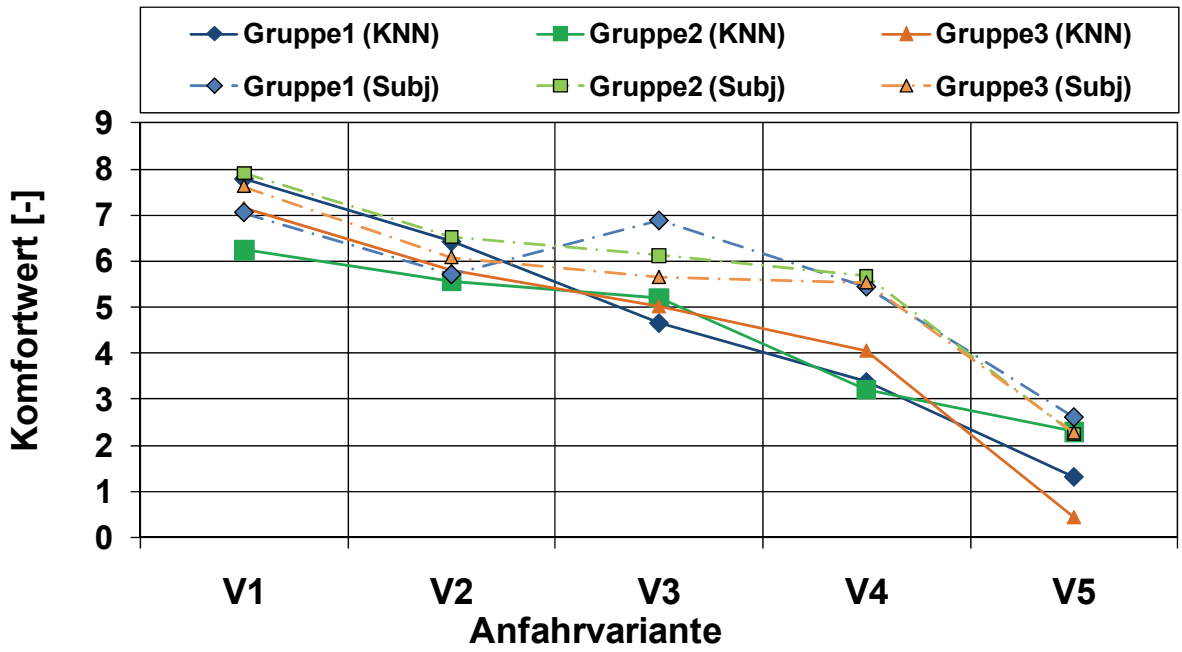

#### **Pedalwert 50%**

*Bild 6.33: Vergleich der Subjektivbewertung und des mittels des KNN geschätzten Komfortwert, beim Anfahren mit 50% Pedalwert aus Sicht aller Kundenzielgruppe* 

Anders sind die Tendenzen beim Anfahren mit Vollgas. Während die Kundenzielgruppen 2 und 3 die rupfenden, leicht und mittelstark ruckelnden Anfahrten (V2, V3 und V4) für "noch akzeptierbar" halten, wie in Bild 6.34 veranschaulicht, bewertet die Fahrergruppe 1 diese mit einer niedriger als 5 liegenden Note, was eine negative Kaufentscheidung bedeutet. Eine Interpretation der Prognose lautet somit, dass die Anfahrvariante 5 aus Sicht des Fahrzeugentwicklers unbedingt vermieden werden sollte, da sie von allen Fahrern als "nicht akzeptierbar" bewertet wird. Die restlichen komfortmindernden Anfahrvarianten sollen nach Möglichkeit nicht vorkommen.

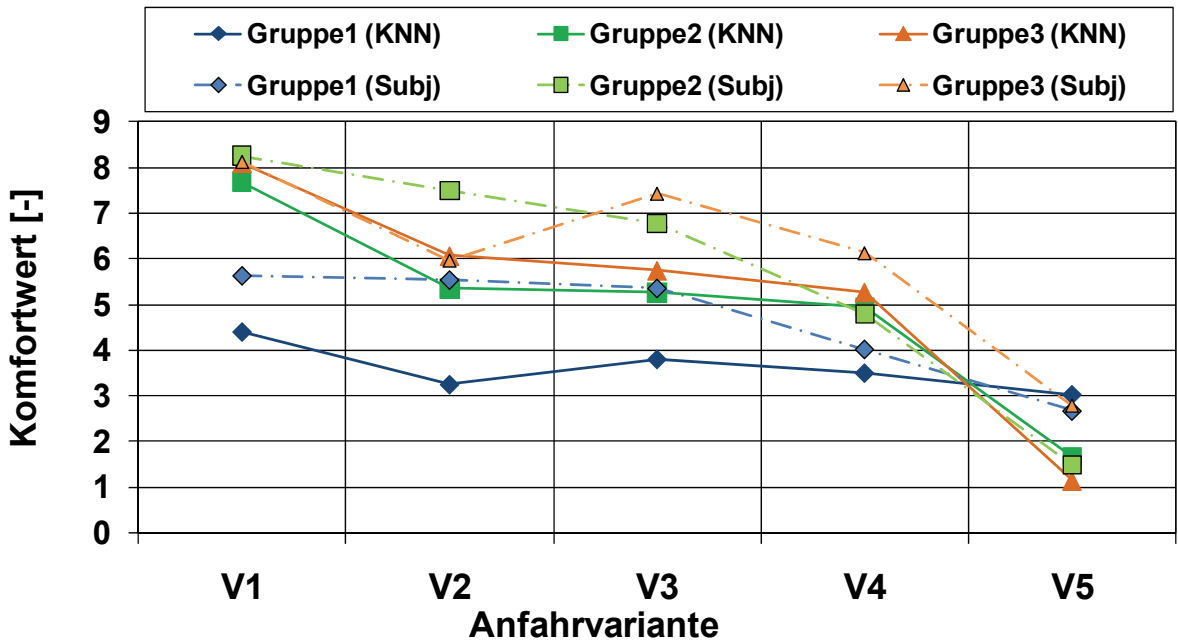

#### **Pedalwert 100%**

*Bild 6.34: Vergleich der Subjektivbewertung und des mittels des KNN geschätzten Komfortwert, beim Anfahren mit Vollgas aus Sicht aller Kundenzielgruppe*

Ferner ist zu erkennen, dass die meisten mittels des KNN-Modells abgeschätzten Komfortwerte niedriger als die subjektiven Komforturteile sind. D.h. es kann festgehalten werden, dass ein KNN-Modell eine gleiche Situation zumeist etwas kritischer einschätzt, als der zugehörige reale Fahrer selbst. Im Hinblick auf Fahrzeugentwickler heißt das, dass er mit einem Sicherheitsfaktor bei der Komfortprognose einer Anfahrsituation rechnen kann. Würde beispielsweise eine Anfahrt als gut bewertet, kann angenommen werden, dass das tatsächliche Komforturteil noch besser wäre.

# **7 Modellanwendung bei der Antriebsstrangentwicklung**

Dieses Kapitel stellt beispielhafte Anwendungsmöglichkeiten der entwickelten Methoden und Werkzeuge für die menschliche Komfortprognose hinsichtlich des Anfahrverhaltens von Fahrzeugen bei der Antriebsstrangentwicklung dar, wie in Bild 7.1 veranschaulicht.

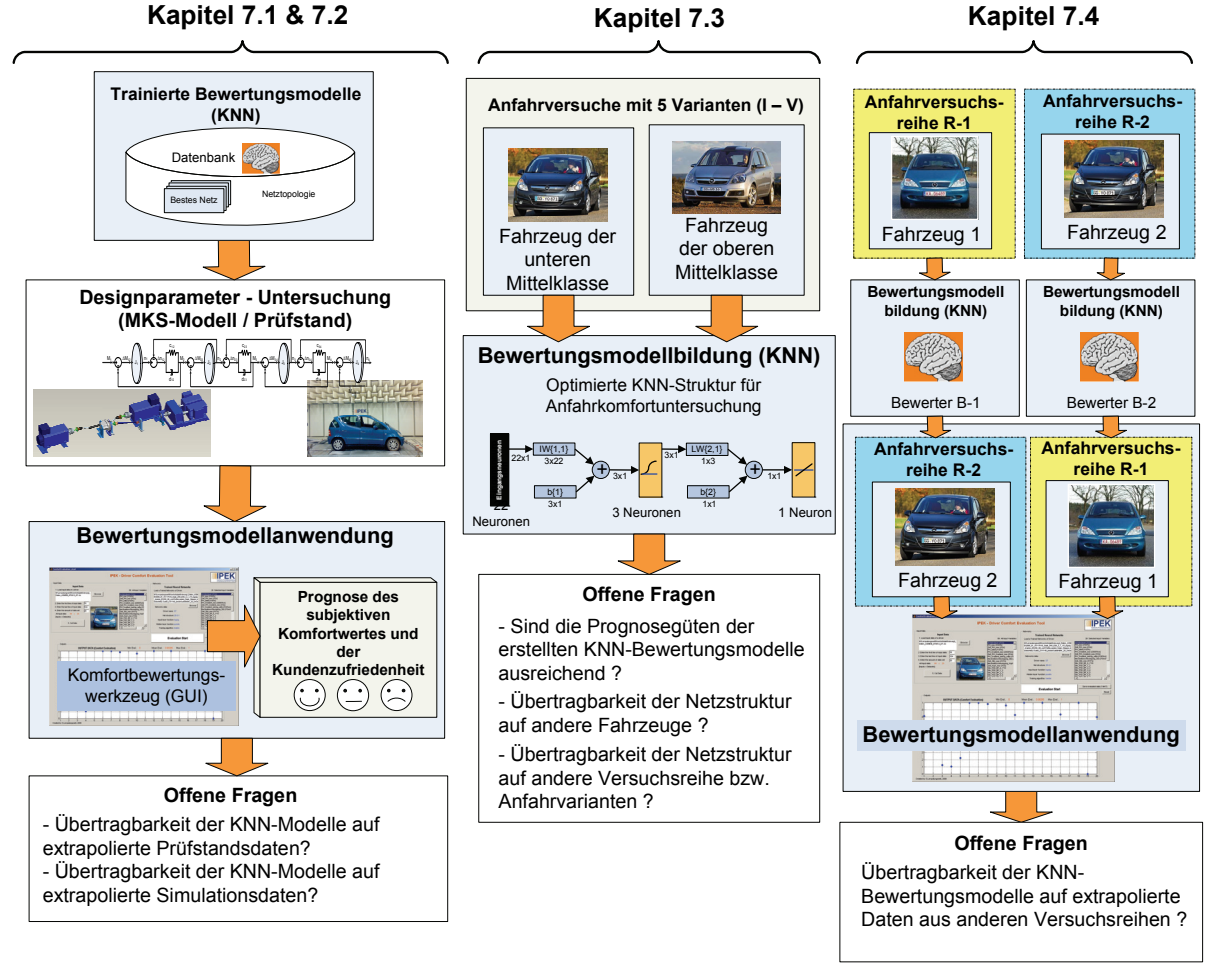

*Bild 7.1: Übersicht der beispielhaften Anwendungsmöglichkeiten in Kapitel 7* 

Zunächst werden in Kapitel 7.1 und 7.2 die beispielhaften Methodenanwendungen im Hinblick auf die Abschätzung der Kundenakzeptanz bei verschiedenen Lösungsvarianten anhand von generierten Objektivdaten aus den X-in-the-loop Entwicklungsumgebungen, wie etwa dem Akustikrollenprüfstand, und aus der numerischen Simulation vorstellt. Überdies wird in Kapitel 7.3 die vorgestellte Methode zur Erstellung des KNN-Bewertungsmodells auf die Übertragbarkeit auf anderen Fahrzeugtypen und -klassen überprüft. Hier stellt sich die Frage, ob die in Kapitel 5.2.3 erstellte Netztopologie für die Vorhersage des menschlichen Komforturteils bei weiteren Anfahrkomfortuntersuchungen an anderen Fahrzeugen geeignet ist oder ob eine andere Netzarchitektur zum Erreichen einer hohen

Prognosegüte notwendig ist. Desweiteren wird in Kapitel 7.4 untersucht, ob die KNN-Modelle, die basierend auf bestimmten Versuchsreihen eines Fahrzeugs erstellt werden, für die Bewertung anderer Anfahrversuchsreihen verwendet werden können. Aus den Ergebnissen kann eine Aussage getroffen werden, ob es sinnvoll ist, die vorhandenen KNN-Modelle für weitere Versuchsreihen mit anderen Fahrzeugen einzusetzen.

#### **7.1 Designparameter-Untersuchung mittels Prüfstandsversuche**

In Kapitel 5.1 wird die Fähigkeit des KNN-basierten Komfortbewertungsmodells zur Interpolation, d.h. zur Festlegung des Zusammenhangs zwischen verfügbaren subjektiven und objektiven Daten dargestellt. In diesem Kapitel wird das Ziel verfolgt, die entwickelten Methoden und Werkzeuge bei extrapolierten Daten, die nicht für die Modellbildung verwendet werden, umzusetzen. Anhand von generierten Daten aus Prüfstandsversuchen sollen die subjektiven Komforturteile verschiedener Kundenzielgruppen abgeschätzt werden, ohne Probandenversuche durchführen zu müssen. Für die Abschätzung der zu erwartenden Subjektivkomforturteile werden folgende drei KNN-Modelle, die in der Verifikation die höchste Prognosegüte erreicht haben, als Referenzfahrer aller 20 Fahrer eingesetzt, wobei im Bezug auf die in Kapitel 5.2 gewonnenen Kenntnisse alle 22 signifikanten Objektivkenngrößen als Eingangsgrößen für das Bewertungsmodell verwendet werden:

- Referenzfahrer für komfortorientierte Gruppe: Fahrer 5 (mit  $G = 90,3\%$ )
- Referenzfahrer für durchschnittliche Gruppe: Fahrer 2 (mit  $G = 95,2\%)$
- Referenzfahrer für sportliche Gruppe: Fahrer 12 (mit  $G = 95,7\%)$

Im Gegensatz zu Anfahrvarianten, die bereits im Fahrversuch sowie am Vehicle-inth-loop Prüfstand untersucht werden, werden durch den Hersteller drei weitere Software-Varianten für das Kupplungsaktorsteuergerät erstellt, um einerseits das Anfahrverhalten des Serienstands zu verbessern und somit höhere Komfortbewertung (durch Variante D) zu erzielen und andererseits ein breiteres Band an verschiedenartigen Einkuppelvorgängen (durch Varianten E und F) zu ermöglichen. Dies führt zu einem großen Spektrum unterschiedlicher Anfahrvorgänge, die für die Validierung hinsichtlich der Generalisierbarkeit und für die Anwendung der erstellten Komfortbewertungsmodelle bei extrapolierten Daten signifikant sind.

Um das Anfahrverhalten bei Anwendung weitere Varianten der Kupplungssteuergeräte-Software ohne Fahrversuche durch Testpersonen im Prüffeld zu untersuchen und die resultierten Komfortbewertungen aus Sicht des Kunden zu ermitteln, werden die Anfahrversuche am Akustikrollenprüfstand unter denselben Versuchsbedingungen wie in Kapitel 6.1 durchgeführt. Tabelle 7.1 zeigt den Versuchsplan, nach dem jeweils eine Versuchsreihe pro Anfahrvariante in insgesamt drei Versuchsläufen mit drei definierten Gaspedalwerten von 30%, 50% und 100% durchgeführt wurde.

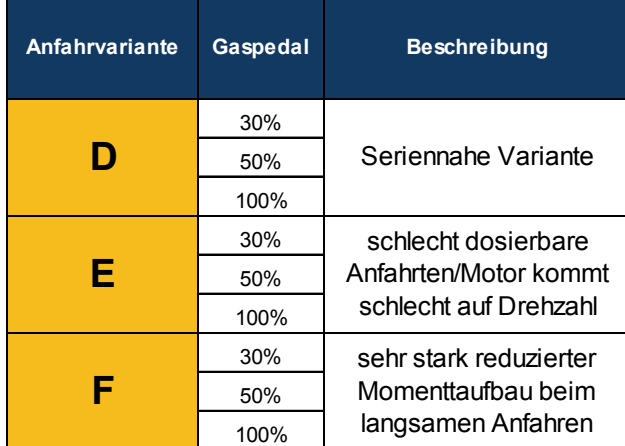

*Tabelle 7.1: Versuchsplan – Anfahruntersuchung am Vehicle-in-the-loop Prüfstand*  Für die seriennahe Anfahrvariante D zeigt Bild 7.2 beispielhaft die Drehzahlsignale der Getriebeeingangswelle und des Motors sowie die entsprechende Signale des Kupplungsaktors im Vergleich mit denen des Serienstandes (Anfahrvariante A) bei einer Gaspedalstellung von 30%. Der einzige deutliche Unterschied ist die um ca. 0,5 Sekunden kürzere Anfahrdauer der Anfahrvariante D bei beinahe gleichem Gaspedalverlauf, wie aus den Signalverläufen zu erkennen, wobei dieser Unterschied beim schnelleren Anfahren geringer ist als beim langsameren Anfahren.

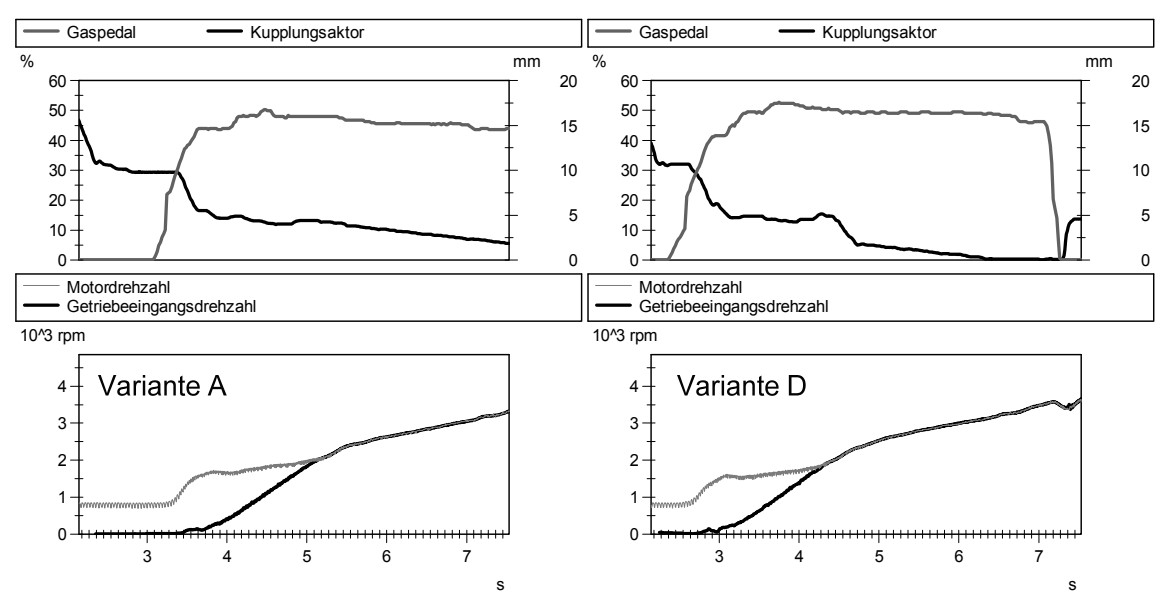

*Bild 7.2: Vergleich der Anfahrvarianten A und D bei 50% Gaspedalstellung* 

Drüber hinaus werden zwei weitere Anfahrvarianten, die bewusst zur Verschlechterung des Anfahrkomforts erstellt wurden, indem das Motorverhalten durch das Motorsteuergerät beeinflusst wird, untersucht. Bild 7.3 zeigt die gemessenen Signalverläufe der Anfahrvariante E im Vergleich mit denen der

Variante A. Es ist zu erkennen, dass der Motor beim Anfahren bis zu einem maximalen Gaspedalwert von 50% schlecht auf die Solldrehzahl kommt, was zu einer schlechten Dosierbarkeit der Leistung beim Anfahren führt. Überdies sind Anfahrschwingungen besonders in der Anfangsphase zu erkennen, die leicht angeregt werden. Bild 7.4 stellt die gemessenen Signalverläufe der Anfahrvariante F im Vergleich mit denen der Variante A dar. Hier wird das Motorverhalten so modifiziert, dass der Motormomentaufbau insbesondere bei niedrigen Gaspedalwerten stark reduziert ist. Dadurch fängt das Anfahren erst ab einer Motordrehzahl von 2500 U/min an. Daher dauert eine Synchronisation der Kupplung beim Anfahren länger als bei Variante des Serienstands.

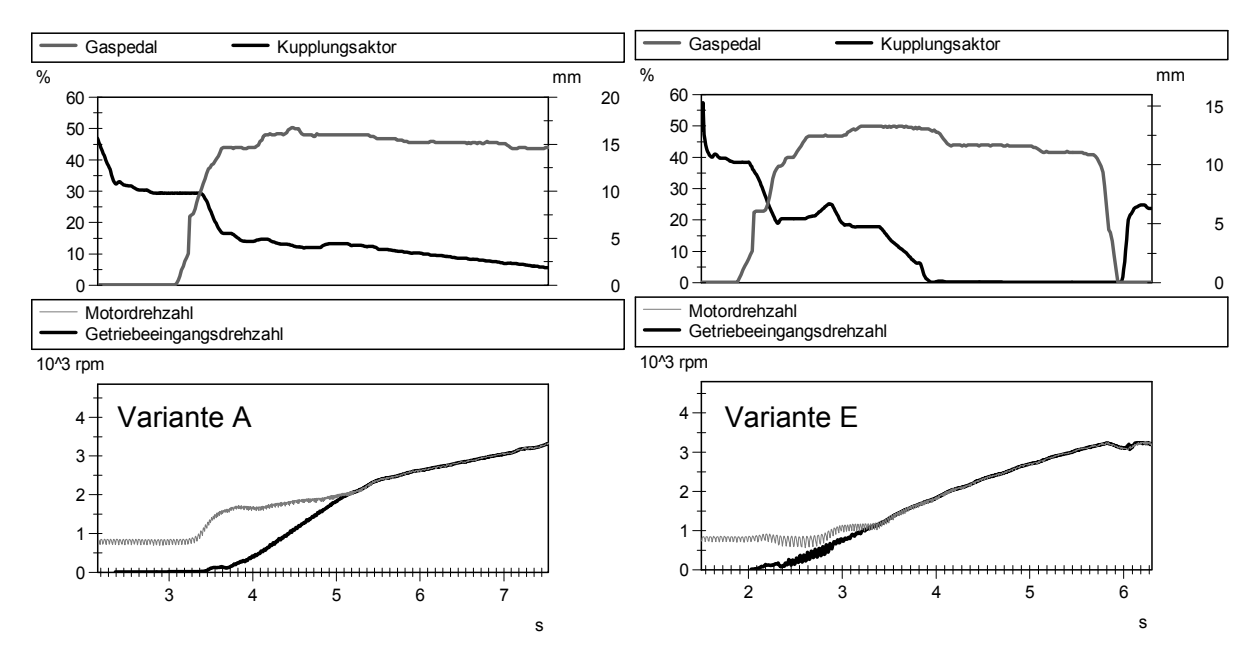

*Bild 7.3: Vergleich der Anfahrvarianten A und E bei 50% Gaspedalstellung* 

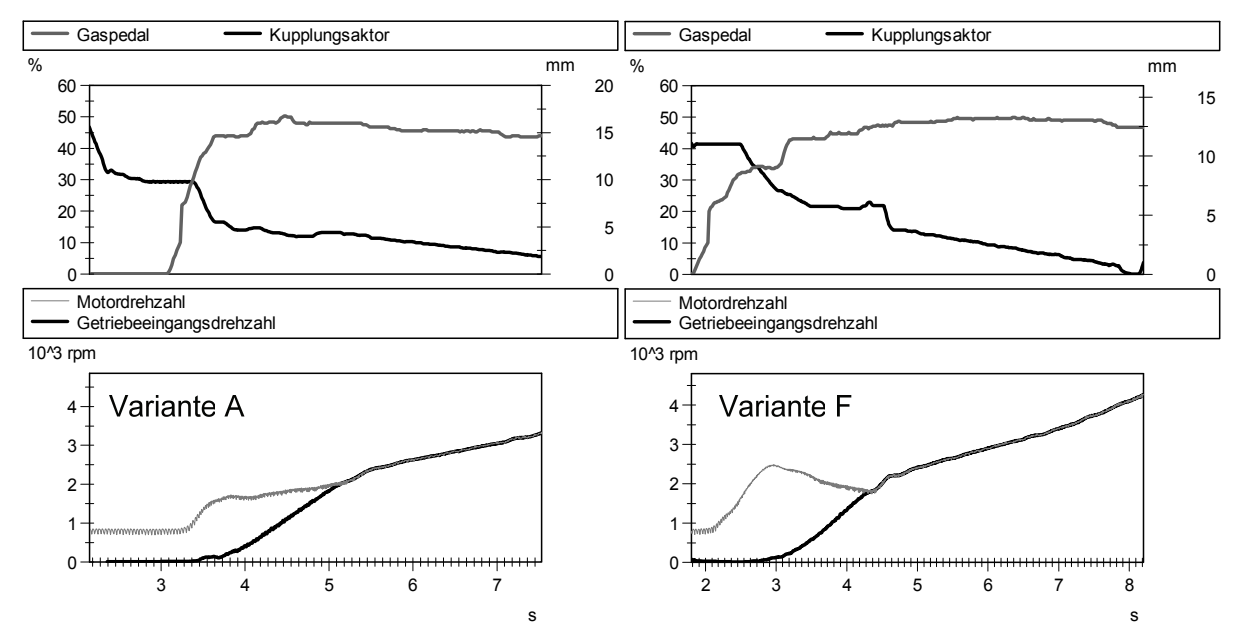

*Bild 7.4: Vergleich der Anfahrvarianten A und F bei 50% Gaspedalstellung* 

Aus Sicht des Kupplungssteuergeräte-Herstellers ist es interessant zu wissen, wie sich die einzelnen modifizierten Kupplungszustellungen, wie z.B. mit einer reduzierten Anfahrdauer bei der Variante D, auf die Komfortbewertung auswirken. Dazu werden diese drei Anfahrvarianten im Vergleich zu der Serienvariante A hinsichtlich des Komfortverhaltens bewertet, indem alle 22 Objektivkennwerten mittels des in Kapitel 6.1 vorgestellten Verfahrens generiert werden.

Bild 7.5 zeigt eine Gegenüberstellung der KNN-Ausgaben mit den drei o.g. Referenzfahrern für alle Anfahrvarianten. Im Hinblick auf die Modifikation der Software des Kupplungssteuergerätes durch Senkung der Anfahrdauer bei der Anfahrvariante D, ist eine deutliche Verbesserung der Komfortnote lediglich beim sportlichen Referenzfahrer (Fahrer Nr. 12) erkennbar, während die KNN-Modelle der restlichen Fahrer eine ähnliche, dennoch höhere Komfortbewertung angeben. Daher ist diese Modifikation der Kupplungszustellung sinnvoll, da das Komfortverhalten für alle Fahrer ohne zusätzlichen Aufwand besonders für sportliche Fahrer verbessert ist.

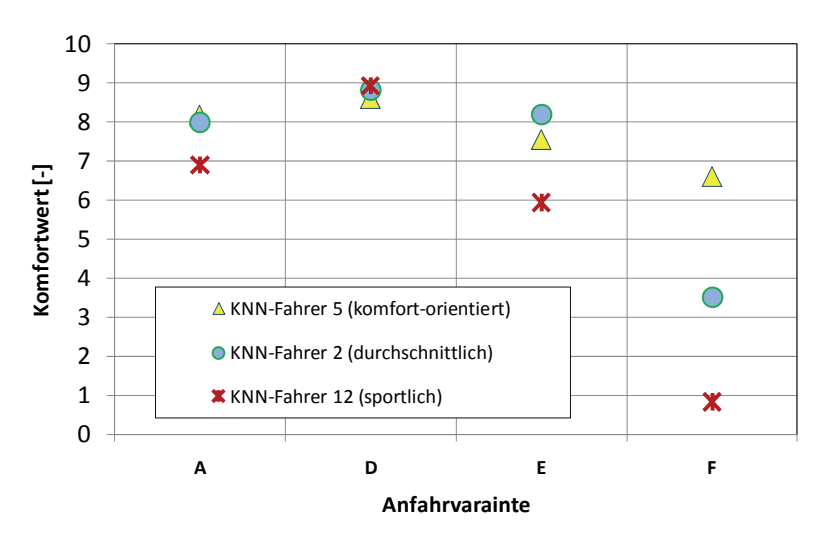

*Bild 7.5: Abgeschätzte Subjektivkomforturteile der Anfahrvariante A, D, E und F mittels KNN-Modelle der Referenzfahrer* 

Trotz leichten Anfahrschwingungen wird die Anfahrvariante E nur durch den sportlichen Fahrer (Fahrer 12) als deutlich schlechter als die Variante A bewertet, was darauf zurückzuführen ist, dass die auftretenden Schwingungen nur zum Teil im menschenempfindlichen Frequenzbereich liegen. Deswegen wird der Komfort durch die etwas schlechtere Dosierbarkeit aufgrund des Motorverhaltens nicht wesentlich beeinträchtigt. Dagegen ergeben sich die niedrigeren Komfortnoten der Variante F aufgrund des verschlechterten Motorverhaltens, das zur stark verzögerter Reaktion des Fahrzeugs bei der gewünschten Gaspedaleingabe führt, aus den Modellen aller Referenzfahrer, insbesondere aber aus dem des sportlichen Referenzfahrers.

Aus diesen Ergebnissen ist festzuhalten, dass die aus Fahrversuchdaten erstellten KNN-Modelle mit hoher Vorhersagefähigkeit, wie z.B. welche von Referenzfahrern, für die Interpretation der extrapolierten Daten, die aus dem Rollenprüfstand generiert werden und eine Vergleichbarkeit hinsichtlich Schwingungsverhalten mit den zur Modellbildung verwendeten Varianten aufweisen, sehr zuverlässig eingesetzt werden können.

### **7.2 Designparameter-Untersuchung mittels Fahrzeugsimulation**

Aus Sicht des Fahrzeugentwicklers steht generell eine Vielzahl von Parametern, die die Anfahreigenschaften des Versuchsfahrzeugs beeinflussen, zur Verfügung, wie beispielhaft in Bild 7.6 veranschaulicht. Mittels des in Kapitel 6.2 entwickelten Fahrzeugmodells können diese komfortrelevanten Parameter zur gezielten Veränderung der Fahrzeugeigenschaft am Simulationsmodell variiert werden<sup>163</sup>. Die daraus resultierenden Ergebnisse in Form von abgeschätzten subjektiven Komfortwerten werden anschließend diskutiert.

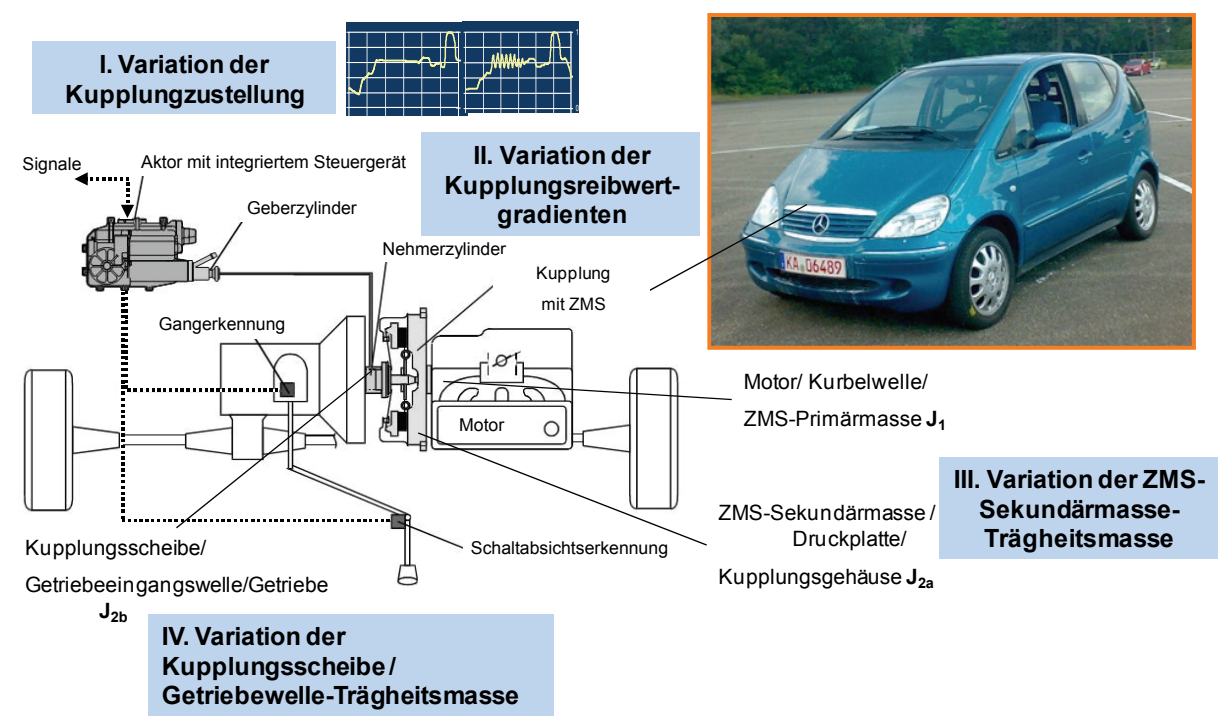

*Bild 7.6: Variationsmöglichkeit zur Parameteruntersuchung des Versuchsfahrzeugs* 

## **7.2.1 Variation der Kupplungszustellung**

Im Folgenden wird die Auswirkung verschiedener Kupplungszustellungen, die als am Kupplungsbelag wirkende Axialkraftkennlinien über der Zeit in Bild 7.7 gegenübergestellt werden, auf das Komfortverhalten untersucht. Zur Simulation einer

<sup>163</sup> vgl. Albers et al. 2008c; Albers et al. 2009

Anfahrt mit höherer Rupfneigung betätigt der Kupplungsaktor den Ausrücker so, dass eine lange Schlupfphase im Kupplungsreibkontakt entsteht. Aufgrund der länger als ursprünglich dauernder Synchronisation besteht eine höhere Wahrscheinlichkeit, dass die Kupplung rupft. Drüber hinaus werden unterschiedliche ruckelnde Anfahrten mittels Kupplungsverlauf der unterschiedlichen Taktungsintensitäten simuliert. Diese Axialkraftverläufe werden durch Eingabe der modifizierten Aktorsignale ins Fahrzeugmodell erzeugt. Somit können aufgrund der hohen Taktungsintensität bzw. hohen Axialkraftschwankungen ruckelnde Anfahrten generiert werden.

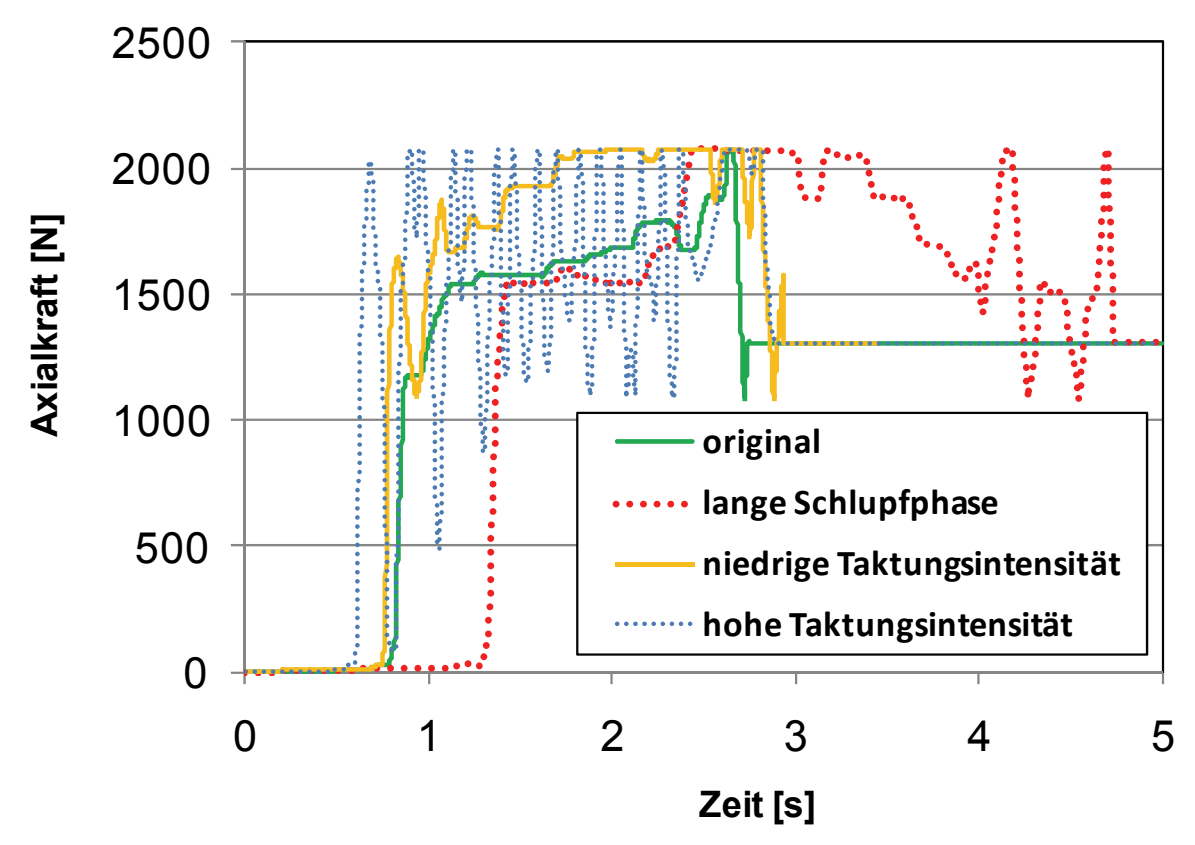

*Bild 7.7: Vergleich der auf Kupplung wirkenden Axialkraft bei verschiedenen Kupplungszustellungen* 

Bild 7.8 und Bild 7.9 zeigen den Drehzahlverlauf des Motors und Getriebes während der Synchronisation sowie die daraus resultierenden Fahrzeuglängsbeschleunigung bei verschiedenen Kupplungszustellungen und einem maximalen Gaspedalwert von 70%.

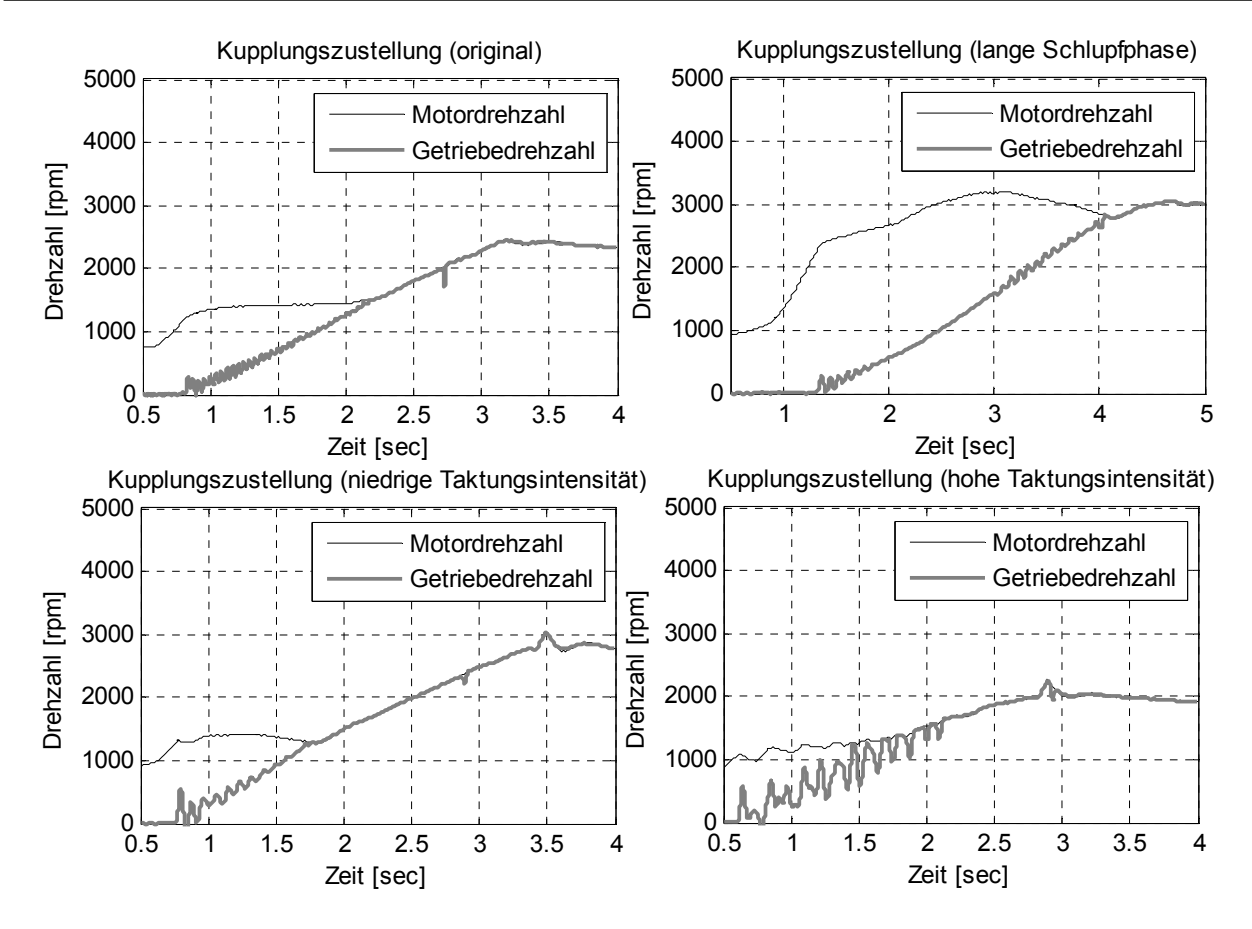

*Bild 7.8: Generierte Drehzahlsignale vom Motor und Getriebe aus Fahrzeugmodell bei verschiedenen Kupplungszustellungen (max. Gaspedal bei 70%)* 

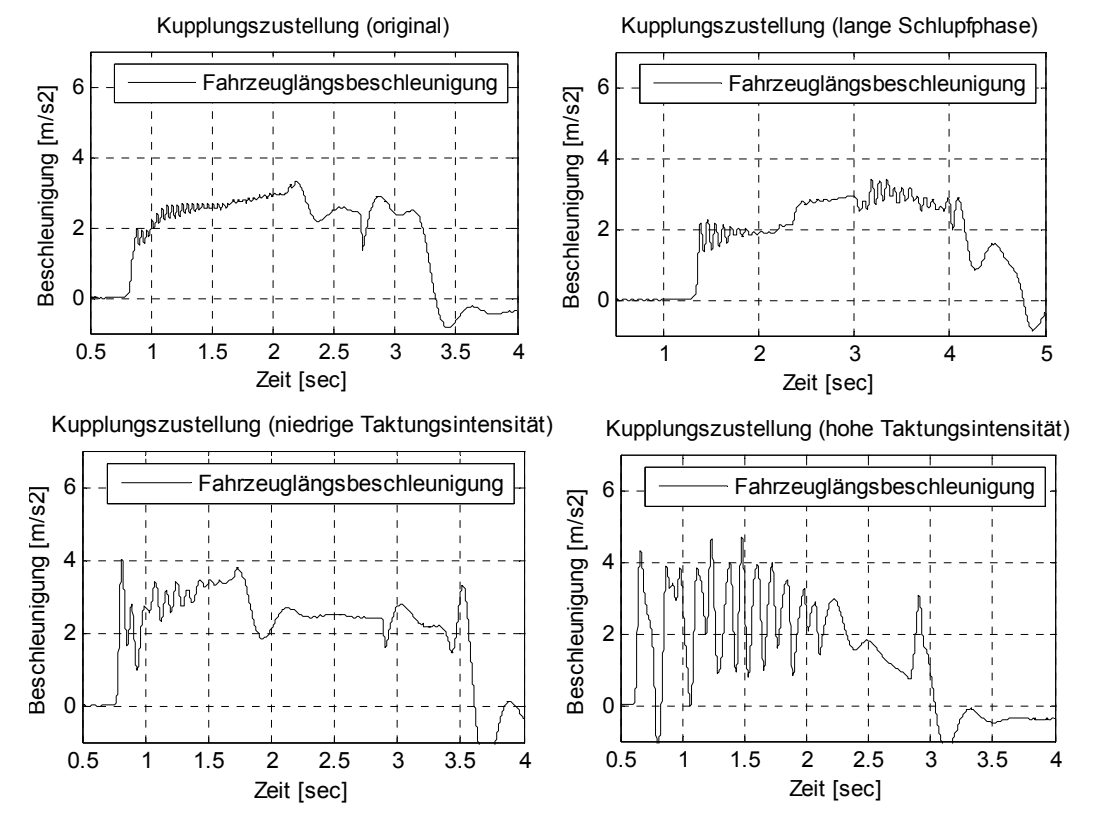

*Bild 7.9: Generierte Längsbeschleunigungssignale aus Fahrzeugmodell bei verschiedenen Kupplungszustellungen (max. Gaspedal bei 70%)* 

Gut zu erkennen ist der deutliche Unterschied der Anfahrdauer bei der Anfahrt mit langer Schlupfphase und den restlichen Varianten. Während das Längsbeschleunigungssignal der Anfahrvariante mit originaler Kupplungskennlinie in der Anfangsphase einige Schwankungen aufweist, treten die Signalschwankungen bei der Anfahrvariante mit langer Schlupfphase während der Synchronisation ständig auf. Dieses Merkmal führt dementsprechend zu unterschiedlichen Kundenkomfortbewertungen beider Varianten. Die Abschätzungen der menschlichen Komfortwerte erfolgen mittels des KNN-Werkzeugs aus Sicht der in Kapitel 5.3 aufgeteilten Kundenzielgruppen und werden in Bild 7.10 dargestellt. Dabei ergeben sich diese Komfortwerte aus den gemittelten Werten aus allen Mitgliedern der jeweiligen Kundenzielgruppen. Entsprechend der Realität wird im Vergleich zur Anfahrt mit der originalen Kupplungszustellung die Anfahrvariante mit langer Schlupfphase für alle Fahrergruppen als unangenehmer beurteilt. Die zugehörigen durchschnittlichen Komfortwerte liegen bei Noten von ca. 4 bis 6, was als "noch akzeptierbar" interpretiert werden kann. Deutlich bemerkbar sind die hohen Amplituden der Getriebedrehzahl und die der Fahrzeuglängsbeschleunigungen während der Synchronisation bei Anfahrten, die eventuell zum Ruckeln mit verschiedenen Intensitäten führen können. Dementsprechend bewerten alle drei KNN-Modelle die Anfahrten mit höherer Taktungsintensität als unkomfortabler. Während diese Anfahrvariante keine ausreichende Kundenakzeptanz bei allen Gruppen erzielt, da die berechneten durchschnittlichen Komfortwerte unter 5 liegen, ist die Anfahrvariante mit niedriger Taktungsintensität für den durchschnittlichen und den sportlichen Fahrer "noch akzeptierbar". Dies ist auch bei einigen komfortorientierten Fahrern aus Gruppe 1 der Fall.

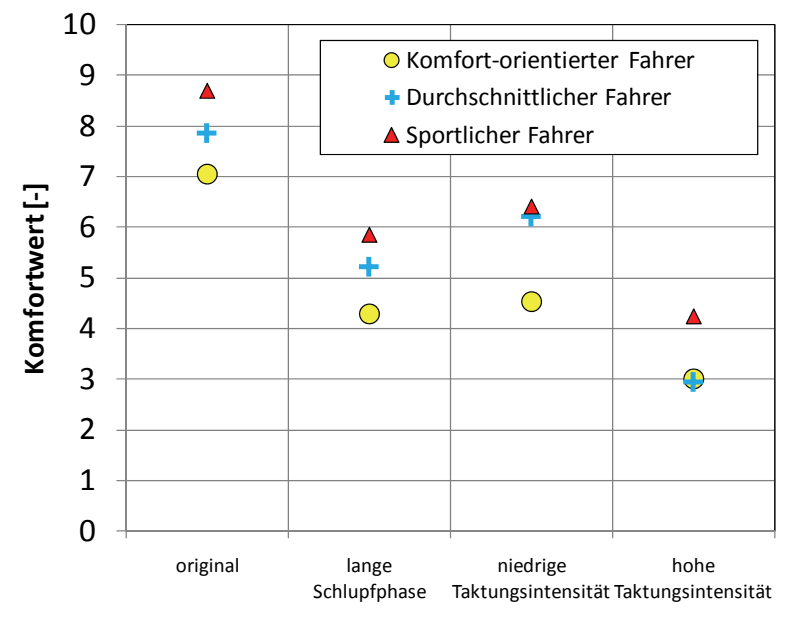

#### **Kupplungszustellung**

*Bild 7.10: Komfortbewertungen aus Sicht aller Kundenzielgruppen bei verschiedenen Kupplungszustellungen* 

### **7.2.2 Variation der Kupplungsreibwertgradienten**

Zur Vorhersage des menschlichen Komforturteils bei Situationen, bei denen das komfortmindernde Rupfen unterschiedlich stark auftritt, werden im Folgenden rupfende Anfahrten simuliert, indem eine Modifikation am Fahrzeugmodell im Sinne einer bewussten Komfortverschlechterung vorgenommen wird. Dabei kann zur Erhöhung der Rupfneigung des Antriebsstrangs neben der gesteuerten Taktungsänderung des Kupplungsaktors zum Erreichen der langen Schlupfdauer, der negative Reibwertgradient im Kupplungsmodell betragsmäßig gezielt vergrößert werden<sup>164</sup>. Nach der Verschlechterung sowie der Verbesserung der Reibeigenschaft der noch in der Entwicklung befindlichen Kupplung werden die Kundenkomforturteile abgeschätzt. Am Beispiel von Anfahrten mit einem maximalen Gaspedalwert von 50% bei standardmäßiger Kupplungsbetätigung zeigen Bild 7.11 und Bild 7.12 die generierten Signalverläufe der Motor- und, Getriebedrehzahl sowie der Fahrzeuglängsbeschleunigung über die Zeit bei variierenden Reibwertgradienten. Die Vorhersage, wie diese generierten Anfahrvorgänge sich auf das menschliche Komfortempfinden auswirken können, erfolgt anhand der erstellten Bewertungsmodelle und ist in Bild 7.13 dargestellt.

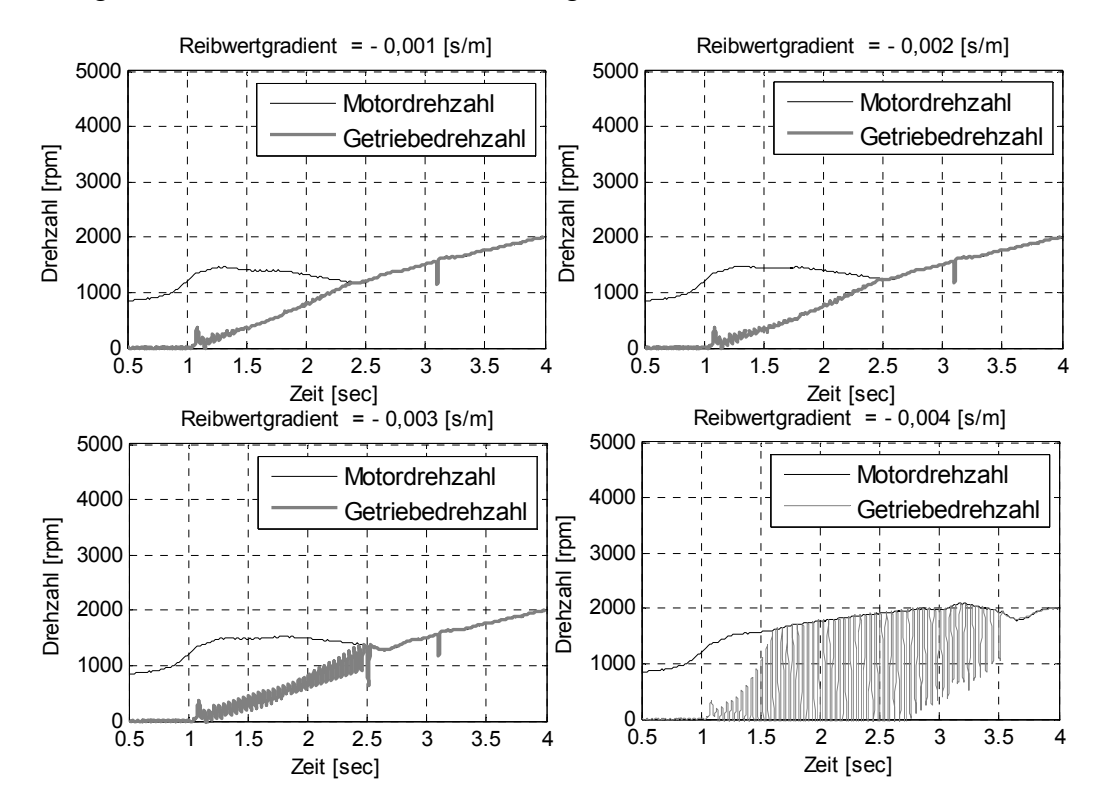

*Bild 7.11: Generierter Motordrehzahl- und Getriebedrehzahlverlauf bei Variation der Kupplungsreibwertgradienten (max. Gaspedal bei 50%)* 

<sup>164</sup> Albers / Herbst 1998

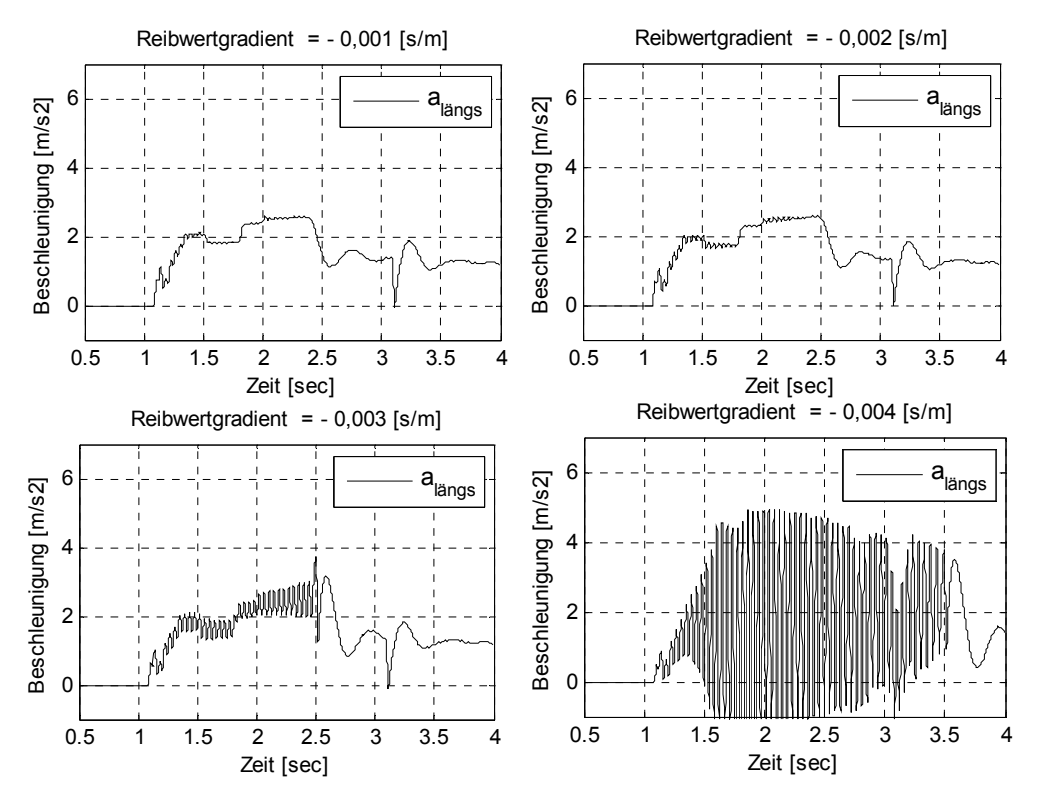

*Bild 7.12: Generierter Längsbeschleunigungsverlauf bei Variation der Kupplungsreibwertgradienten (max. Gaspedal bei 50%)* 

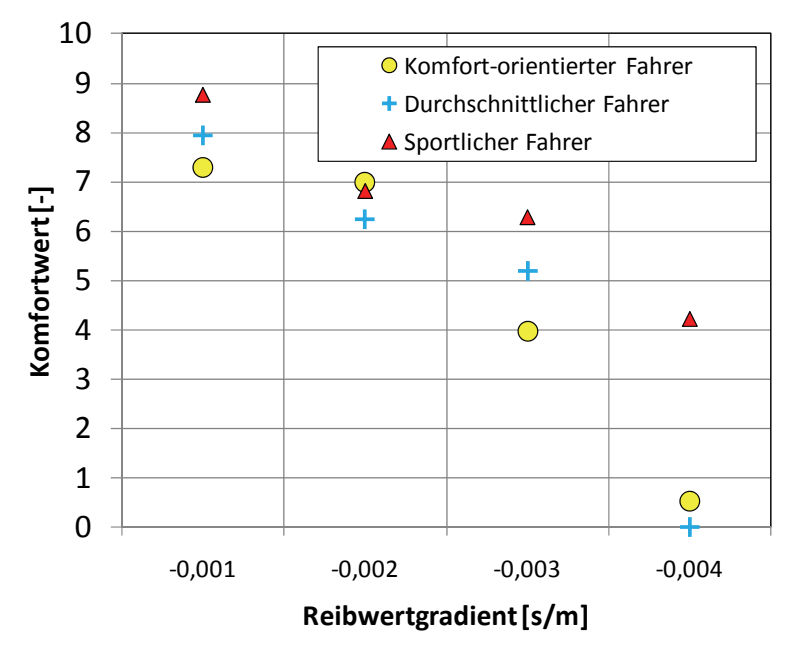

*Bild 7.13: Ermittelter Komfortwert aus Sicht der Referenzfahrer aller Kundenzielgruppe bei verschiedenen Kupplungsreibwertgradienten (max. Gaspedal bei 50%)* 

In diesem Fall wird das kritische Beurteilungsverhalten der KNN-Modelle verdeutlicht. Generell zeigt das Modell des sportlichen Fahrers bei Variation der Reibwertgradienten mehr Toleranz als die anderen Modelle. Als Beispiel erteilt das Modell des komfortorientierten Fahrers auch bei einem dem Betrag nach kleinen negativen Reibwertgradient von  $\mu$ ' = -0,001 die Note ca. 7,2.

Während bei dem Reibwertgradienten  $\mu$  = -0,002 die Bewertungen durch alle drei KNN-Modelle nahe beieinander liegen, sind deutliche Unterschiede bei höheren Rupfneigungen wie bei  $\mu$  = -0,003 und -0,004 festzustellen. Wie auch aus den tatsächlichen Subjektivbeurteilungen zu erwarten ist, wird die Anfahrt mit einem Reibwertgradient von  $\mu$  = -0,004 von den komfortorientierten Fahrern als "schlecht" bewertet. Während diese Anfahrt ebenfalls für den durchschnittlichen Fahrer "nicht akzeptierbar" ist, benotet der sportliche Fahrer sie mit einer Note von ca. 4, was dennoch als negative Kaufentscheidung aus Sicht des Fahrzeugsentwicklers zu interpretieren ist. Aus diesem Beispiel ist es prinzipiell möglich, einen Grenzwert des Reibwertgradients festzulegen, bei dessen Überschreitung das Anfahrverhalten für alle Kunden nicht mehr "akzeptierbar" ist. Die getroffene Aussage über die Kaufentscheidung gilt letztendlich als wichtige Information für die Freigabe des Konzeptentwurfs.

#### **7.2.3 Variation der ZMS-Sekundärmasse-Trägheitsmasse**

Beim Einsatz des Zweimassenschwungrades (ZMS) werden die zündungsbedingten Torsionsschwingungen, die aufgrund der Motordrehungleichförmigkeiten entstehen, gedämpft. Eine der gängigen Lösungen zur Dämpfung der Drehungleichförmigkeiten ist die Erhöhung der Massenträgheit beider geteilten Drehmassen eines ZMS, also der Primär- und Sekundärmasse. In der Praxis wird diese realisiert, indem man eine größere Schwungradmasse einsetzt, was allerdings zusätzliches Gewicht mit sich bringt. Als Beispiel werden, wie in Bild 7.6 veranschaulicht, in diesem Kapitel die Variation des Massenträgheitsmomentes der ZMS-Sekundärmasse  $I_{2a}$  und die resultierenden geschätzten Komforturteile dargelegt. Grundsätzlich haben neben der Baugruppe des Schwungrades die fest mit der Sekundärseite des Zweimassenschwungrads verbundenen Baugruppen, wie z.B. die Kupplung und deren motorseitige Bauteile, hohe Anteile zur Erhöhung der Sekundärmasse.

Zu diesem Zweck werden anhand des Fahrzeugsimulationsmodells Anfahrten mit Vollgas bei unterschiedlichen ZMS-Sekundärmassen generiert, wobei die gleiche Kupplungszustellung der standesgemäßen Variante 1 eingesetzt wird. Wie in Bild 7.14 und Bild 7.15 ersichtlich, treten höhere Amplituden sowohl der simulierten Drehzahlsignale des Motors und des Getriebes, als auch der Längsbeschleunigung bei etwaiger Halbierung der originalen ZMS-Sekundärmasse mit  $I_{2a}$  = 0,020 kgm<sup>2</sup> auf. Deutlich glattere Signalverläufe erreicht man bei der doppelten Sekundärmasse mit  $J_{2a}$  = 0,090 kgm<sup>2</sup>, was prinzipiell zu einem höheren Komfort führen soll.

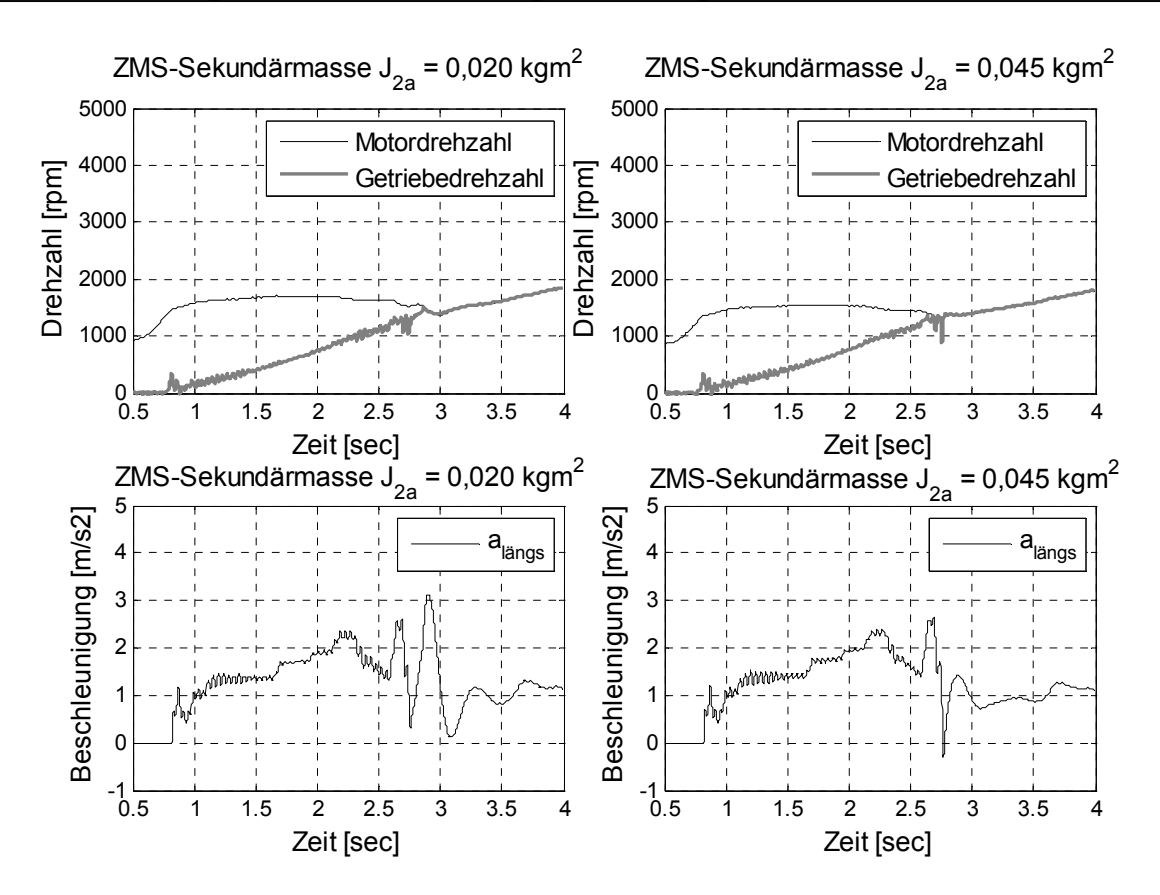

*Bild 7.14: Generierter Motordrehzahl-, Getriebedrehzahl- und Längsbeschleunigungsverlauf bei Variation der ZMS-Sekundärmasse (Teil 1)* 

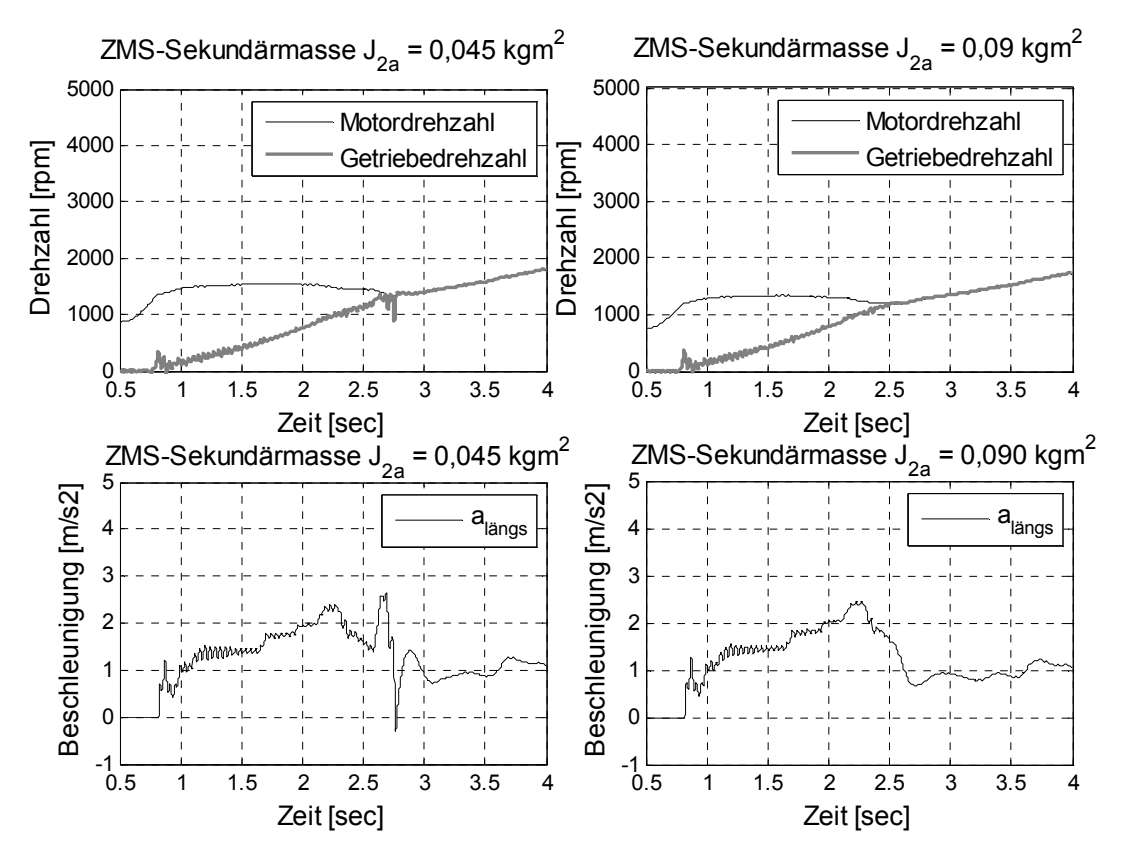

*Bild 7.15: Generierter Motordrehzahl-, Getriebedrehzahl- und Längsbeschleunigungsverlauf bei Variation der ZMS-Sekundärmasse (Teil 2)* 

Bild 7.16 zeigt alle aus den generierten objektiven Kennwerten berechneten Komfortwerte. Dabei ist - bis auf das Modell des komfortorientierten Fahrers - keine Erhöhung der Komfortwerte bei Verdoppelung der Sekundärmasse im Vergleich zum originalen Wert zu erkennen. Im Gegensatz dazu führt die Halbierung der Sekundärmasse zu niedrigeren Komfortwerten aus Sicht aller Fahrer. Dies deutet für den Entwickler darauf hin, dass eine Zunahme der originalen Sekundärmasse nicht unbedingt zur Erhöhung der allgemeinen Kundenzufriedenheit führt. Aus dem Ergebnis kann geschlossen werden, dass auf Kosten des eventuellen Zusatzgewichtes eine Komfortverbesserung lediglich für die komfortorientierte Kundenzielgruppe erzielt wird.

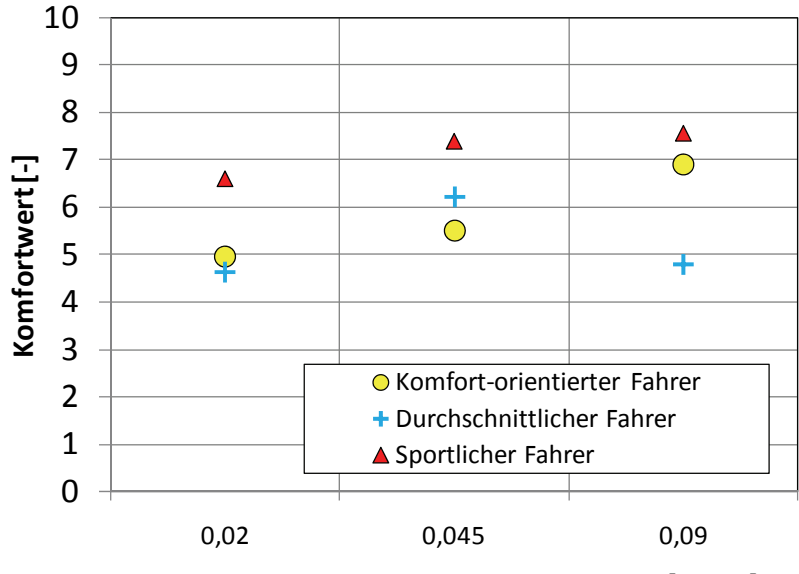

**Trägheitsmoment ZMS‐Sekundärmasse[kgm2]**

*Bild 7.16: Ermittelter Komfortwert aus Sicht der Referenzfahrer aller Kundenzielgruppe bei verschiedener ZMS-Sekundärmasse* 

#### **7.2.4 Variation der Kupplungsscheibe / Getriebewelle-Trägheitsmasse**

Eine weitere wirkungsvolle Möglichkeit zur Dämpfung der Drehschwingungen des Motors ist die Erhöhung des Massenträgheitsmoments der getriebeseitigen Bauteile, ohne die zu schaltende Masse zu vergrößern, was prinzipiell neben der Getriebeentlastung zur Komfortverbesserung führt. Dieser Vorteil wird im Folgenden anhand des Beispiels der Variation der Trägheitsmasse der Kupplungsscheibe und Getriebeeingangswelle  $I_{2b}$  dargestellt, indem eine virtuelle Anfahrt mit Vollgas bei Kupplungsbetätigung der Variante 1 generiert wird.

Wie in Bild 7.17 und Bild 7.18 veranschaulicht, wirkt sich die Veränderung der Trägheitsmasse  $J_{2b}$  vom originalen Wert mit  $J_{2b}$  = 0,0027 kgm<sup>2</sup> auf die Signalverläufe offensichtlich aus. Mit zunehmender Trägheitsmasse bis  $J_{2b} = 0.01$  kgm<sup>2</sup> treten niedrigere Amplituden der Längsbeschleunigung durch die Dämpfung der

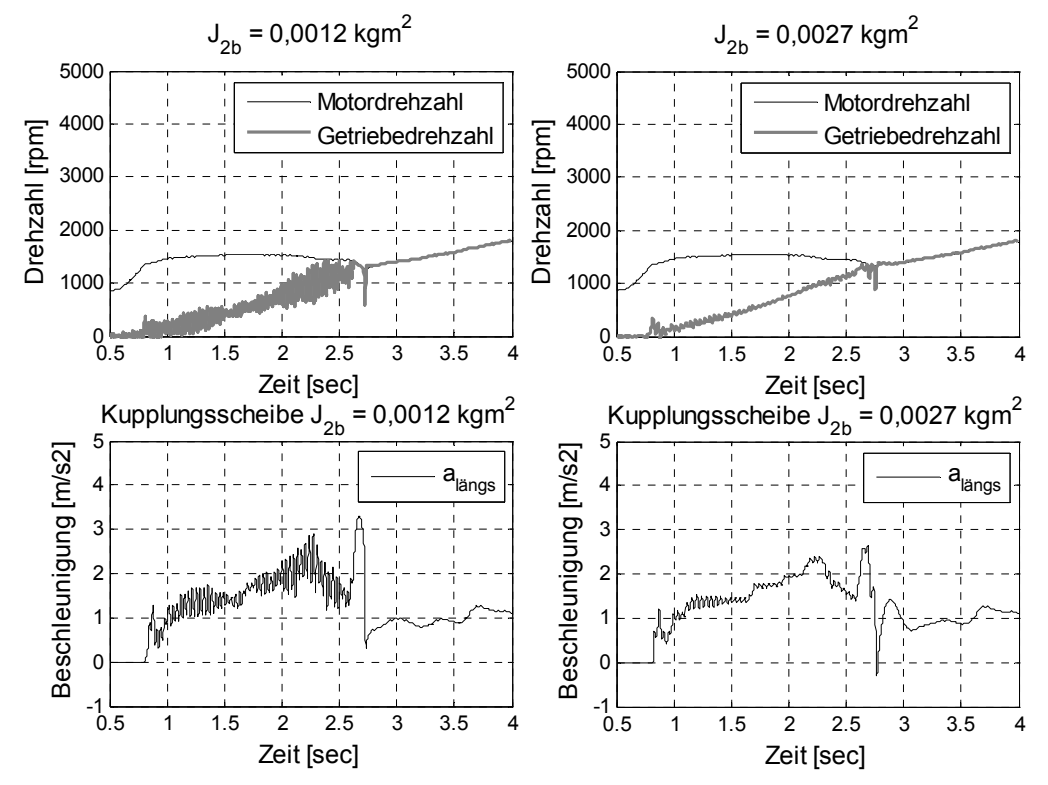

Drehschwingungen auf, was zu niedrigeren komfortrelevanten PSD-Werten führt. Daraus ist eine Erhöhung der Komfortwerte aus Sicht der Fahrer zu erwarten.

*Bild 7.17: Generierter Motordrehzahl-, Getriebedrehzahl- und Längsbeschleunigungsverlauf bei Variation der Kupplungsscheibe/Getriebeeingangswelle-Trägheitsmasse (im Vollgas)* 

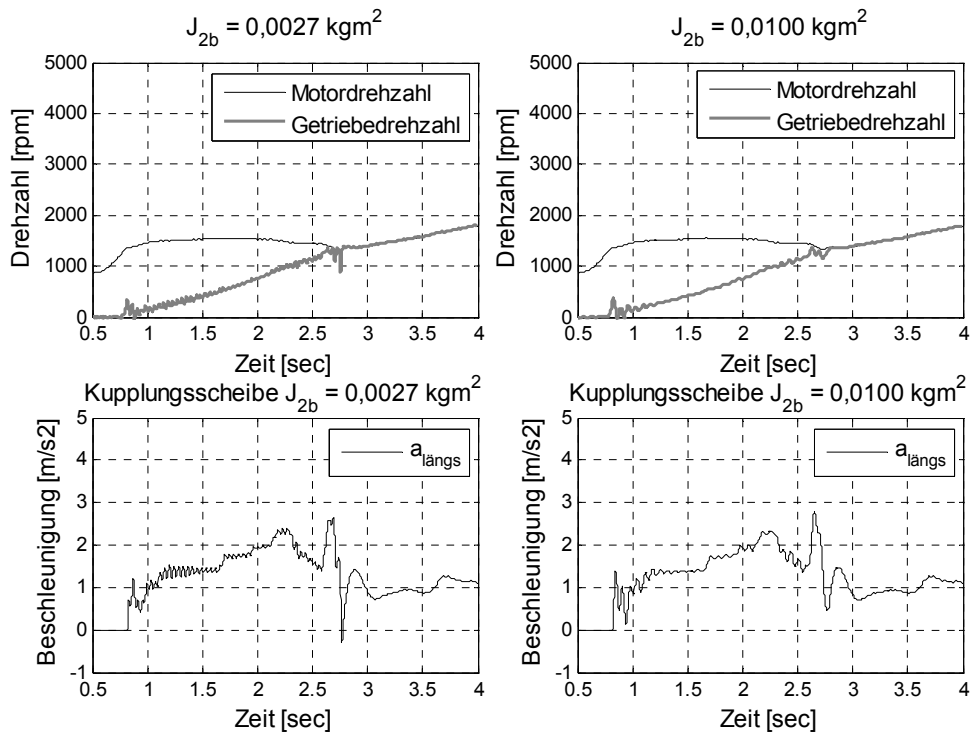

*Bild 7.18: Generierter Motordrehzahl-, Getriebedrehzahl- und Längsbeschleunigungsverlauf bei Variation der Kupplungsscheibe/Getriebeeingangswelle-Trägheitsmasse (im Vollgas)* 

Die mittels KNN-Modelle ermittelten Komfortwerte zeigt Bild 7.19. Eine deutliche Tendenz der Komfortverbesserung tritt bei Erhöhung des Trägheitsmomentes  $I_{2b}$ beim komfortorientierten Fahrer auf, während sich Komfortwerte für einen durchschnittlichen Fahrer nicht stark zunehmen. Beim sportlichen Fahrer ist dagegen keine Komfortverbesserung bei Kupplungs- und Getriebeeingangswelle-Trägheitszunahme mit  $J_{2b}$  = 0,01 kgm<sup>2</sup> vom originalen Wert festzustellen. Daraus kann der Rückschluss gezogen werden, dass die Komfortverbesserung durch Erhöhung von  $I_{2b}$  bei allen Fahrern nur bis zur bestimmten Grenze möglich ist.

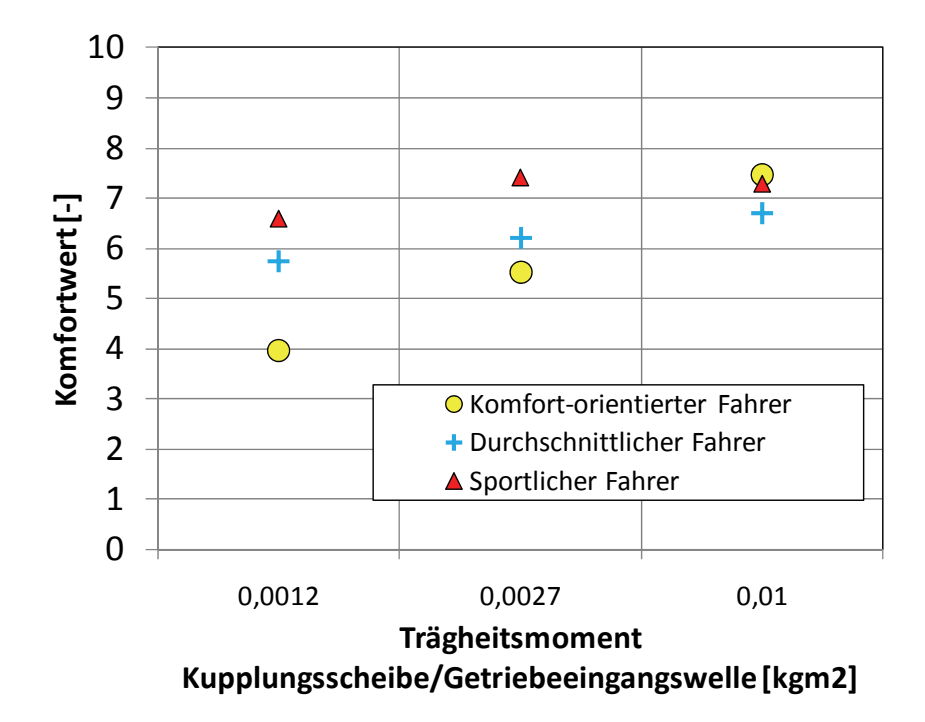

*Bild 7.19: Ermittelter Komfortwert aus Sicht der Referenzfahrer aller Kundenzielgruppe bei verschiedener Kupplungsscheibe-Trägheitsmasse* 

Aus den Ergebnissen dieser Parameteruntersuchungen werden beispielhafte Anwendungsmöglichkeiten der KNN-Modelle und des erstellten Fahrzeugmodells vorgestellt, wobei die Abschätzung der Subjektivurteile aus der Modifikation am Simulationsmodell ermöglicht wird. Dabei ist anzumerken, dass die gleiche Anfahrsituation von den KNN-Modellen meistens kritischer als von realen Menschen bewertet wird<sup>165</sup>. Aus Sicht des Entwicklers heißt es, dass eine sehr gute Komfort-Note bei der Parametrisierung nicht unbedingt erforderlich ist. Vielmehr ist die Aufgabe des Entwicklers, eine Entscheidung zu treffen, ob die Parametermodifikation z.B. eine Erhöhung der ZMS-Trägheitsmasse auf Kosten des Zusatzgewichtes sinnvoll ist, ob die Komfortwerte zunehmen. In den meisten Fällen muss ein Kompromiss aus dem Zielkonflikt gefunden werden.

<sup>165</sup> vgl. Albers et al. 2009

### **7.3 KNN-Modell für Untersuchung verschiedener Fahrzeugklassen**

Wie bereits in Bild 7.1 dargelegt, wird im Folgenden untersucht, ob die optimierte Netztopologie für Untersuchungen an anderen Fahrzeugen immer noch eine zufriedenstellende Prognosegüte, die bei dieser Forschungsarbeit bei über 70% liegen soll, erreicht. Dabei ist es von Interesse, ob die aus bisherigen Untersuchungen ausgelegte Netzarchitektur, die in diesem Fall aus 22 vordefinierten Objektivgrößen besteht, für die Vorhersage des Anfahrkomforts aus Sicht der anderen Probanden bei anderen Versuchsreihen eingesetzt werden kann. In diesem Fall wurden die Komfortbewertungsmodelle nach der entwickelten Vorgehensweise basierend auf Daten aus dem Anfahrversuch, der zu einem von verschiedenen betrachteten Fahrmanövern gehört, die im Rahmen eines weiteren Forschungsprojektes<sup>166</sup> auf einer anderen Teststrecke durchgeführt wurden. Um eine Vergleichbarkeit mit den bisherigen Untersuchungsergebnissen zu ermöglichen, wird in der vorliegenden Arbeit nur das Anfahrverhalten auf der Ebene betrachtet. Dabei wurden zum einen ein anderes Fahrzeug der unteren Mittelklasse von General Motors<sup>167</sup>, das in derselbe Klasse wie das am Institut verfügbare Versuchsfahrzeug einzuordnen ist, zum anderen ein Fahrzeug der oberen Mittelklasse als Versuchsfahrzeug verwendet.

#### **7.3.1 KNN-Modell für Fahrzeug der unteren Mittelklasse**

Bei der Versuchsdurchführung wurde ein mit Messtechnik ausgestattetes frontgetriebenes Fahrzeug der unteren Mittelklasse mit manuellem 6-Gang-Schaltgetriebe verwendet. Im Gegensatz zu den bisherigen Anfahrkomfortuntersuchungen wird die Kupplung nicht automatisiert. Überdies wurden die Versuche auf einer anderen Teststrecke und anschließend eine subjektive Komfortbeurteilung mittels der 10-stelligen-Skala aus Expertensicht durchgeführt. Insgesamt wurden folgende fünf Anfahrvarianten untersucht:

- Variante I : langsames Anfahren ohne Gaspedalbetätigung
- Variante II : schnelles Anfahren ohne Gaspedalbetätigung
- Variante III : langsames Anfahren mit Gaspedalbetätigung
- Variante IV : mäßiges Anfahren mit Gaspedalbetätigung
- Variante V : schnelles Anfahren mit Gaspedalbetätigung

Die Gaspedalbetätigung in Prozent wurde anders als bei den Voruntersuchungen nicht vorgegeben, sondern der Testfahrer hat eine freie Auswahl bei der Gas- sowie

<sup>166</sup> Albers et al. 2008e

<sup>167</sup> General Motor, Rüsselheim

Kupplungspedalbetätigung, deren Signale mittels des Fadenpotentiometers erfasst werden. Bild 7.20 zeigt beispielhaft einen Vergleich gemessener Signalverläufe von Motordrehzahl, Getriebeeingangsdrehzahl, Gaspedal und Längsbeschleunigung bei drei Anfahrvarianten mit Gaspedalbetätigung.

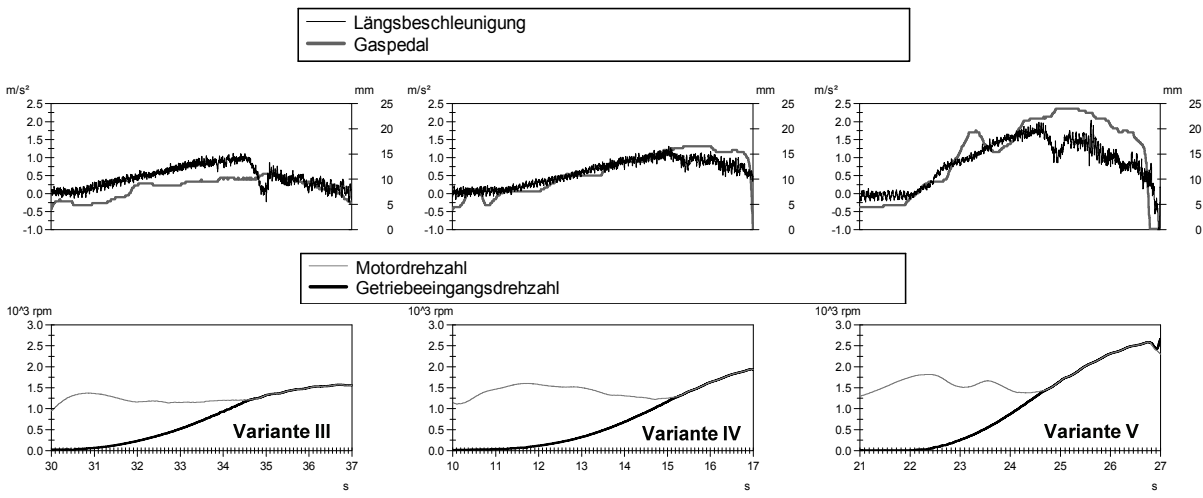

*Bild 7.20: Vergleich gemessener Signalverläufe aus Fahrversuch bei verschiedenen Anfahrvarianten am unteren Mittelklasse-Fahrzeug* 

Desweiteren werden die durch alle Experten abgegebenen Subjektivurteile von allen Anfahrvarianten in Bild 7.21 dargestellt. Dabei unterscheiden sich die durch den jeweiligen individuellen Fahrer abgegebenen Komfortwerte der Varianten so gering, dass daraus ein Referenzfahrer für alle Versuchsteilnehmer abgebildet werden kann. Es wird angenommen, dass der Referenzfahrer bei allen Versuchen durchschnittliche Komfortwerte abgeben würde.

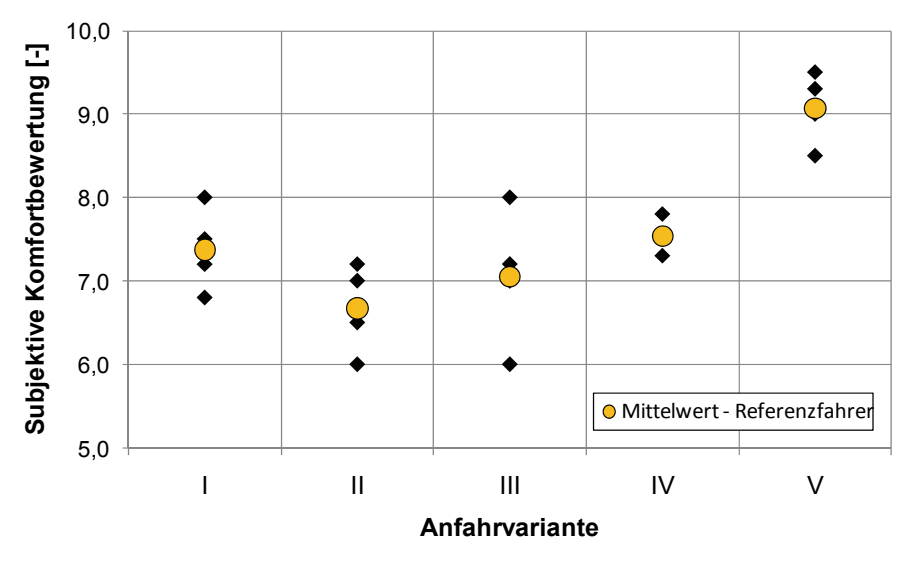

*Bild 7.21: Tatsächlichen subjektiven Komfortwerte bei verschiedenen Anfahrvarianten aus Anfahrkomfortuntersuchung am unteren Mittelklasse-Fahrzeug* 

Wie zu erkennen, bewertet der Referenzfahrer die Anfahrvariante V trotz des schnellen Anfahrens mit Gaspedalbetätigung als "sehr gut", während die langsamen, mäßigen Anfahrten sowie die Anfahrten ohne Gaspedalbetätigung als "schlechter" bewertet werden. Infolgedessen kann aus dieser Untersuchung festgehalten werden, dass der Referenzfahrer tendenziell eine sportliche Komforterwartung hat. Darüber hinaus erreicht aus Sicht des Fahrzeugentwicklers das Fahrzeug mit diesem Anfahrverhalten eine ausreichende Kundenakzeptanz, da alle subjektiven Urteile oberhalb der Note 5 liegen.

Im Vergleich zu den bisherigen Anfahrversuchen am vorhandenen Versuchsfahrzeug stehen bei dieser Untersuchung eine andere Versuchsumgebung, ein anderes Fahrzeug, andere Versuchspersonen sowie Vorgaben wie Gaspedalwerte für die Modellierung des Komfortempfindens zur Verfügung. Die Komfortmodellbildung mit den vordefinierten für den Anfahrvorgang charakteristischen Kenngrößen erfolgt auf Basis von insgesamt 25 Datensätzen, die sich aus jeweils 5 Anfahrepochen pro Anfahrvariante zusammensetzen. Schließlich gehen die charakteristischen Größen, die die Fahrzeugreaktion wiedergeben, wie z.B. die Fahrzeuglängsbeschleunigung und ihre PSD-Werte in die Modellbildung ein. Bild 7.22 zeigt die Ergebnisse aus dem Training und aus der Verifikation.

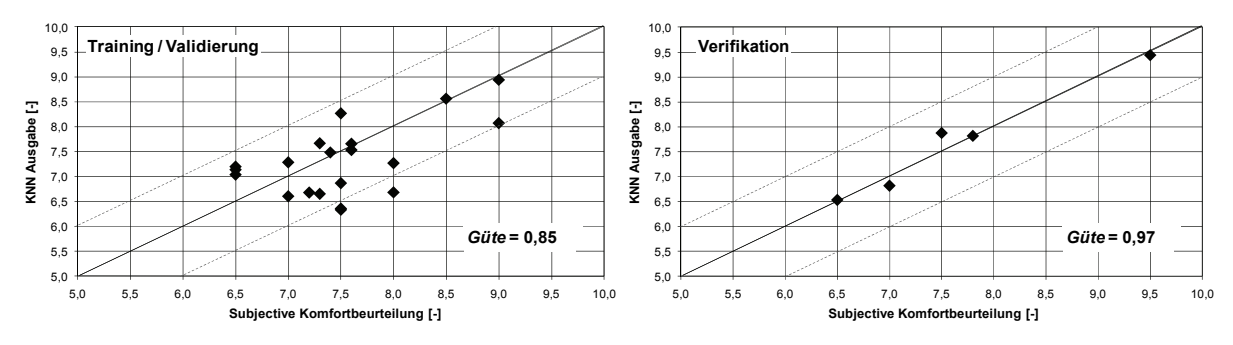

*Bild 7.22: Vergleich der tatsächlichen subjektiven Komfortwerte und KNN-Ausgabe von Trainingsdaten und Verifikationsdaten am unteren Mittelklasse-Fahrzeug* 

Die Prognosegüte der Verifikation mit  $G = 0.97$  zeigt, dass eine höhere Güte nicht nur aus dem Training mit  $G = 0.85$  erzielt wird und die 22-3-1-Topologie sehr geeignet für die Modellbildung des anderen Fahrzeugs dieser Klasse ist. Daraus können somit Rückschlüsse gezogen werden, dass die festgelegte Netztopologie auf andere Fahrzeuge der gleichen Klasse anwendbar und die Applikation des KNN-Werkzeugs für andere Versuchsumgebungen zielführend ist.

#### **7.3.2 KNN-Modell für Fahrzeug der oberen Mittelklasse**

Nach den Ergebnissen aus dem vorangegangenen Kapitel liegt eine weitere offene Frage vor. Diese bezieht sich auf die Übertragbarkeit der Netztopologie sowie die Applikation des KNN-Werkzeugs bei Fahrzeugen anderer Klassen. In diesem Fall handelt es sich um ein weiteres Versuchsfahrzeug der oberen Mittelklasse von General Motors<sup>168</sup>. Dabei wurden Versuche nach demselben Versuchsplan, wie in Kapitel 7.3.1 vorgestellt, durchgeführt. Zudem wurde eine identische Versuchsumgebung wie bei den vorigen Versuchsfahrten bereitgestellt, damit ein direkter Vergleich beider Fahrzeuge hinsichtlich der Anwendbarkeit der Objektivierungsmethode möglich ist. Bild 7.23 zeigt die tatsächlichen Subjektivkomforturteile aller Anfahrvarianten, die jeweils viermal durchgeführt wurden. Ähnlich wie beim unteren Mittelklassefahrzeug wird die schnelle Anfahrt ohne Gas am schlechtesten bewertet. Die Anfahrten, bei denen der Fahrer das Gaspedal betätigt, werden mit Noten von 7,8 bis 9 bewertet.

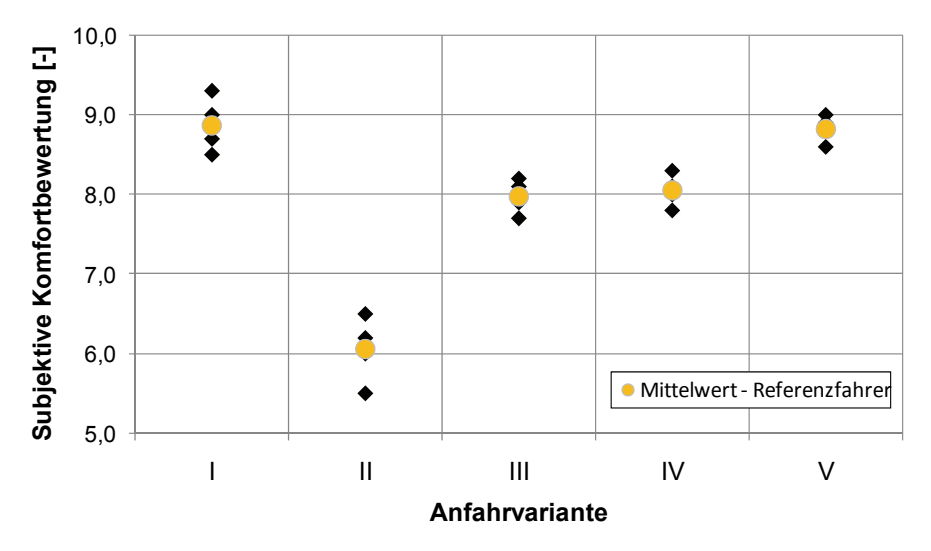

*Bild 7.23: Tatsächlichen subjektiven Komfortwerte bei verschiedenen Anfahrvarianten aus Anfahrkomfortuntersuchung am oberen Mittelklasse-Fahrzeug* 

Bei der Modellbildung wird parallel zur Vorgabe die Netztopologie mit 22-3-1 verwendet. Wie in Bild 7.24 ersichtlich, wurde basierend auf vorhandenen Datensätzen ein KNN-Modell mit einer Approximationsgüte aus Training/Validierung von  $G = 0.67$  und einer Prognosegüte aus der Verifikation von  $G = 0.88$  erreicht.

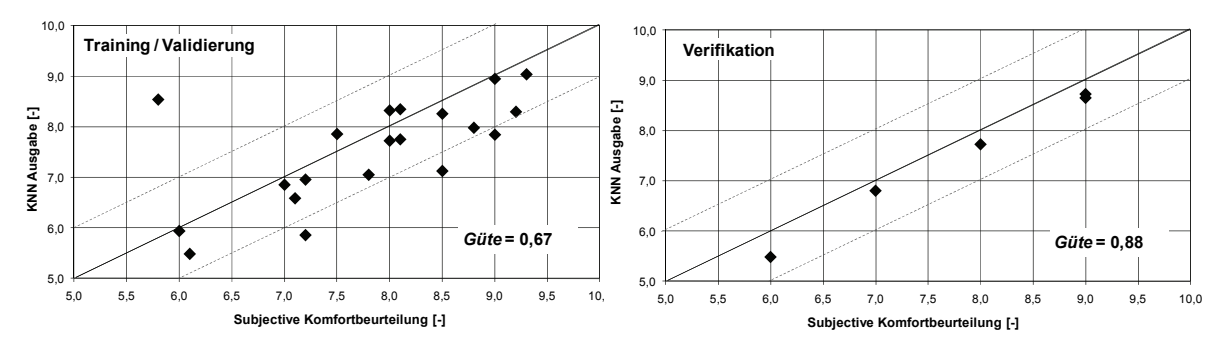

*Bild 7.24: Vergleich der tatsächlichen subjektiven Komfortwerte und KNN-Ausgabe von Trainingsdaten und Verifikationsdaten am oberen Mittelklasse-Fahrzeug I* 

<sup>&</sup>lt;sup>168</sup> General Motors, Rüsselheim

Diese Werte sind zwar geringer als diejenigen aus den Versuchen mit dem Fahrzeug der unteren Mittelklasse, aber prinzipiell für die Anwendung noch ausreichend. Somit können die erstellten KNN-Modelle für weitere Versuchsreihen zur Vorhersage der Komforturteile, allerdings nur aus Sicht der Experten verwendet werden. Sollte eine kundenorientierte Komfortprognose aus dieser Versuchsreihe von Interesse sein, sind Probandenversuche mit Normalfahrern somit noch unerlässlich. Ferner werden die offenen Fragen hinsichtlich der Übertragbarkeit des Bewertungsmodells auf andere Versuchsreihen bei der Methodenanwendung in Kapitel 7.4 diskutiert.

### **7.4 Übertragbarkeit der KNN-Modelle auf unterschiedliche Versuchsreihen**

Wie in Bild 7.1 ersichtlich, wird in diesem Kapitel die Anwendbarkeit der Komfortmodellierungsmethode überprüft, ob die Bewertungsmodelle, welche auf Basis einer Versuchsreihe mit einem unteren mittelklassigen Fahrzeugs erstellt werden, für Komfortvorhersage von Untersuchungen bei anderen Versuchsreihen mit anderen Fahrzeugen, sowohl derselben Klasse, als auch der anderen Klasse, verwendet werden können. Konkret heißt das Ziel, eine Aussage zu treffen, wie ein KNN-Modell aus einer Versuchsreihe die extrapolierten Objektivdaten aus einer anderen Versuchsreihe bewertet und ob eine sinnvolle Vergleichbarkeit mit den Modellen, die durch die Extrapolation erstellt werden, besteht.

Der Verständlichkeit wegen werden im Folgenden das Versuchsfahrzeug mit automatisierter Kupplung als Fahrzeug 1 und das in Kapitel 7.3.1 vorgestellte Fahrzeug der unteren Mittelklasse als Fahrzeug 2 bezeichnet. Im Bezug auf das Versuchsprogramm wird die in Kapitel 5.1 beschriebene Versuchsreihe des Anfahrkomforts als Versuchsreihe R-1 definiert, wobei alle 20 Versuchsteilnehmer als Bewertergruppe B-1 bezeichnet werden. Dementsprechend wird die in Kapitel 7.3.1 vorgestellte Versuchsreihe mit Fahrzeug 2 als R-2 festgelegt. Die subjektive Beurteilung wird in diesem Fall durch die Bewertergruppe B-2 durchgeführt, die durch die in Kapitel 7.3.1 gebildeten KNN-Modelle repräsentiert werden. Im Folgenden werden die Ergebnisse dargestellt.

Bild 7.25 zeigt die Objektivkennwerte für das KNN-Modell, wie die Anfahrdauer der jeweiligen Anfahrten, die maximalen an der Sitzschiene des Fahrzeugs erfassten Längsbeschleunigungen und einen Vergleich der ersten 10 PSD-Werte von allen 5 Anfahrvarianten der Versuchsreihe R-2.

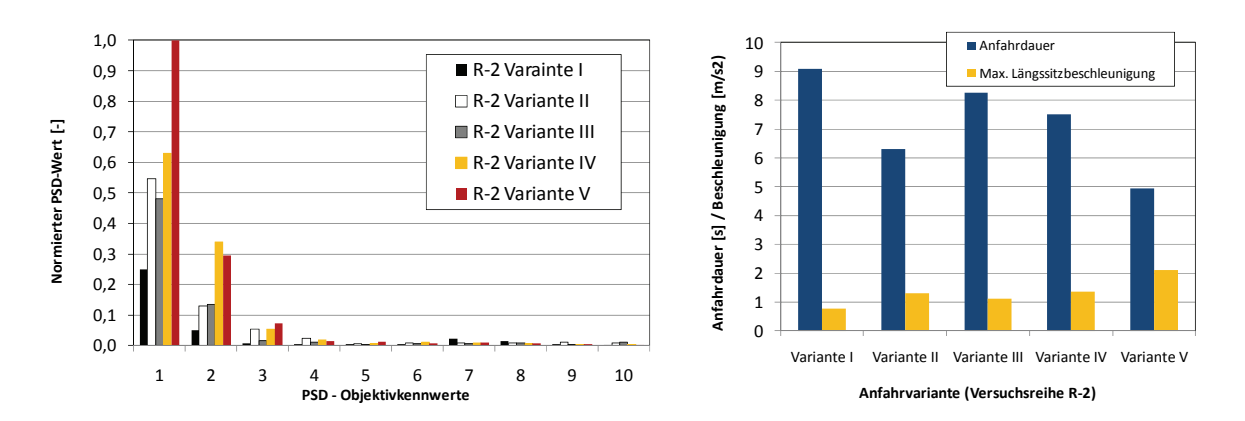

*Bild 7.25: Vergleich der PSD-Werte, der Anfahrdauer und der maximalen Längsbeschleunigung aller Anfahrvarianten Versuchsreihe R-2* 

Betrachtet man die beiden Varianten I und II, bei denen das Versuchsfahrzeug mit langsamem und schnellem Loslassen des Kupplungspedals ohne Gaspedalbetätigung angefahren wurde, ist ein deutlicher Unterschied des 1.PSD-Wertes, der dem Frequenzbereich 0-1 Hz entspricht, zu erkennen. Dieser Wert liegt dementsprechend beim Anfahren mit Gaspedalbetätigung bei Varianten III bis V höher, wobei die PSD-Werte aus schnellem Anfahren mit Gaspedalbetätigung dementsprechend am stärksten ausgeprägt sind.

Um die Frage zu beantworten, wie die beiden Bewertergruppen B-1 und B-2 die Anfahrversuche der Reihe R-2 beurteilen, werden die KNN-Modelle von beiden Fahrergruppen B-1 und B-2 zur Komfortprognose herangezogen. Bild 7.26 zeigt einen Vergleich der tatsächlichen und der berechneten Komforturteile durch Bewertergruppe B-2 sowie der durchschnittlichen Komfortwerte aller 3 Kundenzielgruppen des Bewerters B-1. Deutlich erkennbar ist die gute Approximationsfähigkeit des KNN-Modells von Bewertergruppe B-2, die bereits in Bild 7.24 dargestellt wird. Die dadurch ermittelten Komfortwerte nähern die Subjektivwerte bei allen Anfahrvarianten an. Im Bezug auf das Komfortempfinden der Kundenzielgruppen des Bewerters B-1 ist kein deutlicher Unterschied zwischen den von jeweiliger Fahrergruppe ermittelten Komfortwerten bis auf der Anfahrvariante III zu erkennen. Des Weiteren wird hier überprüft, ob die KNN-Modelle der Gruppe B-1 aus der jeweiligen Kundenzielgruppe das charakteristische Bewertungsverhalten aufweisen. Da die meisten KNN-Modelle der Kundenzielgruppe 1 und 2 bessere Noten bei langsameren Anfahrten als bei schnelleren geben, wird das typische Komfortbewertungsverhalten des komfortorientierten Fahrers verdeutlicht. Dagegen weist das KNN-Modell aus Kundenzielgruppe 3 das Beurteilungsverhalten des sportlichen Fahrers infolge der hohen Komfortwerte bei schnelleren Anfahrten auf. Durch das Modell wird die langsame Anfahrt (Variante III) mit Möglichkeit der Gaspedalbetätigung als schlechter als die schnelleren Anfahrten (Variante IV und V) und die schnellere Anfahrt der Variante II dementsprechend auch mit besserer

Komfortnote als die Variante I bewertet. Aus diesen Ergebnissen kann festgehalten werden, dass die KNN-Modelle der Bewertergruppe B-1 übertragbar sind und für weitere Versuchsreihen eingesetzt werden können.

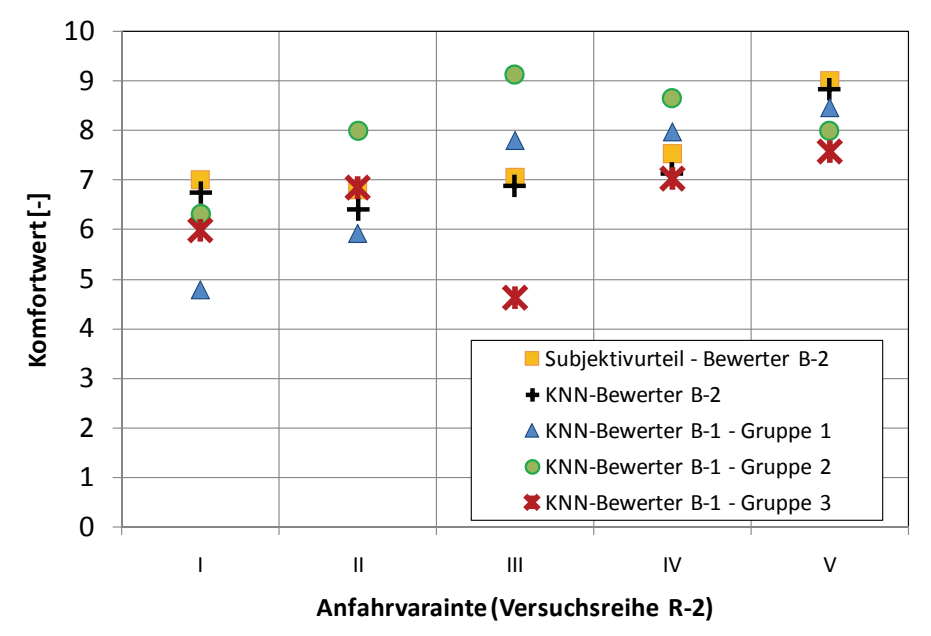

*Bild 7.26: Komfortwerte aus Sicht der Bewerter 1 und 2 bei Versuchsreihe R-2* 

Des Weiteren ist festzustellen, dass das Bewertungsverhalten des Bewerters B-2 dem der Fahrergruppe 1 des Bewerters B-1 am ähnlichsten ist. Somit besteht die Wahrscheinlichkeit, dass der Bewerter B-2 hinsichtlich der Komforterwartung zu den komfortorientierten Fahrern gehört. Um dies zu überprüfen, wird die Komfortbewertung der Anfahrversuchsreihe R-1 durch das KNN-Modell des Referenzfahrers der Bewertergruppe B-2, der den durchschnittlichen Wert von allen Ausgaben von B-2-Fahrern ermittelt, durchgeführt. Die daraus gewonnenen Komfortwerte werden mit den Ergebnissen des Referenzfahrers der Fahrergruppe 1 des Bewerters B-1 verglichen, wie in Bild 7.27 veranschaulicht.

Im Durchschnitt stimmt das Bewertungsverhalten beider Referenzfahrer bei den meisten Anfahrten bis auf der Anfahrvariante 2 mit langer Schlupfphase überein. Hier werden die Anfahrvarianten V3, V4 und V5 mit unterschiedlichen Ruckelintensitäten aus der Versuchsreihe R-1 durch das Referenzmodell von Bewertergruppe B-2 in ähnlicher Weise beurteilt, wie welche durch Referenzmodell von Bewertergruppe B-1. Im Umkehrschluss bewertet das KNN-Modell des Bewerter B-2 die bewusst komfortmindernden Anfahrten mit hoher Rupfneigung (Anfahrvariante 2) als komfortabler als die Variante 1, was den tatsächlichen Subjektivurteilen aller Fahrer nicht entspricht. Dies liegt daran, dass bei der Modellbildung des KNN-Modells vom Bewerters B-2 die Anfahrten mit Rupfneigung nicht als Trainingsdaten zur Verfügung stehen. Damit ist klar, dass diese KNN-Modelle nicht in der Lage sind, die

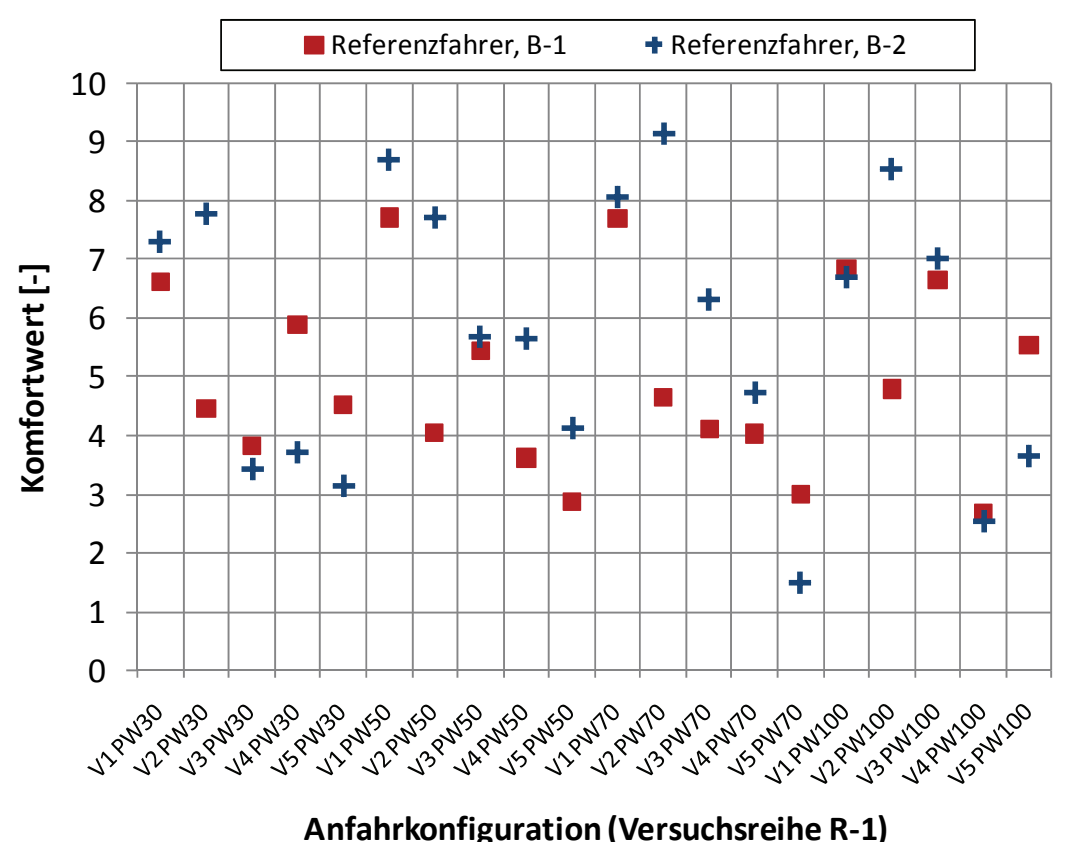

Beurteilung aller komfortmindernden Ereignisse, deren Daten nicht zur Modellbildung verwendet werden, durchzuführen.

*Bild 7.27: Komfortwerte aus Sicht der Referenzfahrer des Bewerters B-1 und B-2 bei Versuchsreihe R-1* 

Da die Komfortermittlung mit Hilfe der KNN-Modelle der Bewertergruppe B-1 auf Basis der Objektivdaten aus der Versuchsreihe R-2 Ergebnisse liefert, die mit den Subjektivurteilen aus Sicht des Bewerters B-2 tendenziell ähnlich sind, kann somit festgehalten werden, dass die KNN-Modelle prinzipiell für andere Versuchsreihen zur Bewertung anderer Anfahrversuchsreihe verwendet werden können, jedoch nur unter der Bedingung, dass diese Modelle auf Basis der Trainingsdaten, die die zu untersuchenden Situationen beinhalten, erstellt wurden. Konkreter heißt es aus obigem Beispiel, dass ein KNN-Modell zur Bewertung der rupfenden Anfahrten aus neuen Versuchsreihen effektiv eingesetzt werden kann, wenn das Modell aus Trainingsdaten, welche rupfende Anfahrten erhalten, erstellt wird.

Zudem ist festzuhalten, dass ein erneuter Probandenversuch zur Komfortuntersuchung eines anderen Fahrzeugs bei den bereits untersuchten Anfahrvarianten nicht zwingend notwendig ist. Basierend auf den gewonnenen objektiven Daten aus anderen Versuchsreihen können durch die in Datenbank verfügbaren KNN-Modelle die zu erwartenden Subjektivurteile abgeschätzt werden.

# **8 Beitrag zur Komfortbeurteilung des Getrieberasselns**

Als Applikationsbeispiel der entwickelten Methoden und Werkzeuge wird in diesem Kapitel ein Beitrag zur Objektivierung des menschlichen Komfortempfindens infolge des Getrieberasselgeräusches in verschiedenen Untersuchungen geleistet. Dabei werden basierend auf zwei Bewertungskriterien, auf die in Kapitel 8.1 eingegangen wird, die Objektivierungswerkzeuge zur Beurteilung des Getrieberasselgeräusches verwendet. Nicht anders als bei der Bewertung schwingungsbehafteter Fahrvorgängen müssen neben den physikalisch messbaren Größen Faktoren, wie etwa die psychologischen und psychoakustischen Kenngrößen, die das menschliche Empfinden wiederspiegeln, bei der Komfortbeurteilung der Getriebegeräusche in Betracht gezogen werden. Die Festlegung der möglichen komfortrelevanten Objektivkennwerte für die Getrieberassel-Beurteilung wird in Kapitel 8.2.1 behandelt. In Kapitel 8.2.2 wird das erarbeitete Bewertungsverfahren in Form eines Fragebogens zur Erfassung der subjektiven Urteile sowie nicht messbaren Objektivdaten vorgestellt. Desweiteren werden beispielhaft zwei unterschiedlichen Handschaltgetrieben mit unterschiedlicher Bauweise in verschiedenen IPEK Prüfebenen hinsichtlich ihres Rasselverhaltens bei bestimmten Betriebsbedingungen untersucht. Die Versuchsdurchführungen, die eingesetzte Messtechnik sowie die Aufbereitung aller Daten zur Nachbildung des menschlichen Komfortempfindens während des Getrieberasselns werden in Kapitel 8.3 vorgestellt. Die daraus resultierten Ergebnisse der Komfortmodellierung werden in Kapitel 8.4 diskutiert. Zum Schluss werden in Kapitel 8.5 beispielhafte Anwendungen von erstellten KNN-Modellen zur Geräuschbeurteilung weiterer Getriebekonfigurationen dargelegt.

### **8.1 Getrieberasselbewertungskriterium**

1

Wie bereits in Kapitel 2.1.3 beschrieben, stellen die Rasselgeräusche ein Komfortproblem trotz des relativ niedrigen Luftschalldruckpegels dar, was auf seine lästige, als unangenehm empfundene Charakteristik zurückzuführen ist. Besonders in der Situation wie z.B. beim Stop-and-Go-Verkehr kann sich das Rasselgeräusch von sonstigen Geräuschen deutlich hervorheben. Aus mehreren Literaturquellen<sup>169</sup> können bei der Beurteilung der Geräuscheigenschaft eines Getriebes prinzipiell zwei Bewertungskriterien unterscheiden werden, die bei der vorliegenden Arbeit den Prüfkategorien nach dem X-in-the-Loop-Ansatz zugeordnet werden können, wie in Bild 8.1 veranschaulicht. Zudem werden die Vor- und Nachteile von den Prüfebenen,

<sup>169</sup> vgl. Bodden / Heinrichs 1998 ; Dogan et al. 1998; Ryborz 2003; Weidner 1991

die für die Getrieberasseluntersuchung verwendet werden, in Bild 8.2 gegenübergestellt.

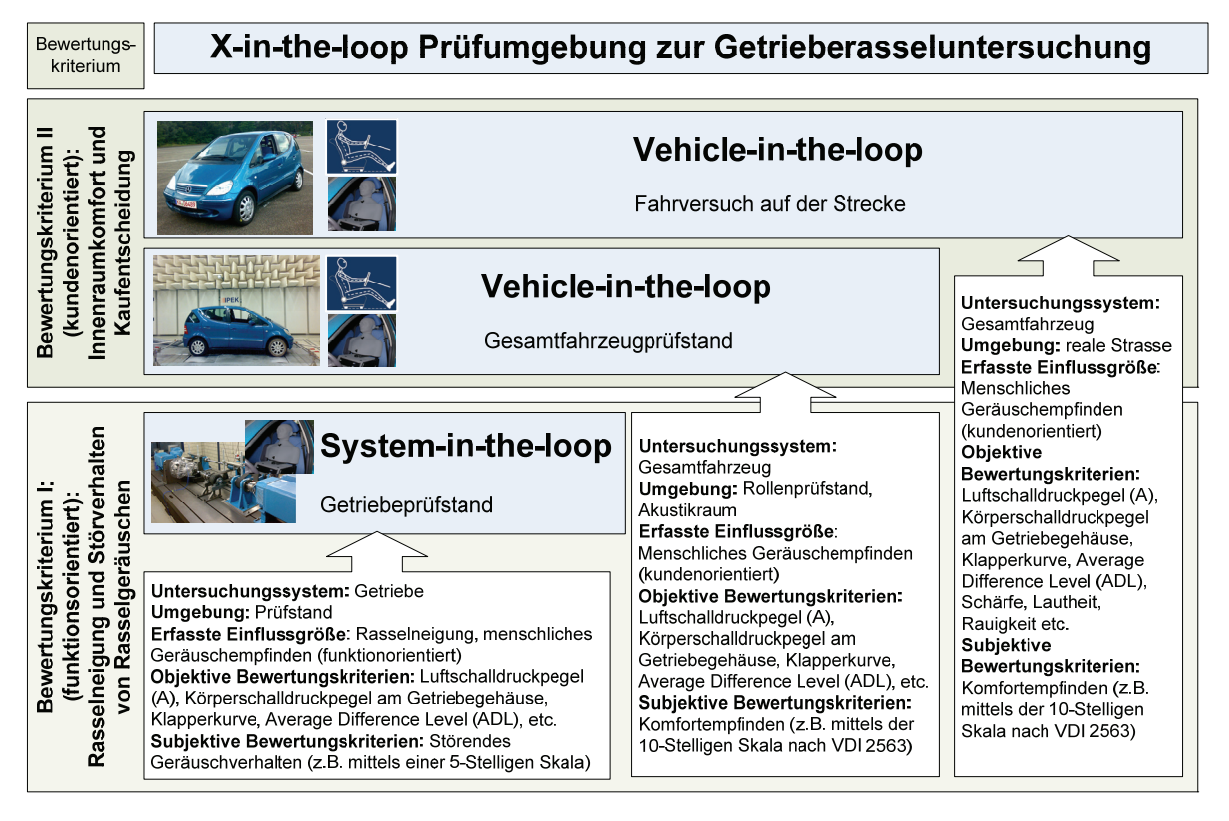

*Bild 8.1: Zuordnung der Getrieberasseln-Untersuchungen nach funktions- und kundenorientierten Bewertungskriterium in X-in-the-loop Prüfumgebung nach Albers et al.170* 

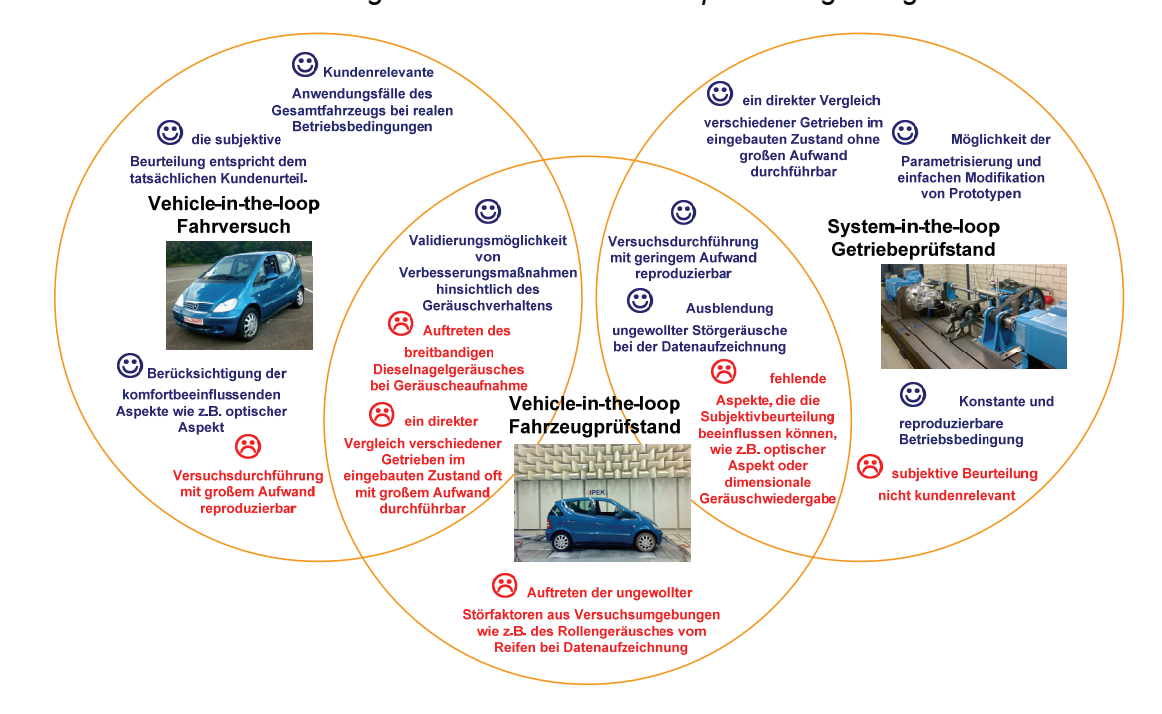

*Bild 8.2: Vor- und Nachteile der Prüfumgebungen zur Getrieberasseluntersuchung*

<sup>170</sup> vgl. Albers et al. 2008d

### **8.1.1 Bewertungskriterium I (Rasselneigung und Störverhalten von Rasselgeräuschen)**

Der Schwerpunkt der vorliegenden Arbeit liegt hauptsächlich in der Methodenanwendung zur Getrieberasselbeurteilung im Bezug auf die Rasselneigung und das resultierende Störverhalten. Beim Bewertungskriterium I steht zum einen die Beurteilung der Funktion eines Getriebes hinsichtlich der Rasselneigung bei verschiedenen Parametrisierungen, wie z.B. Zahnradkombinationen, Getriebeöl-Typen oder Öltemperaturen im Vordergrund. Zum anderen ist das Störverhalten vom Getriebegeräusch bezüglich des menschlichen Geräuschempfindens, das nach unterschiedlichen Niveaus eingestuft wird, von Interesse.

Wie in Bild 8.1 ersichtlich, erfolgt die Geräuschbeurteilung nach diesem Kriterium auf der System-in-the-loop Ebene, wobei das Getriebe als Prototyp am Prüfstand unter reproduzierbaren Bedingungen untersucht wird und der Fahrer, der Verbrennungsmotor, die restlichen Antriebsstrangkomponenten sowie die äußeren Einflüssen nachgebildet werden. Überdies wird in der Versuchsumgebung, d.h. unmittelbar an den Geräuschquellen, nicht nur das Auftreten des Getrieberasselns durch Versuchspersonen überprüft, d.h. bei welchen Betriebsbedingungen das Rasselphänomen feststellbar ist, sondern auch mittels einer 5-stelligen Bewertungsskala subjektiv bewertet. Allerdings ist, wie in Bild 8.2 dargestellt, die Bewertung aus dieser Versuchsdurchführung nicht mit der Subjektivbeurteilung des Fahrzeuginnenraumgeräusches gleich zu setzen.

# **8.1.2 Bewertungskriterium II (Innenraumkomfort)**

Sollte es um die Erfüllung der Kundenwünsche hinsichtlich des Getriebegeräusches handeln, wird das Bewertungskriterium II verwendet. In diesem Fall soll in Anlehnung an die kundenorientierte Produktentwicklung das Gesamtfahrzeug möglichst ohne Beeinträchtigung von Rasselgeräusch so beschaffen sein, dass hohe Kundenzufriedenheit aufgrund eines angenehmen Innenraumgeräusches und somit eine positive Kaufentscheidung erzielt werden.

Bei der Durchführung der Fahrversuche sowie Prüfstandsversuche auf der Vehiclein-the-loop-Prüfebene erfolgt die Subjektivbeurteilung aus Sicht des Kunden im Innenraum des Fahrzeugs anhand einer standardisierten 10-stelligen Bewertungsskala<sup>171</sup>. Allerdings ist diese Bewertung nicht unmittelbar auf die Getriebebeurteilung übertragbar, da neben dem Rasselgeräusch weitere Faktoren, die nicht von dem eingebauten Getriebe abhängig sind, wie die

<sup>171</sup> vgl. VDI 2563

Geräuschdämmungseigenschaften des Fahrzeugsinnenraums eine wesentliche Rolle spielen. Grundsätzlich können die Luft- und Körperschallausbreitung je nach Eigenschaft des Getriebegehäuses sowie der Innenraumschalldämmung zu einer quantitativ anderen Geräuschempfindung führen.

### **8.2 Datenaufbereitung für Getrieberasseluntersuchung**

Nach der in Kapitel 4.1 vorgestellten Vorgehensweise werden in Kapitel 8.2.1 alle in Frage kommenden, komfortrelevanten charakteristischen Objektivdaten, die unmittelbar durch Messung am Fahrzeug erfasst sowie durch Signalanalysesoftware errechnet werden können, festgelegt. Des Weiteren wird in Kapitel 8.2.2 auf das verwendete Subjektivbeurteilungsverfahren eingegangen.

### **8.2.1 Festlegung der Objektivdaten für Rasselgeräuschbeurteilung**

Zur Beurteilung des Getrieberasselgeräusches stellen Heinrichs und Bodden<sup>172</sup> fest. dass zahlreiche Größen wie z.B. der B-bewertete Schalldruckpegel oder der Speech Interference Level (SIL) nicht ausreichend signifikant sind, da das reale Geräuschverhalten aus dem jeweiligen Fahrzustand anhand dieser Größen nicht wiedergeben werden kann. Im Folgenden werden alle objektiven Kenngrößen, die bei der vorliegenden Arbeit in Frage kommen, vorgestellt.

#### **8.2.1.1 A-Bewerteter Luftschalldruckpegel**

Die Stoßimpulse beim Anschlagen eines Getriebe-Losteils an den Spielgrenzen stellen für das Getriebe eine breitbandige Schwingungsanregung zwischen 0,5 und 5 kHz dar. Eine Möglichkeit zur Bewertung der Rasselgeräusche bietet hierbei die Erfassung des A-bewerteten Summenpegels in dB(A) des abgestrahlten Luftschalls anhand eines integrierenden Luftschalldruckpegelmessgerät im Nahfeld $173$ . Wie in Bild 8.3 verdeutlicht, werden aus dem erfassten Luftschallsignal im berücksichtigten Zeitintervall, das der Wirkungsdauer des Getrieberasselns  $t_{Wirk}$  entspricht, der Grundpegel  $SPL(A)_{Luff\; grund}$ , in dB, der Maximalpegel des A-bewerteten Luftschalldrucksignals  $SPL(A)_{\text{Luft\_max}}$  und die Pegelsteigung  $\alpha_{\text{SPL}(A)_{\text{Luft}}}$  für die objektive Geräuschbeurteilung ermittelt. Aus den Zeitpunkten des Rasselbeginns  $t_1$  und Rasselendes  $t_2$ , berechnet sich die Wirkungsdauer  $t_{Wirk}$  wie folgt:

$$
t_{wirk} = t_2 - t_1 \tag{8.1}
$$

Die Pegelsteigung lässt sich ermitteln aus

<sup>172</sup> Heinrichs / Bodden 1999

<sup>173</sup> vgl. Weidner 1991

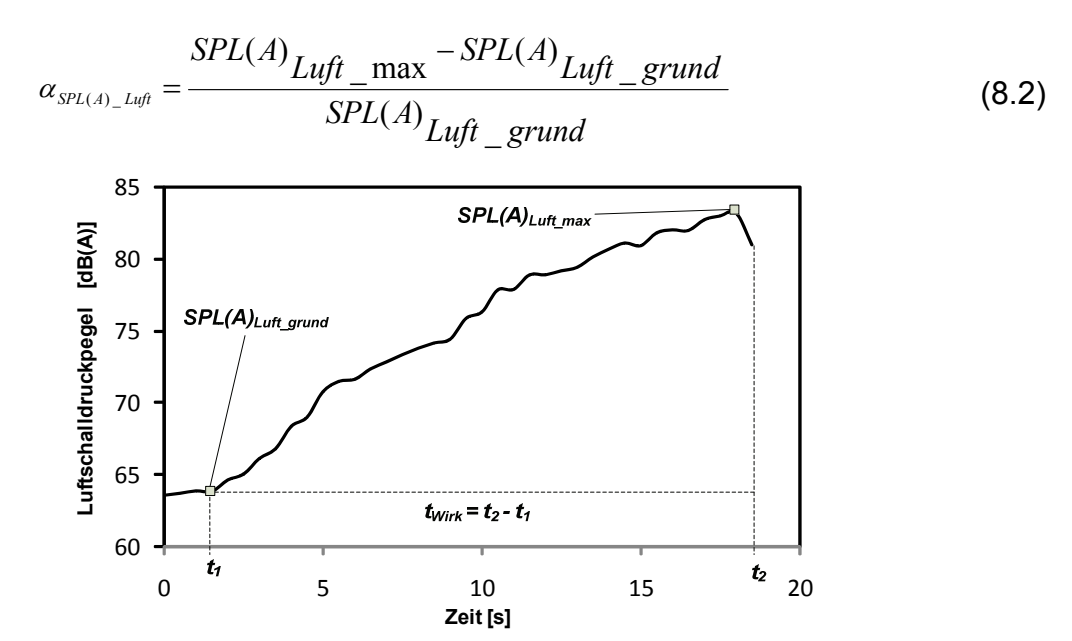

*Bild 8.3: A-bewerteter Luftschalldruckpegel und zugehörige Objektivkennwerte aus Getrieberasselgeräusch*

Darüber hinaus können weitere komfortrelevante Größen mit Hilfe der sog. Klapperkurve nach Weidner<sup>174</sup>, bei der der A-bewertete Luftschalldruckpegel über der Winkelbeschleunigungsamplitude der Getriebeeingangswelle aufgetragen wird, betrachtet werden. Wie in Bild 8.4 ersichtlich, lässt sich die Klapperkurve im Prinzip in vier Hauptbereiche einteilen: das Grundgeräusch, die Klappergrenze, der Pegelverlauf mit steilem und anschließend flachem Anstieg. Im Bereich des Grundgeräusches treten noch keine Stöße der Losteile auf. Hörbar sind ausschließlich Abwälzgeräusche von den sich im Eingriff befindlichen Zahnradpaaren sowie Wälzlagergeräusche der Getriebewellen. Beim zweiten Bereich handelt es sich um die Klappergrenze, bei der sich das Losrad erstmals von der treibenden Zugflanke ablöst und daran wieder anstößt. Übersteigen die Winkelbeschleunigungsamplituden die Klappergrenze, lösen sich die Losteile ab und beginnen, sich innerhalb ihrer Spiele in rotatorischer und translatorischer Richtung zu bewegen. Die ersten hörbaren störenden Geräusche treten auf. Somit werden neben dem Zeitpunkt des Rasselbeginns  $t_1$  für Gl. (8.1), aus der Klapperkurve die Klappergrenze  $SPL(A)_{Klapper}$  in dB sowie die momentane Winkelbeschleunigungsamplitude  $\omega_{\tiny{SPL\;Klapper}}$  in rad/s<sup>2</sup> entnommen und als objektive Größen definiert. Es kommt dann zu Stößen an den Spielgrenzen. Daraus folgt der Pegelverlauf, der das Geräusch bei Winkelbeschleunigungsamplituden oberhalb der Klappergrenze wiedergibt, mit seinem steilen Anstieg. Hierbei ist die

<sup>174</sup> Weidner 1991

Winkelbeschleunigung des die Loskomponente antreibenden Rades so groß, dass der Ablösevorgang der Loskomponente beginnt. Dies führt zu einem Anstieg des Luftschalldruckpegels bei zunehmender Winkelbeschleunigungsamplitude. Nach diesem steilen Anstieg der Klapperkurve treten zudem deutliche Stöße im Körperschallverlauf aufgrund der Stöße der Losteile an den Zug- und Schubflanken sowie der Axialstöße auf.

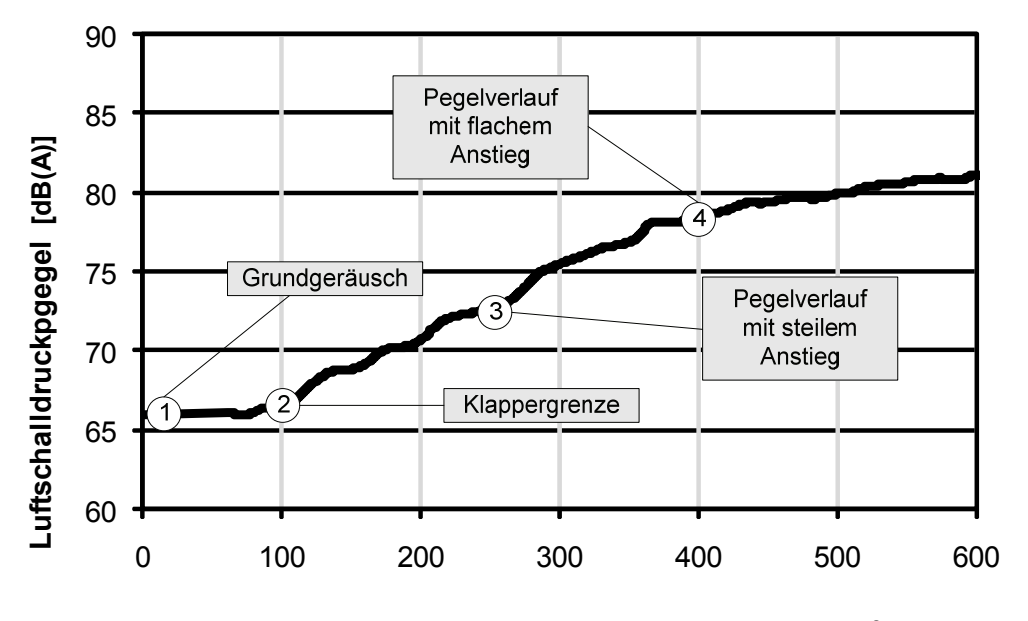

**Winkelbeschleunigungsamplitude [rad/s2]**

*Bild 8.4: Klapperkurve eines Fahrzeuggeräusches*

Bei höheren Winkelbeschleunigungsamplituden wird im letzten Hauptbereich des Pegelverlaufs der Gradient der Klapperkurve deutlich flacher, bis der Versuchsablauf endet und der Zeitpunkt des Rasselendes  $t_2$  für Gl. (8.1) festgelegt wird. Da die durch Torsionsschwingungen beeinflusste Winkelbeschleunigungsamplitude des treibenden Rades für die Stöße der Losteile an den fertigungstechnisch-bedingten Spielgrenzen verantwortlich ist, wird neben dem Luftschalldruckpegel an der Grenze des immer flacher werdenden Verlaufs  $SPL(A)_{\text{flach}}$  die momentane Winkelbeschleunigungsamplitude  $\omega_{\text{SPL}}$  <sub>Luft</sub> <sub>max</sub> beim maximalen Luftschalldruckpegel aus der Klapperkurve entnommen und als weiterer Objektivkennwert festgelegt.

#### **8.2.1.2 Körperschallpegel**

Aufgrund der zumeist kleineren Größenordnungen des Radialspiels eines Zahnflankenpaars im Vergleich zum Verdrehflanken- und Axialspiel werden die Anteile der Stoßimpulse aus beiden letztgenannten Spielen während des Getrieberasselns für die Untersuchung berücksichtigt. Neben dem Luftschall, der unmittelbar auf das menschliche Gehör einwirkt, wird der Körperschall am Getriebegehäuse für die Beurteilung des Getrieberasselgeräusches in Betracht gezogen. Bild 8.5 stellt beispielhaft einen Körperschallverlauf dar. Im Gegensatz zu dem immer flacher werdenden Gradient im letzten Hauptbereich des Luftschalldruckpegelverlaufs treten deutlich größere Stoßimpulse bei der Zunahme der Winkelbeschleunigungsamplituden auf. Dementsprechend werden der Grundpegel des Körperschallsignals SPL<sub>koerp\_grund</sub> in dB sowie der Maximalpegel des Körperschallsignals  $SPL_{koero\ max}$  in dB als objektive Parameter für die Komfortbeurteilung definiert.

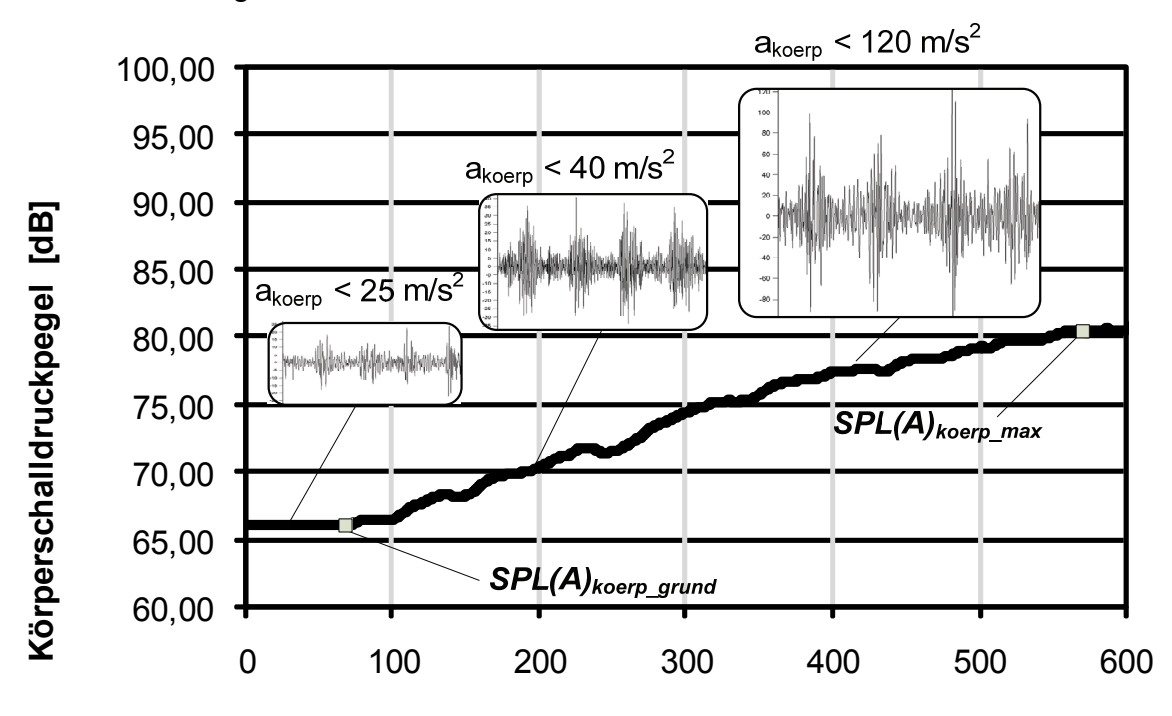

#### **Winkelbeschleunigungsamplitude [rad/s2]**

*Bild 8.5: Körperschallpegelverlauf über Winkelbeschleunigungsamplitude und gemessene Beschleunigungen aus Körperschallsignalen*

Zur Berücksichtigung der auftretenden Stoßimpulse wird das am Getriebegehäuse erfassten Beschleunigungssignal ausgewertet und der gleitende Effektivwert<sup>175</sup> zu jedem Zeitpunkt der Beobachtung durch alle zurückliegenden Signalanteile mit zeitlichen exponentiell abklingender Gewichtung aus der zeitlich veränderlichen frequenzbewerteten Körperschallbeschleunigung bestimmt, der im Laufe der Zeit zunimmt. Somit werden der Körperschall des Grundpegels  $p_{\text{koerp\_mit}}$ , der des Maximalpegels <sup>p</sup>koerp\_max sowie die entsprechende Amplitudensteigung <sup>α</sup> *Mv*,*rms* nach Gl. (8.3) als objektive Kennwerte ermittelt.

$$
\alpha_{_{Mv,rms}} = \frac{p_{koerp_{max}} - p_{koerp_{mitt}}}{p_{koerp_{mitt}}}
$$
(8.3)

175 vgl. VDI 2057

#### **8.2.1.3 Average Difference Level (ADL)**

Desweiteren wurde von Heinrichs und Bodden<sup>176</sup> ein weiterer Kennwert definiert, der auf dem psychoakustischen A-bewerteten Schalldruckpegel basiert. Dieser Objektivkennwert wird bei der Getrieberasseluntersuchung am Beispiel einer Stopand-Go-Situation, bei der das Rasselgeräusch deutlich hörbar war, ermittelt. Der Versuchsablauf lässt sich dabei in zwei Phasen unterteilen. Die erste Phase stellt ein Ankriechen des Fahrzeugs ohne Gaspedalbetätigung dar, um eine Anfahrsituation im Stop-and-Go-Verkehr nachzubilden, während dessen das Fahrzeug dem vorigen folgt. Sobald eine konstante Anfahrgeschwindigkeit erreicht wird, fängt die zweite Phase an. Hierbei wird das Fahrzeug durch Auskuppeln verzögert, bis die gleiche Strecke, die das Fahrzeug beim Anfahren zurückgelegt hat, erreicht wird. Es wird davon ausgegangen, dass bis auf das Rasselgeräusch alle messbaren Geräusche, die bei der ersten Phase aufgenommen werden, wie z.B. Motorgeräusch oder Straßengeräusch, identisch wie die Geräusche aus der zweiten Phase sind. In diesem Zusammenhang lässt sich das sog. Difference Logarithm absolute Spectrum (DLS) berechnen aus:

$$
DLS(f) = S_1(f) - S_2(f) = 20 \log \frac{|P_1(j2\pi f)|}{|P_2(j2\pi f)|}
$$
\n(8.4)

Dabei gibt DLS die Information über den Energieinhalt und eine Frequenzcharakteristik eines Fahrzeugs bei Stop-and-Go Situation aus.  $S_1$  und  $S_2$ sind die absoluten logarithmischen Werte der gemessenen Schalldruckpegel  $p_n$ , wobei  $P_1$  und  $P_2$  mit Hilfe der Fast-Fourier-Transformation ermittelt werden aus:

$$
P_1(j2\pi f) = \mathfrak{I}\{p_n(t)\} = \int_{-\infty}^{\infty} p_n e^{-j2\pi f} dt
$$
 (8.5)

mit n= 1,2.

1

Im Falle der anderen Versuchsdurchführungen in anderer Versuchsumgebung, wie z.B. am Getriebeprüfstand, kann  $P_2$  gleich dem Grundgeräusch gesetzt werden. Dies betrifft den Grundpegel im Zeitintervall, bevor das Getriebe anfängt zu rasseln. Mit der Berücksichtigung des breitbandigen Frequenzbereichs des Rasselgeräusches wird der sog. Average Difference Level (ADL) definiert. Der ADL-Kennwert stellt den Durchschnittswert von DLS über den rasselntypischen Frequenzbereich zwischen  $f_u$ = 500 Hz und  $f<sub>o</sub>$  = 7 kHz dar, in dem das Rasseln meistens auftritt und ergibt sich aus:

<sup>176</sup> Heinrichs / Bodden 1999
$$
ADL = \frac{1}{f_o - f_u} \int_{u}^{f_o} DLS(f) df
$$
 (8.6)

#### **8.2.1.4 Diesel Rattle Modulation Index (DRMI)**

Als weitere objektive Kenngröße für die Bewertung des Getrieberasseln-Phänomens bei Dieselfahrzeugen wird drüber hinaus der sog. Diesel Rattle Modulation Index (DRMI) durch Bodden und Heinrichs<sup>177</sup> vorgestellt. Er liefert Informationen über die Frequenz, die Stärke und den zeitlichen Verlauf. Die Berechnung vom DRMI basiert auf der Modulationsanalyse, die sich als eine effiziente Methode zur Analyse der zeitlichen Struktur des Geräuschsignals bewährt. Dadurch werden grundsätzlich Spektren der Einhüllenden von Teilbändern des analysierten Signals ermittelt. Im Prinzip werden mittels der Spektralanalyse des betrachteten Zeitsignals eine Berechnung der Modulationsindizen und eine anschließende Festlegung von DRMI durchgeführt. Diese Vorgehensweise lässt sich prinzipiell durch folgende zwei Arbeitsschritten beschreiben.

**1. Schritt – Ermittlung des Modulationsfrequenzspektrums**: Bei der ersten Spektralanalyse werden die Frequenzspektren in verschiedenen Zeitfenstern entlang des Signalverlaufes berechnet. Das Prinzip der Signalzerlegung bei der Kurzzeit-Spektralanalyse wird in Bild 8.6 dargelegt. Aus dem zu untersuchenden Signal  $p(n)$ werden mit einer Fensterfolge  $w_i(n)$  Bänder der Länge N herausgeschnitten. Die Fensterfunktion  $w$  dient in diesem Fall dazu, ein Fenster der gewünschten Breite N aus dem Signalverlauf p(k) auszuschneiden.

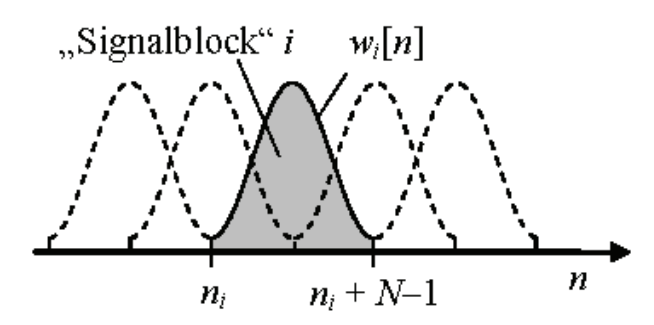

*Bild 8.6: Zerlegung des Signals in Blöcke zur Kurzzeit-Spektralanalyse*<sup>178</sup>

Als Beispiel zeigt Bild 8.7 das normierte ursprüngliche zeitliche Körperschallsignal aus einer Getrieberassel-Untersuchung. Verdeutlicht wurde dabei im unteren Bild ein Abschnitt zur Kurzzeit-Spektralanalyse. Die Modulationsspektren werden über ein

<sup>177</sup> Bodden / Heinrichs 1999

<sup>&</sup>lt;sup>178</sup> val. Werner 2008

bestimmtes Frequenzband, im Falle des Getrieberasselns zwischen 500 Hz und 7 kHz, durch eine 2-stufige Reihe von Fast-Fourier-Transformationen (FFT) ermittelt.

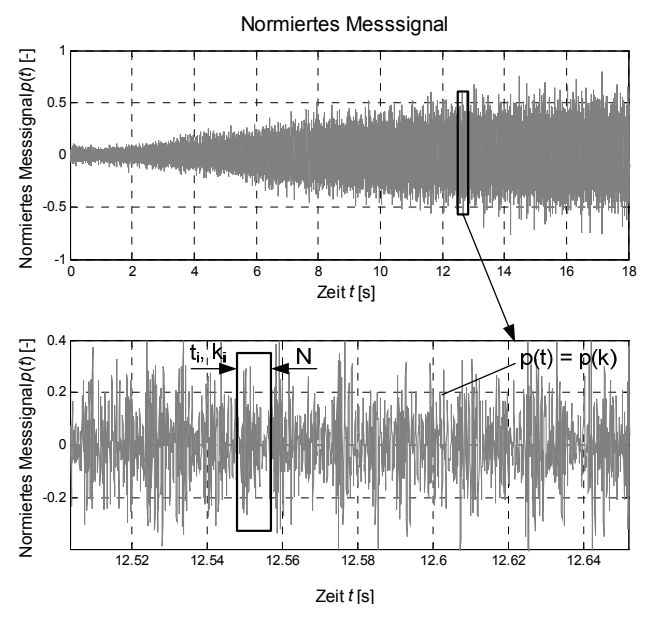

*Bild 8.7: Normierte zeitliche Körperschallsignal aus Getrieberasseluntersuchung* 

Die erste Reihe von FFT, N-Fourier, wird auf überlappende Segmente des Zeitsignals angewendet und berechnet somit das Kurzzeitfrequenzspektrum  $P(n,l)$ , das den Anteil der Frequenz n am Signalverlauf  $p(k)$  innerhalb des bestimmten Zeitfensters beschreibt, aus:

$$
P(n,l) = \begin{vmatrix} l \cdot N(1-o) + N - 1 & -j2\pi \frac{k \cdot n}{N} \\ \sum_{k=1 \cdot N \cdot (1-o)} p(k) \cdot e & N \cdot w(k - l \cdot N(1-o) \end{vmatrix}
$$
 (8.7)

wobei:

- $p(k)$  : Zeitverlauf des gemessenen Geräusches (Körper- oder Luftschalldruckpegel) beim k-ten Abtastpunkt über eine vorgegebene Aufzeichnungsdauer K mit  $0 \le k \le K$ 
	- <sup>N</sup> : Anzahl der FFT-Polynom-Terme
	- <sup>n</sup> : Trägerfrequenz
	- $\sigma$  : Maß der Überlappung der Zeitfenster, in denen die Frequenzspektren bestimmt werden mit ( $0 \le \sigma \le 1$ )
	- l : Index für Spektrum-Nummer (Zeitsindex,  $l = 1...L$ )
	- $w$  : Modulations-Fensterfunktion

Bild 8.8 stellt den aus einzelnen Kurzzeitspektren  $P(n,l)$  zusammengesetzten Betrag der DFT-Koeffizienten in einem im Vergleich zur Aufzeichnungsdauer  $K$  kurzen

Zeitfenster der Breite  $N < K$ , wobei das Zeitfenster bei einem Zeitpunkt k aus dem Intervall der Aufnahmedauer liegt. Die verschiedenen Frequenzkanäle der im ersten Schritt ermittelten Frequenzspektren werden jeweils als ein zeitliches Trägersignal aufgefasst.

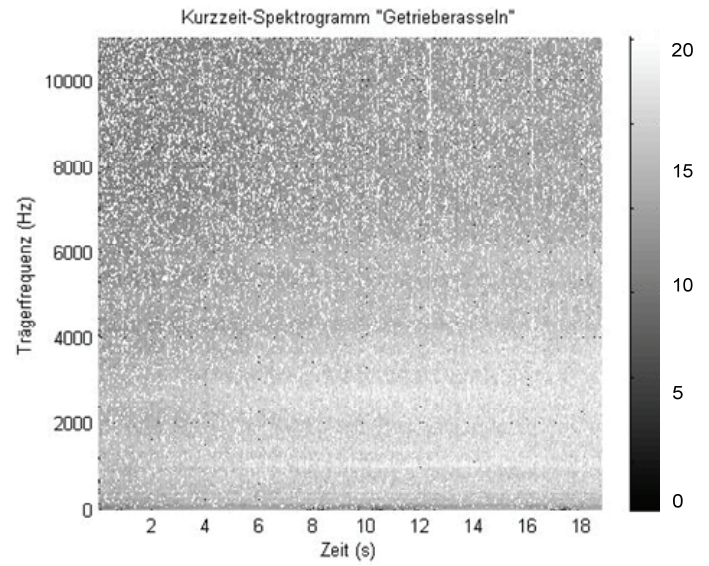

*Bild 8.8: Modulationsspektrum über Frequenzband* 

Wie aus diesem Bild zu erkennen, treten hohe Amplituden der berechneten Kurzzeitspektren im Trägerfrequenzbereich von ca. 0,5 bis 6,5 kHz auf, der dem typischen Frequenzbereich des Getrieberassel-Phänomens entspricht.

Basierend auf diesen Signalen erfolgt die zweite Spektralanalyse, die zweite Reihe des FFT, M-Fourier, die das Modulationsfrequenzspektrum, als  $P_m(n,m)$  bezeichnet, darstellt. Jedes einzelnes Frequenzspektrum repräsentiert dabei die Charakteristik der Hüllkurve des Signals über der Zeit und berechnet sich aus

$$
P_m(n,m) = \frac{1}{M} \sum_{l=0}^{M-1} |P((n,l) \cdot w(l))| \cdot e^{-j2\pi \frac{k \cdot m}{N}}
$$
(8.8)

mit:

m : Modulationsgrad

 $M$  : Anzahl der Modulationsfrequenzstützstellen bei jeweiligem  $n$ -ten Frequenzindex (mit  $M \leq L+1$ )

**2. Schritt – Ermittlung des Diesel Rattle Modulation Index**: In diesem Schritt wird zunächst der Modulationsindex  $P_{mi}(n,m)$  definiert, der die Stärke der jeweiligen Trägerfrequenz  $n$  beim einzelnen Modulationsgrad  $m$  angibt und damit ein Maß für die Ausgeprägtheit der zeitlichen Struktur liefert. Dieser Index lässt sich mittels des Verhältnisses von Wechselanteil  $P_m(n,m)$  zum Gleichanteil  $P_m(n,0)$  des Signals wie folgt berechnen:

Zur Darstellung des Modulationsspektrums wird die Auflösung der Modulationsfrequenz  $\Delta f_m$  bestimmt durch:

*n m P*

 $P_m(n,m)$ 

 $(n, m) = \frac{P_m(n, m)}{P_m(n, m)}$ 

 $(n,0)$ 

$$
\Delta f_m = \frac{1}{T_L} = \frac{f_s}{N \cdot (1 - o) \cdot M} \tag{8.10}
$$

mit

- $T_L$  : Zeitliche Auflösung der Abtastung
- $f_s$  : Abtastfrequenz

Da eine breitbandige Modulationsanalyse keine aufschlussreichen Ergebnisse aufgrund des Fehlens der Frequenzzusammensetzung liefert, wird eine schmalbandige Modulationsanalyse (Englisch: Narrow Band Modulation Analysis) durchgeführt. Der durchschnittliche Modulationsindex *Pmi*(*m*) (Englisch: Average Modulation Index) wird bei der Berücksichtigung der oberen  $n<sub>o</sub>$  und unteren Frequenzarenze  $n_{\nu}$  wie folgt definiert:

$$
\overline{P}_{mi}(m) = \frac{1}{n_o - n_u} \sum_{n = n_u}^{n_o} P_{mi}(n, m)
$$
\n(8.11)

Hierbei stellt der Modulationsindex die Stärke der Modulation bei der jeweiligen Träger- und Modulationsfrequenz dar, wobei die Zusammensetzungen der modulierten Trägerfrequenzen bei den jeweiligen Vielfachen der Motorordnungen unterschiedlich sind. Untersuchungsergebnisse<sup>179</sup> zeigen, dass dabei zumeist deutliche Höchstwerte der Modulation bei der Zündungsfrequenz  $f_{zünd}$  sowie bei Bereichen der Vielfachen der Motorordnung auftreten. In Abhängigkeit von der Zylinderzahl z des Verbrennungsmotors berechnet sich die Zündfrequenz in Hz aus

$$
f_{zünd} = z \cdot \frac{n_{Motor}}{120}
$$
 (8.12)

wobei  $n_{Motor}$  die momentane Motordrehzahl ist. Ein beispielhaftes Ergebnis der Ermittlung vom Modulationsindex aus der Modulationsanalyse des Rasselgeräusches zeigt Bild 8.9. Hier steigt die Modulation der 3. Motorordnung des

1

 $P_{mi}(n,m) = \frac{m}{P(n)}$  (8.9)

<sup>179</sup> vgl. Bodden / Heinrichs 1999

6-Zylinder-Fahrzeugs  $\Delta \overline{P}_{mi}(m_{Z=3})$ , d.h. bei 60 Hz bei einer Drehzahl von 1200 U/min an, während der durchschnittlichen Modulationsindex  $\Delta \overline{P}_{mi}( m_{mit} )$  bis auf bei einigen Modulationsfrequenzen tendenziell konstant bleibt. Dies ist eine typische Eigenschaft des Getrieberasselns, das grundsätzlich besonders in den der Zündfolge entsprechenden Vielfachen der Motorordnung hervorgerufen wird.

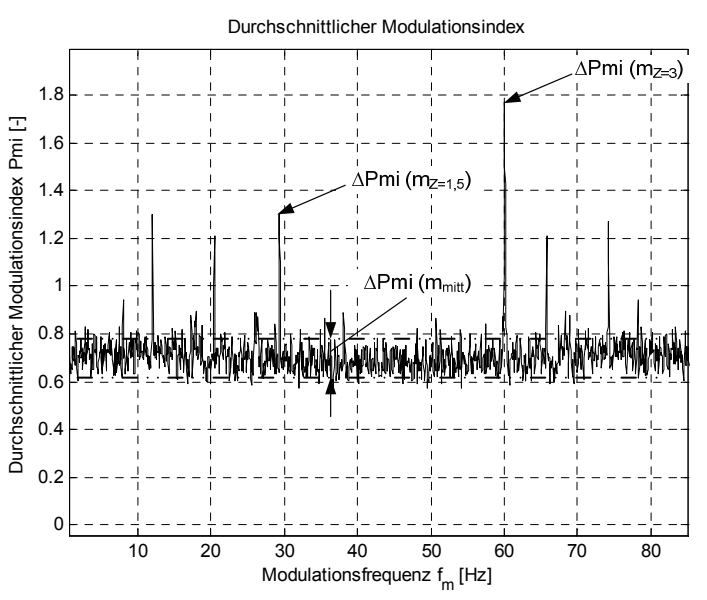

*Bild 8.9: Durchschnittliche Modulationsindizes bei verschiedenen Modulationsfrequenzen* 

Zur Analyse des Getrieberasselgeräuschverhaltens über die signifikanten Modulationsbereiche für den Dieselmotor wird basierend auf der Festlegung durch Bodden und Heinrichs*<sup>180</sup>*der definierte Diesel Rattle Modulation Index (DRMI) ermittelt aus:

$$
DRMI = \Delta \overline{P}_{mi}(m_Z) - \Delta \overline{P}_{mi}(m_{mitt})
$$
\n(8.13)

Der DRMI-Wert wird aus der Differenz vom rasselbehafteten Modulationsindex bei der der Zündfrequenz entsprechenden Motorordnung, z.B. bei der dritten Motorordnung bei einem 6-Zylinder-Motor und dem Mittelwert aller Indizes bei den restlichen Motorordnungen ermittelt. In diesem Fall wird der rasselbehaftete Modulationsindex Δ*Pmi* bei dem jeweiligen Modulationsgrad durch die Differenz zwischen den Indizes der ermittelten durchschnittlichen Modulationsindizes beim Zustand mit Getrieberasseln  $Pm_i$ , $1(m_j)$  und beim Zustand ohne Getrieberasseln

 $\overline{P}_{\textit{mi},2\left(m}_{\overline{f}}\right)}$  wie folgt ermittelt:

<sup>180</sup> Bodden / Heinrichs 1999

$$
\Delta \overline{P}_{mi}(m_j) = \overline{P}_{mi,1}(m_j) - \overline{P}_{mi,2}(m_j)
$$
\n(8.14)

Bereits zur Vorhersage der subjektiven Beurteilung von Getrieberasseln von mehreren Benchmark-Fahrzeugen wurde anhand der Korrelationsmethode mit einem Polynom zweiter Ordnung der DRMI als objektiver Kennwert erfolgreich verwendet. Dabei wurde eine zufriedenstellende Approximationsgenauigkeit erzielt<sup>181</sup>. Für die vorliegende Arbeit wird der DRMI sowohl aus dem A-bewerteten Luftschalldrucksignal, als auch aus dem Körperschallsignal mittels eines MATLAB-Programms ermittelt.

#### **8.2.1.5 Lautheit**

Aufgrund des lästigen Charakters des Rasselgeräusches wird die Lautheit als objektive Kenngröße berücksichtigt. Anhand dieser Größe, welche ein Maß mit der Einheit "sone" für das gehörrichtige Lautstärkeempfinden bildet, wird das menschliche Empfinden der Lautstärke von akustischen Signalen auf einer linearen Skala abgebildet. Eine Lautheit von 1 sone zeichnet sich durch einen Ton der Frequenz 1 kHz mit einem Pegel von 40 dB aus. Prinzipiell weist ein doppelt so laut empfundener Ton auf der Lautheitsskala einen doppelt so hohen sone-Wert auf. Die Lautheit von Sinustönen und komplexen Schallsignalen wurde generell durch Lautheitsvergleich mit dem 1 kHz Sinustons ermittelt. Die objektive Beurteilung hinsichtlich des Lautstärkeempfindens wird aufgrund der Frequenzabhängigkeit des menschlichen Gehörs der sog. Lautstärkepegel mit der Einheit "phon" definiert, der den Schalldruckpegel eines 1 kHz-Sinuston angibt. Aus der Lautheit  $L_{N\,some}$  berechnet sich der Lautstärkepegel  $L_{N\,phon}$  aus<sup>182</sup>:

$$
L_{N\_phon} = 40 + 33.2 \cdot \log(L_{N\_some}) \text{ , für } L_{N\_some} \ge 1 \text{ Some } \tag{8.15}
$$

$$
L_{N\_phon} = 40 \cdot (L_{N\_some} + 0,0005)^{0,35}, \text{ für } L_{N\_some} < 1 \text{ Some} \tag{8.16}
$$

Somit entspricht die empfundene Lautstärke von 1 sone einem Lautstärkepegel  $L_{N,phon}$  von 40 phon. Als Beispiel stellt Bild 8.10 die Kurvenverläufe der Lautheit und des Lautstärkepegels aus einem gemessenen Getrieberasselgeräusch dar, die anhand einer Auswertesoftware basierend auf der Methode nach Zwicker<sup>183</sup> ermittelt wurden. Zur objektiven Geräuschbeurteilung werden in diesem Fall der Höchstwert

<sup>181</sup> vgl. Bodden / Heinrichs 1999

<sup>&</sup>lt;sup>182</sup> Norm DIN 45631

<sup>183</sup> Zwicker 1999

des Lautstärkepegels  $L_{Nmax\_phon}$  sowie dessen Tiefstwert  $L_{Nmin\_phon}$  über die betrachteten Zeitbereiche ermittelt.

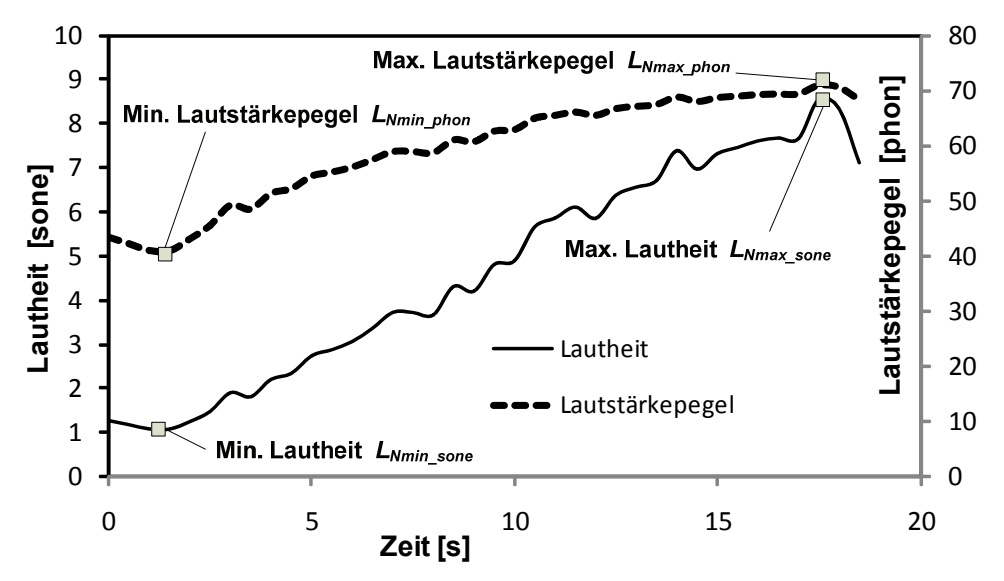

*Bild 8.10: Lautheit- und Lautstärkepegel-Verlauf eines Getrieberasselgeräusches* 

#### **8.2.1.6 Rauigkeit**

Eine weitere psychoakustische Empfindungsgröße, die generell für die subjektive Beurteilung von Klangbildern maßgebend ist, ist die Rauigkeit. Diese wird in der Maßeinheit asper angegeben, wobei 1 asper der Rauigkeit eines zu 100% mit 70 Hz modulierten 1-kHz-Sinustons bei einem Schalldruckpegel von 60 dB entspricht. Mit zunehmender Rauigkeit werden Geräusche als zunehmend lästig empfunden. Generell werden Geräusche mit Hüllkurvenschwankungen bzw. mit Modulationsfrequenzen im Bereich von 20 bis 150 Hz als rauh empfunden. Die Rauigkeit hängt stark von der Mittenfrequenz, der Modulationsfrequenz und vom Modulationsgrad ab. Dagegen ist die Abhängigkeit der Rauigkeit vom Schalldruckpegel verhältnismäßig gering. Nach der Literatur<sup>184</sup> eignet sich die Rauigkeit als komfortrelevante Größe zur Nachbildung des menschlichen Empfindens, da der Einfluss von Außen- und Mittelohr sowie die Hörschwelle bei der Berechnung berücksichtigt werden. Zur objektiven Geräuschbeurteilung werden die maximale Rauigkeit  $R_{max}$  sowie der Tiefstwert  $R_{min}$  in asper anhand einer rechnergestützten Methode berechnet.

### **8.2.1.7 Schärfe**

Schärfe ist eine Empfindungsgröße, die durch hochfrequente Anteile in einem Geräusch entsteht, und beschreibt generell ein Verhältnis der hochfrequenten zu den

<sup>184</sup> vgl. Zwicker 1999

niederfrequenten Schallanteilen. Mit der Einheit "acum" bildet die Schärfe die menschliche Empfindung linear ab. Dabei ist die Schärfe von 1 acum einem Schmalbandgeräusch bei 1 kHz mit einer Bandbreite kleiner als 150 Hz und einem Pegel von 60 dB zugeordnet. Als objektive Kennwerte zur Rasselgeräuschbeurteilung werden die maximale Schärfe  $S_{max}$  sowie der kleinste Wert  $S<sub>mit</sub>$  aus den gemessenen Luftschalldrucksignalen ermittelt.

## **8.2.2 Subjektivbeurteilungsverfahren zum Getrieberasseln**

Die Festlegung der in Kapitel 4.1.3 beschriebenen Restfunktionskennwerte erfolgt bei der vorliegenden Arbeit durch eine Befragung und Beobachtung der Versuchspersonen anhand eines Fragebogens, der entwickelt wird, um die physikalisch nicht messbaren Größen als Noten in vorgegebener Skala zu erfassen. Neben der Möglichkeit zur Festlegung der Bewertungsfähigkeit der Testperson werden diese Informationen als normierte Kennwerte, die zwischen 0 und 1 liegen, interpretiert, die später für die Komfortmodellbildung mittels KNN zur Verfügung stehen. Dabei ist bei der Versuchsdurchführung zu beachten, dass die Zeitspanne zwischen Wahrnehmung und Urteilsgabe möglichst klein gehalten wird. In diesem Kapitel wird der entwickelte Fragebogen vorgestellt, der sich in zwei Abschnitte unterteilen lässt. Der erste Abschnitt wird von der Testperson vor dem jeweiligen Versuch ausgefüllt und besteht aus den in Kapitel 4.1.3 vorgestellten Bewertungsskalen und Fragen zur Erfassung des psychologischen und physiologischen Zustandes des Beurteilers. Im zweiten Abschnitt wird das subjektive Komforturteil erfasst. Dabei wird zur Beurteilung der Rasselneigung hinsichtlich des Störverhaltens in dieser Arbeit eine 2-stufige Bewertungsskala verwendet. In der ersten Stufe wird zunächst überprüft, ob das Rassel vorhanden und festzustellen ist. Bei der zweiten Stufe, bei der es sich lediglich um das Niveau der Störung handelt, werden die fünf Beurteilungsindizes für die Urteilsabgabe verwendet. Wie in Bild 8.11 ersichtlich, kann im Falle der Feststellung des Rasselgeräusches das auftretende Getriebegeräusch vom "günstigsten" Fall mit "überhaupt nicht als störend empfunden" bis "extrem stark störend" beurteilt werden. Dieses Bewertungsverfahren hat Vorteile, dass einerseits die individuelle Streuung der Bewertung reduziert wird, andererseits die Übertragbarkeit auf die 10-er Skala gewährleistet ist.

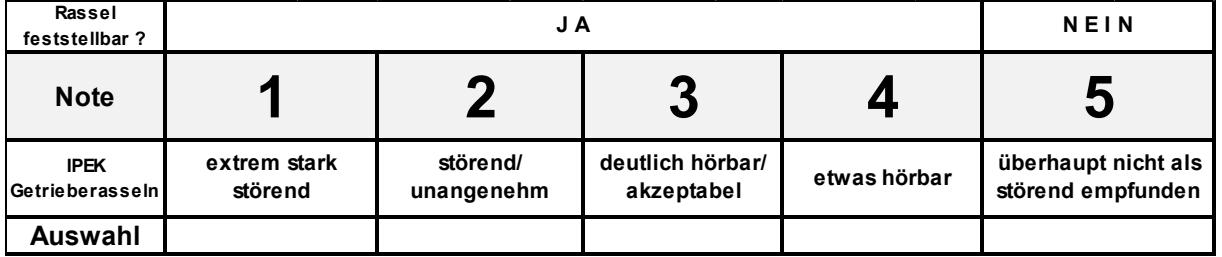

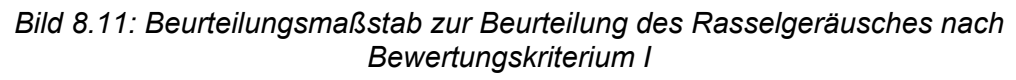

Wie in Bild 8.12 veranschaulicht, kann durch einen Vergleich mit der 10er-Bewertungsskala nach VDI 2563<sup>185</sup> der Grad der Feststellbarkeit sowie die Akzeptanz des auftretenden Geräusches abgeleitet werden. Dabei wird die Note 5 als Grenzfall bezüglich der Kaufentscheidung aus Sicht des Kunden sowie der Lieferbarkeit bzw. der notwendigen Nachbesserung des Produktes aus Sicht des Entwicklers angenommen.

| <b>Note</b>     |                          | $\mathbf{2}$                    | 3                                                              | 4                                                                           | 5                                                         | 6                                                     |                                       | 8                                                  | 9                                              | 10                                                                   |
|-----------------|--------------------------|---------------------------------|----------------------------------------------------------------|-----------------------------------------------------------------------------|-----------------------------------------------------------|-------------------------------------------------------|---------------------------------------|----------------------------------------------------|------------------------------------------------|----------------------------------------------------------------------|
| Aigner          | nicht annehmbar          |                                 |                                                                | unange-<br>nehm                                                             | Verbesser<br>ungs-<br>bedürftig                           | mäßig                                                 | leicht                                | sehr leicht                                        | Spuren                                         | keine                                                                |
| <b>VDI 2563</b> | akzeptabel<br>Nicht mehr | Nur noch<br>zumutbar<br>bedingt | Fehler<br>als<br>empfunden<br>on allen<br>Personen<br>schwerer | als<br>empfunden<br>allen<br>Personen<br>Fehler<br>$\overline{\varepsilon}$ | als<br>den<br>allen<br>störend<br>Personen<br>empfun<br>δ | als<br>on einigen<br>empfunden<br>störend<br>Personen | feststellbar<br>Personen<br>von allen | feststellbar<br>Personen<br>kritischen<br>yon<br>İ | Nur von geübten<br>Beurteilern<br>feststellbar | nicht<br>feststellbar<br>yon<br>geübten<br>Beurteilem<br><b>Auch</b> |
| Entwickler      | nicht lieferbar          |                                 |                                                                |                                                                             | Grenzfall                                                 | lieferbar                                             |                                       |                                                    |                                                |                                                                      |

Bild 8.12: 10er-Skala zur subjektiven Beurteilung von Fahrzeuginnengeräusch<sup>186</sup>

## **8.3 Rasseluntersuchung in System-in-the-loop-Prüfumgebung**

Wie bereits erwähnt, steht für die vorliegende Arbeit die Bewertung des Getrieberasselphänomens nach dem Bewertungskriterium I im Vordergrund. In diesem Kapitel werden die für diese Arbeit zugrunde liegenden experimentellen Untersuchungen beschrieben, die zur Rasseluntersuchung von zwei unterschiedlichen Getriebetypen an den am IPEK verfügbaren System-in-the-loop-Prüfumgebungen durchgeführt wurden. Dabei werden KNN-Modelle anhand von den Subjektivdaten aus Datensätzen, bei denen das Kriterium der Bewertungsfähigkeit der Testperson erfüllt wird, und den charakteristischen objektiven Kennwerten erstellt. Ziel ist es, einerseits die Rasselneigung des untersuchten Getriebes bei verschiedenen Betriebsbedingungen vorherzusagen, d.h. ob und wann das Getrieberasseln in betrachteten Betriebsbereichen auftritt, andererseits das Störungsniveau, also wie das Geräuschverhalten in der Versuchsumgebung durch Menschen empfunden wird, abzuschätzen. Die Trainingsergebnisse der KNN-Modelle werden in Kapitel 8.4 vorgestellt.

<sup>185</sup> VDI 2563

<sup>186</sup> vgl. Aigner 1982; VDI 2563

## **8.3.1 Rasseluntersuchung am Antriebsbaugruppenprüfstand**

In Rahmen eines Forschungsprojektes<sup>187</sup> wurden Rasseluntersuchungen des längseingebauten Fünf-Gang-Handschaltgetriebes eines 6-Zylinder-Dieselfahrzeugs der oberen Mittelklasse am Antriebsbaugruppenprüfstand (ABP) durchgeführt, mit dem Ziel die Rasseleffekte bei unterschiedlichen Ungleichförmigkeitszuständen am Prüfstand objektiv zu messen und subjektiv durch Testperson mittels der Benotung nach einem 10-stufigen Bewertungsindex zu bewerten. Dabei wurden die Drehzahlen der Festräder und Losräder, der Körperschall am Normpunkt, der Luftschall sowie die Getriebetemperatur als Messgrößen erfasst, wie links in Bild 8.13 dargestellt ist. Mittels des ABP können grundsätzlich Moment und Leistung verschiedener Motoren sowie Drehungleichförmigkeiten aus der PKW Mittelklasse in ihrem Verhalten nachgebildet werden. Zur Erzeugung der Getrieberasselgeräusche in verschiedenen Betriebszuständen bietet der ABP Möglichkeiten, die Parameter wie Antriebsdrehzahl, Lastmoment, Anregungsfrequenz, Öltemperatur und Ölstand zu variieren. Dabei wurde die Ungleichförmigkeit in rad/s<sup>2</sup> bei konstanten Drehzahlstufen und Frequenz linear bis zu einem Maximalwert im momentgeregelten Betrieb des ABP bei der jeweiligen Versuchsreihe sowohl im Leerlauf, als auch in den eingelegten Gängen gesteigert.

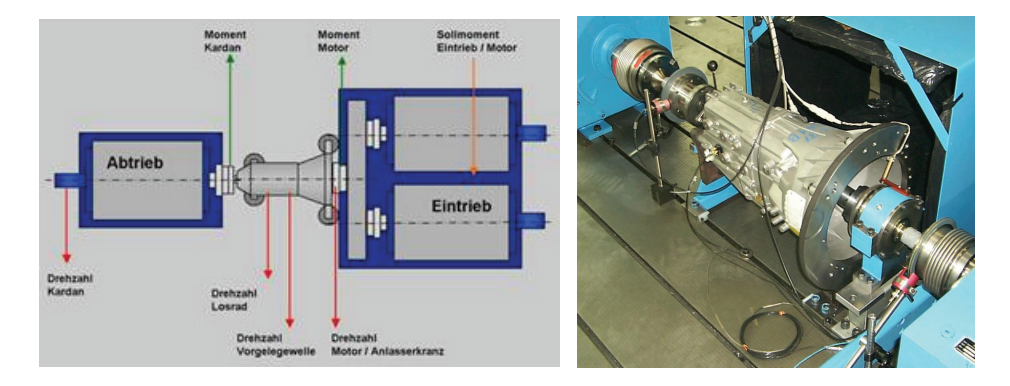

*Bild 8.13: Prüfstandsaufbau zur Rasseluntersuchung eines 5-Gang-Schaltgetriebes<sup>187</sup>*

Anhand des am Institut vorhandenen Datenerfassungssystems werden die Messgrößen – wie etwa Drehzahl, Drehmomente, Luft-, Körperschall, Öltemperatur sowie Komfortbewertung – aufgezeichnet. Diese Daten wurden offline ausgewertet und für die Machbarkeitsstudie als objektive Daten zur Eingabe ins KNN-Modell aufbereitet. Als Beispiel zeigt Bild 8.14 die Klapperkurve des Luftschalldrucks und die zeitlichen Verläufe der Rauigkeit sowie der Schärfe aus dem Leerlaufversuch bei einer Drehzahl von 600 U/min mit 50 Hz Frequenzanregung. Dabei sind die zugehörigen in Kapitel 8.2.1 vorgestellten Objektivkennwerten veranschaulicht. Die

<sup>187</sup> vgl. Albers / Seifermann 2006; Schyr 2006

Modellbildungsergebnisse zur Bewertung der Getrieberasselneigung werden in Kapitel 8.4 vorgestellt.

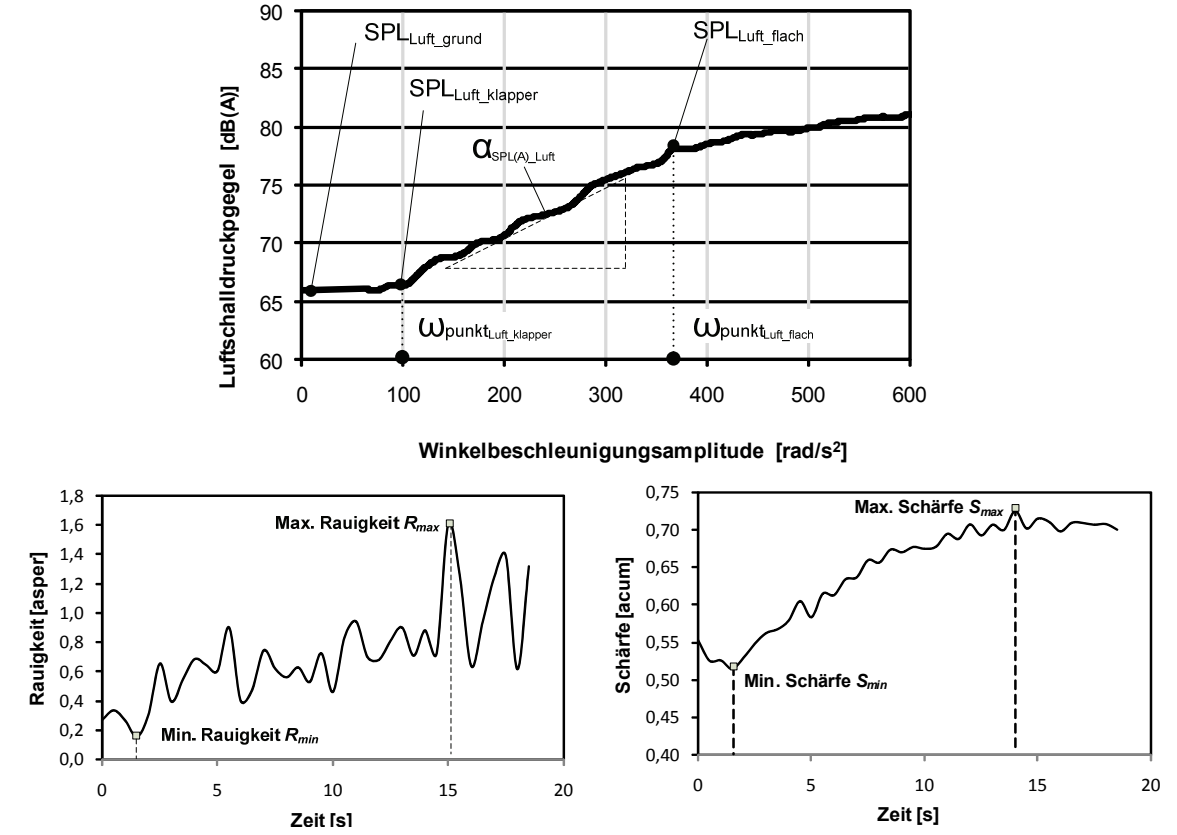

*Bild 8.14: Klapperkurve des Luftschalldrucks, Gleitender Effektivwert des Körperschalls, Rauigkeit und Schärfe (bei 600 U/min Leerlauf bei Frequenzanregung von 50 Hz )* 

# **8.3.2 Rasseluntersuchung am Universal-Getriebeprüfstand**

Im Gegensatz zu Kapitel 8.3.1, bei dem die Machbarkeitsstudie des KNN-Werkzeugs zur Modellierung der menschlichen Rasselgeräuschbewertung erfolgt, wird im Rahmen eines weiteren Forschungsprojektes<sup>188</sup> ein anderer Getriebetyp untersucht. Zur Bewertung des Getriebegeräuschverhaltens von einem 6-Gang-Handschaltgetriebe eines Mittelklasse-Fahrzeugs mit fronteingebautem 4-Zylinder-Dieselmotor nach Bewertungskriterium I wird die Rasseluntersuchung am IPEK Universal-Getriebeprüfstand (UGP) durchgeführt, an dem mittels der hochdynamischen Synchronmotoren und weiteren Einrichtungen, wie etwa Zahnriementrieben, reproduzierbare Betriebsbedingungen hinsichtlich Moment und Leistung für das zu untersuchende Getriebe bereitstellt werden können. Das Getriebe wird in der in Bild 8.15 dargestellten Anordnung am Prüfstand eingebaut.

<sup>188</sup> Albers et al. 2008e

Dabei erfolgt die Anregung des Rasselns über Ungleichförmigkeiten des Antriebsdrehmoments in Form von Drehmomentschwankungen, die durch sinusförmige Drehmomentanregung bis 250 Hz mit dem Synchronmotor nachgebildet werden. Dieser wird über eine torsionssteife Balgkupplung mit der Getriebeeingangswelle verbunden. Da es sich bei dieser Untersuchung um ein Front-Quer-Getriebe handelt, werden in der Abtriebseinheit die beiden Antriebsachsen des Getriebedifferentials über zwei gleichartige achsparallel angeordnete Zahnriementriebe mit einem weiteren Zahnriementrieb verbunden, über den die Abtriebsmaschine das Bremsmoment überträgt.

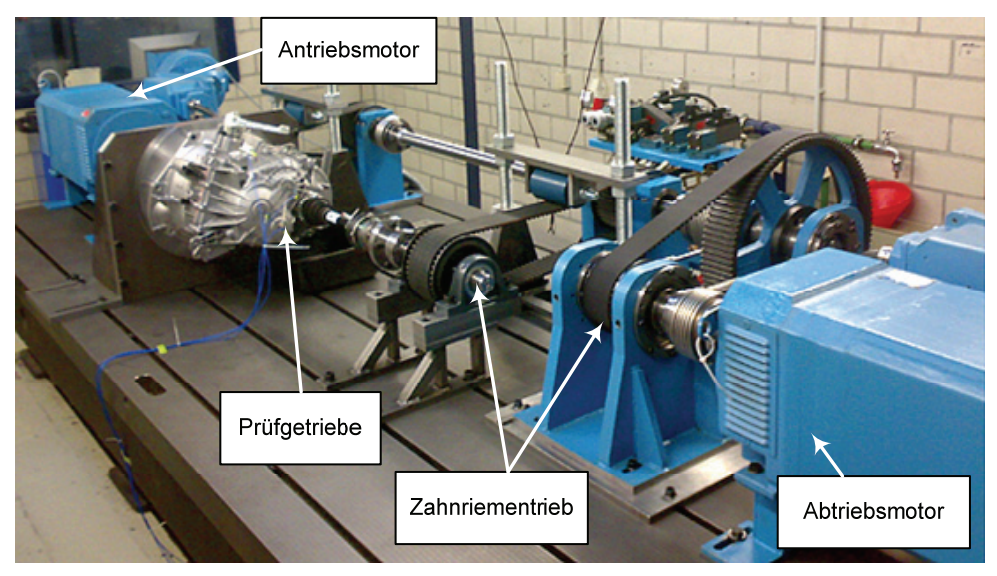

*Bild 8.15: UGP-Prüfstandsaufbau zur Rasseluntersuchung*

Bei dieser Untersuchung verfügt der UGP über die Möglichkeit zur Erfassung des Drehzahl- und Drehmomentverlaufs rotierender Komponenten, des Luft- und Körperschalls sowie der Öltemperatur. Dabei werden die Drehzahlen der Komponenten mittels der Drehwinkelsensoren und die Drehmomente an der Antriebs- und Abtriebswelle gemessen. Die Aufnahme des Luftschalls erfolgt mittels eines binauralen Kunstkopfs, der im Prinzip die richtungsabhängige Filterwirkung des menschlichen Außenohrs aufgrund der Reflexionen an Kopf und Ohrmuschel nachbildet und somit die Schallereignisse gehörgerecht und vergleichbar zum menschlichen Gehör aufzeichnet, mit einem seitlichen Abstand von 1 m zum Getriebegehäuse, wie in Bild 8.16 veranschaulicht. Da die Versuche nicht im schalltoten Raum stattfinden, dient diese Untersuchung lediglich entweder zum Vergleich des Geräuschverhaltens eines Getriebes bei verschiedenen Betriebsbedingungen, oder zum Vergleich mehrerer Getriebe bei identischer Betriebsbedingung. Dabei erfolgt eine Subjektivbewertung durch eine Versuchsperson, die sich neben dem binauralen Messsystem befindet und als Experte das Getriebegeräusch anhand der in Bild 8.11 dargestellten 5-stelligen Skala bewerten. Um sicherzustellen, dass die Nebengeräusche, wie z.B. Geräusche aus

Motoren oder Zahnriementrieben, die Komfortbewertung nicht beeinflussen, werden in dieser Arbeit ausschließlich die Versuche zur Subjektivbewertung herangezogen, bei denen der erfasste Grundgeräuschpegel in der Versuchsumgebung mindestens 10 dB(A) niedriger als das niedrigste Getriebegrundgeräusch liegt.

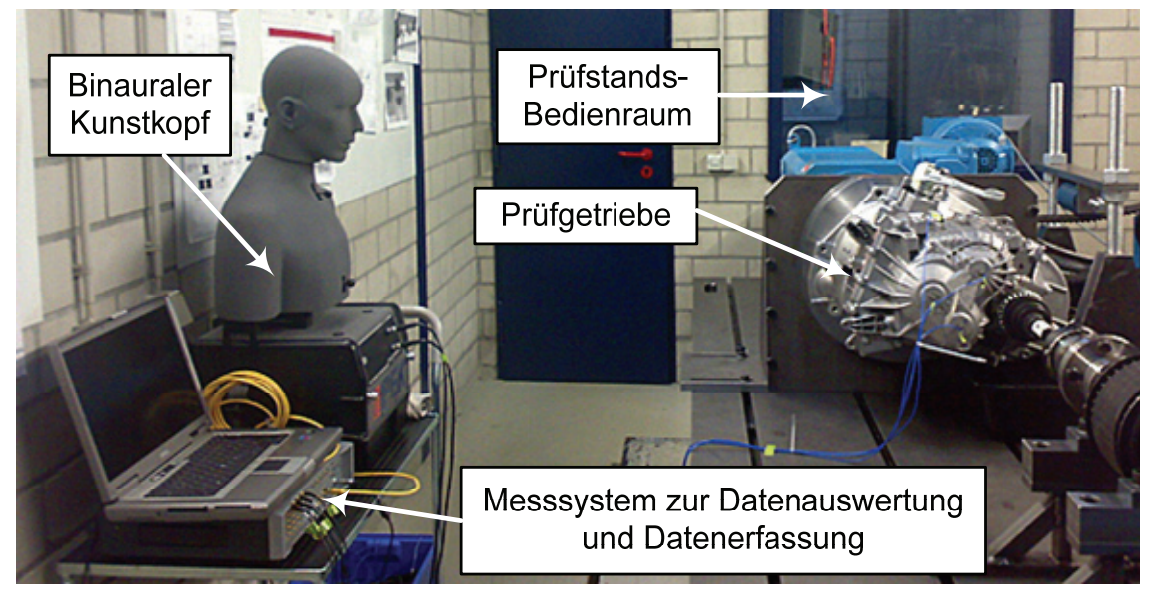

*Bild 8.16: UGP-Prüfstandsaufbau zur Rasseluntersuchung*

Desweiteren wird der Körperschall des Getriebegeräusches mittels der uniaxialen Beschleunigungssensoren, die an der Getriebegehäuseoberfläche angebracht sind, erfasst. Wie in Bild 8.17 veranschaulicht werden dabei drei Sensoren jeweils normal zur Achsenrichtung der Antriebswelle, der Zwischenwelle und der Abtriebswelle, sowie ein weiterer Sensor in vertikaler Richtung zum eingebauten Getriebegehäuse angebracht.

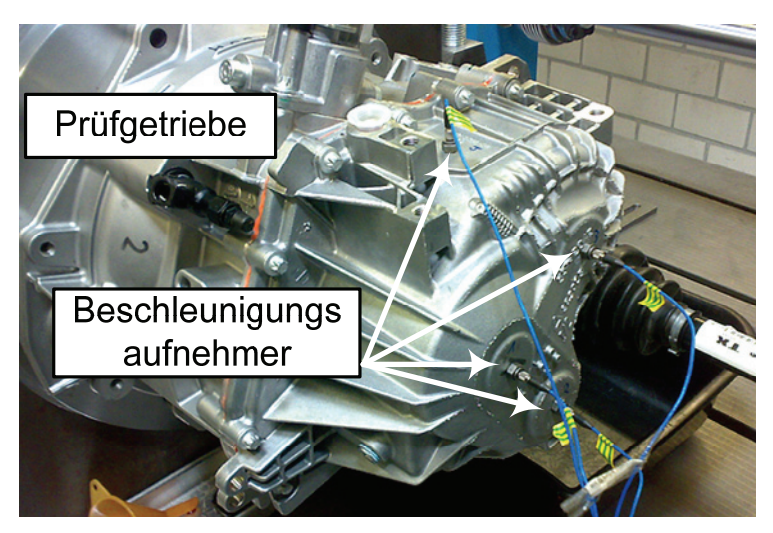

*Bild 8.17: Montierte uniaxiale Beschleunigungsaufnehmer am Getriebegehäuse*

Dies ermöglicht eine Beschleunigungsaufnahme des Körperschalls an Gehäusepositionen der Lagersitze aller drei Wellen, an denen sich die das Rasselgeräusch verursachenden Losteile befinden. Die Getriebeöltemperatur wurde mit einem Thermoelement in der Ölablassschraube erfasst.

In Anlehnung an die in Kapitel 8.3.1 beschriebene Versuchsdurchführung wurden in diesem Fall Getrieberasselgeräusche in verschiedenen Betriebszuständen durch Variation von Parametern wie Antriebsdrehzahl, Lastmoment, Anregungsfrequenz und Öltemperatur erzeugt. Im Hinblick auf die Fahrzustände, bei denen das Getrieberasseln auftreten kann, werden die Versuchsdurchführungen mit verschiedenen Parametern in folgende zwei Fälle aufgeteilt:

#### **I) Versuche im Leerlauf**

Bei dieser Versuchsreihe werden die Klapper-Geräusche in der Neutralstellung des Getriebes erzeugt. Zur Nachbildung der relevanten Betriebszustände werden beim einzelnen Versuch die Amplituden der Drehungleichförmigkeit bei konstanter Drehzahl und Frequenz linear von 0 rad/s<sup>2</sup> bis zu einem Maximalwert erhöht. Dabei werden bei der jeweiligen Versuchsreihe verschiedene Parameter variiert, wie in Tabelle 8.1 dargestellt.

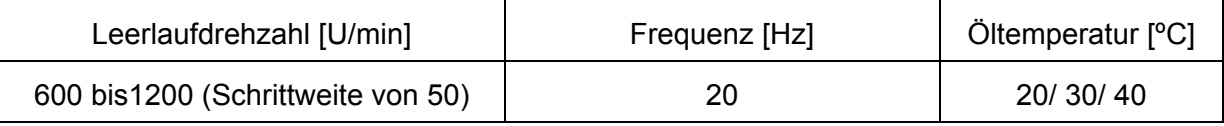

*Tabelle 8.1: Leerlaufrassel-Versuchsplan* 

### **II) Versuche mit eingelegtem Gang**

In den Gängen von 1 bis 6 sowie im Rückwärtsgang wird je ein Versuch mit Steigerung der Ungleichförmigkeitsamplituden bei 4 konstanten Drehzahlstufen und 3 unterschiedlichen Momentenstufen durchgeführt, wie in Tabelle 8.2 dargestellt. Dabei ist die Frequenz der Ungleichförmigkeit von der Solldrehzahl des Motors und der gegebenen Zylinderzahl abhängig.

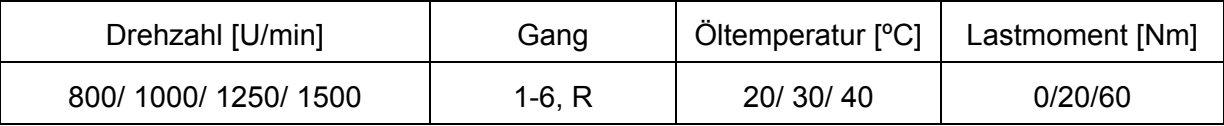

*Tabelle 8.2: Zugrassel-Versuchsplan* 

Beispielhaft zeigen folgende Bilder die Messsignale und die ausgewerteten Kennwerten bei verschiedenen Versuchsbedingungen. In Bild 8.18 werden die Klapperkurven des A-bewerteten Luftschalldruckpegels des Getriebes in der Neutralstellung sowie in allen Gängen bei einer Drehzahl von 1000 U/min und einer Getriebeöltemperatur von 30 ºC dargestellt. Daraus sind typische Pegelverläufe der Klapperkurve von allen Versuchen bei derselben Frequenzanregung der Drehungleichförmigkeit von 20 Hz zu erkennen: Ab einer bestimmten Winkelbeschleunigungsamplitude der Getriebeeingangswelle tritt ein steiler Anstieg des Schallluftpegels auf, was den Rasselbeginn bedeutet. Zudem werden in Bild

8.19 die aus dem Luftschallsignal ausgewerteten objektiven Kennwerte wie z.B. der Maximalpegel des A-bewerteten Luftschalldrucksignals  $SPL(A)_{Luff,max}$ , die Pegelsteigung  $\alpha_{SPL(A)}$  *Luft*, die Rasselwirkdauer *twirk* und die Klappergrenze  $\omega_{SPL-Klanner}$ in einem Spinnendiagramm gegenüberstellt und in normierter Einheit angegeben. Zudem wird die normierte Subjektivbeurteilung dargestellt, wobei ein höherer Komfortwert dem günstigeren Fall zuzuordnen ist. Wie aus dem Bild erkennbar, wirkt sich in diesem Fall das Getriebegeräusch des Rückwärtsgangs mit der Note 3 am günstigsten aus, während das des 4. Gangs mit der Note von 1 als "extrem stark störend" bewertet wird. Allerdings ist aus dem Spinnendiagramm feststellbar, dass bis auf der Pegelsteigung die Luftschall-bezogenen Kennwerte der unterschiedlich benoteten Versuchskonfiguration wie z.B. der vom 4.Gang und der vom Rückwärtsgang sich wesentlich unterscheiden.

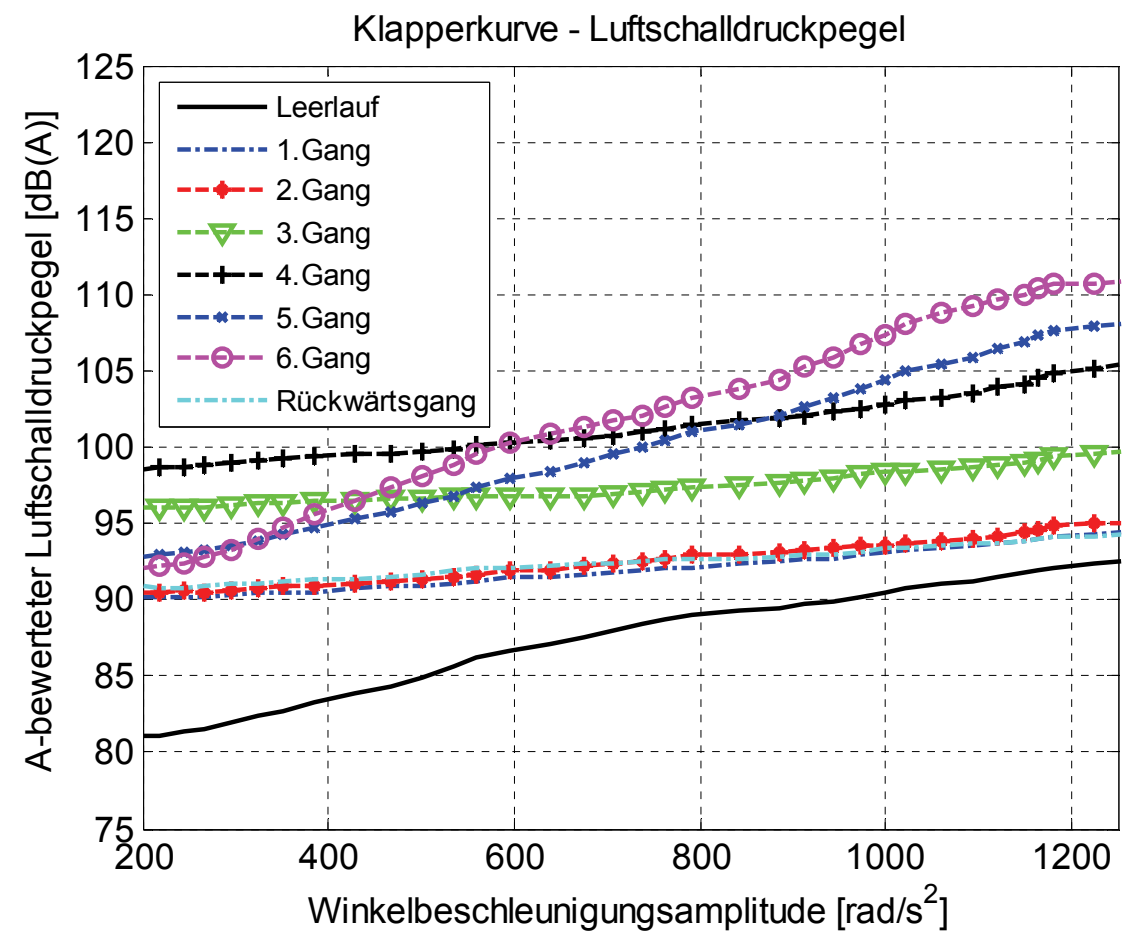

*Bild 8.18: Gegenüberstellung der Luftschalldruck-Klapperkurven vom Getriebe in Neutralstellung und eingelegtem Gang bei Drehzahl von 1000 U/min mit 20 Hz-Frequenzanregung* 

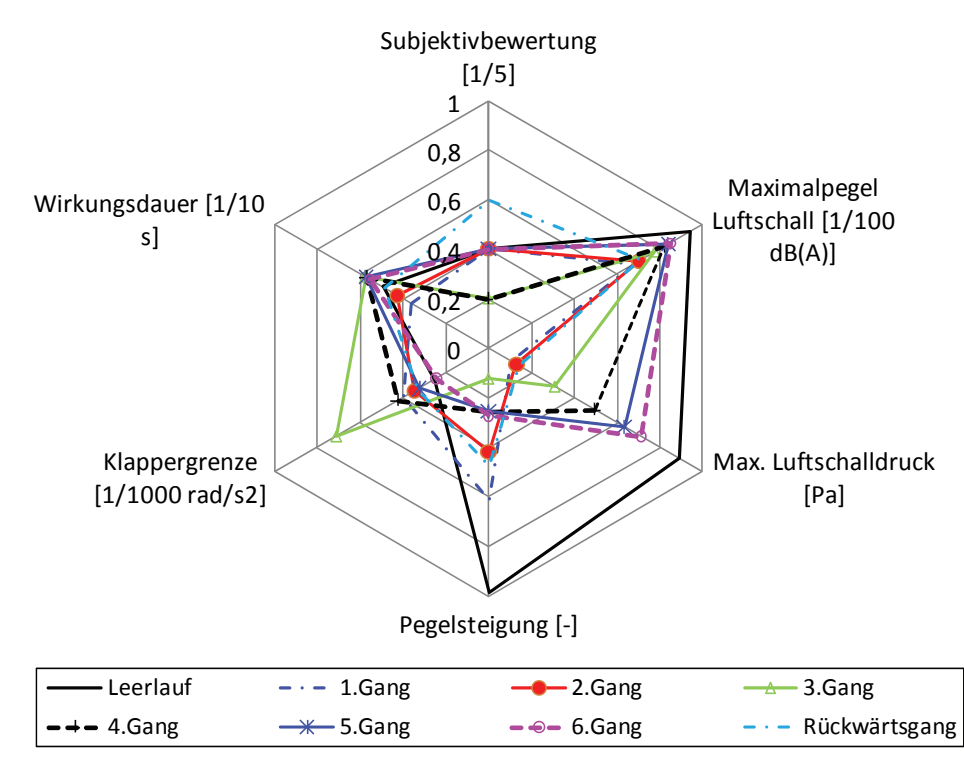

*Bild 8.19: Gegenüberstellung der objektiven Kennwerte aus Luftschalldrucksignal vom Getriebe in Neutralstellung und eingelegtem Gang bei Leerlaufdrehzahl von 1000 U/min mit 20 Hz-Frequenzanregung* 

Desweiteren werden die Klapperkurven des Körperschallsignals von allen Versuchszuständen in Bild 8.20 gegenübergestellt. Daraus ist ein deutlicher Pegelanstieg des Körperschalls bei zunehmenden Winkelbeschleunigungsamplituden aus allen Versuchen ersichtlich, wobei die Pegelkurven bei einigen Gängen wie des 2.Gangs und Rückwärtsgangs trotz unterschiedlicher Komfortbewertung ähnlich verlaufen. Zudem fällt in dem in Bild 8.21 dargestellten Diagramm auf, dass der maximale Wert des Körperschalls und des Körperschallpegels sowie der ADL-Index besonders stark das subjektive Geräuschempfinden beeinflussen. Dagegen weisen der DRMI-Index und dessen Steigung eine umgekehrte Tendenz auf. Als Beispiel werden Versuche mit höherem DRMI-Index wie z.B. im Rückwärtsgang als günstiger als der Versuch im 4.Gang bewertet. Darüber hinaus werden einige Versuche trotz deren wesentlich unterschiedlichen Körperschall-bezogenen Kennwerte und Klapperkurvenverläufe auf gleichem Belastungsniveau (Note 2) eingestuft. Dies ist auch bei der Gegenüberstellung der psychoakustischen Kennwerte der Fall. Wie in Bild 8.22 veranschaulicht, weisen die Kennwerte des Versuchs im 4.Gang und Rückwärtsgang zwar deutliche Unterschiede auf. Dennoch sind bei Versuchen, die mit Note 2 bewertet werden, große Streuungen der Objektivwerte zu erkennen.

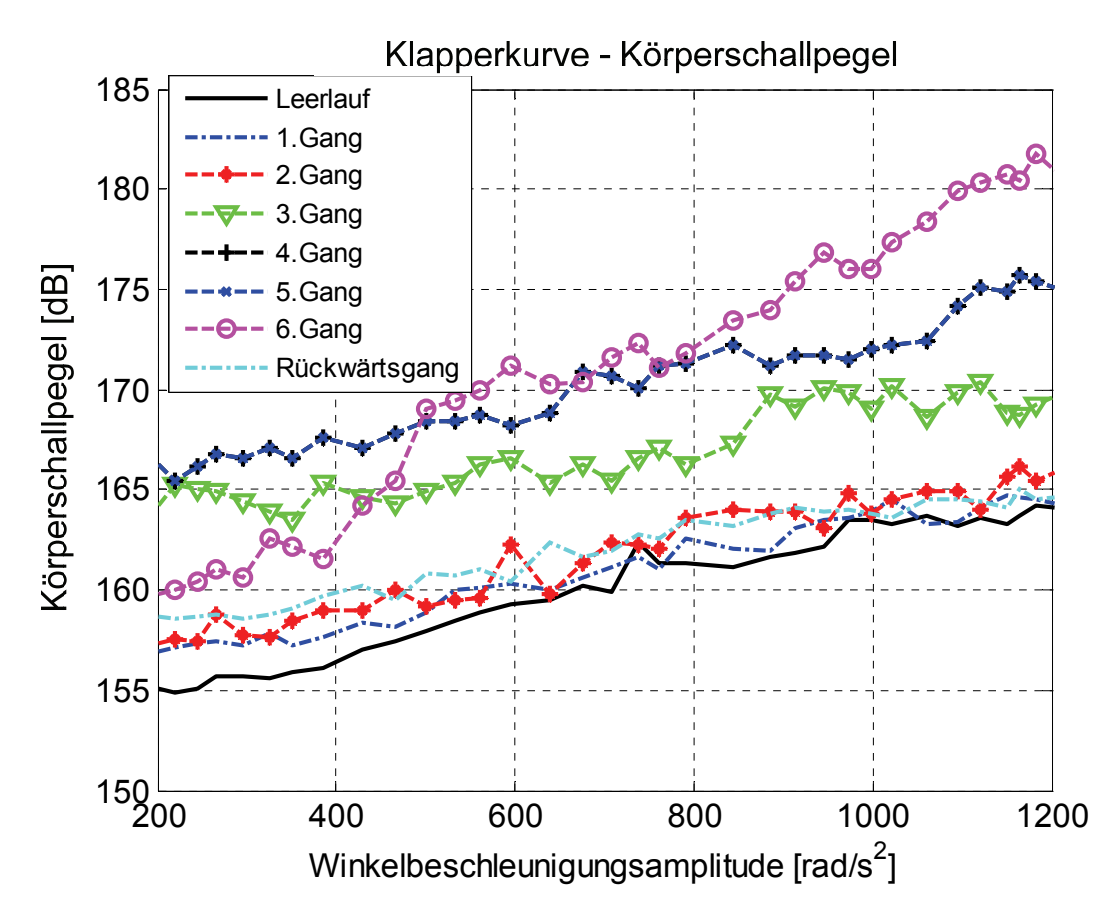

*Bild 8.20: Gegenüberstellung der Körperschall-Klapperkurven und objektiven Kennwerte vom Getriebe in Neutralstellung und eingelegtem Gang bei Drehzahl von 1000 U/min mit 20 Hz-Frequenzanregung* 

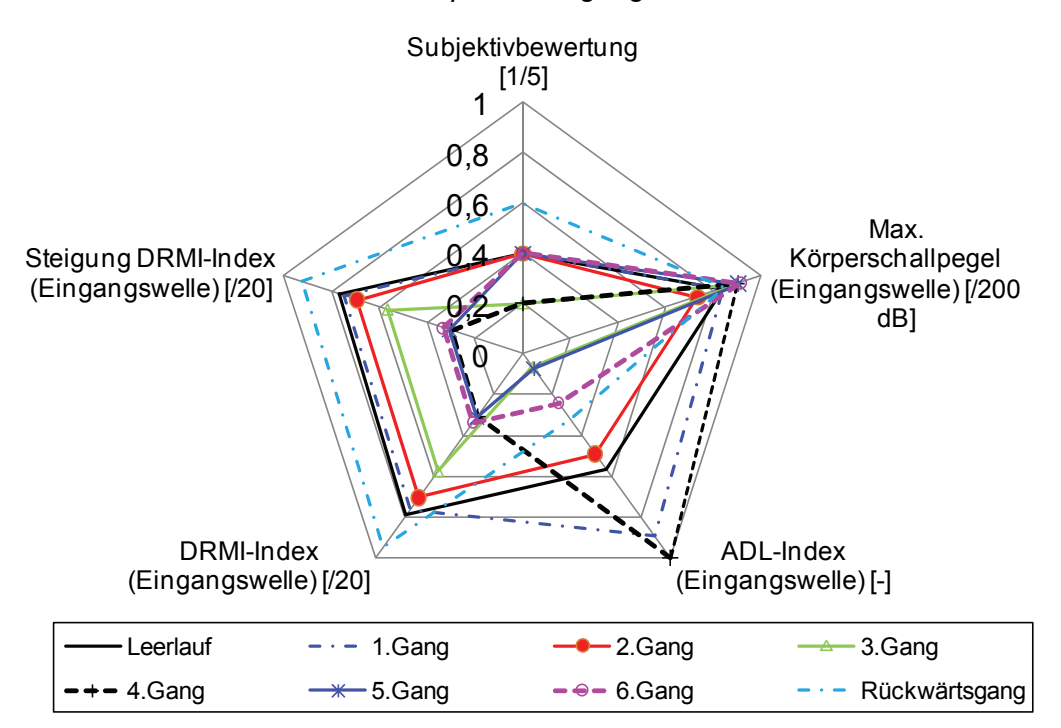

*Bild 8.21: Gegenüberstellung der objektiven Kennwerte aus Körperschallsignal vom Getriebe in Neutralstellung und eingelegtem Gang bei Drehzahl von 1000 U/min mit 20 Hz-Frequenzanregung* 

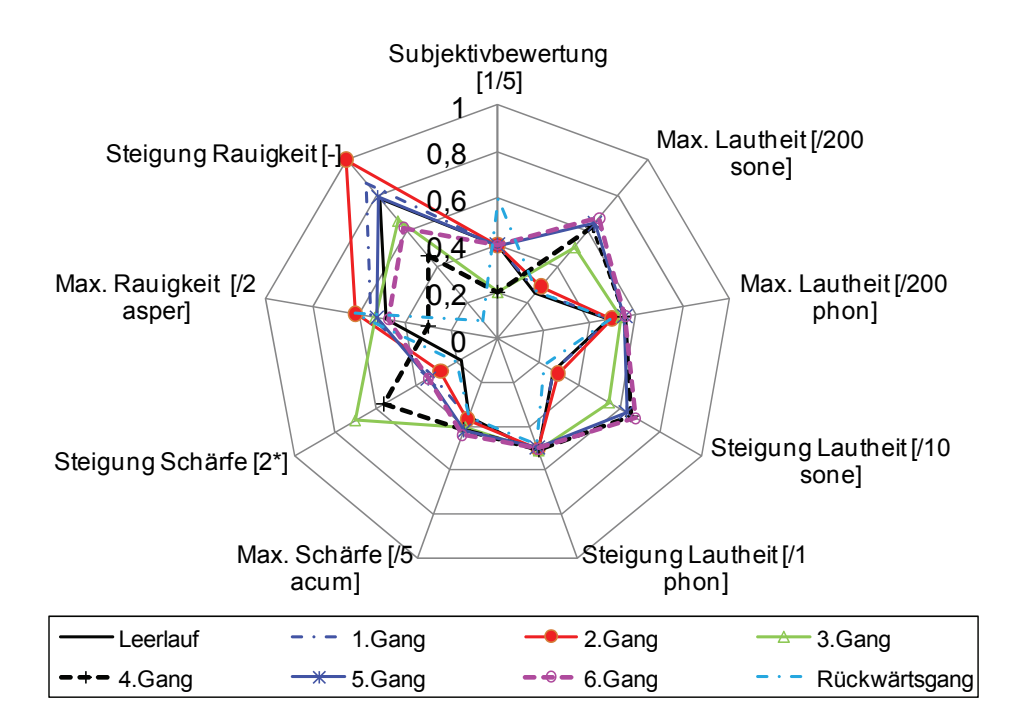

*Bild 8.22: Gegenüberstellung der psychoakustischen Kennwerte vom Getriebe in Neutralstellung und eingelegtem Gang bei Drehzahl von 1000 U/min mit 20 Hz-Frequenzanregung* 

Zur Klärung, welche Kennwerte für die Getriebegeräuschbeurteilung in dieser Versuchsumgebung relevant sind, werden die in der vorliegenden Arbeit entwickelten Modellierungsverfahren und -werkzeuge verwendet. Um ein breites Band an Versuchsfällen hinsichtlich der Subjektivbeurteilung abzudecken, was für eine zuverlässige Komfortmodellierung unumgänglich ist, werden die Versuchsparameter wie etwa die Grunddrehzahl, die Anregungsfrequenz oder die Getriebeöltemperatur variiert. Als Beispiel werden die Klapperkurven und Objektivkennwerte von den in Tabelle 8.3 beschriebenen Versuchen, die subjektiv unterschiedlich bewertet wurden, gegenübergestellt. In diesem Fall werden die Versuche I bis III aus der Versuchsreihe mit 20Hz-Frequenzanregungen in verschiedenen Gängen, bei denen die auftretenden Rasselgeräusche unterschiedlich bewertet wurden, festgelegt.

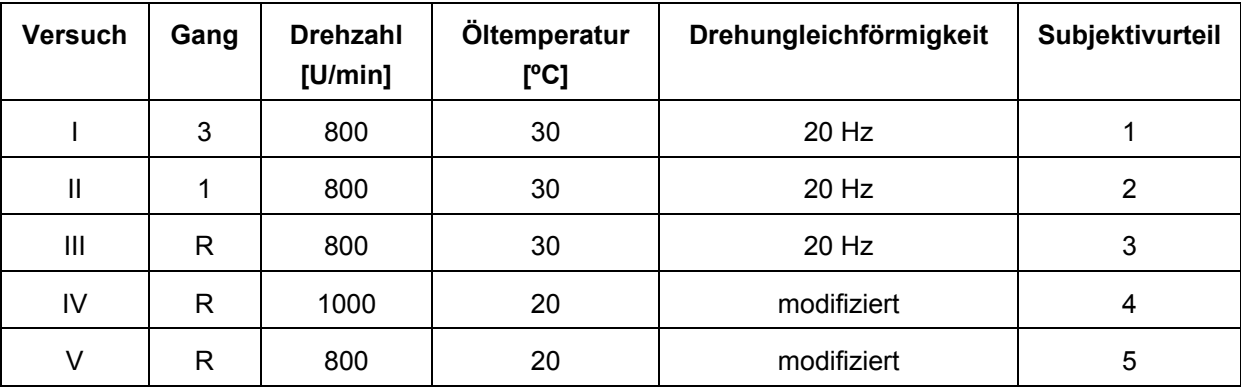

*Tabelle 8.3: Verschiedene Versuchskonfigurationen* 

Wie in Bild 8.23 dargestellt, ist ein Pegelanstieg der Klapperkurven des Luft- sowie Körperschallpegels bei Zunahme der Winkelbeschleunigungsamplitude von diesen Versuchen erkennbar. Beim Versuch IV und V wurde der Reglerparameter des Antriebsmotors so modifiziert, dass das Getrieberasselgeräusch bei niedrigerer Getriebeöltemperatur subjektiv nur schwach bzw. nicht feststellbar ist. Aus den zugehörigen Klapperkurven fällt auf, dass der Versuch IV, bei dem das Rasselgeräusch "etwas hörbar" ist, trotz des höheren maximalen Luftschalldruckpegels gegenüber dem Versuch II und III als günstiger mit Note 4 bewertet wird. Zudem ist nur ein geringer Pegelanstieg der Klapperkurve des Luftschalls und Körperschalls beim Versuch IV zu erkennen. Beim Versuch V, bei dem kein Rasselgeräusch feststellbar ist, bleiben sowohl der Luft-, als auch Körperschallpegel bei Zunahme der Winkelbeschleunigungsamplitude etwa konstant. Erwartungsgemäß wird dieser Versuch mit Note 5 bewertet.

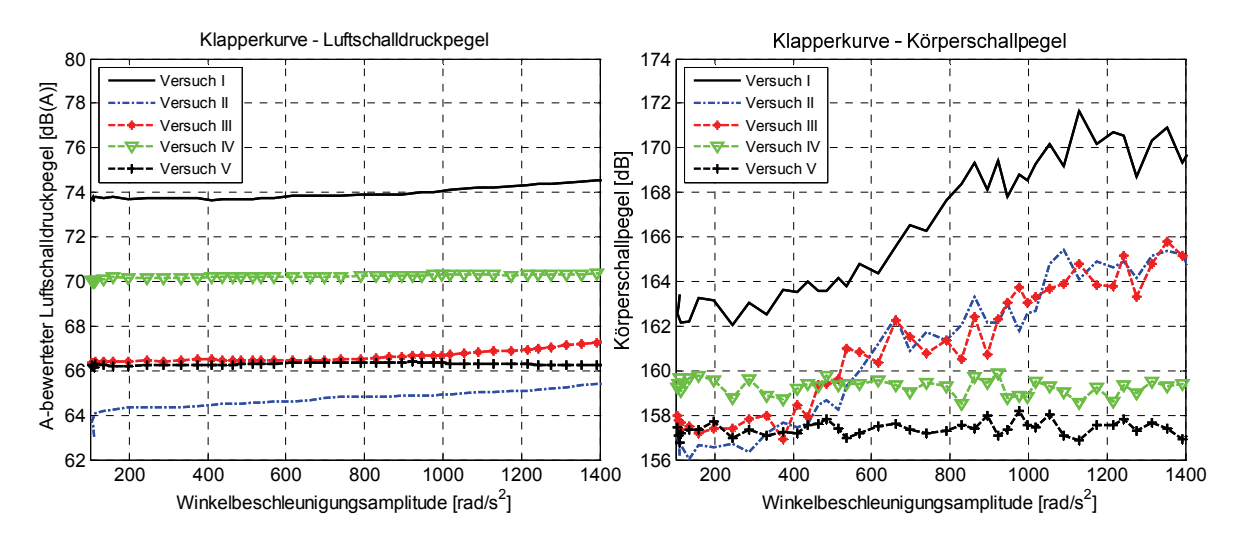

*Bild 8.23: Gegenüberstellung der Klapperkurven vom Getriebe bei verschiedenen Versuchsbedingungen* 

Darüber hinaus werden in Bild 8.24 die ausgewerteten Objektivkennwerte aller fünf Versuche dargestellt. Hier weisen einige Kennwerte wie z.B. der maximale Körperschallpegel oder die Lautheit eine hohe Korrelation mit dem Subjektivwert auf. Aufgrund der Vielzahl der möglichen signifikanten Kennwerte wird im Folgenden ein leistungsfähiges Bewertungsmodell mittels des KNN-basierten Modellierungsansatzes erstellt, was im nächsten Kapitel beschrieben wird.

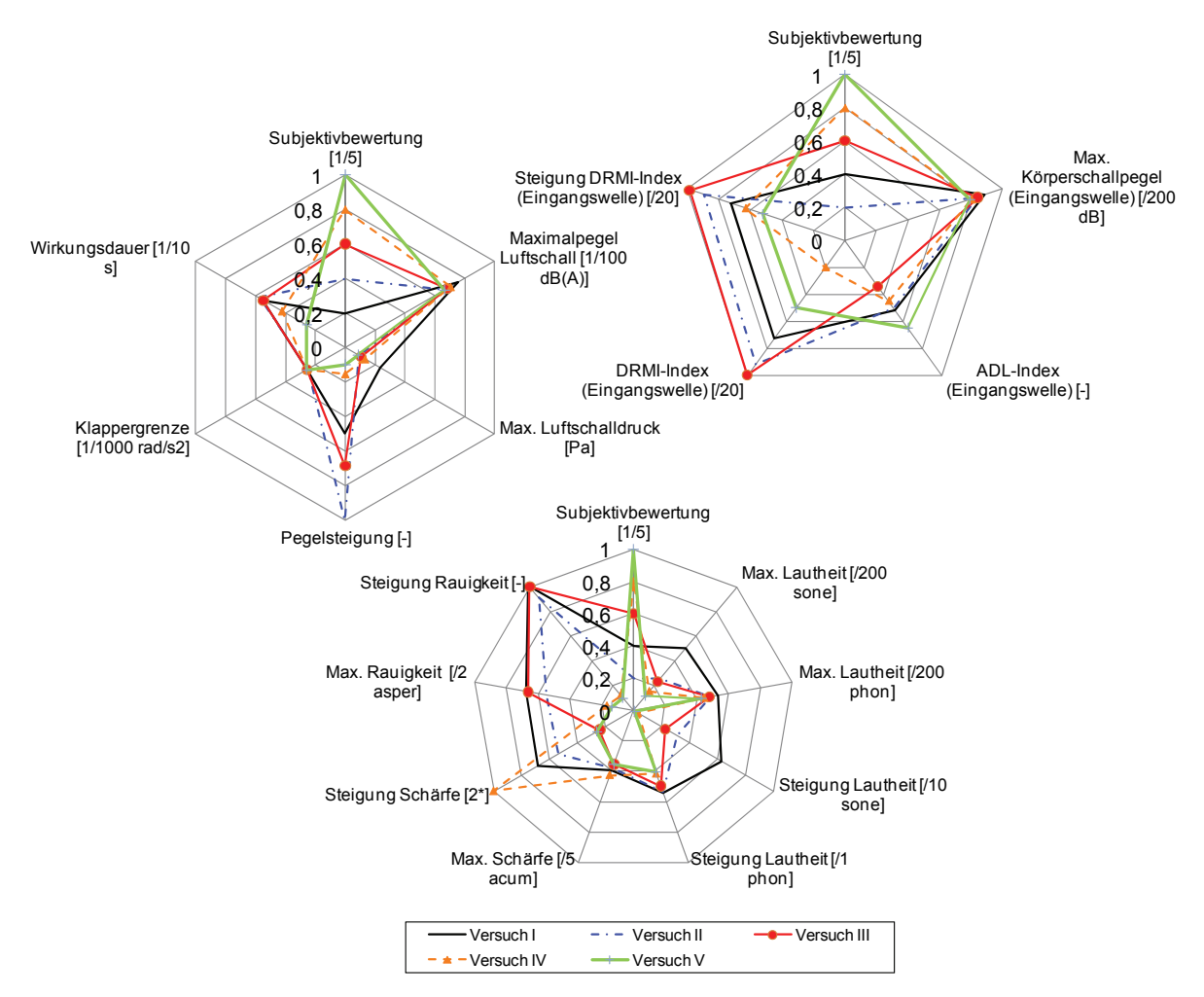

*Bild 8.24: Gegenüberstellung der objektiven Kennwerte vom Getriebe bei verschiedenen Versuchsbedingungen* 

## **8.4 Modellbildung zur Bewertung der Getrieberasselneigung**

Im Folgenden werden in Anlehnung an die in Kapitel 5.1 beschriebene Vorgehensweise die KNN-Modelle zur Vorhersage der Rasselneigung und des menschlichen Komfortempfindens infolge des Getrieberasselgeräusches erzeugt. Dabei ist darauf zu achten, dass die einzuschätzenden Komfortwerte, die als Zielgröße bei der KNN-Modellbildung gelten, nicht mit den subjektiven Urteilen von Kunden, die sich im Fahrzeuginnenraum befinden, zu vergleichen sind, da die Komfortbeurteilung direkt in der Versuchsumgebung, d.h. unmittelbar in der Nähe des Prüfstands erfolgt. Vielmehr dient das KNN-Modell zur Bewertung des Geräuschverhaltens eines Getriebes sowie zum Vergleich verschiedener Getriebe bei gleichen Betriebsbedingungen. In diesem Kapitel wird zunächst eine Machbarkeitsstudie für die Methodenanwendung im Rahmen der in den Kapiteln 8.3.1 und 8.3.2 beschriebenen Voruntersuchungen an zwei Getriebetypen erarbeitet, wobei die Frequenzanregung der Drehzahlungleichförmigkeit von 20 Hz bestimmt wird. Fällt diese positiv aus, werden die Bewertungsmodelle für die Geräuschbeurteilung nach Bewertungskriterium I verwendet, worauf in Kapitel 8.5 eingegangen wird. Da die beiden Getriebe andere Bauweisen und somit ein anderes Geräuschverhalten aufgrund der unterschiedlichen Anzahl und geometrischen Parameter der möglichen Losteilen bei den jeweiligen Betriebsbedingungen und eine unterschiedliche Schallabstrahlungseigenschaft des Getriebegehäuses haben, werden zwei getriebespezifische Versionen des KNN-Modells erstellt: Ein KNN-Modell des längseingebauten Schaltgetriebes KNNLängs und ein KNN-Modell des Front-Quer-Getriebes KNN<sub>front-quer</sub>. Es ist somit zu beachten, dass die Randbedingungen des Getriebes und der Versuchskonfigurationen, bei denen die KNN-Modelle erstellt wurden, bei der Anwendung stets anzugeben sind.

Für die Erstellung des Bewertungsmodells werden die ausgewerteten Objektivdaten aus Messungen und Subjektivurteilen bei unterschiedlichen Getriebeschaltstellungen und Öltemperaturen als Trainings-, Validierungs- und Testdaten herangezogen. Laut der in Kapitel 8.3.1 und 8.3.2 beschriebenen Versuchsdurchführung stehen für die Erzeugung des Modells des längseingebauten Schaltgetriebes KNNLängs insgesamt 242 Datensätze, die sich aus einer Leerlaufversuchsreihe mit 13 Drehzahlstufen und 6 Gang-Versuchsreihen mit 6 Drehzahlstufen und 3 Lastmomenten bei jeweils 2 Öltemperaturen ergeben, zur Verfügung. Dementsprechend setzen sich die Datensätze für das KNN-Modell des Front-Quer-Getriebes KNNfront-quer aus einer Leerlaufversuchsreihe mit 13 Drehzahlstufen und 7 Gang-Versuchsreihen mit 4 Drehzahlstufen und einem Lastmoment bei jeweils 3 Öltemperaturen zusammen.

Bei der Auslegung der Netztopologie wird hier die nach Gl. (2.11) berechnete Prognosegüte als Auswahlkriterium herangezogen, wobei eine temporäre Netzstruktur für die Variation der Netzparameter aus einer verdeckten Schicht mit Log-Sigmoider Aktivierungsfunktion besteht und der Levenberg Marquadt Algorithmus als Trainingsalgorithmus verwendet wird.

## **8.4.1 Typen und Anzahl der Eingangsneuronen**

Es soll im Folgenden untersucht werden, welche der in Kapitel 8.2.1 vorgestellten Objektivkennwerte bzw. welche Zusammensetzung der Kennwerte einen signifikanten Einfluss auf die subjektive Rasselgeräusch-Beurteilung haben. Zur Übersicht stellen Tabelle 8.4 und Tabelle 8.5 insgesamt 70 Kennwerte dar, die aus dem Luftschall- und dem Körperschallsignal ausgewertet und dem verwendeten Fragebogen entnommen werden. Diese werden den Eingangsneuronen zugeordnet und nummeriert. Allerdings ist zu beachten, dass für die Modellbildung des längseingebauten Schaltgetriebes die psychologischen und physiologischen Kennwerte (Neuron-Nr. 66 bis 70) nicht vorhanden sind, da der in Kapitel 4.1.3 vorgestellte Fragbogen für die Festlegung der Bewertungsfähigkeit der Testperson bei der Untersuchung nicht verwendet wurde. Die Auswahl der relevanten Eingangsgrößen erfolgt abhängig von den erzielten Prognosegüten, wobei aus Ergebnissen der

Voruntersuchungen eine Güte über 70% für die Vorhersage der Zielgröße ausreichend ist. Es wurden insgesamt 70 Modellvarianten aus allen möglichen Kombinationen der verfügbaren Objektivkennwerte gebildet und ihre daraus resultierten Prognosegüten  $G$  gegenüberstellt. Die Ergebnisse einzelner Modellvariante sind aus Tabellen 11.1 und 11.2 in Anhang 11.2 zu entnehmen.

| Signaltyp                                          | Neuron-<br>Nr.          | Objektive Eingangsgröße                               | Abkürzung                                                        | Einheit                                                                                                    |
|----------------------------------------------------|-------------------------|-------------------------------------------------------|------------------------------------------------------------------|----------------------------------------------------------------------------------------------------|
|                                                    | 1                       | A-bewerteter Grundpegel                               | $\text{SPL}_{\text{Luff\_mitt}}$                                 | dB                                                                                                    |
|                                                    | $\overline{2}$          | Luftschalldruck des Grundgeräusches                   | $p_{Luff\_mitt}$                                                 | Pa                                                                                                    |
|                                                    | $\mathbf{3}$            | Maximalpegel des A-bewerteten Luftschalls             | $\text{SPL}_{\text{Luff\_max}}$                                  | dB                                                                                                    |
|                                                    | $\overline{\mathbf{4}}$ | Luftschalldruck des Maximalpegels                     | $p_{Luff\_max}$                                                  | Pa                                                                                                    |
|                                                    | 5                       | Winkelbeschleunigungsamplitude beim Maximalenpegel    | $\omega_{\text{punkt\_SPL\_Luft\_max}}$                          | rad/s2                                                                                                    |
|                                                    | $\,6$                   | Pegelsteigung                                         | $\alpha_{\text{SPL}(\underline{A})\_Luff}$                       |                                                                                                    |
|                                                    | $\overline{7}$          | Luftschalldruckpegel an Klappergrenze                 | $\text{SPL}_{\text{Luff\_Kapper}}$                               | dB                                                                                                    |
|                                                    | $\,8\,$                 | Luftschalldruck an Klappergrenze                      | PLuft_klapper                                                    | Pa                                                                                                    |
|                                                    | $\boldsymbol{9}$        | Winkelbeschleunigungsamplitude an Klappergrenze       | ω_punktklapper                                                   | rad/s2                                                                                                    |
|                                                    | 10                      | Schalldruckpegel des flachen Pegelsteigungsbereichs   | $\textsf{SPL}_{\textsf{flach}}$                                  | dB                                                                                                    |
|                                                    | 11                      | Schalldruck des flachen Pegelsteigungsbereichs        | $p_{\text{flach}}$                                               | Pa                                                                                                    |
|                                                    | 12                      | Winkelbeschleunigungsamplitude beim flachen           |                                                                  |                                                                                                    |
|                                                    |                         | Pegelsteigungsbereichs                                | $\omega_{\text{punkt\_SPL\_Luft\_flach}}$                        | rad/s2                                                                                                    |
| Luftschall                                         | 13                      | Average Difference Level (ADL) - Luftschalldruckpegel | $ADL_{Luff\_dB}$                                                 | $[\cdot]$                                                                                                    |
|                                                    | 14                      | max. Diesel Rattle-Modulationsindex                   | DRMI <sub>uft_max</sub>                                          | $[\cdot]$                                                                                                    |
|                                                    | 15                      | min. Diesel Rattle-Modulationsindex                   | $DRMlufl\_min$                                                   | $[\cdot]$                                                                                                    |
|                                                    | 16                      | absoluter Diesel Rattle-Modulationsindex              | $DRMluff\_diff$                                                  | $[\![\cdot]\!]$                                                                                                    |
|                                                    | 17                      | Rasselwirkdauer                                       | t <sub>wirk</sub>                                                | S                                                                                                    |
|                                                    | 18                      | max. Lautheit (nach Zwicker)                          | L <sub>Nmax_sone</sub>                                           | sone                                                                                                    |
|                                                    | 19                      | max. Lautstärkepegel (nach Zwicker)                   | Nmax_phon                                                        | phon                                                                                                    |
|                                                    | $\overline{20}$         | Steigung Lautheit (nach Zwicker)                      | $\alpha_{\underline{\hspace{1mm}}}\mathsf{L}_{\mathsf{N\_some}}$ | $[\cdot] % \centering \includegraphics[width=0.9\textwidth]{images/TrDiS/N-Architecture.png} % \caption{The first two different values of $N$ in the \mbox{thick model} and the second two different values of $N$ in the \mbox{thick model} and the second two different values of $N$ in the \mbox{thick model} and the second two different values of $N$ in the \mbox{thick model} and the second two different values of $N$ in the \mbox{thick model} and the second two different values of $N$ in the \mbox{thick model} and the third two different values of $N$ in the \mbox{thick model} and the third two different values of $N$ in the \mbox{thick model} and the third two different values of $N$ in the \mbox{thick model} and the third two different values$                                     |
|                                                    | 21                      | Steigung Lautstärkepegel (nach Zwicker)               | $\alpha$ <sub>N_phon</sub>                                       | $[\cdot]$                                                                                                    |
|                                                    | 22                      | max. Wert der Schärfe                                 | $S_{\rm max}$                                                    | acum                                                                                                    |
|                                                    | 23                      | Steigung Schärfe                                      | $\alpha_{\rm S}$                                                 | acum                                                                                                    |
|                                                    | 24                      | max. Wert der Rauigkeit                               | $R_{\text{max}}$                                                 | asper                                                                                                    |
|                                                    | 25                      | Steigung Rauigkeit                                    | $\alpha_{\rm R}$                                                 | asper                                                                                                    |
| (Getriebegehäuse<br>Eingangswelle)<br>Körperschall | 26                      | Grundpegel des Körperschalls                          | $\text{SPL}_\text{koep\_mit\_eingang}$                           | $\overline{dB}$                                                                                                    |
|                                                    | 27                      | Körperschall des Grundpegels                          | P <sub>koerp_mitt_eingang</sub>                                  | m/s2                                                                                                    |
|                                                    | 28                      | Maximalpegel des Körperschallsignals                  | $\text{SPL}_\text{koep\_max\_eingang}$                           | dB                                                                                                    |
|                                                    | 29                      | Körperschall des Maximalpegels                        | $p_{\text{koep\_max\_eingang}}$                                  | m/s2                                                                                                    |
|                                                    | 30                      | Körperschallpegelan Klappergrenze des Luftschall      | SPL koerp_klapper_eingang                                        | $\overline{dB}$                                                                                                    |
|                                                    | 31                      | Körperschall an Klappergrenze des Luftschall          | $p_{\text{koep\_klapper\_eingang}}$                              | m/s2                                                                                                    |
|                                                    | 32                      | Average Difference Level (ADL) - Körperschallpegel    | ADL <sub>koerp_dB_eingang</sub>                                  | $[\cdot] % \centering \includegraphics[width=0.9\textwidth]{images/TrDiS/N-Architecture.png} % \caption{The first two different values of $N$ in the left (upper) and the second (lower) and the second (lower) and the third (lower) and the third (lower) and the$ |
|                                                    | 33                      | max. Diesel Rattle-Modulationsindex                   | $\text{DRMI}_{\text{koerp\_max\_eingang}}$                       | $[\![\cdot]\!]$                                                                                                    |
|                                                    | 34                      | min. Diesel Rattle-Modulationsindex                   | DRMI <sub>koerp_min_eingang</sub>                                | $[\cdot]$                                                                                                    |
|                                                    | 35                      | <b>Steigung Diesel Rattle-Modulationsindex</b>        | $\alpha$ _DRMI <sub>koerp diff_eingang</sub>                     | $\overline{[\cdot]}$                                                                                                    |

*Tabelle 8.4: Eingangsgrößen für Modellbildung zur Rasselgeräuschbeurteilung, Teil I* 

| Signaltyp                                                | Neuron-<br>Nr. | Objektive Eingangsgröße                            | Abkürzung                                       | Einheit                                                                                                    |
|----------------------------------------------------------|----------------|----------------------------------------------------|-------------------------------------------------|----------------------------------------------------------------------------------------------------|
|                                                          | 36             | Grundpegel des Körperschalls                       | SPL <sub>koerp_mitt_zw</sub>                    | dB                                                                                                    |
| <b>Getriebegehäuse</b><br>Zwischenwelle)<br>Körperschall | 37             | Körperschall des Grundpegels                       | $p_{\text{koerp\_mitt\_zw}}$                    | m/s2                                                                                                    |
|                                                          | 38             | Maximalpegel des Körperschallsignals               | $\text{SPL}_{\text{koep\_max\_zw}}$             | dB                                                                                                    |
|                                                          | 39             | Körperschall des Maximalpegels                     | $p_{\text{koerp\_max\_zw}}$                     | m/s2                                                                                                    |
|                                                          | 40             | Körperschallpegelan Klappergrenze des Luftschall   | $\text{SPL}_{\text{koep\_Kapper\_zw}}$          | dB                                                                                                    |
|                                                          | 41             | Körperschall an Klappergrenze des Luftschall       | $p_{\text{koerp\_klapper\_zw}}$                 | m/s2                                                                                                    |
|                                                          | 42             | Average Difference Level (ADL) - Körperschallpegel | ADL <sub>koerp_dB_zw</sub>                      | $[\cdot]$                                                                                                    |
|                                                          | 43             | max. Diesel Rattle-Modulationsindex                | $DRMI_{\text{koep\_max\_zw}}$                   | $\overline{[\cdot]}$                                                                                                    |
|                                                          | 44             | min. Diesel Rattle-Modulationsindex                | DRMI <sub>koerp_min_zw</sub>                    | $[\cdot] % \centering \includegraphics[width=0.9\textwidth]{images/TrDiS/N-Architecture.png} % \caption{The first two different values of $N$ in the \mbox{thick model} and the second two different values of $N$ in the \mbox{thick model} and the second two different values of $N$ in the \mbox{thick model} and the second two different values of $N$ in the \mbox{thick model} and the second two different values of $N$ in the \mbox{thick model} and the second two different values of $N$ in the \mbox{thick model} and the third two different values of $N$ in the \mbox{thick model} and the third two different values of $N$ in the \mbox{thick model} and the third two different values of $N$ in the \mbox{thick model} and the third two different values$ |
|                                                          | 45             | absoluter Diesel Rattle-Modulationsindex           | $\alpha\_DRMI_{koep\_diff\_zw}$                 | $\overline{[\cdot]}$                                                                                                    |
|                                                          | 46             | Grundpegel des Körperschalls                       | $\text{SPL}_{\text{koep\_mitL} \text{ausgang}}$ | dB                                                                                                    |
|                                                          | 47             | Körperschall des Grundpegels                       | P <sub>koerp_mitt_ausgang</sub>                 | $\overline{Pa}$                                                                                                    |
|                                                          | 48             | Maximalpegel des Körperschallsignals               | $\text{SPL}_{\text{koep\_max\_ausgang}}$        | $\overline{dB}$                                                                                                    |
|                                                          | 49             | Körperschall des Maximalpegels                     | ${\sf p}_{\sf koerp\_max\_augang}$              | m/s2                                                                                                    |
|                                                          | 50             | Körperschallpegelan Klappergrenze des Luftschall   | SPL <sub>koerp_klapper_ausgang</sub>            | $\overline{dB}$                                                                                                    |
| <b>Getriebegehäuse</b><br>Ausgangswelle)<br>Körperschall | 51             | Körperschall an Klappergrenze des Luftschall       | ${\sf p}_{\sf koerp\_klapper\_ausgang}$         | m/s2                                                                                                    |
|                                                          | 52             | Average Difference Level (ADL) - Körperschallpegel | $\mathsf{ADL}_{\mathsf{koep\_dB\_ausgang}}$     | $[\cdot] % \centering \includegraphics[width=0.9\textwidth]{images/TrDiS/N-Architecture.png} % \caption{The first two different values of $N=1000$ and $N=1000$ and $N=1000$ and $N=1000$ and $N=1000$ and $N=1000$ and $N=1000$ and $N=1000$ and $N=1000$ and $N=1000$ and $N=1000$ and $N=1000$ and $N=1000$ and $N=1000$ and $N=1000$ and $N=1000$ and $N=1000$ and $N=1000$ and $N=1000$ and $N=1000$$                                                                                                    |
|                                                          | 53             | max. Diesel Rattle-Modulationsindex                | $\text{DRMI}_{\text{koep\_max\_ausgang}}$       | $[\cdot] % \centering \includegraphics[width=0.9\textwidth]{images/TrDiS/N-Architecture.png} % \caption{The first two different values of $N$ in the \mbox{thick model} and the second two different values of $N$ in the \mbox{thick model} and the second two different values of $N$ in the \mbox{thick model} and the second two different values of $N$ in the \mbox{thick model} and the second two different values of $N$ in the \mbox{thick model} and the second two different values of $N$ in the \mbox{thick model} and the third two different values of $N$ in the \mbox{thick model} and the third two different values of $N$ in the \mbox{thick model} and the third two different values of $N$ in the \mbox{thick model} and the third two different values$ |
|                                                          | 54             | min. Diesel Rattle-Modulationsindex                | $\text{DRMI}_{\text{koep\_min\_ausgang}}$       | $\overline{[\cdot]}$                                                                                                    |
|                                                          | 55             | absoluter Diesel Rattle-Modulationsindex           | $\alpha\_DRMI_{\text{koep\_diff\_ausgang}}$     | $[\cdot] % \centering \includegraphics[width=0.9\textwidth]{images/TrDiS/N-Architecture.png} % \caption{The first two different values of $N$ in the \mbox{thick model} and the second two different values of $N$ in the \mbox{thick model} and the second two different values of $N$ in the \mbox{thick model} and the second two different values of $N$ in the \mbox{thick model} and the second two different values of $N$ in the \mbox{thick model} and the second two different values of $N$ in the \mbox{thick model} and the third two different values of $N$ in the \mbox{thick model} and the third two different values of $N$ in the \mbox{thick model} and the third two different values of $N$ in the \mbox{thick model} and the third two different values$ |
|                                                          | 56             | Grundpegel des Körperschalls                       | $\text{SPL}_\text{koep\_mitt\_vertical}$        | $\overline{dB}$                                                                                                    |
|                                                          | 57             | Körperschall des Grundpegels                       | $p_{\text{koerp\_mitt\_vertikal}}$              | Pa                                                                                                    |
| (Getriebegehäuse                                         | 58             | Maximalpegel des Körperschallsignals               | $\text{SPL}_{\text{koep\_max\_vertical}}$       | $\overline{dB}$                                                                                                    |
|                                                          | 59             | Körperschall des Maximalpegels                     | $p_{\text{koerp\_max\_vertikal}}$               | m/s2                                                                                                    |
|                                                          | 60             | Körperschallpegelan Klappergrenze des Luftschall   | $\text{SPL}_{\text{koep\_Kapper\_vertikal}}$    | $\overline{dB}$                                                                                                    |
| Körperschall<br>vertikal)                                | 61             | Körperschall an Klappergrenze des Luftschall       | $\rho_{\text{koerp\_klapper\_vertikal}}$        | m/s2                                                                                                    |
|                                                          | 62             | Average Difference Level (ADL) - Körperschallpegel | ADL <sub>koerp_dB_vertikal</sub>                | $[\cdot]$                                                                                                    |
|                                                          | 63             | max. Diesel Rattle-Modulationsindex                | $DRMl_{\text{koep\_max\_vertical}}$             | $\overline{[\cdot]}$                                                                                                    |
|                                                          | 64             | min. Diesel Rattle-Modulationsindex                | DRMI <sub>koerp_min_vertikal</sub>              | $[\cdot] % \centering \includegraphics[width=0.9\textwidth]{images/TrDiS/N-Architecture.png} % \caption{The first two different values of $N$ in the \mbox{thick}, $N=100$ and $N=100$ and $N=100$ and $N=100$ and $N=100$ and $N=100$ and $N=100$ and $N=100$ and $N=100$ and $N=100$ and $N=100$ and $N=100$ and $N=100$ and $N=100$ and $N=100$ and $N=100$ and $N=100$ and $N=100$ and $N=100$ and $N=100$ and $N=100$$                                                                                                    |
|                                                          | 65             | absoluter Diesel Rattle-Modulationsindex           | $\alpha$ _DRMI $_{\rm keep\_diff\_vertical}$    | $\overline{[\cdot]}$                                                                                                    |
|                                                          | 66             | Stimmung (angenehm)                                | $R_{ang}$                                       | $[\![\cdot]\!]$                                                                                                    |
|                                                          | 67             | Stimmung (freudig)                                 | $R_{fr}$                                        | $[\![\cdot]\!]$                                                                                                    |
| Psychologische<br>Physiologische<br>Kennwerte            | 68             | Körperliche Verfassung (Müdigkeit)                 | $R_{mue}$                                       | $[$                                                                                                    |
|                                                          | 69             | Wohlbefinden                                       | $R_{\text{wohl}}$                               | $[\cdot] % \centering \includegraphics[width=0.9\textwidth]{images/TrDiS/N-Architecture.png} % \caption{The first two different values of $N=1000$ and $N=1000$ and $N=1000$ and $N=1000$ and $N=1000$ and $N=1000$ and $N=1000$ and $N=1000$ and $N=1000$ and $N=1000$ and $N=1000$ and $N=1000$ and $N=1000$ and $N=1000$ and $N=1000$ and $N=1000$ and $N=1000$ and $N=1000$ and $N=1000$ and $N=1000$$                                                                                                    |
|                                                          | 70             | Belastung durch Geruch                             | $R_{\rm geruch}$                                | $[\cdot] % \centering \includegraphics[width=0.9\textwidth]{images/TrDiS/N-Architecture.png} % \caption{The first two different values of $N$ in the left and right.} \label{TrDiS/N-Architecture} %$                                                                                                    |

*Tabelle 8.5: Eingangsgrößen für Modellbildung zur Rasselgeräuschbeurteilung, Teil II* 

In den folgenden Abbildungen werden die mittels des in Kapitel 5.1.2 vorgestellten Modellierungswerkzeugs erzielten Prognosegüten, die sich ausschließlich aus den Testdaten ergeben, von beiden Bewertungsmodellen  $KNN_{Längs}$  und  $KNN_{front\text{-}outer}$  aus verschiedenen Kombinationen der Neurontypen gegenübergestellt. Dabei gibt die Ziffer auf dem jeweiligen Balken im Diagramm die Anzahl der ausgewählten Eingangsneuronen an. Die Neuronen-Zusammensetzung aller untersuchten Modellvarianten sind aus Tabellen in Anhang 11.2 zu entnehmen.

Zur Untersuchung des Einflusses der Luft- und Schalldrucksignale werden ausschließlich die darauf bezogenen Kennwerte (Neuron-Nr. 1 bis 12 und 26 bis 31) als Eingangsneuronen in Betracht gezogen. Wie aus Bild 8.25 zu erkennen, liegen die Prognosegüten von KNN<sub>Längs</sub> bei Modell-Nr. 2, 3, 5 und 6 unterhalb dem Wert von

65%, während ungefähr 80% Prognosegüte von Modell-Nr. 3 des KNNfront-quer erzielt wurde. Durch die Auswahl aller Luft- und Körperschall-Kennwerte (Modellvariante 11 und 13) verbessern sich die Güten beider Modelle. In diesem Fall wurde durch die Kombination Nr. 11 von KNN front-quer, bei der nur der Luft- und Körperschall ausgewählt wurden, die höchste Güte mit  $G = 86,63\%$  erzielt.

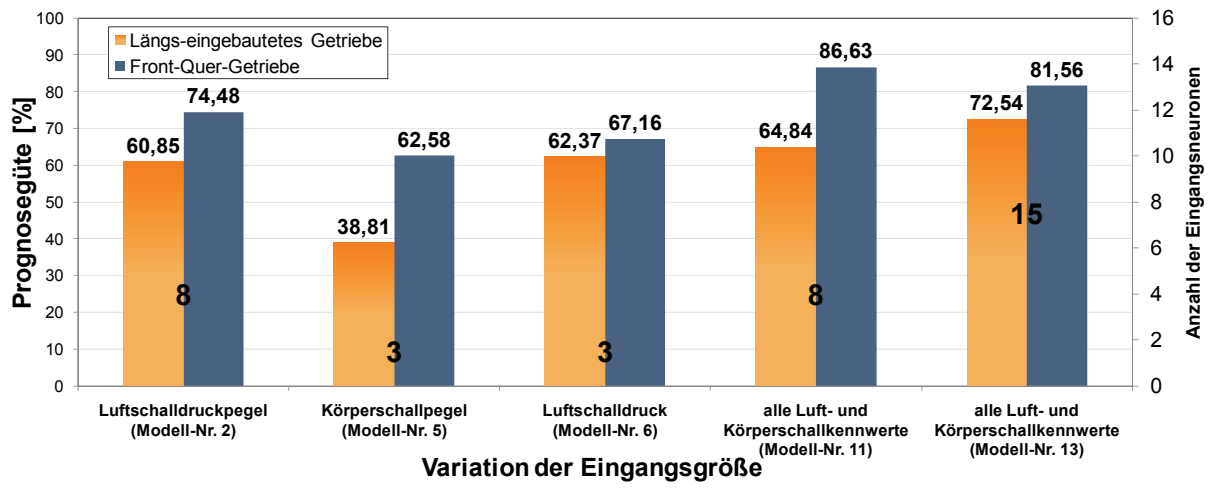

*Bild 8.25: Prognosegüten bei verschiedenen Zusammensetzungen von Luft- und Körperschall als Eingangsgrößen* 

Weiterhin werden die Modellierungsergebnisse von KNNLängs und KNNfront-quer bei Auswahl von ADL-Werten und / oder DRMI-Indizes des Luft- und Körperschallsignals als Eingangsneuronen in Bild 8.26. zusammengestellt.

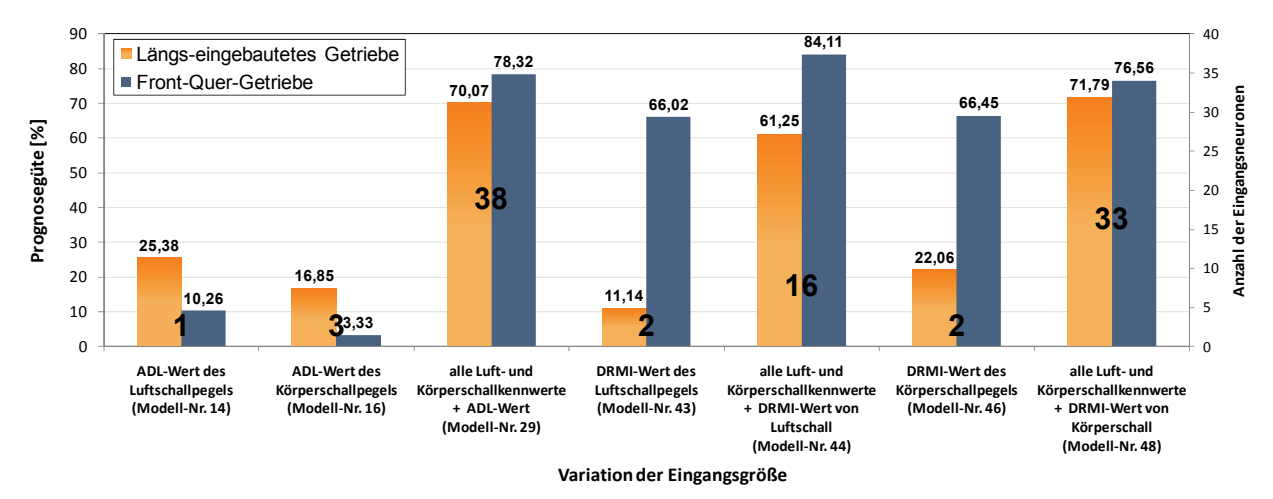

*Bild 8.26: Prognosegüten bei verschiedenen Zusammensetzungen von ADL-Werten des Luft- und Körperschallpegels als Eingangsgrößen* 

Besonders interessant ist die Prognosegüte durch die Berücksichtigung vom DRMI des Luftschalldrucks (Neuron Nr. 14 bis 16) und Körperschalls an der Position der Getriebeeingangswelle (Neuron Nr. 33 bis 35), welche bereits bei der RasselUntersuchung durch Bodden und Heinrichs<sup>189</sup> eine hohe Korrelation mit dem Subjektivurteil aufwiesen. Allerdings wurde in diesem Fall eine niedrigere Güte bei Kombination-Nr. 13 und 16 erreicht, wenn der DRMI als einziges Eingangsneuron ausgewählt wurde. Dementsprechend ist es ersichtlich, dass ohne eine Berücksichtigung der Luft- und Körperschallkennwerte nur eine unzureichende Güte durch beide KNN-Modelle bei Kombination-Nr. 14 und 16 erzielt wird. Dagegen liefern beide KNN-Modelle mit ADL-Werten (Modellvariante 29) sowie den DRMI-Indizes (Modellvariante 44 und 48) als Eingangsgrößen höheren Prognosegüten. Zur Bestimmung des Einfluss der Rasselwirkdauer (Neuron-Nr. 17) und der psychoakustischen Kennwerten (Neuron-Nr. 18 bis 25) wurden KNN-Modelle von beiden Getriebetypen aus weiteren Modellvarianten erstellt. Die Ergebnisse aus Modellvarianten von KNN<sub>Längs</sub>, deren höchsten Prognosen von über 72% erreicht wurden, sind in Bild 8.27 dargestellt. Mit  $G = 76,75\%$  wird der maximale Gütewert aus der Modellvariante 53 für die Prognose durch Auswahl von den Luft- und Körperschallkennwerten zusammen mit der Wirkungsdauer, den ADL-Werten, DRMI-Indizes, Kennwerten der Lautheit, der Schärfe sowie der Rauigkeit, erreicht; während das Modell  $KNN_{front\text{-}outer}$  mit  $G = 84,34\%$  die höchste Vorhersagefähigkeit bei der Modellvariante 51 erzielt.

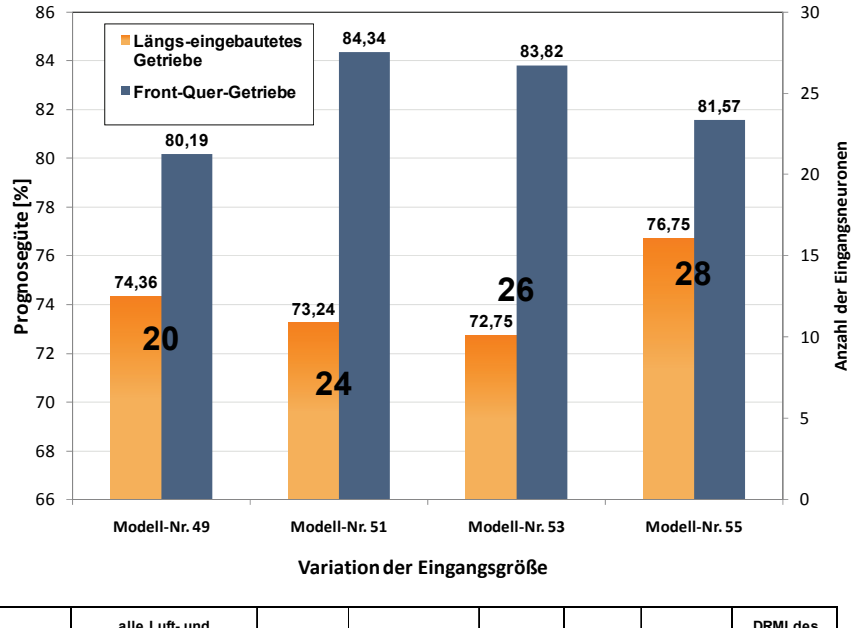

| Modell-Nr. | alle Luft- und<br>Körperschallkennwerte | <b>ADL-Werte</b> | Wirkungsdauer | Lautheit | Schärfe | Rauigkeit | <b>DRMI</b> des<br>Körperschalls |
|------------|-----------------------------------------|------------------|---------------|----------|---------|-----------|----------------------------------|
| 49         |                                         |                  |               |          |         |           |                                  |
| 51         |                                         |                  |               |          | x       |           |                                  |
| 53         |                                         |                  |               |          | X       |           |                                  |
| 55         |                                         |                  |               |          |         |           |                                  |

*Bild 8.27: Prognosegüten bei verschiedenen Zusammensetzungen von Eingangsgrößen* 

<sup>189</sup> Bodden / Heinrichs 1999

## **8.4.2 Trainingsalgorithmus**

Ausgehend von der Netztopologie 14-8-1 wird in Bild 8.28 der Einfluss des verwendeten Trainingsverfahrens mit entsprechender maximaler Anzahl an Trainingsepochen bei beiden KNN-Modellen verglichen. Es fällt auf, dass die höchste Prognosegüte von allen vier verwendeten Verfahren durch den Levenberg Marquardt Trainingsalgorithmus (trainlm) erreicht wird. Somit dient dieser Algorithmus als Lernalgorithmus bei dieser Netztopologie.

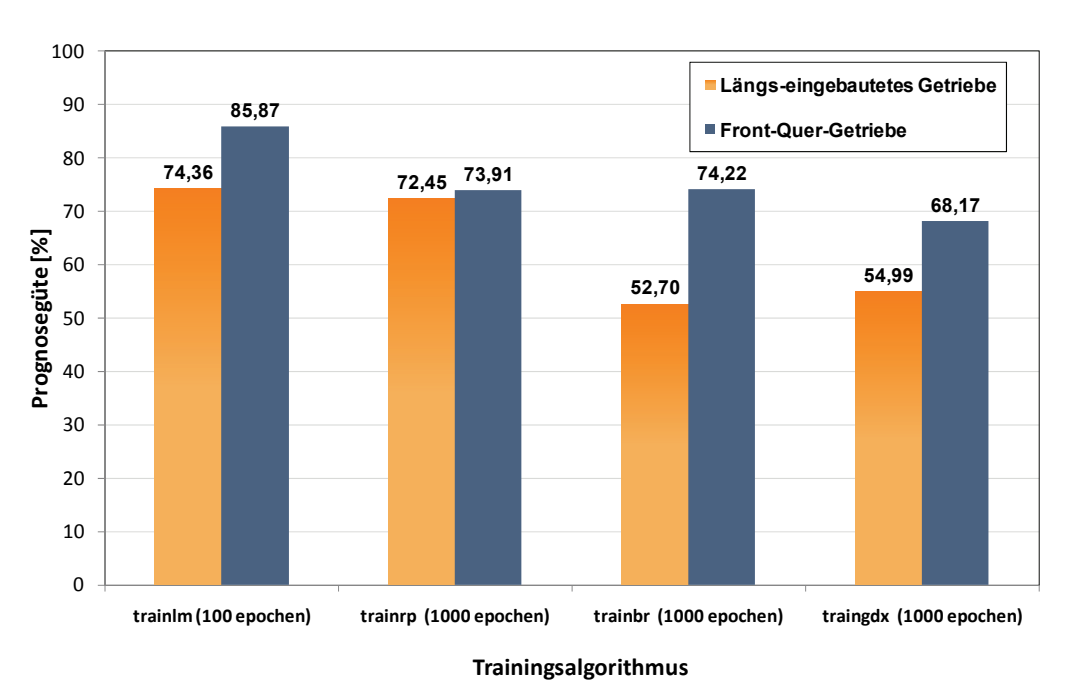

*Bild 8.28: Prognosegüten bei verschiedenen Trainingsalgorithmen* 

## **8.4.3 Anzahl der verdeckten Neuronen**

Des Weiteren erfolgt die Bestimmung der Anzahl der verdeckten Neuronen in Abhängigkeit von der Anzahl der Trainingsdatensätzen und Eingangsneuronen gemäß Gl. (2.5). Aus den erzielten Modellierungsergebnissen, bei den die Fähigkeit des Modells für die Komfortprognose ermittelt wird, wird die Netztopologie für die Rasselgeräuschbeurteilung des längs-eingebauten Getriebes festgelegt, indem im Bezug auf Modellvariante 51 insgesamt 22 Eingangsneuronen und 4 verdeckte Neuronen in einer verdeckten Schicht mit dem Levenberg Marquardt Trainingsalgorithmus bestimmt werden. Bei der Bewertungsmodellbildung für das Front-Quer-Getriebe wurde die höchste Prognosegüte mit  $G = 90\%$  durch die Modellvariante 70, bei der eine Netztopologie 21-6-1 mit 6 verdeckten Neuronen festgelegt wird, erreicht.

Beispielhaft stellt Bild 8.29 die KNN-Ausgabe dieser Modellvariante aufgetragen über der Subjektivbewertung dar. Infolge der sehr hohen Prognosegüte mit  $G = 90\%$  wird erwartungsgemäß ein gutes Korrelationsverhalten zwischen ausgewählten Objektivkennwerten und Subjektivurteil erreicht. Aus den erzielten Ergebnissen ist

festzuhalten, dass die KNN-basierte Komfortobjektivierungsmethode, die in der Voruntersuchung der automatisierten Anfahrten erfolgreich eingesetzt wurde, sehr zuverlässig auf die Einschätzung der Getrieberasselgeräusch-Beurteilung übertragbar ist. Infolge der erreichten Approximationsfähigkeiten der festgelegten Netztopologie hat die Machbarkeitsstudie gezeigt, dass es zielführend ist, die erstellten KNN-Modelle für die Vorhersage der Rasselneigung und des menschlichen Komfortempfindens basierend auf Messdaten aus weiteren Getrieberassel-Untersuchungen in derselben Versuchsumgebung anzuwenden. Dabei ist es möglich, die verwendete Netztopologie, durch die eine ausreichende Prognosegüte über 70% erzielt wurde, an die jeweiligen Versuchsbedingungen bzw. verfügbaren Messgrößen anzupassen. Eine anzupassen anzupassen.

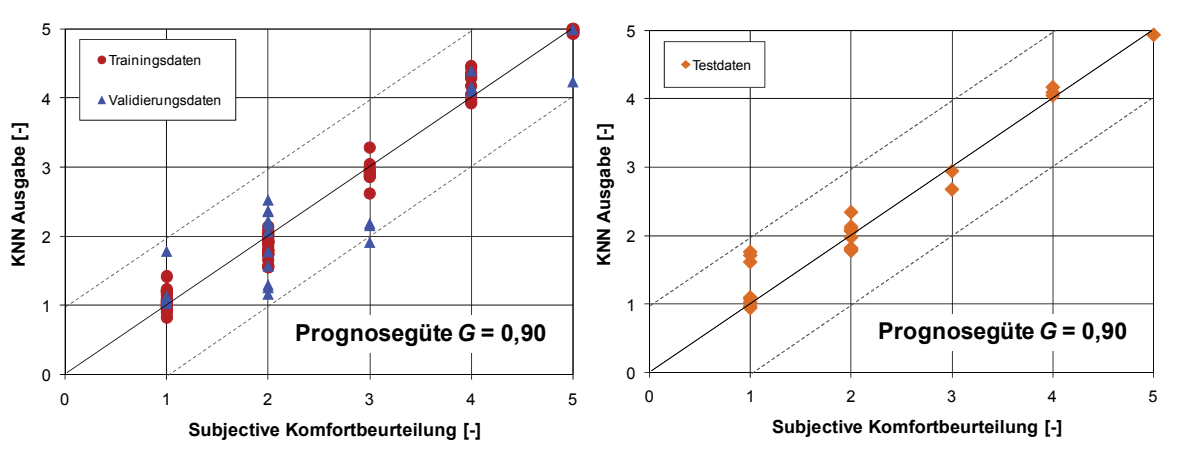

*Bild 8.29: Gegenüberstellung von subjektiven Komfortbeurteilungen und KNN-Ausgaben aus Bewertungsmodell mit Prognosegüte G = 90%* 

### **8.5 Bewertungsmodellanwendung zur Komfortbeurteilung des Getrieberasselns**

In diesem Kapitel wird anhand von beispielhaften Untersuchungen am Universalgetriebeprüfstand (UGP) die Fähigkeit des erstellten KNN-Modells für die Geräuschbeurteilung des Front-Quergetriebes KNNfront-quer, das Rasselphänomen aus extrapolierten Versuchsdaten vorherzusagen und gleichzeitig das durch Menschen empfundene Störungsniveau einzustufen, dargelegt. Bei dieser Untersuchung handelt es sich um die Identifikation des Rasselgeräuschverhaltens einzelner Getriebebauteile. Infolgedessen wurde die Anzahl der möglichen Geräuschquellen durch Ausbauen der Abtriebswellen sowie einzelner Losräder reduziert, wobei dieselbe Messtechnik unter gleichen Randbedingungen wie bei der in Kapitel 8.3.2 vorgestellten Versuchsdurchführung verwendet wurde. Für die subjektive Beurteilung wurde eine 5-stellige Bewertungsskala verwendet, wobei alle ermittelten Subjektivurteile nicht für das Netztraining verwendet wurden und somit dem trainierten Netz nicht bekannt waren. Diese dienen lediglich zur Überprüfung der Vorhersagefähigkeit des Modells.

Bild 8.30 stellt eine Vorgehensweise dar, wie das in der Voruntersuchung mit komplettem Getriebe erzeugte KNN-Bewertungsmodell für diese Applikation eingesetzt wird. Je nach der Variation der Versuchsparameter durch Ausbauen der Getriebebauteile wird der jeweilige Versuch durchgeführt. Dabei werden die erfassten Messdaten ausgewertet und als "Pattern-file" im normierten Format aufbereitet. In Abhängigkeit von den jeweiligen Versuchsbedingungen wird das entsprechende KNN-Modell, wie z.B. das KNN-Modell des Front-Quergetriebes bei Frequenzanregung von 20 Hz, mittels der in Kapitel 5.4 beschriebenen Bedienoberfläche zur Komfortberechnung ausgewählt. Nach der Ausführung dieses Programms wird der errechnetet Komfortwert ausgegeben. Dabei gibt der errechnetete Wert vom KNN-Modell zwischen 1 bis 4 hinsichtlich der Feststellbarkeit der Rasselphänomens die Prognose "Getriebe rasselt" mit entsprechendem Störverhalten aus Expertensicht an. Bei der KNN-Ausgabe von größer als 4 ist anzunehmen, dass das Rasseln des untersuchten Getriebes nicht feststellbar ist.

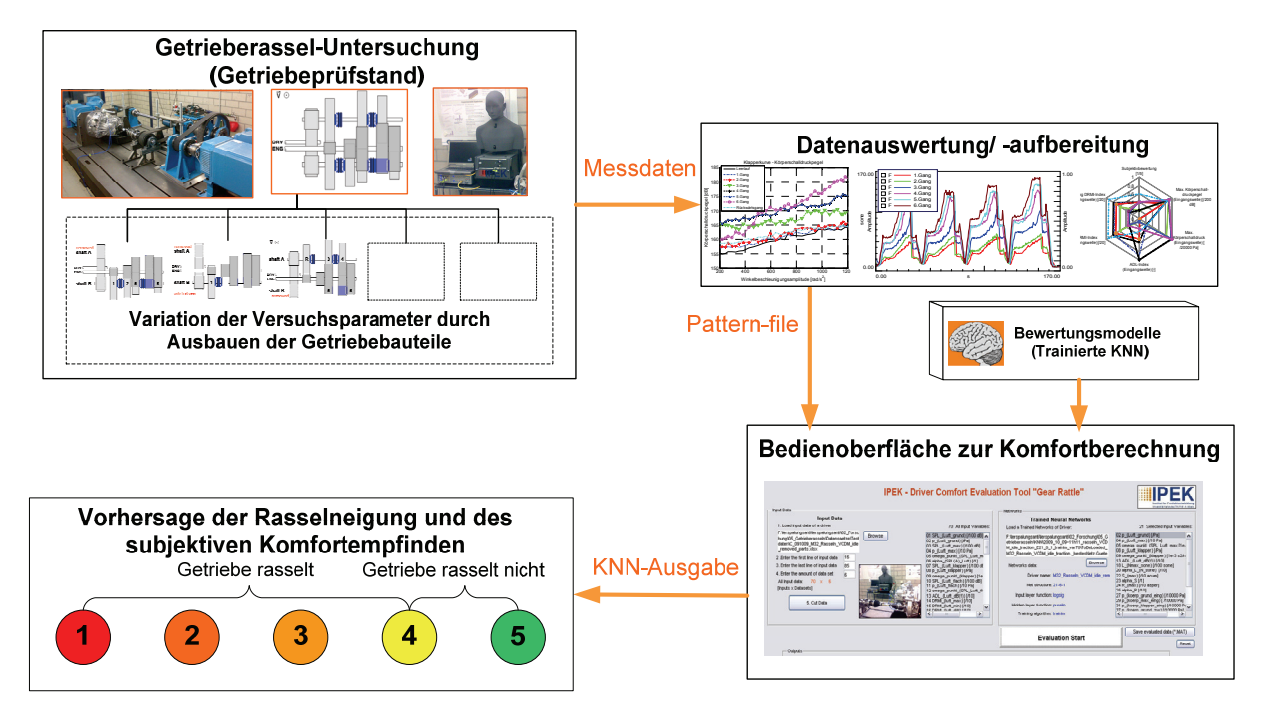

*Bild 8.30: Anwendung des Bewertungsmodells bei der Vorhersage der Getrieberasselneigung und des Geräuschempfindens* 

Bild 8.31 stellt den prinzipiellen Aufbau des untersuchten 6-Gang-Front-Quergetriebes in Drei-Wellen-Bauweise dar, wobei das einzelne Losrad des jeweiligen Gangs mit entsprechenden Ziffern gekennzeichnet wird. Aus Sicht des Entwicklers bestehen die Möglichkeiten, unterschiedliche Bauteile wie etwa Wellen, Losräder sowie Synchronringe zu demontieren und den subjektiven Geräuscheindruck mit Hilfe des "Wissens" des trainierten KNN-Bewertungsmodells vorherzusagen.

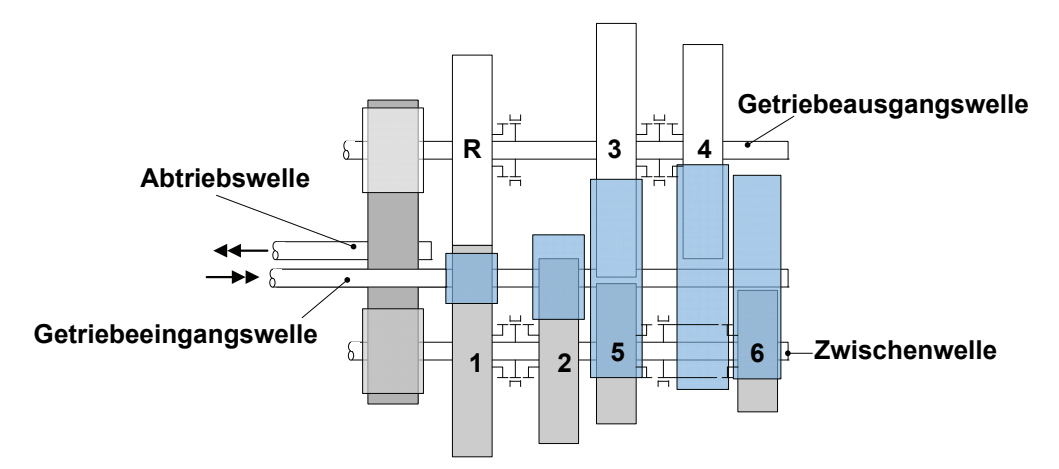

*Bild 8.31: Aufbau des untersuchten 6-Gang Front-Quer-Schaltgetriebes* 

In diesem Fall werden, wie in Tabelle 8.6 veranschaulicht, insgesamt 6 Versuche in der Neutralstellung des Getriebes bei einer Grunddrehzahl von 600 U/min mit einer Frequenzanregung von 20 Hz durchgeführt. Um den Einfluss des Losrades 1, 2, 5 und 6 sowie des zugehörigen Synchronrings auf das Rasselgeräusch zu erfassen, wurde die Getriebeausgangswelle beim Versuch A ausgebaut. Hingegen wurde die Zwischenwelle beim Versuch B ausgebaut, um das Geräuschverhalten aus dem Losrad 3, 4 und R zu analysieren. Beim Versuch C wurde sowohl die komplette Getriebeausgangswelle, als auch die Losräder 2, 5, 6 entfernt. Somit wird das Getriebegeräuschverhalten des Zahnradpaars des 1.Gangs im Falle der Getriebeneutralstellung untersucht. Ferner wurde bei jedem Versuch der Einfluss der Öltemperatur bei 20˚C und 30˚C auf das Geräuschverhalten untersucht.

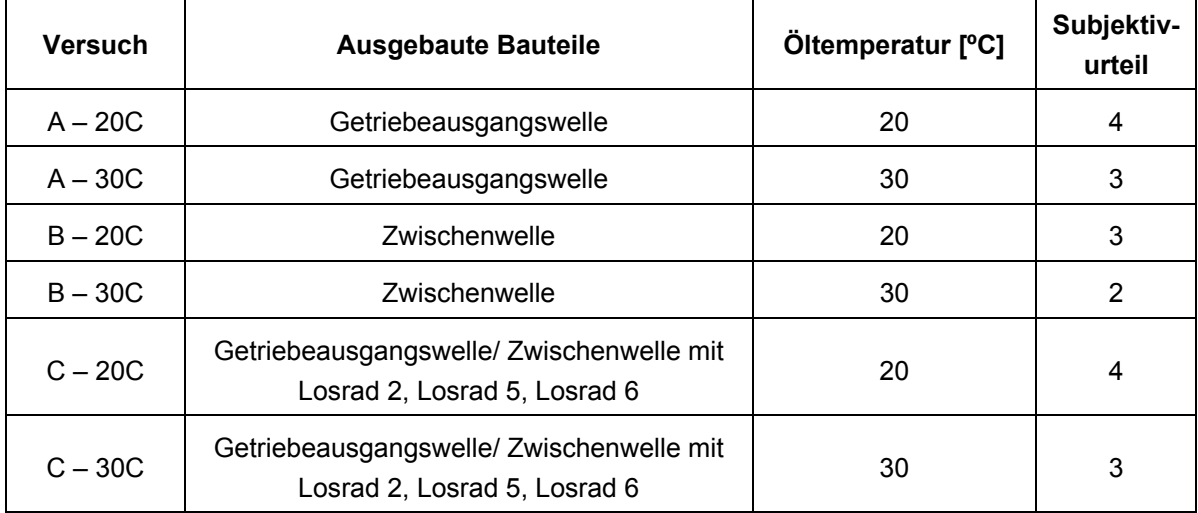

*Tabelle 8.6: Verschiedene Versuchskonfigurationen zur Identifikation des Getrieberasselverhaltens einzelner Getriebebauteile* 

In Bild 8.32 werden die Luft- und Körperschallpegelverläufe aller Versuche gegenübergestellt. Von Interesse ist zunächst der Einfluss der Getriebeöltemperatur auf den Pegelverlauf unter derselben Versuchsbedingung. Mit ca. 1 dB(A) liegt die Klapperkurve des Getriebes mit ausgebauter Ausgangswelle (Versuch A) bei 30˚C

Öltemperatur oberhalb des Luftschallpegelverlaufs des Getriebes bei 20˚C Öltemperatur. Im Vergleich dazu beträgt die Zunahme des Luftschalldruckpegels ca. 5 dB(A) beim Getriebe mit ausgebauter Zwischenwelle (Versuch B), während beim Versuch C kein auffälliger Einfluss der Öltemperatur auf den Klapperkurvenverlauf des Luftschalldruckpegels zu erkennen ist. Zudem ist ein deutlicher Anstieg der Klapperkurve des Luftschalldruckpegels beim Versuch B mit 30˚C Öltemperatur im Vergleich mit anderen Versuchen zu erkennen, während die Klapperkurven beim Versuch A - 30C und Versuch C - 30C tendenziell ähnlich verlaufen.

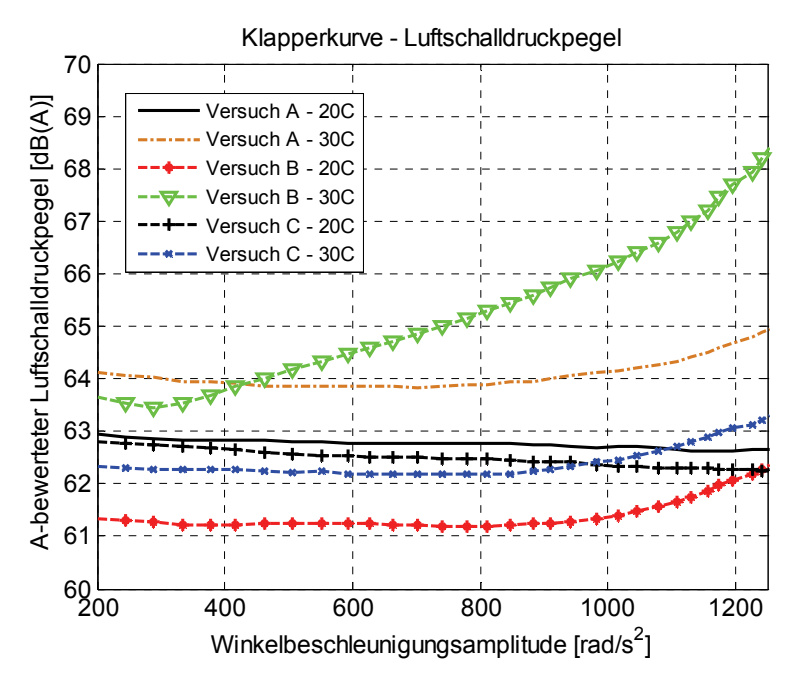

*Bild 8.32: Gegenüberstellung der Klapperkurven des Luftschalldruckpegels bei ausgebauten Getriebebauteilen*

Betrachtet man die in Bild 8.33 dargestellten Verläufe des Körperschallpegels wird eine ähnliche Tendenz verdeutlicht. Hier liegt die Klapperkurve des Körperschallpegels vom Versuch B oberhalb deren vom Versuch A und C. Die Erhöhung des Körperschallpegels aufgrund der höheren Öltemperatur ist ebenfalls bei allen Versuchen festzustellen. Des Weiteren werden die ausgewerteten Objektivkennwerte sowie Subjektivurteile aller Versuche in Bild 8.34 verglichen. Wie es bei der in Kapitel 8.3.2 vorgestellten Untersuchung zur Komfortmodellbildung der Fall ist, liegen die Körperschall-bezogenen Kennwerte des Versuchs B-30C wie der maximale Körperschall, der maximale Körperschallpegel, der ADL-Index sowie der DRMI-Index deutlich höher als die der anderen Versuche, während die Luftschallbezogenen Kennwerte wie der Maximalpegel, der maximale Luftschalldruck oder die Pegelsteigung relativ niedrig sind. Im Hinblick auf psychoakustische Kennwerte liegen der maximale Wert und die Steigung der Lautheit der Versuche B klar oberhalb welchen der anderen Versuche, während die Kennwerte der Rauigkeit sowie Schärfe aller Versuche mäßig streuen.

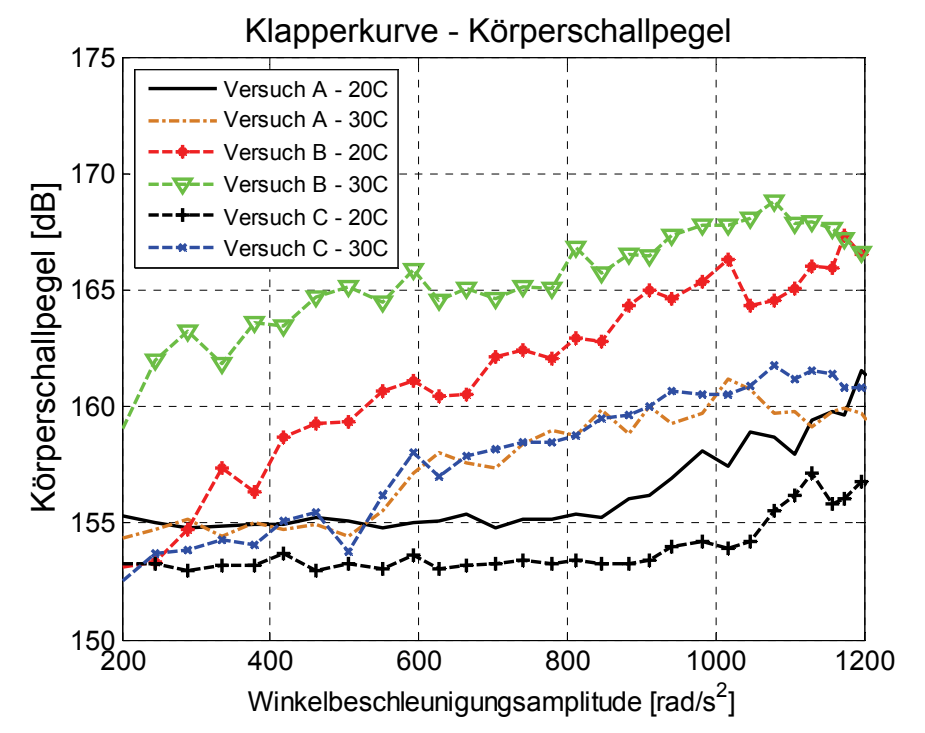

*Bild 8.33: Gegenüberstellung der Klapperkurven des Körperschallpegels bei ausgebauten Getriebebauteilen* 

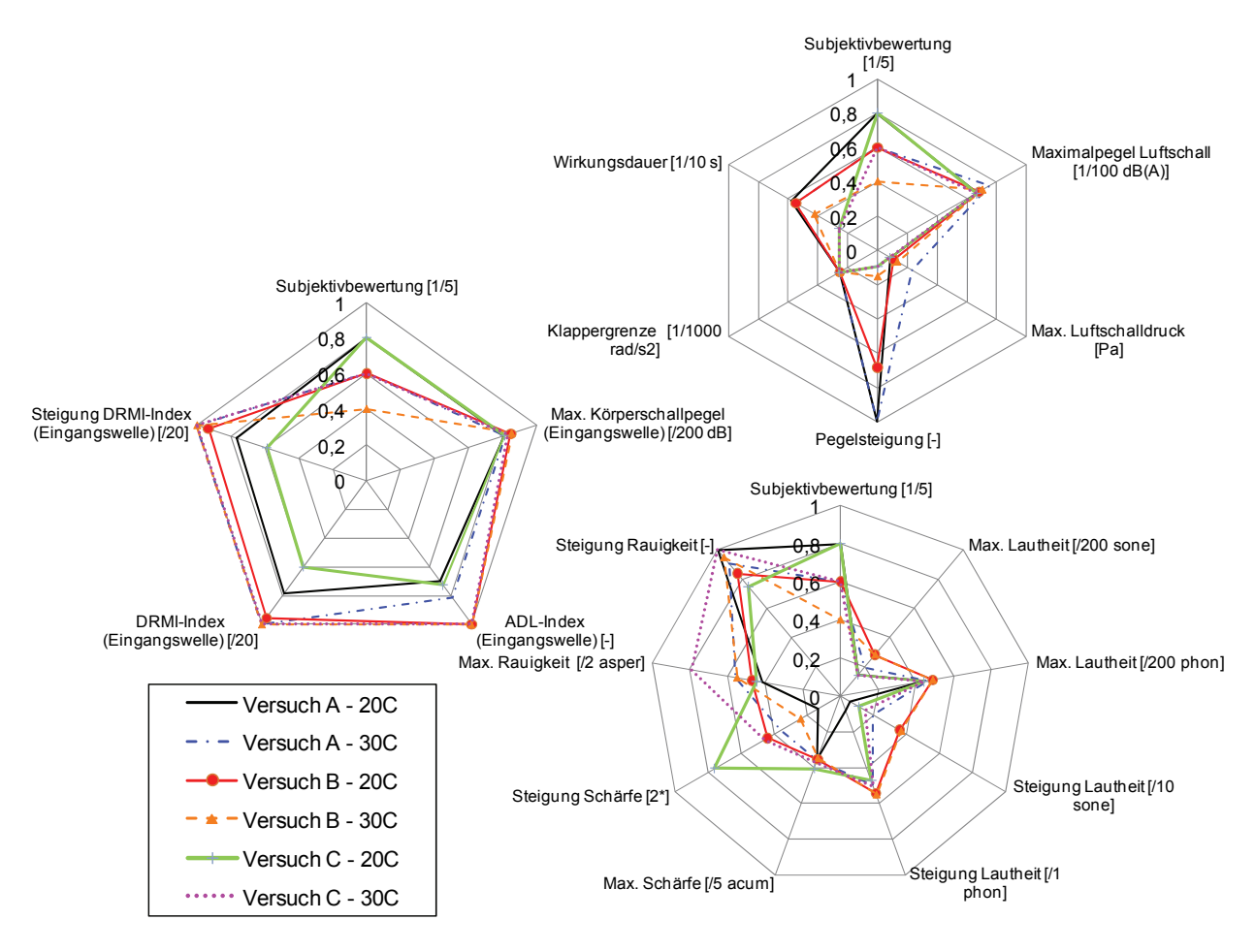

*Bild 8.34: Gegenüberstellung der objektiven Kennwerte bei ausgebauten Getriebebauteilen*

Basierend auf den vorgestellten Objektivkennwerten wird in diesem Fall das KNN-Bewertungsmodell des Front-Quer-Getriebes der Modellvariante 70 mit Netztopologie 21-6-1 und Prognosegüte  $G = 90\%$  (siehe Anhang 11.2) für die Einschätzung des Geräuschempfindens verwendet. Die Ergebnisse sind in Bild 8.35 veranschaulicht.

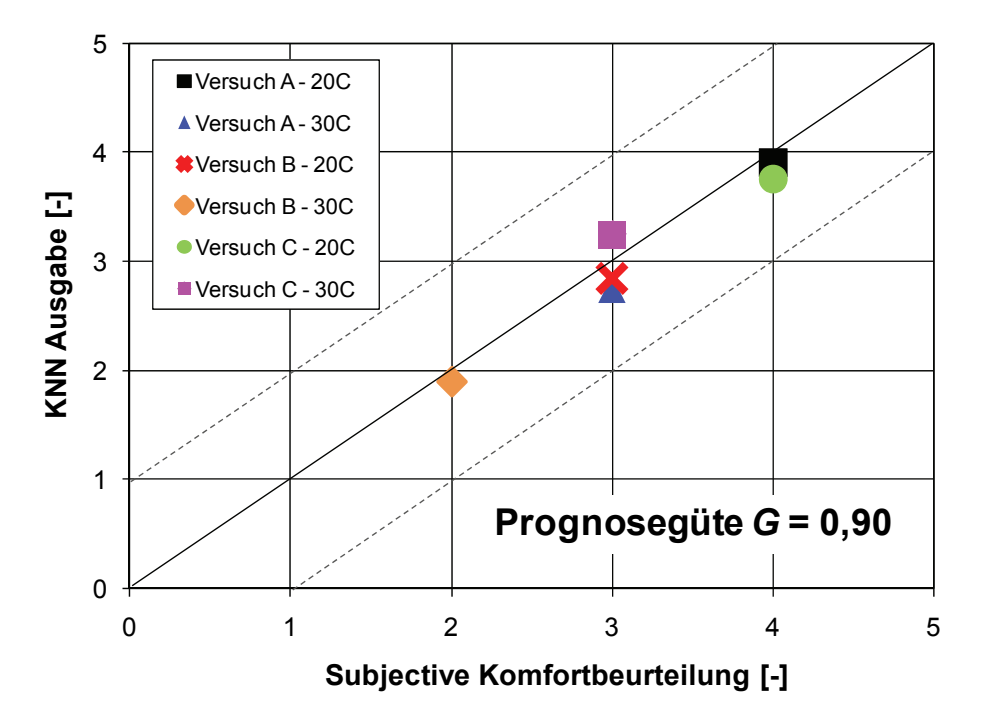

*Bild 8.35: Gegenüberstellung von subjektiven Komfortbeurteilungen und KNN-Ausgaben aus Bewertungsmodell mit Prognosegüte G = 90% bei ausgebauten Getriebebauteilen* 

Daraus ist eine gute Approximation der subjektiven Komfortbeurteilung bei allen Versuchen zu erkennen. Ferner fällt auf, dass bis auf den Versuch C - 30 C alle KNN-Ausgaben unterhalb den tatsächlichen Komfortwerten liegen. D.h. wie bei der Anfahrkomfortbeurteilung der Fall ist, hat das KNN-Bewertungsmodell für die Rasselgeräuschbeurteilung oft ein kritischeres Beurteilungsverhalten als der Mensch. Somit ist sichergestellt, dass ein zu beurteilendes Geräusch tendenziell nicht als "viel besser" als das tatsächliche bewertet wird. Aus dem erzielten Ergebnis kann festgehalten werden, dass das erstellte KNN-Bewertungsmodell für diesen Anwendungsfall für weitere Versuchsreihen ein geeignetes und zuverlässiges Werkzeug ist. Mit der abgesicherten Übertragbarkeit des in der vorliegenden Arbeit erarbeiteten Komfortmodellierungsansatzes und der entsprechenden Werkzeuge auf die Komfortuntersuchung zum Getrieberasseln wurde somit ein wichtiger Beitrag zur Unterstützung der ganzheitlichen Antriebsstrangentwicklung geleistet.

# **9 Zusammenfassung und Ausblick**

## **9.1 Zusammenfassung**

Die Motivation der Arbeit war die Forderung nach universellen, leistungsfähigen und zuverlässigen menschlichen Komfortmodellierungsverfahren und Werkzeugen zur Festlegung der späteren Komforteigenschaft eines Produktes im Hinblick auf eine ganzheitliche Antriebsstrangentwicklung. In der vorliegenden Arbeit wurden Methoden und benutzerfreundliche Entwicklungswerkzeuge zur Nachbildung des menschlichen Komfortempfindens aus Experten- und Kundensicht auf Basis von Künstlichen Neuronalen Netzen (KNN) für die Komfortobjektivierung eines NVH-Phänomens entwickelt. Dadurch sollen die Entwicklungsingenieure bei der Umsetzung der Methode unterstützt werden. Als beispielhafte Applikation zur Beurteilung der NVH-Eigenschaft befasst sich die vorliegende Arbeit mit der Untersuchung des menschlichen Komforts hinsichtlich der schwingungsbehafteten Anfahrsituation und des Getrieberasselgeräusches. Ausgehend von dem in Kapitel 2 ausgearbeiteten Stand der Forschung und Technik wurde in Kapitel 3 Motivation und Zielsetzung der Arbeit abgeleitet.

In Kapitel 4 wurde die systematische Vorgehensweise zur kundenorientierten Komfortobjektivierung, die Basis für die Durchführung der gesamten Arbeit ist, vorgestellt. Anhand der Beispiele zur Anfahrkomfortuntersuchung wurden die zugehörigen Arbeitsschritte, wie die Datenaufbereitung, die Modellbildung, die Datensammlung und die Modellanwendung, erläutert. Nach der Datenaufbereitung, bei der mittels des erarbeiteten teilautomatisierten Auswertungsprogramms Datensätze für Netztraining, -validierung und -verifikation bereitgestellt werden, erfolgt die Bewertungsmodellbildung, um den mathematisch nicht beschreibbaren Zusammenhang der objektiven und subjektiven Daten zu definieren. In Kapitel 5 wurde auf den KNN-basierten Ansatz zur Komfortbeurteilung aus Experten- und Kundensicht hinsichtlich seiner Übertragbarkeit auf weitere Forschungsfelder in den IPEK X-in-the-loop Entwicklungsumgebungen für Antriebssysteme eingegangen. Nach einer kurzen Einführung in die Künstlichen Neuronalen Netze wurden die relevanten Netzkomponenten und Parameter der Netzarchitektur, die im Prinzip die Leistungsfähigkeit eines Modells beeinflussen, vorgestellt. Aus beispielhaften Untersuchungen zur Vorhersage der Anfahrkomfortbeurteilung aus Sicht des Normalfahrers wurde ein hohes Potenzial des KNN-basierten Modellierungsverfahrens nachgewiesen: Im Durchschnitt erreichten die erstellten Bewertungsmodelle in den vorgestellten Beispielen zufriedenstellende Gütewerte hinsichtlich der Prognosefähigkeit.

Desweiteren wurde ein Verfahren zur Verbesserung der Approximationsfähigkeit von den dem trainierten KNN-Modell unbekannten Daten nach der Neuron Pruning Methode erarbeitet. Dieses Verfahren erlaubt ein Nachvollziehen des Lernverfahrens über die Verbindungsgewichte des Netzes und somit die Festlegung der Signifikanz einzelner Objektivwerte. Schließlich werden die Eingangsneuronen, die eine niedrige Signifikanzen aufweisen und somit redundant sind, aus der bestehenden Netztopologie entfernt. Die Ergebnisse aus der Optimierung der KNN-Modelle für die Anfahrkomfortbeurteilung zeigen eine deutliche Erhöhung der Effizienz hinsichtlich der Generalisierungsfähigkeit. Schließlich werden alle KNN-Bewertungsmodelle mit der optimierter Netztopologie in einer Datenbank gespeichert, die den Zugriff auf das "Wissen" der trainierten Netze ermöglicht, die für die Komfortprognose sowohl aus Sicht eines individuellen Bewerters, als auch aus Sicht einer Kundenzielgruppe angewandt werden können. Um den Programmierungsaufwand zu reduzieren und dabei menschliche Fehler bei Parametervariationen zu vermeiden, wurde für die Modellbildung und -anwendung jeweils eine grafische Benutzeroberfläche entwickelt, deren Bedienbarkeit auch für einen Benutzer, der keine tiefgründigen KNN-Kenntnisse hat, sichergestellt ist. Dadurch werden die Suche nach einer geeigneten Netzarchitektur sowie die Anwendung eines trainierten KNN-Modells für die Komfortbewertung weiterer Versuche erheblich vereinfacht.

Im Hinblick auf die virtuelle Antriebsstrangentwicklung zeigt Kapitel 6 eine Vorgehensweise zur Erzeugung und Validierung der virtuellen Anfahrvorgänge in Xin-the-Loop-Entwicklungsumgebungen, wobei der am Institut verfügbare Rollenprüfstand und das erstellte Simulationsmodell des Versuchsfahrzeugs zur Datengenierung verwendet werden. Dabei lag hier der Fokus nicht auf der exakten Nachbildung des Fahrverhaltens bei verschiedenen Betriebsbedingungen, sondern auf der Gewinnung der komfortrelevanten Objektivdaten, aus denen eine Vorhersage der Komfortwerte mit hoher Genauigkeit realisiert wird. Da die komfortrelevanten Längsschwingungen, die generell im Fahrversuch an der Fahrzeugsitzschiene erfasst werden, bei der Anfahrkomfortuntersuchung am Rollenprüfstand aufgrund der Fahrzeugfixierung nicht realitätsnah sind, werden sie mittels KNN simuliert. Zur Festlegung eines angenäherten Zusammenhangs der Eingangsgröße, wie etwa der Getriebeeingangsdrehzahl und der Ausgangsgröße, wie z.B. der PSD-Werte der Längsbeschleunigung an der Fahrzeugsitzschiene wurden zwei KNN-Modelle benötigt, zum einen für die Simulation der zeitlichen Objektivdaten, zum anderen für die Berechnung der Objektivdaten im Frequenzbereich. Die Gegenüberstelllungen der Komfortwerte basierend auf Objektivdaten aus Prüfstands- und Fahrversuchsdaten zeigen, dass die Anfahruntersuchung an dem Rollenprüfstand trotz einiger Abweichungen wie z.B. der längeren Anfahrdauer zielführend ist. Somit wurde eine Möglichkeit geschaffen, mittels des Rollenprüfstandes unterschiedliche

Anfahrvarianten z.B. durch Variation der charakteristischen Kupplungszustellungen am realen Fahrzeug unter reproduzierbaren Betriebsbedingungen zu untersuchen.

Desweiteren bietet das erarbeitete Mehrkörpersimulationsmodell des im Fahrversuch verwendeten Versuchsfahrzeugs neben der Simulation der Objektivwerte wie z.B. der Fahrzeuglängsbeschleunigung Möglichkeiten, die Fahrerwünsche hinsichtlich der Gaspedaleingabe, Kupplungs- und Bremspedalbetätigung mittels des Fahrermodells zu berücksichtigen. Nach der Anpassung der Fahrzeugparameter wurden aus dem Vergleich der simulierten und gemessenen Verläufe der Motordrehzahl-, Getriebedrehzahl- sowie Längsbeschleunigungssignale und aus der Gegenüberstellung der tatsächlichen und berechneten Komfortwerte bei den meisten Anfahrvarianten erkennbar, dass die erzeugten virtuellen Anfahrten mittels des Simulationsmodelles zielführend sind. Anhand von erstellten Bewertungsmodellen wird somit eine zuverlässige Interpretation von Mess- und Simulationsdaten hinsichtlich der Komfortprognose ermöglicht.

In Kapitel 7 wurden anhand von Beispielen die Anwendungsmöglichkeiten der Entwicklungswerkzeuge gezeigt. Wichtig ist zunächst die Klärung der Frage, ob die erstellten Komfortbewertungsmodelle nur für die interpolierten Daten gelten, oder auch für extrapolierte. Dabei erfolgt im Hinblick auf die Designparameterstudie die Extrapolation der Objektivdaten aus beispielhaften Untersuchungen am Rollenprüfstand. Hier wurde die durch den Kupplungshersteller erweiterte Kupplungssteuerungssoftware auf das Anfahrkomfortverhalten erprobt. Die Ergebnisse zeigen dabei, dass die Softwarevarianten, die bewusst zur Verschlechterung des Anfahrkomforts aufgrund der schlechten Dosierbarkeit sowie des stark reduzierten Momentaufbaus beim langsamen Anfahren modifiziert wurden, zu "schlechteren" Komfortnoten als die der Serienvariante führen, was der Erwartung entsprach. Schließlich ist festzuhalten, dass die erstellten KNN-Modelle, die hohe Prognosegüten besitzen, für die Interpretation der extrapolierten Daten aus dem Rollenprüfstand sehr zuverlässig verwendet werden können.

Auch im Beispiel der Designparameteruntersuchung mittels numerischer Simulation wurde das KNN-basierte Modellierungsverfahren erfolgreich eingesetzt. Dabei wurden am implementierten Fahrzeugmodell die komfortrelevanten Parameter, wie z.B. die Kupplungsreibwertgradienten, der ZMS-Sekundärmasse-Trägheitsmasse oder der der Antriebsstrang-Dämpfung zur gezielten Veränderung der Fahrzeugeigenschaft variiert. Von Interesse sind die daraus berechneten Komfortwerte mittels der KNN-Modelle, die Fahrer aus allen Kundenzielgruppen repräsentieren. Aus den Ergebnissen wurden die Leistungsfähigkeit des KNN-Modells und die Qualität des Fahrzeugmodells verdeutlicht. Besonders wird der Entwickler bei der Entscheidung unterstützt, ob die eingesetzte Maßnahme zur Verbesserung des Komfortverhaltens, das zumeist bei unterschiedlichen Kundenzielgruppen anders ist, z.B. durch eine Erhöhung der ZMS-Trägheitsmasse gegenüber einer Gewichtszunahme sinnvoll ist. Überdies ist anzumerken, dass die gleiche Anfahrsituation von den KNN-Modellen meistens kritischer als von realen Menschen bewertet wird. Dadurch ist anzunehmen, dass ein sehr hoher Komfortwert nicht unbedingt erforderlich ist, um eine reale Anfahrsituation als "gut" zu bewerten.

Desweiteren wird die Übertragbarkeit der optimierten KNN-Modellstruktur mit 22 Eingangsneuronen, drei verdeckten Neuronen und einem Ausgangsneuron auf weitere in anderen Anfahrversuchsreihen verwendete Versuchsfahrzeuge, ein unteres und ein oberes Mittelklassefahrzeug, überprüft, wobei der erreichte Prognosegütewert aus der Netzverifikation als Beurteilungskriterium herangezogen wurde. Aus den Prognosegüten mit  $G = 97\%$  beim unteren und  $G = 88\%$  beim oberen Mittelklassefahrzeug ist festzuhalten, dass die festgelegte Netztopologie auf andere Mittelklassefahrzeuge anwendbar ist. Anschließend wurde die Übertragbarkeit der bereits vorhandenen KNN-Modelle auf die extrapolierten Daten aus einer anderen Versuchsreihe überprüft. Dabei standen zwei Versuchsreihen zur Verfügung, die jeweils aus einem anderen Versuchsfahrzeug und unterschiedlichen Bewertergruppen bestehen. Aus den Modellierungsergebnissen ergaben sich, bis auf bei den rupfenden Anfahrten, tendenziell ähnliche Komfortwerte aus beiden Bewertergruppen. Es hat sich gezeigt, dass die KNN-Modelle aus der einen Versuchsreihe prinzipiell für die andere zur Komfortbewertung verwendet werden können. Allerdings gilt dies nur unter der Bedingung, dass ein möglichst breiteres Band an verschiedenartigen Anfahrvorgängen für die Komfortmodellierung bzw. das Netztraining zur Verfügung steht.

Die Übertragung des Komfortmodellierungsverfahrens auf einem anderen Forschungsgebiet wurde in Kapitel 8 durchgeführt. Am Beispiel einer Beurteilung des Getrieberasseln-Phänomens konnten die entwickelte Vorgehensweise und die Entwicklungswerkzeuge erfolgreich angewandt werden. Da die Untersuchung von Getrieben und die Erfassung der objektiven und subjektiven Daten mittels Messtechnik und Expertenbefragung an dem Universalgetriebeprüfstand und nicht im Fahrzeug stattfanden, steht bei der vorliegender Arbeit die Vorhersage der Rasselneigung des untersuchten Getriebes und des daraus resultierten Komfortempfindens nach dem funktionsorientierten Bewertungskriterium im Vordergrund. Der abgeschätzte Komfortwert nach diesem Kriterium ist somit nicht mit dem im Fahrzeuginnenraum ermittelten Subjektivurteil gleich zu setzen. Die Festlegung der charakteristischen Kennwerte für die KNN-Rasselbewertungsmodelle erfolgt wie bei der Anfahrkomfortmodellbildung anhand eines Gütekriteriums, das auf dem Vergleich von berechneten und tatsächlich im Versuch ermittelten Komfortwerten basiert. Dabei wurde klar, dass die Auswahl eines psychoakustischen
Kennwerts als einzige Eingangsgröße zu einer unzureichenden Approximationsgüte führte. Dagegen wurde durch die Berücksichtigung von Luftschalldruck, Körperschall, Wirkungsdauer, ADL-Wert sowie DRMI-Index als Eingaben für das KNN-Modell ein hoher Gütewert mit  $G > 85\%$  erreicht. Die Auslegung weiterer Netztopologien wie z.B. der Anzahl der verdeckten Neuronen sowie des Trainingsalgorithmus erfolgt dementsprechend anhand des Gütekriteriums. Aus den erreichten Prognosegüten wurde verdeutlicht, dass die Vorhersage der Rasselneigung des Getriebes bei verschiedenen Betriebsbedingungen, wie z.B. im Leerlauf oder bei eingelegtem Gang sowie bei der Getriebeausführung mit ausgebauten Bauteilen, möglich ist und dadurch Informationen über die Feststellbarkeit des Rassel-Phänomens und das Störverhalten aus Expertensicht gewonnen werden können. Die Fähigkeit verschiedener Modellvarianten zur Vorhersage der Rasselneigung wurde somit anhand von Prüfstandsdaten unter beispielhaften Versuchsbedingungen gezeigt. Aus diesem Anwendungsbeispiel wurde der Vorteil der vielfältigen Anwendbarkeit der entwickelten Werkzeuge verdeutlicht. Im Gegensatz zu kommerziellen Werkzeugen zur Komfortbeurteilung ist es aus Sicht des Fahrzeugentwicklers möglich, die Gesamtstruktur des Netzes an die jeweilige Problemstellung wie etwa die Geräuschbeurteilung oder evtl. an die messtechnischen Verfügbarkeit durch Variation der Eingangsgrößen anzupassen. Zudem können zur Erhöhung der Approximationsfähigkeit alle in Frage kommenden charakteristischen Größen beliebig auf die Komfortrelevanz überprüft werden. Damit wurde mit dieser Arbeit ein wichtiger Beitrag zur Unterstützung der ganzheitlichen Antriebsstrangentwicklung geleistet.

### **9.2 Ausblick**

Bereits im Laufe dieser Arbeit wurde das Potenzial der entwickelten Methoden und Werkzeuge zur menschlichen Komfortmodellierung und darüber hinaus zur Beurteilung der beispielhaften Schwingungs- und Geräuschphänomene gezeigt. Trotz der Stärke der KNN-basierten Modellierungsmethode und des verbesserten Datenauswahlverfahrens, bei dem die Fähigkeit der bewertenden Person ermittelt wurde, sowie der Berücksichtigung der psychologischen und physiologischen Kennwerte als Objektivdaten wurde klar, dass eine Prognose zu 100 % nicht erreicht werden kann. Dies zeigt die Grenze der angewandten Methode. Dennoch könnte zur Verbesserung der Prognosefähigkeit ein weiteres Verfahren auf Basis der Künstlichen Intelligenz ergänzt und für den jeweiligen Betriebszustand ein Bewertungsmodell erstellt werden. Als Beispiel kann die Fuzzy-Logik zur automatischen Erkennung der Fahrsituation und der Betriebszustände verwendet werden. Basierend auf der jeweiligen Betriebskonfiguration wird das zugehörige Bewertungsmodell zur Komfortbeurteilung herangezogen.

Desweiteren stellt insbesondere die Möglichkeit zur Ursachenanalyse durch das Nachvollziehen der Netzgewichtungsmodifikation während der Modellanwendung eine weitere Herausforderung dar. Somit wäre für ein Komforturteil zugänglich, aufgrund welches Einflusses eine Komfortnote gut oder schlecht ausfällt.

Im Hinblick auf die Methodenanwendung ist die Komfortuntersuchung bei anderen NVH-Phänomenen, wie z.B. dem Motorgeräusch ein nächster Schritt. Hierfür sollen das verfügbare Entwicklungswerkzeug und die systematische Vorgehensweise dazu dienen, insbesondere die Komforteigenschaft des Gesamtfahrzeugs aus Sicht des Kunden bei verschiedenen Fahrmanövern in X-in-the-loop Entwicklungsumgebungen zu erforschen. Am Beispiel der Getrieberasseluntersuchung können anhand von Versuchen am Prüffeld und am Vehicle-in-the-loop-Prüfstand objektive Kennwerte generiert werden. Durch das KNN-Bewertungsmodell, das basierend auf den ausgewerteten Objektivdaten und den durch die im Fahrzeug befindliche Testperson abgegebenen subjektiven Beurteilungen soll es möglich sein, die Rasselgeräusche bei erweiterten Fahrzeugspezifikationen nach dem kundenorientierten Bewertungskriterium zu beurteilen und die Aussagen über die Kundenzufriedenheit und Kaufentscheidung zu treffen. Entsprechend des in Kapitel 8.1.2 vorgestellten Bewertungskriteriums II kann zum Erlangen einer subjektiven Komfortaussage über das Störverhalten des Innenraumgeräusches infolge des Getrieberasselns die Rasseluntersuchung am IPEK-Akustikrollenprüfstand durchgeführt werden. Dabei ist diese Entwicklungsumgebung besonders gegenüber dem Fahrversuch im Prüffeld hinsichtlich der Reproduzierbarkeit der Versuchsdurchführung vorteilhaft. Als Beispiel bietet dies die Möglichkeit, die kundenrelevanten Innenraumgeräusche infolge der Verbesserung des Komfortverhaltens durch serienmäßigen Einbau eines Zweimassenschwungrades zu untersuchen, wobei das auftretende Rasselphänomen bei unterschiedlichen Betriebszuständen sowohl im Fahrzeug, als auch am Prüfstand subjektiv bewertet und objektiv gemessen wird. Dadurch ist es aus Sicht des Entwicklers möglich, einerseits eine Aussage über die Getriebeeigenschaft hinsichtlich des Bewertungskriteriums I, also der Rasselneigung, zu treffen, andererseits das Kundenkomfortempfinden im Innenraum infolge des Getrieberasselns entsprechend dem Bewertungskriterium II nach durchgeführten Verbesserungsmaßnahmen anhand von Daten aus Versuchen an einem Getriebeprüfstand zu ermitteln. In der Folge kann das Getrieberasselphänomen von einem Getriebe als System an sich in der Versuchsumgebung und als Gesamtsystem im Fahrzeuginnenraum zur Überprüfung der Übertragbarkeit der Versuchsergebnisse verglichen werden.

## **10Literaturverzeichnis**

- **Aigner 1982** Aigner, J.: Zur zuverlässigen Beurteilung von Fahrzeugen. In: *ATZ Automobiltechnische Zeitschrift* 84 (1982), Nr. 9, S. 447-450
- **Albers / Albrecht 2002** Albers, A. ; Albrecht, M.: Vorhersage subjektiver Komforturteile mittels Künstlicher Neuronaler Netze. In: VDI(Hrsg.): *Berechnung und Simulation im Fahrzeugbau, 11. Internationaler Kongress* (Würzburg 2002). Düsseldorf: VDI-Verlag, 2002, S. 401-420 (VDI-Berichte 1701)
- **Albers / Albrecht 2003** Albers, A. ; Albrecht, M.: New Approach Using Artificial Neural Networks for Modelling and Evaluation of Man-Machine-Interaction at the Start-Up Process in Passenger Cars. In: Culley, S. et al. (ed.): *14th International Conference on Engineering Design - ICED 03: Research for Practice – innovation in products, processes and organisations* (Stockholm 2003). Stockholm : The Design Society, 2003
- **Albers / Albrecht 2004** Albers, A. ; Albrecht, M.: Driver Start-Up Comfort Rating of Automated Clutch Systems – an Objectification Using Artificial Neural Networks. In: International Federation of Automotive Engineering Societies (Veranst.): *World Automotive Congress - FISITA 2004* (Barcelona 2004)
- **Albers / Albrecht 2005** Albers, A. ; Albrecht, M.: Method using self-organizing map for driver classification as a precondition for customer oriented design. In: Culley, S. et al. (ed.): *15th International Conference on Engineering Design - ICED 05* (Melbourne 2005)
- **Albers et al. 2001** Albers, A. ; Krüger, A. ; Lux, R. ; Albrecht, M.: Prüfen von Antriebssträngen am Beispiel des Kupplungsrupfens - Ganzheitliche Antriebsstrangentwicklung. In: *ATZ Automobiltechnische Zeitschrift* 103 (2001) Nr. 1, S. 44-49
- **Albers et al. 2004** Albers, A., Eckert, C., Ohmer, M.: Engineering Design in a different Way: Cognitive Perspective on the Contact & Channel Model Approach, In: MIT (Hrsg.) *Proceedings of the 3rd International Conference Visual & Spatial Reasoning in Design* (Cambridge, USA 2004)
- **Albers et al. 2007** Albers, A. ; Lerspalungsanti, S. ; Ott, S.: Generating virtual vehicle start-up using simulation models of the drive-train and evaluation of subjective comfort by means of Artificial Neural Networks (ANNs). In: VDI (Hrsg.): 3rd National Conference Human Vibration – Effects on Health – Performance – Comfort (Dresden 2007). Düsseldorf : VDI-Verlag, 2007, S. 229- 245 (VDI-Berichte 2002)
- **Albers et al. 2008a** Albers, A. ; Lerspalungsanti, S. ; Düser, T. ; Ott, S.; Wang, J.: A Systematic Approach to Support Drive Train Design Using Tools for Human Comfort Evaluation and Customer Classification. In: American Society Of Mechanical Engineers (Veranst.): *Design Engineering Technical Conferences & Computers and Information in Engineering Conference ASME* - *DETC 2008: 10th International Conference on Advanced Vehicle and Tire Technologies – AVTT (*Brooklyn, New York 2008). New York : ASME, 2008
- **Albers et al. 2008b** Albers, A. ; Düser, T. ; Seifermann, A.: Concept for Environment Simulation at the Roller Test Bench. In: American Society Of Mechanical Engineers (Veranst.): *Design Engineering Technical Conferences & Computers and Information in Engineering Conference ASME* - *DETC 2008: 10th International Conference on Advanced Vehicle and Tire Technologies – AVTT* (Brooklyn, New York 2008). New York : ASME, 2008
- **Albers et al. 2008c** Albers, A. ; Lerspalungsanti, S. ; Düser, T. ; Ott, S.: Vehicle Start-Up Simulation on Drive Train Test Bench and Subjective Comfort Evaluation of Virtual Drive Train by Means of New Driver Modelling Tools Based on Artificial Neural Networks. In: International Federation of Automotive Engineering Societies (Veranst.): *World Automotive Congress - FISITA 2008* (Munich 2008)
- **Albers et al. 2008d** Albers, A. ; Düser, T. ; Ott, S.: X-in-the-loop als integrierte Entwicklungsumgebung von komplexen Antriebssystemen. In: Haus der Technik (Veranst.): *8. Tagung: Hardware-in-the-Loop-Simulation*. Kassel, 2008
- **Albers et al. 2008e** Albers, A.; Ott, S. ; Behrendt, M. ; Sjöstrand, M. ; Mohlin, M. B. : VCDM Virtual Clutch Development Model - Virtual Prototyping Approach Clarified on Clutch Related Phenomena: In VDI (Hrsg.): Getriebetagung 2008 – Transmission in vehicles (Friedrichshafen 2008). Düsseldorf: VDI-Verlag, 2008 (VDI-Berichte 2029).
- **Albers et al. 2009** Albers, A. ; Lerspalungsanti, S. ; Düser, T. ; Ott, S.: Design Parameter Investigation in Customer-oriented Drive Train Development Using Human Sensation Modeling Tools. In: American Society Of Mechanical Engineers (Veranst.): *Design Engineering Technical Conferences & Computers and Information in Engineering Conference ASME* - *DETC 2009: 11th International Conference on Advanced Vehicle and Tire Technologies – AVTT (*San Diego, CA 2009). San Diego : ASME, 2009
- **Albers / Herbst 1998** Albers, A. ; Herbst, D.: Rupfen Ursachen und Abhilfen. In: LuK GmbH & Co. (Veranst.): 6.LuK Internationales Kolloquium (Baden Baden 1998). Bühl: LuK GmbH & Co., 1998, S. 23-46
- **Albers / Meboldt 2007** Albers, A. ; Meboldt, M.: IPEMM- Integrated product development process management model, based on systems engineering and systematic problem solving. Proceedings of International Conference on engineering design – ICED, Paris, France, 2007.
- Albers / Seifermann 2006 Albers, A. ; Seifermann, A.: Methoden zur Analyse und Vermeidung von Getrieberasseln in konventionellen und alternativen Antriebssträngen. In: Vieweg Technology Forum (Hrsg.): *ATZ/MTZ Akustik-Konferenz - Akustik zukünftiger Fahrzeug- und Antriebskonzepte* (Stuttgart 2006)
- **Albrecht 2005** Albrecht, M.: *Modellierung der Komfortbeurteilung aus Kundensicht am Beispiel des automatisierten Anfahrens*. Karlsruhe, Universität (TH), Fakultät für Maschinenbau, Diss., 2005 (Forschungsberichte des Instituts für Produktentwicklung / Albers, Albert (Hrsg.), Bd. 18)
- **Andrews / Robinson 1991** Andrews, F. M. ; Robinson, J. P.: Measures of Subjective Well-being. In: J. P. Robinson, P. H. Shaver, & L. S. Wrightsman (Hrgs.): Measures of personality and social psychological attitudes. San Diego: Academic Press, 1991, S. 61-114
- **Bodden / Heinrichs 1998** Bodden, M. ; Heinrichs, R.: Evaluation of Interior Vehicle Noise Using an Efficient Psychoacoustic Method: *Proceeding of the Euronoise 1998 (*Munich, Germany, 1998).
- **Bodden / Heinrichs 1999** Bodden, M. ; Heinrichs, R.: Analysis of the time Structure of Gear Rattle: *Proceeding of the Inter-Noise 1999 (*Fort Lauderdale, USA, 1999).
- **Bodden 2000** Bodden, M.: Perceptual Sound Quality Evaluation: *Proceeding of the Inter-Noise 2000 (*Nizza, France, 2000).
- **Brause 1995** Brause, R.: *Neuronale Netze*. 2. Aufl. Stuttgart : B.G. Teubner, 1995
- **Dalbert 1992** Dalbert, C.: Subjektives Wohlbefinden junger Erwachsener-Theoretische und empirische Analysen der Struktur und Stabilität. In: *Zeitschrift für Differentielle und Diagnostische Psychologie (1992)*, Nr. 13, S. 207-220
- **Dibbern 1992** Dibbern, K.: *Ermittlung eines Kennwertes für den ISO-Fahrspurwechsel in Versuch und Simulation*. Universität Karlsruhe (TH), Fakultät für Maschinenbau. Düsseldorf: VDI-Verlag. 1992 (Fortschritt-Berichte VDI Reihe 12 Nr. 164) – Diss.
- **Dogan et al. 1998** Dogan, S. ; Roborz, J. ; Lechner, G.: Simulation von Losteilschwingungen in Fahrzeuggetrieben. In: *Antriebstechnik* 37 (1998), Nr. 7, S. 59-64
- **Engelbrecht et al. 1995** Engelbrecht, A.P. ; Cloete, I. ; Zurada, J.M. : Determining the Significance of Input Parameters using Sensitivity Analysis. In: Proceedings of the international workshop on Artificial Neural Networks (Hrsg.): *From Natural to Artificial Neural Computation* (1995). Nr. 930, S. 382-388.
- **Erdogan et al. 1996** Erdogan, S. ; Ng, G. ; Chan, P. : Measurement Criteria for Neural Network Pruning. In: IEEE (Hrsg.): *TENCON 1996 – Digital Signal Processing Application* (1996). Bd. 1, S. 274-281
- **Erdogan et al. 1998** Erdogan, S. ; Ng, G. ; Chan, P. : Total Weight Variance A New Neural Network Relevancy Criteria. In: the Pacific Rim International Conference on Artificial Intelligence (Hrsg.): PRICAI 1998 - *Proceedings of the 5th Pacific Rim International Conference on Artificial Intelligence* (1998). Bd. 1, S. 22-27
- **Fidlin / Seebacher 2006** Fidlin, A. ; Seebacher, R.: Simulationstechnik am Beispiel des ZMS – die Stecknadel im Heuhaufen finden. In: LuK GmbH & Co. (Veranst.): 8.LuK Internationales Kolloquium (Baden Baden 2006). Bühl: LuK GmbH & Co., 2006, S. 55-71
- **Gegenfurtner 2003** Gegenfurtner, K. R.: *Gehirn & Wahrnehmung*. Frankfurt : Fischer Taschenbuch Verlag, 2003
- **Genuit 2001** Genuit, K. : Parameter bei der Beurteilung von Fahreindrücken: Hören Fühlen – Sehen – Wissen. In: Becker, K. et. al. (Hrsg.): *Haus der Technik - Subjektive Fahreindrücke sichtbar machen II* (Essen 2000). Bd. 12. Renningen : Expert Verlag, 2001, S. 143-162
- **Genuit et al. 2001** Genuit, K. ; Poggenburg, J. ; Zimmer, M. : Die Wiedergabe von binauraler Akustik und Schwingungen im Fahrzeuginnenraum als Verfahren zur Ermittlung des subjektiven Komfortempfindens. In: Becker, K. et. al. (Hrsg.): *Haus der Technik - Subjektive Fahreindrücke sichtbar machen* (Essen 2001). Renningen : Expert Verlag, 2001, S. 139-160
- **Hampel 1977** Hampel, R.: Adjektiv-Skalen zur Einschätzung der Stimmung (SES). In: *Diagnostica (1977)*, Bd. 23, S. 43-60
- **Hassibi et al. 1993** Hassibi, B. ; Stork, D.G. ; Wolff, G.J. : Optimal Brain Surgeon and General Network Pruning. In: *IEEE Transactions on Neural Networks (1993)*, Bd. 1, S. 293-299
- **Heinrichs / Bodden 1999** Heinrichs, R. ; Bodden, M.: Perceptual and Instrumental Description of the Gear Rattle Phenomenon for Diesel Vehicles. In: Technical University of Denmark (Hrsg.): *6th International Congress on Sound and Vibration 99* (1999).
- **Heißing / Ersoy 2007** Heißing, B. ; Ersoy, M. : *Fahrwerkhandbuch*. 1. Aufl. Wiesbaden : Vieweg, 2007
- **Heller 1985** Heller, O.: Hörfeldaudiometrie mit dem Verfahren der Kategorienunterteilung (KU). In: *Psychologische Beiträge (1985)*, Nr. 27, S. 478-493
- **Hertz et al. 1991** Hertz, J. ; Krogh, A. ; Palmer, R.G.: *Introduction to the theory of neural computation* : Addison-Wesley, 1991
- **Hieronimus 1990** Hieronimus, K.: Anforderungen an Schwingung- und Akustikberechnungen aus Sicht der Fahrzeugentwicklung. VDI-Bericht Nr. 186. Düsseldorf, 1990.
- **Hornik et al. 1989** Hornik, K. ; Stinchcombe, M. ; White, H.: *Neural Networks.* 2.Aufl. Pergamon Press, 1989.
- **Janke / Debus 1978** Janke, W. ; Debus, G.: *Die Eigenschaftswörterliste (EWL).* Göttingen : Hogrefe, 1978
- **Jürgensohn / Kolrep 2006** Jürgensohn, T. ; Kolrep, H.: Objektivierung der Wahrnehmung von Zitterbewegungen bei Cabrios. In: Becker, K. et. al. (Hrsg.): *Haus der Technik - Subjektive Fahreindrücke sichtbar machen III* (Essen 2005). Bd. 56. Renningen : Expert Verlag, 2006, S. 108-117
- **Kalivoda 1998** Kalivoda, M.T. ; Steiner, J.W.: *Taschenbuch der angewandten Psychoakustik*. Wien, New York : Springer, 1998
- **Karnin 1990** Karnin, E.D.: A Simple Procedure for Pruning Back-Propagation Trained Neural Networks. In: *IEEE Transactions on Neural Networks (1990)*, Bd. 2, Nr. 1, S. 239-242
- **Käppler 1993** Käppler, W.D.: *Beitrag zur Vorhersage von Einschätzungen des Fahrverhaltens*. Düsseldorf : VDI-Verlag. 1993 (Fortschritt-Berichte VDI Reihe 12 Nr. 198) – Diss.
- **Kohonen 1995** Kohonen, T.: *Self-organizing Maps.* Berlin; Heidelberg : Springer-Verlag, 1995
- **Kirchner 2007** Kirchner, E.: *Leistungsübertragung in Fahrzeuggetrieben Grundlagen der Auslegung, Entwicklung und Validierung von Fahrzeuggetrieben und deren Komponenten.* 1. Aufl. Berlin Heidelberg : Springer, 2007
- **Kudritzki 1995** Kudritzki, D.: *Mensch-Maschine-System Fahrzeug die kundenorientierte Auslegung des Fahrwerks*. Berlin, Technische Universität, Zentrum Mensch-Maschine-Systeme (ZMMS) Forschungsbericht, Bd. 1, 1995
- **Kudritzki 2007** Kudritzki, D.: Ridemeter Ein Werkzeug zur Berechnung des Fahrkomforts von PKW. In: Brüder, R. ; Winner, H. (Hrsg.): *3. Darmstädter Kolloquium Mensch & Fahrzeug - Wie objektiv sind Fahrversuche?* (Darmstadt 2007). Stuttgart: ergonomia Verlag, 2007, S. 41-54
- **Küçükay / Gebert 1997** Küçükay, F. ; Gebert, J.: Schaltkomfort als neue Regelgröße bei Pkw-Automatikgetrieben. In: IAV GmbH (Hrsg.): *1. Symposium: Steuerungssysteme für den Antriebsstrang von Kraftfahrzeugen* (Berlin 1997)
- **Kühnle 2003** Kühnle, A.: Fahrerklassierung anhand objektiver physikalischer Messdaten. Diplomarbeit, Institut für Produktentwicklung, Universität Karlsruhe (TH), 2003
- **Lagarias et at. 1998** Lagarias, J. ; Reeds, J. ; Wright, M. ; Wright, P.: Convergence Properties of the Nelder-Mead Simplex Method in Low Dimensions. In: *SIAM Journal of Optimization (1998)*, Bd. 9, Nr. 1, S. 112-147
- **Liebl / Zeitler 2006** Liebl, A. ; Zeitler, A.: Objektivierung des Subjektiven -- Beurteilung der Geräuschcharakteristik von Fahrzeugen durch Testpersonen. In: Becker, K. et. al. (Hrsg.): *Haus der Technik - Subjektive Fahreindrücke sichtbar machen III* (Essen 2005). Bd. 56. Renningen : Expert Verlag, 2006, S. 163-181
- **List / Schöggl 1998** List, H. ; Schöggl, P.: Objective Evaluation of Vehicle Driveability. In: Society of Automotive Engineers (Hrsg.): *SAE International Congress* (Detroit 1998), Nr. 980204
- **Maldonado 1991** Maldonado, T. ; Cullars, J.: The Idea of Comfort. In: *Design Issues* 8 (1991)*,* Nr. 1, S. 35-43
- **Mathworks 2007** The MathWorks Inc.: *User's Guide*, 2007
- **Matthiesen 2002** Matthiesen, S.: Ein Beitrag zur Basisdefinition des Elementmodells "Wirkflächenpaare & Leitstützstrukturen" zum Zusammenhang von Funktion und Gestalt technischer Systeme. Karlsruhe, Universität (TH), Fakultät für Maschinenbau, Diss., 2002 (Forschungsberichte des Instituts für Produktentwicklung / Albers, Albert (Hrsg.), Bd. 6)
- **Meloni 1991** Meloni, T.: *Wahrnehmung und Empfindung von komplexen, kombinierten Belastungen durch Vibration und Schall*. Zürich, Eidgenössische Technische Hochschule, Diss., Nr. 9568, 1991
- **Mitschke 1994** Mitschke, M.: Fahrzeug-Ruckeln (Vehicle-shuffle). In: *ATZ Automobiltechnische Zeitschrift* 96 (1994), Nr. 1, S. 59-60
- **Neukum 2001** Neukum, A.: Bewertung des Fahrverhaltens im Closed Loop Zur Brauchbarkeit des korrelativen Ansatzes. In: Becker, K. et. al. (Hrsg.): *Haus der*

*Technik - Subjektive Fahreindrücke sichtbar machen II* (Essen 2000). Bd. 12. Renningen : Expert Verlag, 2001, S. 1-20

- **Neukum / Krueger 2003** Neukum, A. ; Krüger, H.-P.: Fahrerreaktion bei Lenksystemstörungen – Untersuchungsmethodik und Bewertungskriterien. In: VDI (Hrsg.): *Reifen-Fahrwerk-Fahrbahn* (Hannover 2003). Düsseldorf : VDI-Verlag, 2002, S. 297-318 (VDI-Berichte 1791)
- **Norm DIN 45631** Norm DIN 45631 März 1991: *Berechnung des Lautstärkepegels und der Lautheit aus dem Geräuschspektrum – Verfahren nach Zwicker.* Berlin: Beuth Verlag
- **Norm DIN ISO 5130** Norm DIN ISO 5130 Mai 1982: *Methode für die Messung des Standgeräusches von Strassenfahrzeugen.* Berlin: Beuth Verlag
- **Osgood 1975** Osgood, C.E. ; May, W.H. ; Miron, M.S.: *Cross-Cultural Universals of Affective Meaning*. Urbana : University of IIlnois Press, 1975
- **Parker 1987** Parker D.B.: Optimal Algorithms for Adaptive Networks: Second Order Back Propagation, Second Order Direct Propagation and Second Order Hebbian Learning. In: IEEE (Hrsg.): 1st International Conference on Neuronal Networks (San Diego 1987). Bd. 2. CA : IEEE Press, 1987, S. 593-600
- **Pflüger et al. 2001** Pflüger, M.; Brandl, F.; Biermayer, W.: Objektive Messung und Darstellung der subjektiv empfundenen Fahrzeuginnengeräuschqualität. In: Becker, K. et. al. (Hrsg.): *Haus der Technik - Subjektive Fahreindrücke sichtbar machen II* (Essen 2000). Bd. 12. Renningen : Expert Verlag, 2001, S. 163-174
- **Pischinger et al. 2006** Pischinger, S.; Lange, B.; Heuer, S.; Hoppermanns, J.: Objektivierung subjektiver Geräuschbeurteilungen, In: *MTZ Motortechnische Zeitschrift* (2006), Nr. 11. S. 896-904
- **Ponnapalli / Thomson 1999** Ponnapalli, P. ; Thomson, M.: A Formal Selection and Pruning Algorithm for Feedforward Artificial Neural Network Optimization. In: *IEEE Transactions on Neural Networks (1999)*, Bd. 2, Nr. 10, S. 964-968
- **Prechelt 1995** Prechelt, L.: *Adaptive Parameter Pruning in Neural Networks*. Berkeley, CA, International Computer Science Institute, 1995 (Technical Report No. 95-009)
- **Reichart / Meschke 2008** Reichart, U. ; Meschke, J.: Methodologies and Tools for Objectifying Subjective Aspects of Long Distance Driving Vehicle Comfort. In: International Federation of Automotive Engineering Societies (Veranst.): *World Automotive Congress - FISITA 2008* (Munich 2008)
- **Resch / Mast 2006** Resch, S. ; Mast, R.: Engineered Emotion. In: Becker, K. et. al. (Hrsg.): *Haus der Technik - Subjektive Fahreindrücke sichtbar machen III* (Essen 2005). Bd. 56. Renningen : Expert Verlag, 2006, S. 118-126
- **Rost 1996** Rost, J.: *Lehrbuch Testtheorie, Testkonstruktion.* Bern: Huber-Verlag, 1996
- **Ryborz 2003** Ryborz, J.: *Klapper- und Rasselgeräuschverhalten von Pkw- und Nkw-Getrieben*. Stuttgart, Universität, Fakultät für Maschinenbau, Diss., 2003 (Forschungsberichte des Instituts für Maschinenelemente / Bertsche, B. (Hrsg.), Bd. 107)
- **Sagan 2007** Sagan, E.: Ansätze zur objektiven Fahrdynamik. In: Brüder, R. ; Winner, H. (Hrsg.): *3. Darmstädter Kolloquium Mensch & Fahrzeug - Wie objektiv sind Fahrversuche?* (Darmstadt 2007). Stuttgart: ergonomia Verlag, 2007, S. 17-30
- **Schöggl 2007** Schöggl, P.: Objektivierung und Optimierung des subjektiven Fahrempfindens in Serie und Motorsport. In: Brüder, R. ; Winner, H. (Hrsg.): 3. Darmstädter Kolloquium Mensch & Fahrzeug - Wie objektiv sind Fahrversuche? (Darmstadt 2007). Stuttgart: ergonomia Verlag, 2007, S. 55-78
- **Schyr 2006** Schyr, C.: *Modellbasierte Methoden für die Validierungsphase im Produktentwicklungsprozess mechatronischer Systeme am Beispiel der Antriebstrangsentwicklung*. Karlsruhe, Universität (TH), Fakultät für Maschinenbau, Diss., 2006 (Forschungsberichte des Instituts für Produktentwicklung / Albers, Albert (Hrsg.), Bd. 22)
- **Spinner 1998** Spinner, H.: *Die Architektur der Informationsgesellschaft. Entwurf eines wissensorientierten Gesamtkonzepts.* Philo Verlagsgesellschaft, 1998
- **Takao 1994** Takao, H. ; Hashimoto, T.: Die subjektive Bewertung der Innengeräusche im fahrenden Auto – Auswahl der Adjektivpaare zur Klangbewertung mit dem Semantischen Differential. In: *Zeitschrift für Lärmbekämpfung* (1994), Nr. 41, S. 72-77
- **VDI 2057** VDI-Richtlinien 2057 Blatt 1: Einwirkung mechanischer Schwingungen auf den Menschen, Ganzkörperschwingungen. Verein Deutscher Ingenieure, Düsseldorf, 2002
- **VDI 2563** VDI-Richtlinien 2563: Geräuschanteile von Straßenfahrzeugen Meßtechnische Erfassung und Bewertung. Verein Deutscher Ingenieure, Düsseldorf, 1990
- **Weidner 1991** Weidner, G.: *Klappern und Rasseln von Fahrzeuggetrieben*. Stuttgart, Universität, Fakultät für Konstruktions- und Fertigungstechnik, Diss.,

1991 (Forschungsberichte des Instituts für Maschinenelemente / Lechner, G. (Hrsg.), Bd. 41

- **Werner 2008** Werner, M.: *Digitale Signalverarbeitung mit MATLAB Grundkurs mit 16 ausführlichen Versuchen*. 4. Aufl. Wiesbaden : Vieweg+Teubner, 2008
- **Willumeit / Jürgensohn 1997** Willumeit, H.-P. ; Jürgensohn, T.: Fahrermodelle ein kritischer Überblick Teil I. In: *ATZ Automobiltechnische Zeitschrift* 99 (1997), Nr. 7-8, S. 424-428; Fahrermodelle - ein kritischer Überblick Teil II. In: *ATZ Automobiltechnische Zeitschrift* 99 (1997), Nr. 9, S. 552-560
- **Winkelmann / Harmuth 1985** Winkelmann, S. ; Harmuth, H.: *Schaltbare Reibkupplungen*. Konstruktionsbücher, Vol. 32. Berlin, Göttingen, Heidelberg, New York, Tokyo : Springer Verlag, 1985
- **Zell 2002** Zell A.: *Simulation neuronaler Netze*. Oldenbourg Verlag, 2002
- **Zhang et al.1996** Zhang, L. ; Helander, M.G. ; Drury, C.G.: Identifying factors of comfort and discomfort in sitting. In: *Human Factors* 38 (1996), Nr. 3, S. 377- 389
- **Zomotor 2000** Zomotor, A.: Historische Entwicklung der Beurteilungsmethoden für das Fahrverhalten. In: Becker, K. et. al. (Hrsg.): *Haus der Technik - Subjektive Fahreindrücke sichtbar machen* (Essen 2001). Renningen : Expert Verlag, 2001, S. 1-10
- **Zwicker 1999** Zwicker, E.: *Psychoacoustics : facts and models*. 2. Aufl. Berlin, Heidelberg, Stuttgart : Springer, 1999

# **11 Anhang**

## **11.1 Ablaufplan Komfortbewertung virtuellen Anfahrten mittels KNN**

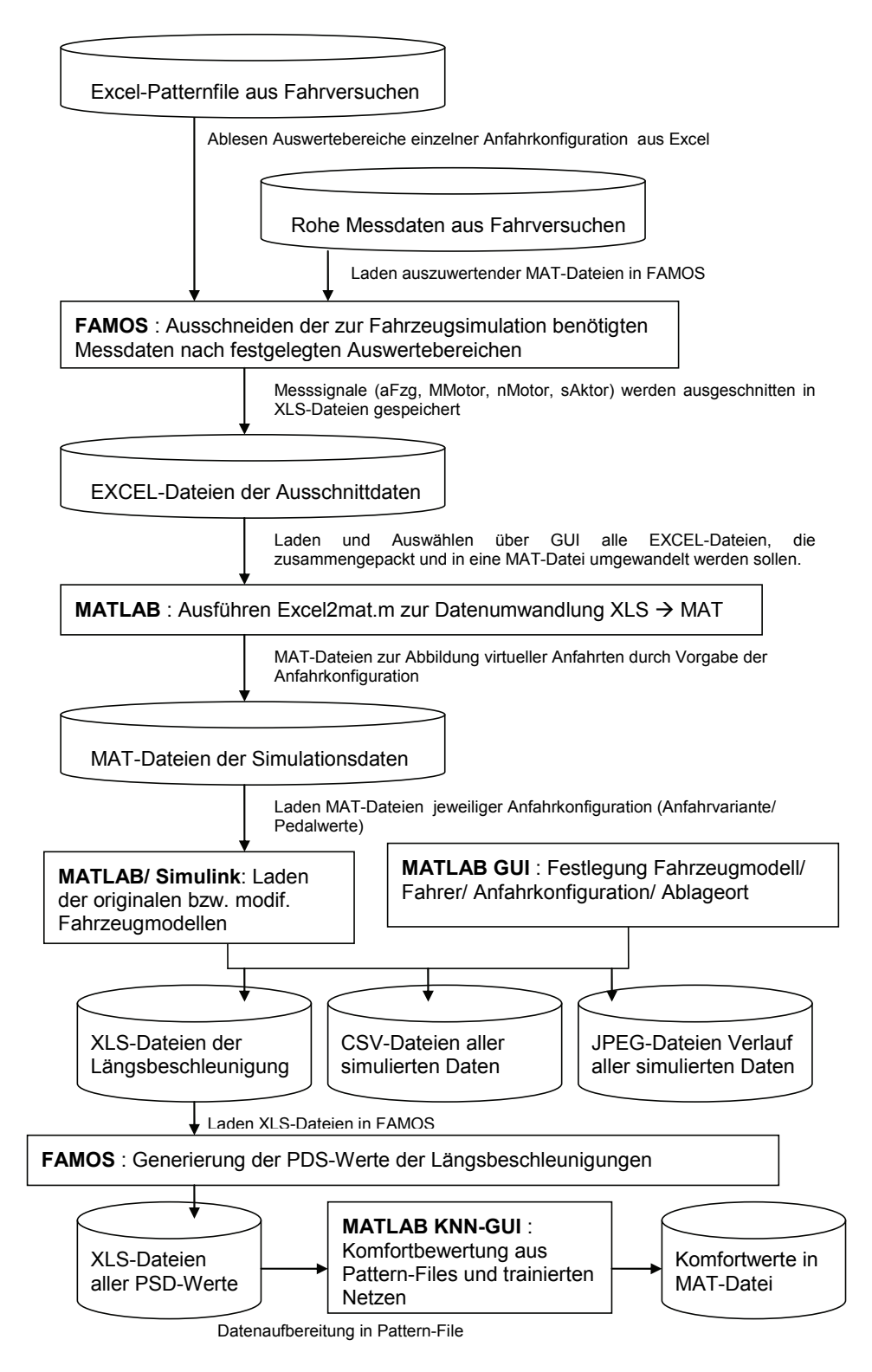

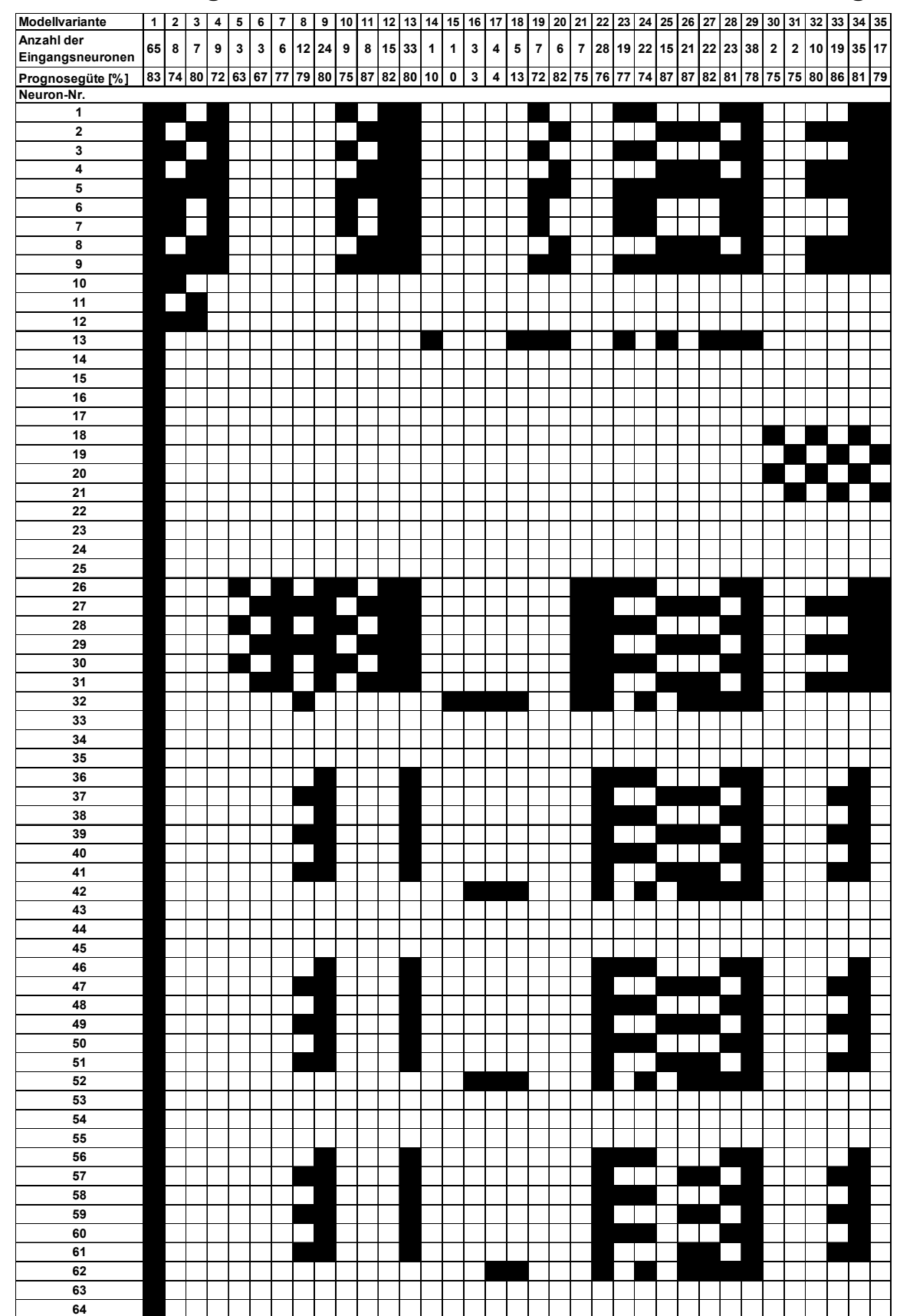

#### **11.2 Bewertungsmodellvarianten für Getrieberasselbeurteilung**

*Tabelle 11.1: Prognosegüten verschiedener Kombinationsmöglichkeiten der Eingangsneuronen zur Getrieberassel-Beurteilung eines Front-Quergetriebes (Teil I)* 

<sup>1</sup> <sup>0</sup>

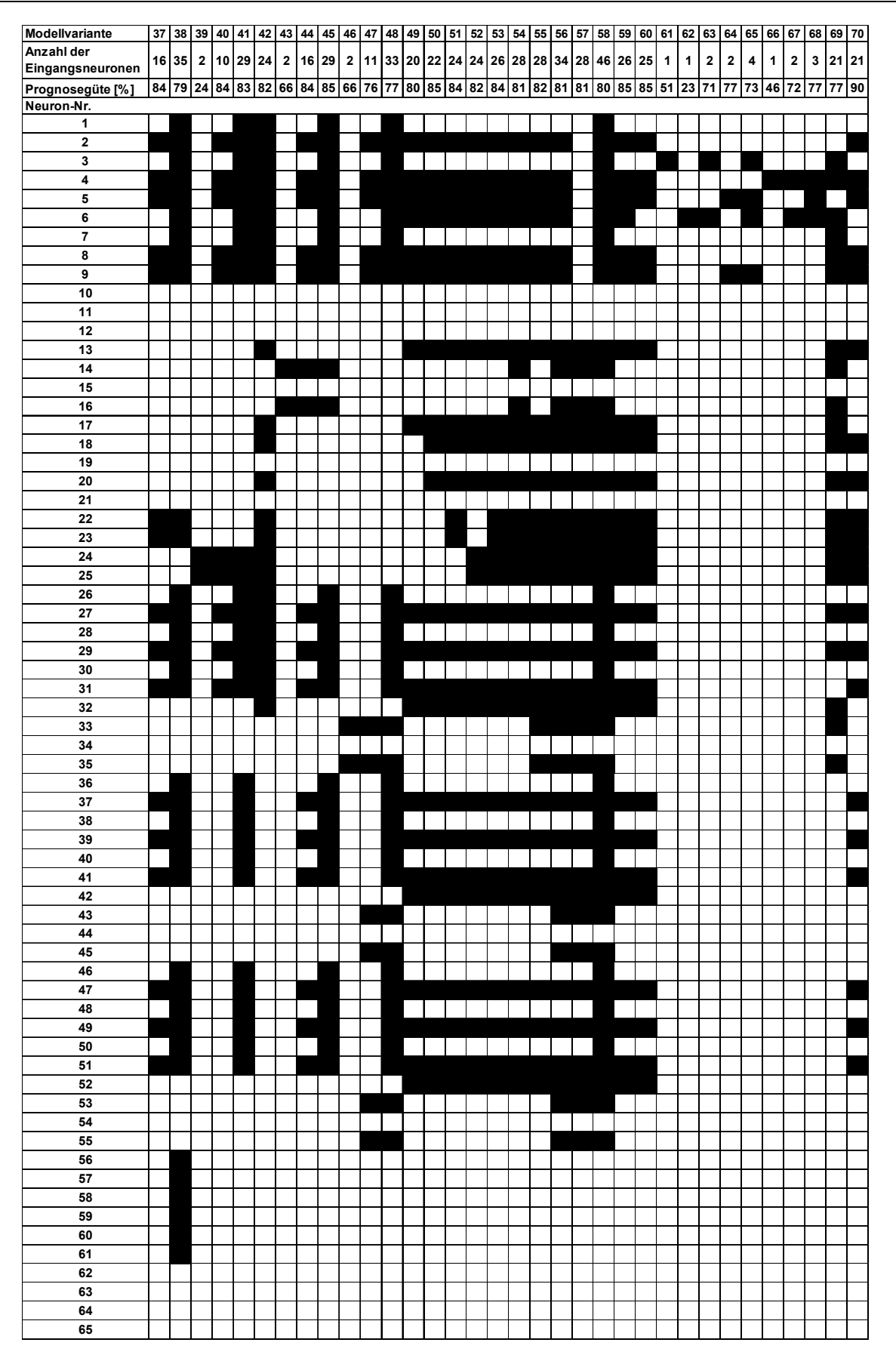

*Tabelle 11.2: Prognosegüten verschiedener Kombinationsmöglichkeiten der Eingangsneuronen zur Getrieberassel-Beurteilung eines Front-Quergetriebes (Teil II)*

# **12 Lebenslauf**

#### **Persönliche Daten**

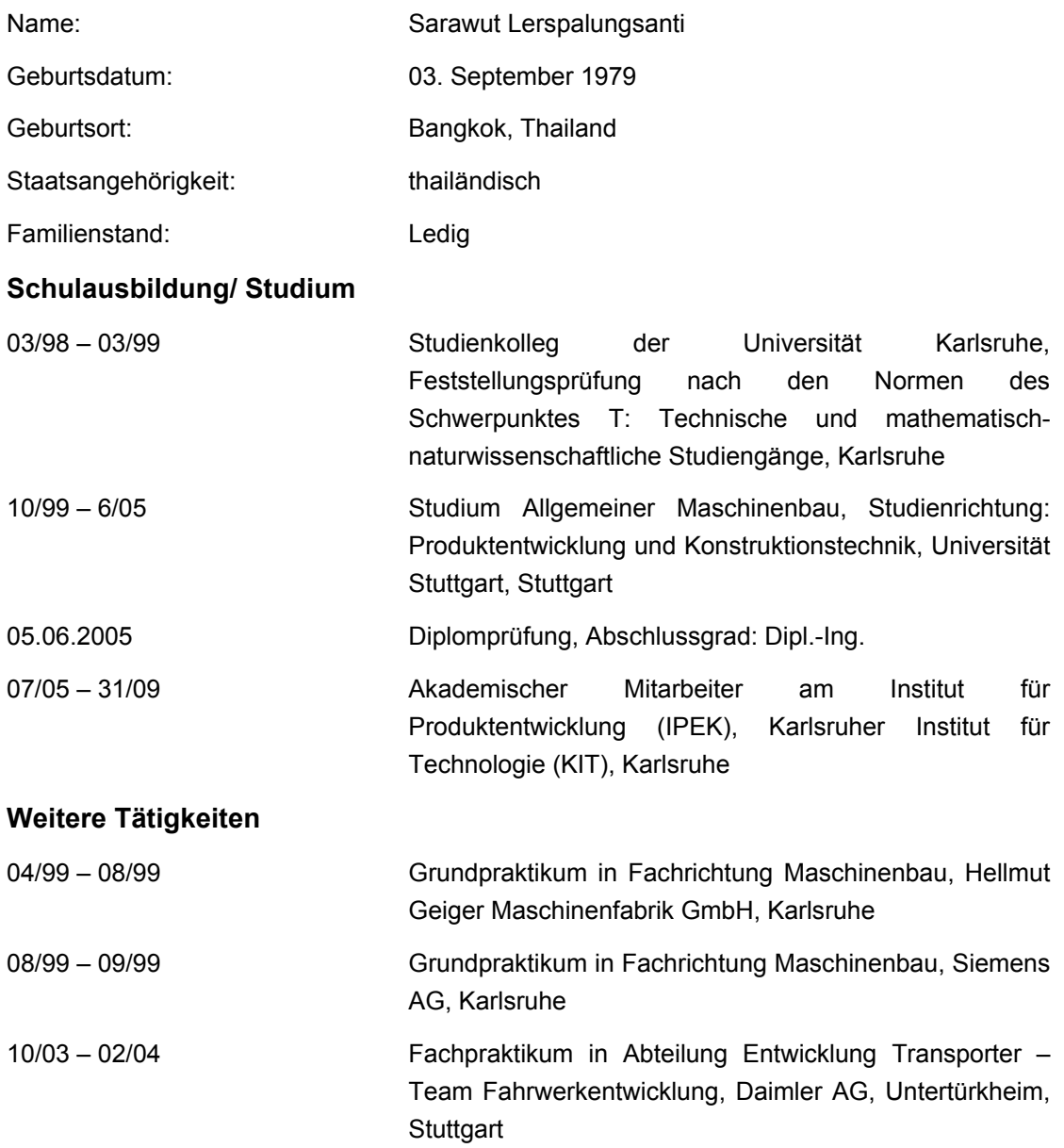